# **การศึกษาและวิเคราะห์ผลกระทบการบังเงาบนแผงเซลล์แสงอาทิตย์ ในระบบโฟโตโวลตาอิก**

# **STUDY AND ANALYSIS OF SHADING EFFECT ON SOLAR MODULE IN PHOTOVOLTAIC SYSTEM**

**อเนก ทอนสูงเนิน**

**วิทยานิพนธ์นี้เป็ นส่วนหนึ่งของการศึกษาตามหลักสูตร ปริญญาวิศวกรรมศาสตรมหาบัณฑิต สาขาวิชาวิศวกรรมไฟฟ้ า คณะวิศวกรรมศาสตร์ มหาวิทยาลัยเทคโนโลยีราชมงคลธัญบุรี ปี การศึกษา 2557 ลิขสิทธิ์ของมหาวิทยาลัยเทคโนโลยีราชมงคลธัญบุรี**

# **การศึกษาและวิเคราะห์ผลกระทบการบังเงาบนแผงเซลล์แสงอาทิตย์ ในระบบโฟโตโวลตาอิก**

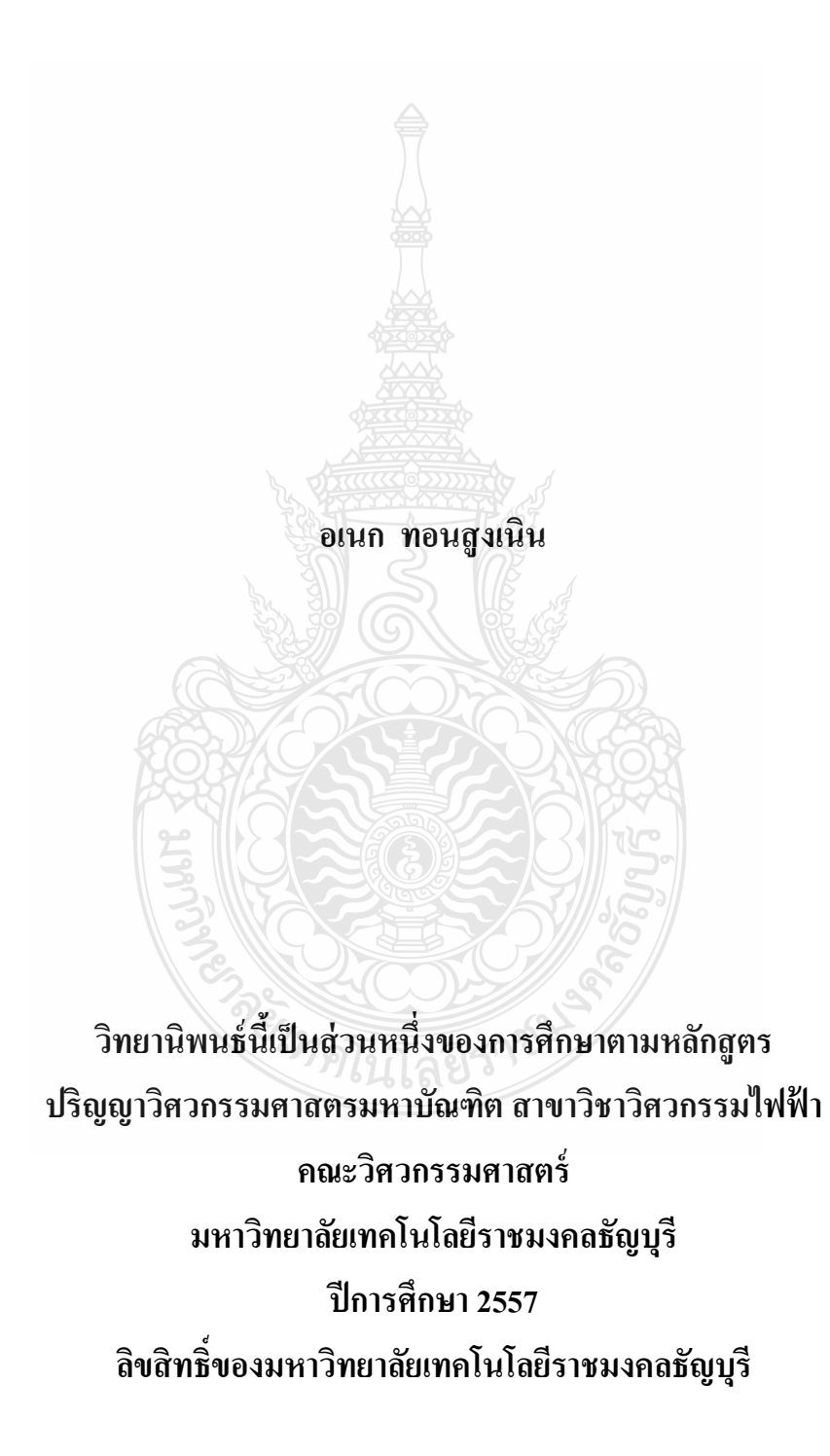

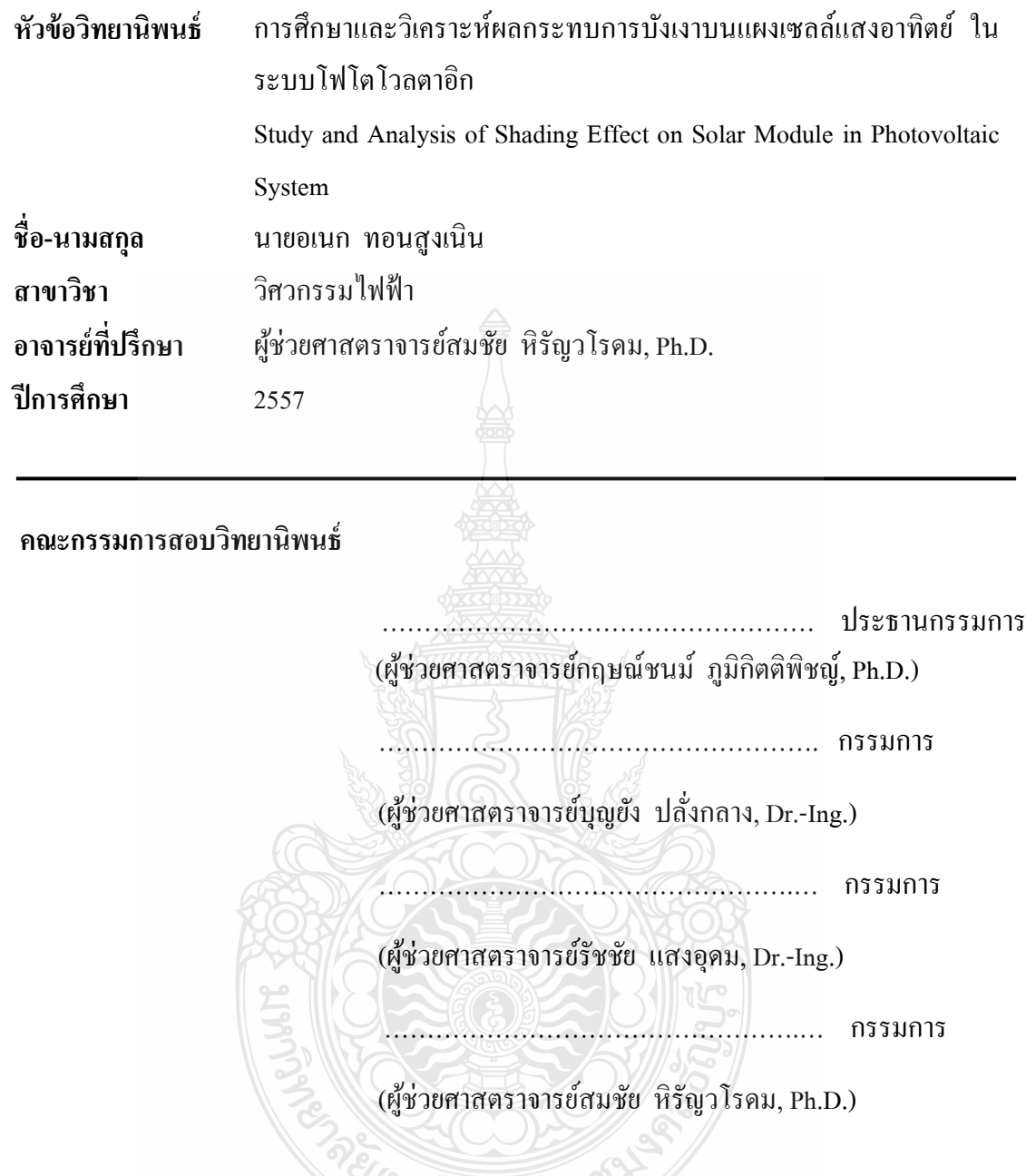

คณะวิศวกรรมศาสตร์มหาวิทยาลัยเทคโนโลยีราชมงคลธัญบุรี อนุมัติวิทยานิพนธ์ฉบับนี้ เป็ นส่วนหนึ่งของการศึกษาตามหลักสูตรปริญญามหาบัณฑิต

> ………………………………… คณบดีคณะวิศวกรรมศาสตร์ (ผู้ช่วยศาสตราจารย์ศิวกร อ่างทอง, Ph.D.) วันที่ เดือน พ.ศ.

**หัวข้อวิทยานิพนธ์** การศึกษาและวิเคราะห์ผลกระทบการบังเงาบนแผงเซลล์แสงอาทิตย์ ในระบบโฟโตโวลตาอิก **ชื่อ – นามสกุล** นายอเนก ทอนสูงเนิน **ี** สาขาวิชา วิศวกรรมไฟฟ้า **อาจารย์ที่ปรึกษา** ผู้ช่วยศาสตราจารย์สมชัย หิรัญวโรดม, Ph.D. **ปี การศึกษา** 2557

## **บทคัดย่อ**

 งานวิจัยนี้มีวัตถุประสงค์เพื่อศึกษาและวิเคราะห์ผลกระทบการบังเงาบนแผงเซลล์ แสงอาทิตย์ในระบบโฟโตโวลตาอิก เนื่องจากแผงเซลล์แสงอาทิตย์ถูกสร้างขึ้นโดยเชื่อมต่อจำนวน 36 เซลล์แบบอนุกรมในหนึ่งแผง เพื่อที่จะได้รับแรงดันใช้งานตามความต้องการ การเกิดการบังเงา บางส่วนของแผงเซลล์แสงอาทิตย์ ทำให้เกิดความร้อนสะสมบนตัวเซลล์ที่ถูกบังเงา ผลทำให้การผลิต

กาลัง สูงสุดลดลง ดังนั้นจึงต้องมีการศึกษาผลกระทบจากการบังเงาที่มีผลต่อการผลิตกาลัง ไฟฟ้ า งานวิจัยนี้ทำการทดสอบจริงที่แผงเซลล์แสงอาทิตย์กับความเข้มแสงอาทิตย์จริงและสร้าง สภาวะที่มีการบังเงาเกิดขึ้นบางส่วน โดยทำการเปรียบเทียบกับแบบจำลองที่ใช้โปรแกรม MATLAB/SIMULINK มีการทดสอบเปรียบเทียบในกรณีที่แผงเซลล์แสงอาทิตย์ได้รับความเข้มแสง เต็มที่ทุกเซลล์หรือไม่มีการบังเงาและกรณีที่แผงเซลล์แสงอาทิตย์ถูกบังเงาที่ตัวเซลล์บางตัวโดยคิดค่า เป็นร้อยละของจำนวนเซลล์ทั้งหมด มีการทดสอบการจ่ายโหลดจริง ที่สภาวะอากาศแตกต่างกันและ เปรียบเทียบการทดสอบจริงกับการจำลองด้วยโปรแกรมคอมพิวเตอร์

ิจากการทดสอบจริงและการจำลองด้วยโปรแกรมคอมพิวเตอร์ พบว่าเมื่อเซลล์แสงอาทิตย์ ถูกการบังเงาร้อยละ 20 ของจำนวนเซลล์แสงอาทิตย์ทั้งหมด เซลล์ที่ถูกบังเงาจะทำให้กำลังสูงสุดที่ ผลิตลดลง เมื่อเพิ่มการบังเงาเป็นร้อยละ 40 ทำให้กำลังสูงสุดที่ผลิตลดลงอีกต่อไป เมื่อเพิ่มการบังเงา อีกเรื่อย ๆ กำลังไฟฟ้าก็ลดลงอีกเช่นกัน และจากการเปรียบเทียบผลการทดสอบจริงกับแบบจำลอง ค่าความคลาดเคลื่อนของกำลังอยู่ระหว่างร้อยละ 0.3-4.76 ค่าความคลาดเคลื่อนของแรงดันอยู่ระหว่าง ร้อยละ 0-0.56 และค่าความคลาดเคลื่อนของกระแสอยู่ระหว่างร้อยละ 0.24-2.86 ซึ่งเป็นค่าที่ยอมรับ ได้ทางสถิติ แสดงให้เห็นว่าแบบจำลองนี้สามารถใช้แทนการทำงานของแผงเซลล์แสงอาทิตย์ได้

**ค าส าคัญ:** การบังเงาบนเซลล์แสงอาทิตย์ระบบโฟโตโวลตาอิกกาลังสูงสุด

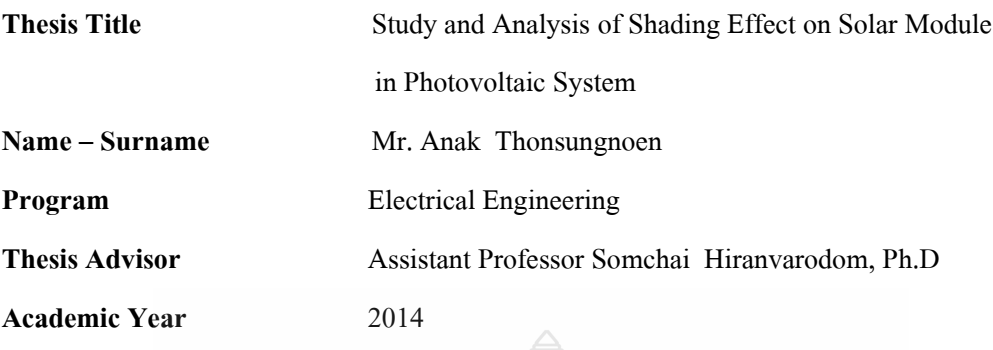

#### **ABSTRACT**

 The aim of research is to study and analyze the shading effect on solar module. Due to the fact that a solar module consists of 36 cells connected in series to produce desired voltage. The partial shading effect causes the cumulative heat on shaded cells then the maximum power produced is really reduced. Accordingly, it is necessary to study the shading effect on solar modules.

 In this research work, the solar modules were examined with actual sun intensity and to be compared with the results of simulation by MATLAB/SIMULINK program. In fact, the conditions of no shading and partial shading of cells in terms of percentage were actually examined and to be compared with the simulative results from the computer program. In addition, different weather conditions were parameters for testing on actual loads to also compare with the simulative results.

 The results of actual test and simulation can be stated that when the 20 percent and 40 percent of solar cells of all cells in a solar module were shaded, the maximum power produced is reduced respectively. If more cells were additionally shaded, maximum power produced were also significantly reduced respectively.When comparing between the results of actual test and simulation found that the error in terms of power was between 0.3 and 4.76 percent. The errors in terms of voltage and current were 0 and 0.56 percent, and 0.24 and 2.86 percent respectively. These errors can be accepted by statistical issue. It means that simulation model developed can be used for solar module operating.

**Keywords:** shading on solar cells, pv system, maximum power

### **กิตติกรรมประกาศ**

้วิทยานิพนธ์ฉบับนี้สำเร็จได้ด้วยการให้คำแนะนำด้วยความเมตตากรุณาอย่างสูงจาก ผู้ช่วย ศาสตราจารย์ดร.สมชัย หิรัญวโรดม อาจารย์ที่ปรึกษาวิทยานิพนธ์ ผู้ช่วยศาสตราจารย์ดร.กฤษณ์ ชนม์ ภูมิกิตติพิชญ์ ประธานกรรมการ ผู้ช่วยศาสตราจารย์ ดร.บุญยัง ปลังกลาง ่ และผู้ช่วย ศาสตราจารย์ ดร.รัชชัย แสงอุดม ผู้ทรงคุณวุฒิ ที่กรุณาให้คําแนะนําและให้คําปรึกษาตลอดจนให้ ความช่วยเหลือและแก้ไขข้อบกพร่องต่าง ๆ เพื่อให้วิทยานิพนธ์ฉบับนี้มีความสมบูรณ์ ซึ่งผู้วิจัยขอก ราบขอบพระคุณเป็นอย่างสูงไว้ ณ โอกาสนี้

ขอขอบคุณผู้ทรงคุณวุฒิทั้ง 3 ท่าน ที่ให้ความอนุเคราะห์ประเมินผลรับรองต้นแบบชิ้นงาน วิจัยและให้คำแนะนำอันเป็นประโยชน์ในการทำวิจัย ขอขอบคุณผู้ทรงคุณวุฒิทั้ง 3 ท่านที่ให้ความ อนุเคราะห์ตรวจเครื่องมือที่ใช้ในการวิจัย

ี ขอขอบคุณผู้ทรงคุณวุฒิทั้ง 3 ท่าน ที่สละเวลาอันมีค่าให้คำแนะนำอันเป็นผลให้งานวิจัยมี ความชัดเจน ครบถ้วนและสามารถนํามาประยุกต์ใช้งานได้จริง ขอขอบคุณสํานักงานคณะกรรมการ การอาชีวศึกษาและวิทยาลัยเทคนิคหลวงพ่อคูณ ปริสุทฺโธ ที่ได้ให้เวลาและมอบทุนสนับสนุนเพื่อ พัฒนาบุคลากรตลอดระยะเวลาในการศึกษา ขอขอบพระคุณคณาจารย์ทุกท่านที่ได้ประสิทธิประสาท

วิชา บ่มเพาะจนผู้วิจัยสามารถ นําเอาหลักการมาประยุกต์ใช้และอ้างอิงในงานวิจัยครั้งนี้ คุณค่าอันพึงมีจากวิทยานิพนธ์ฉบับนี้ ขอมอบเพื่อบูชาพระคุณบิดา มารดา ครู อาจารย์ และ

ผู้มีพระคุณทุกท่าน

อเนก ทอนสูงเนิน

## **สารบัญ**

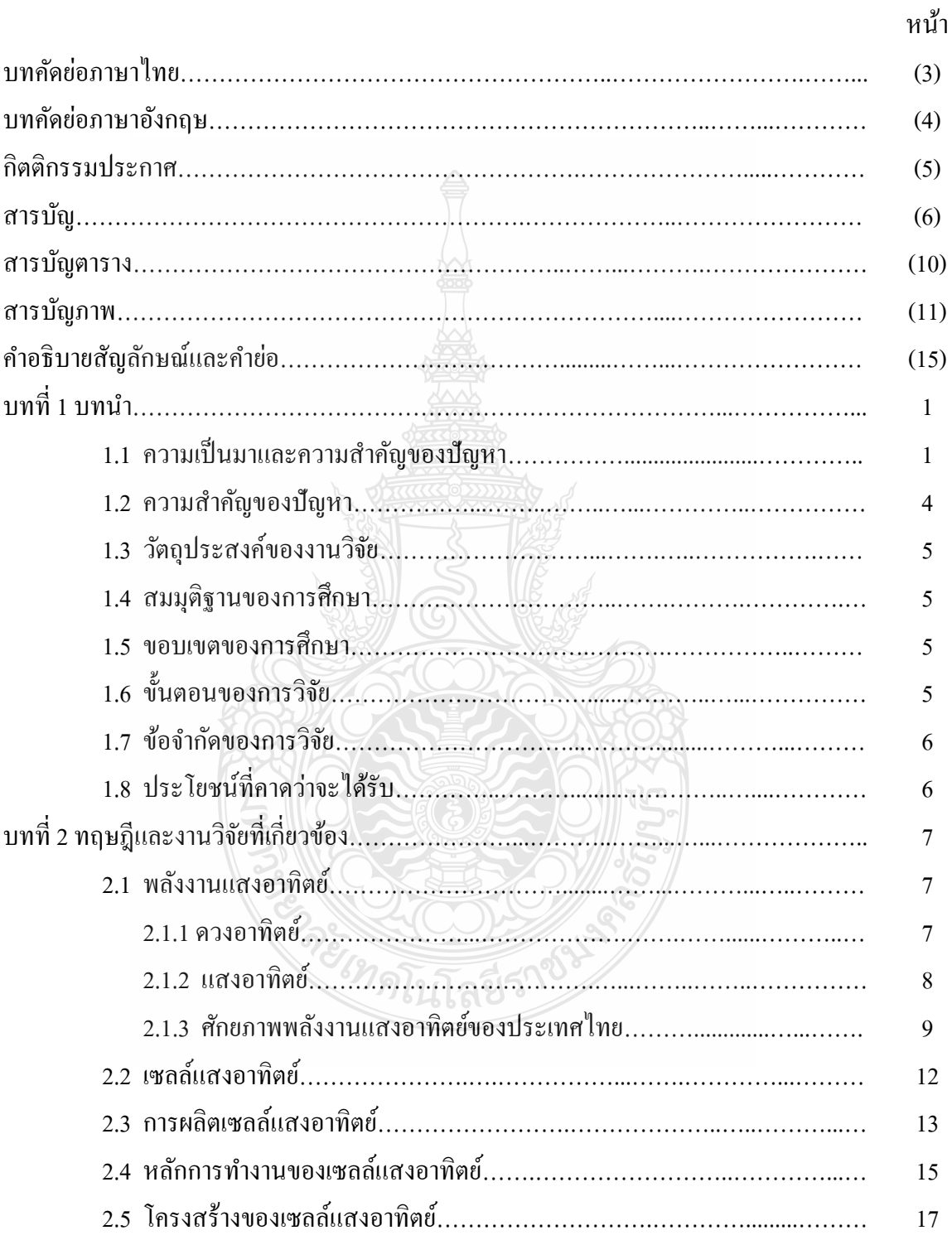

# **สารบัญ (ต่อ)**

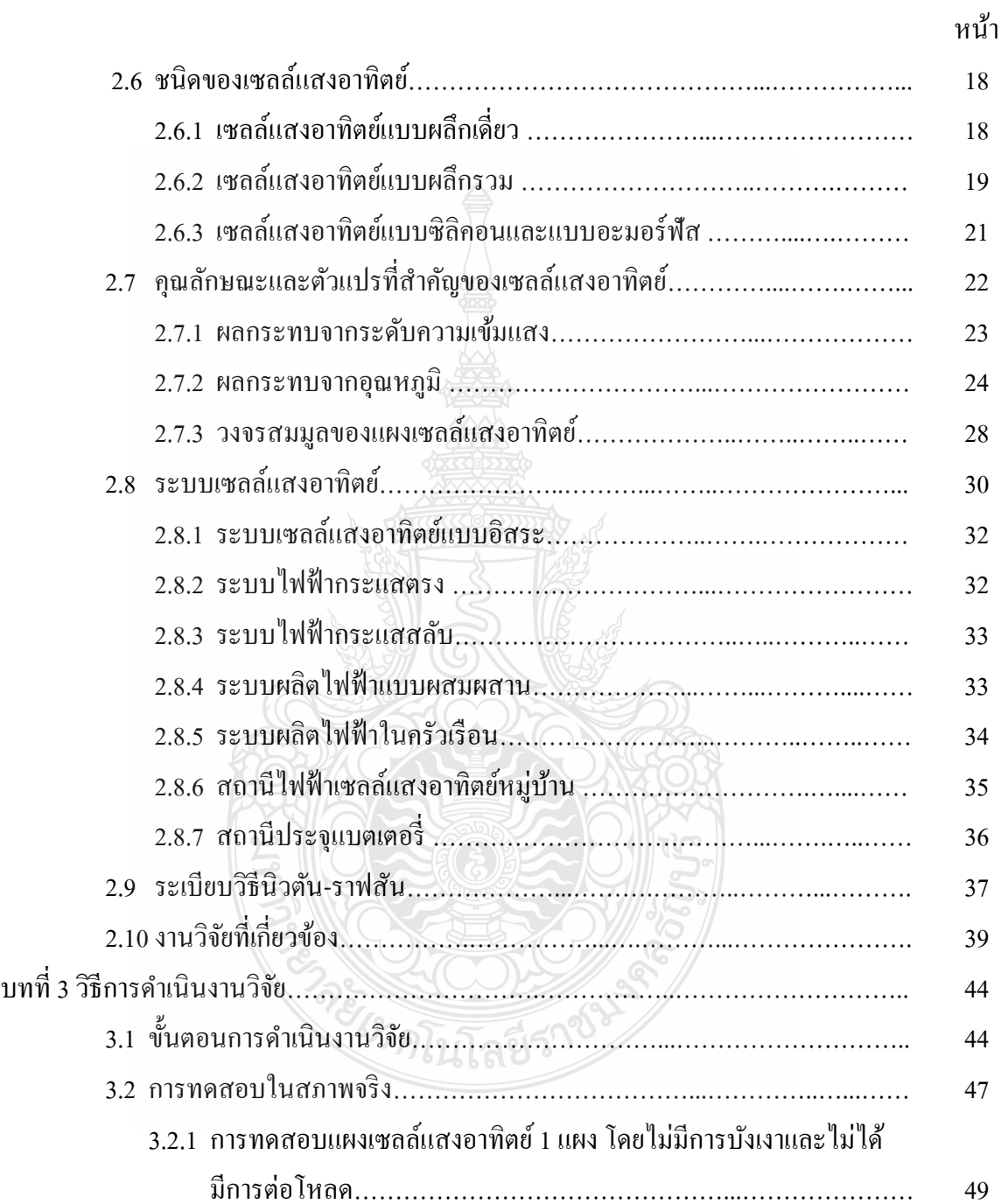

# **สารบัญ (ต่อ)**

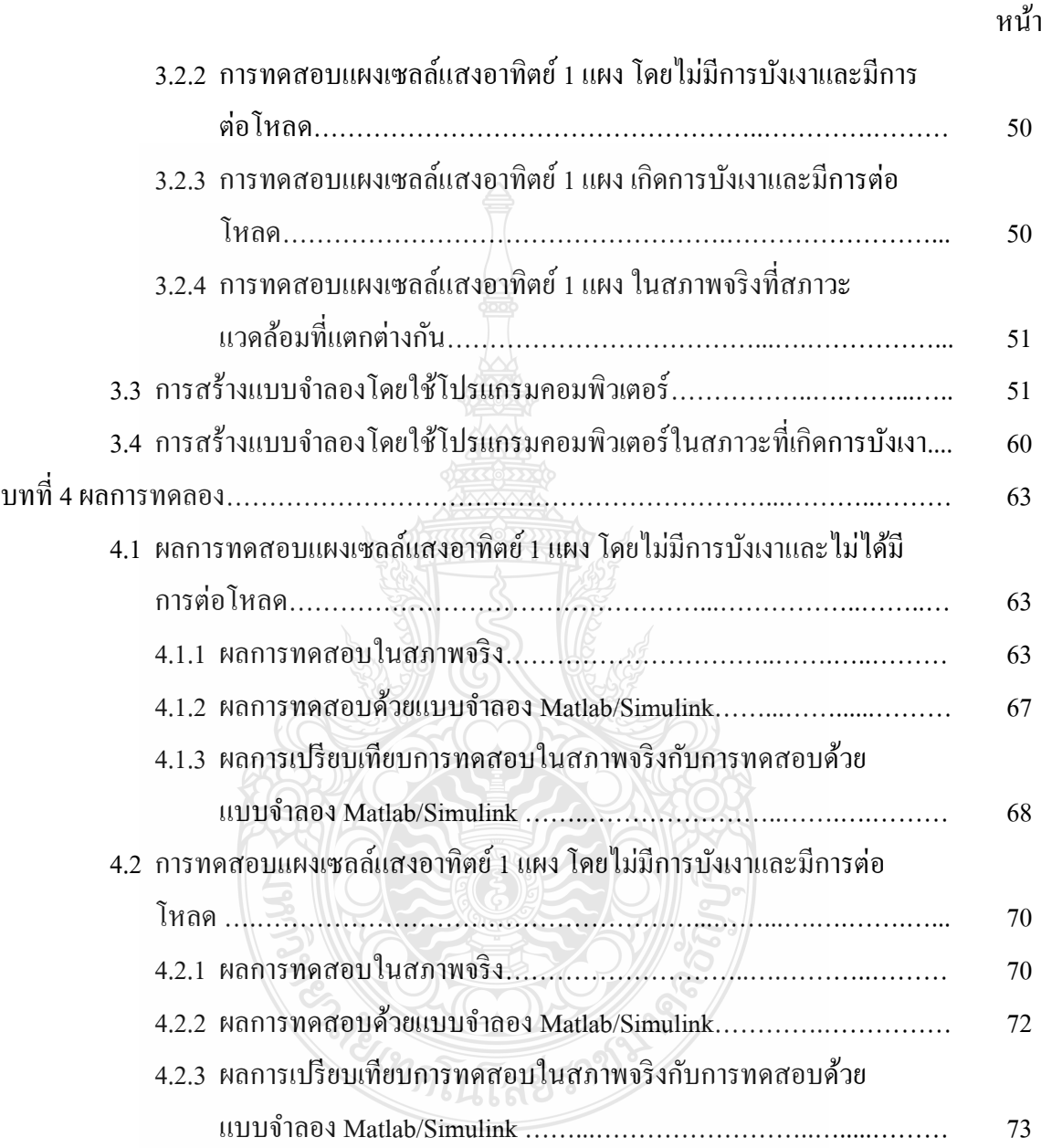

# **สารบัญ (ต่อ)**

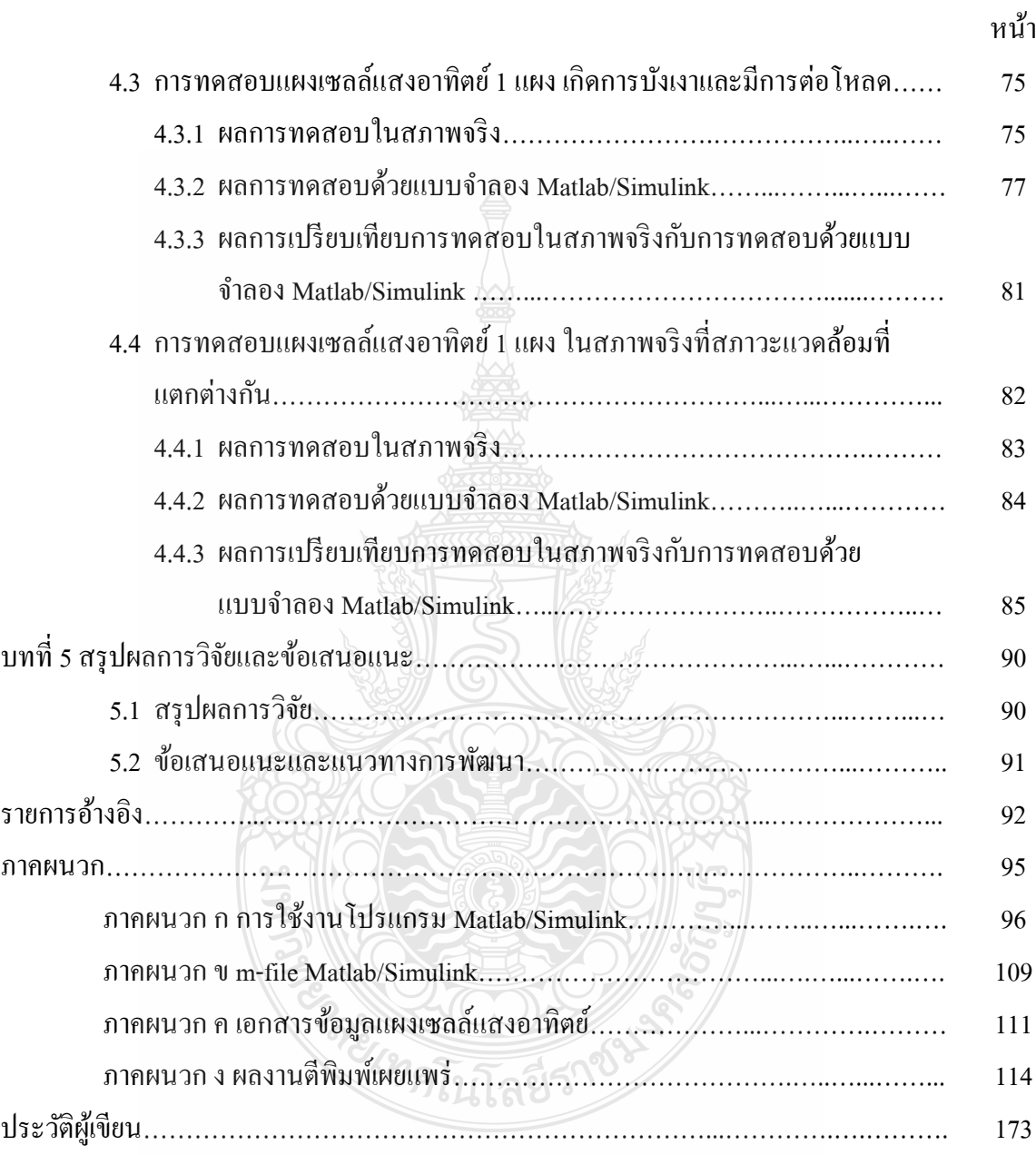

## **สารบัญตาราง**

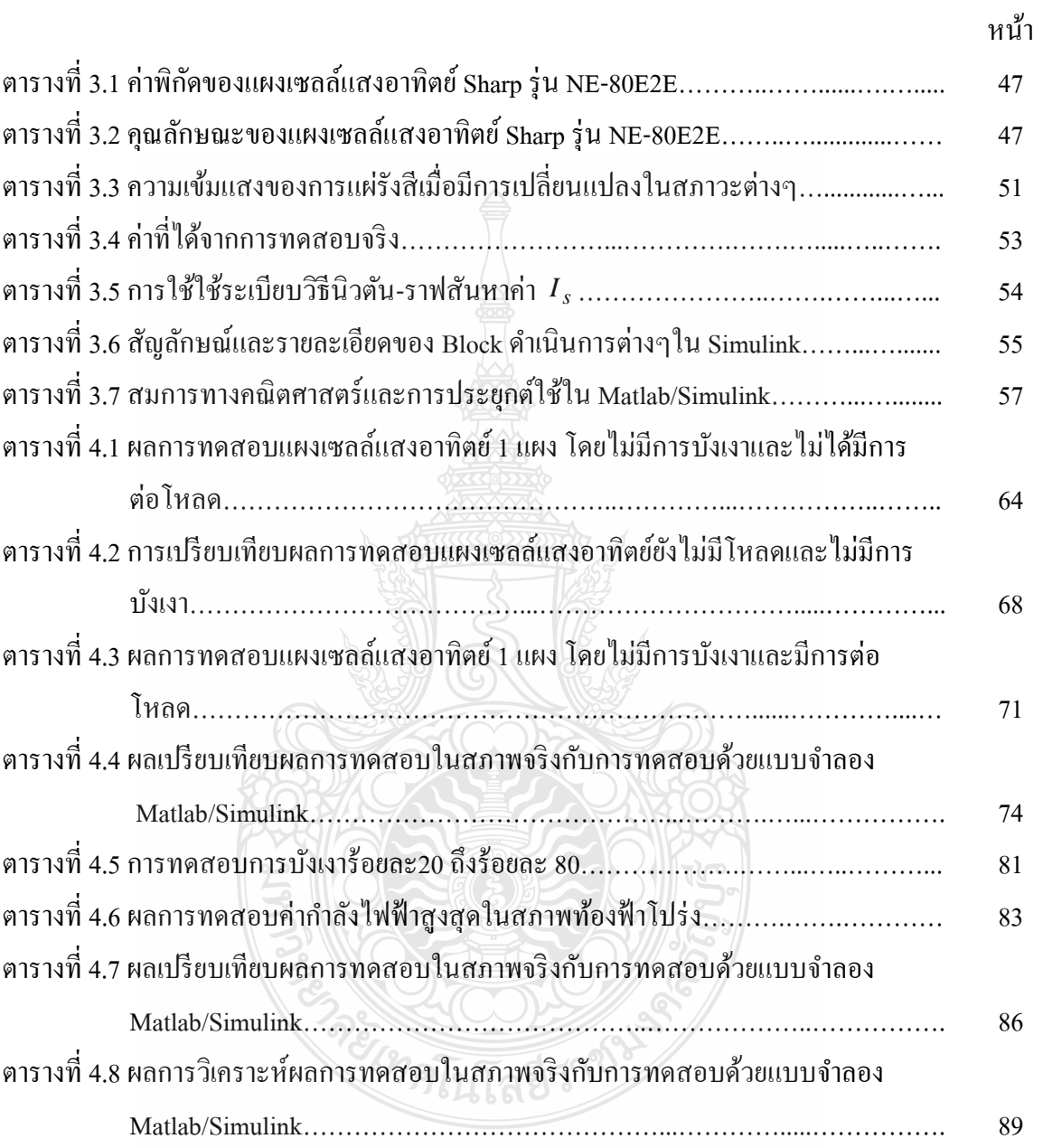

## **สารบัญภาพ**

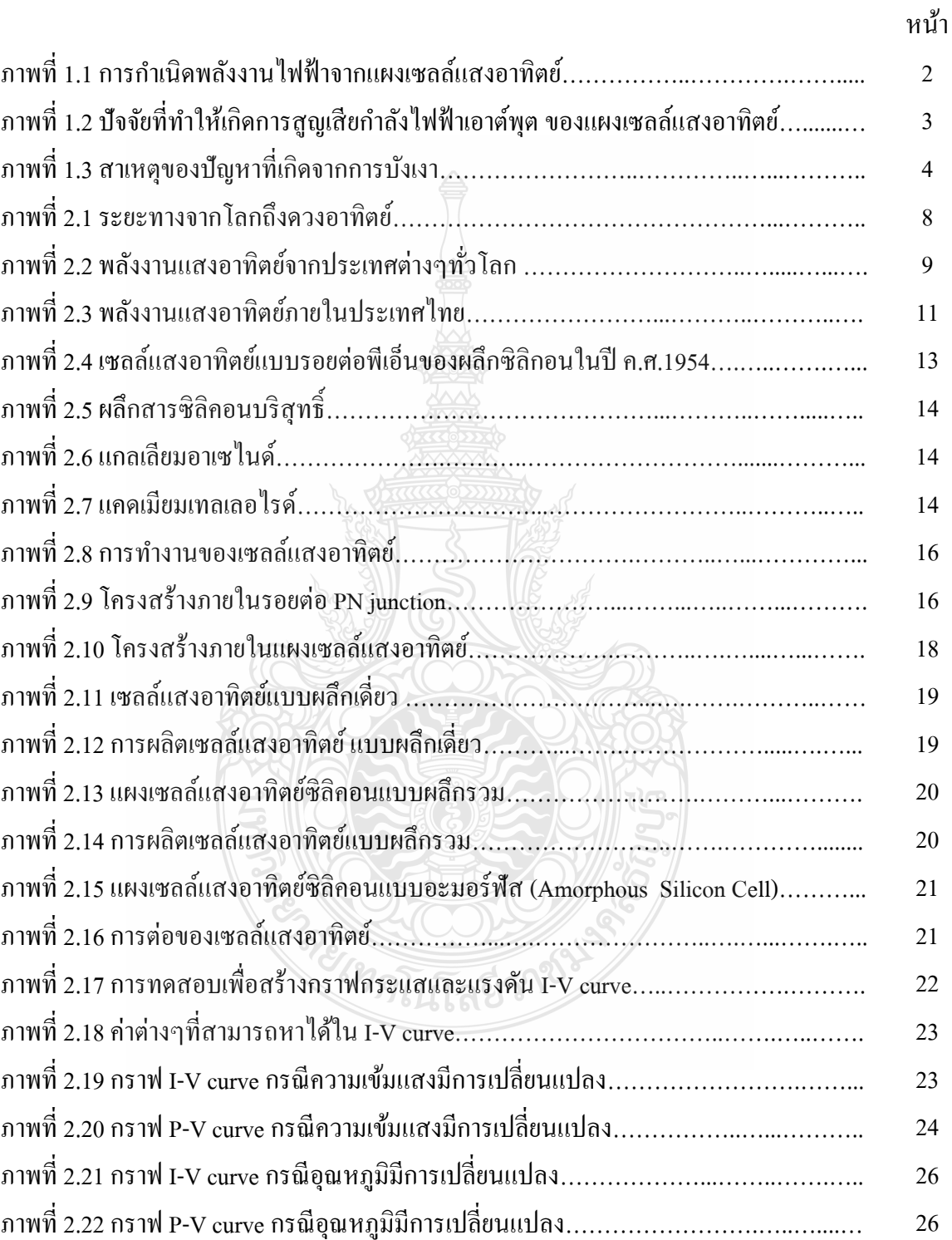

## **สารบัญภาพ (ต่อ)**

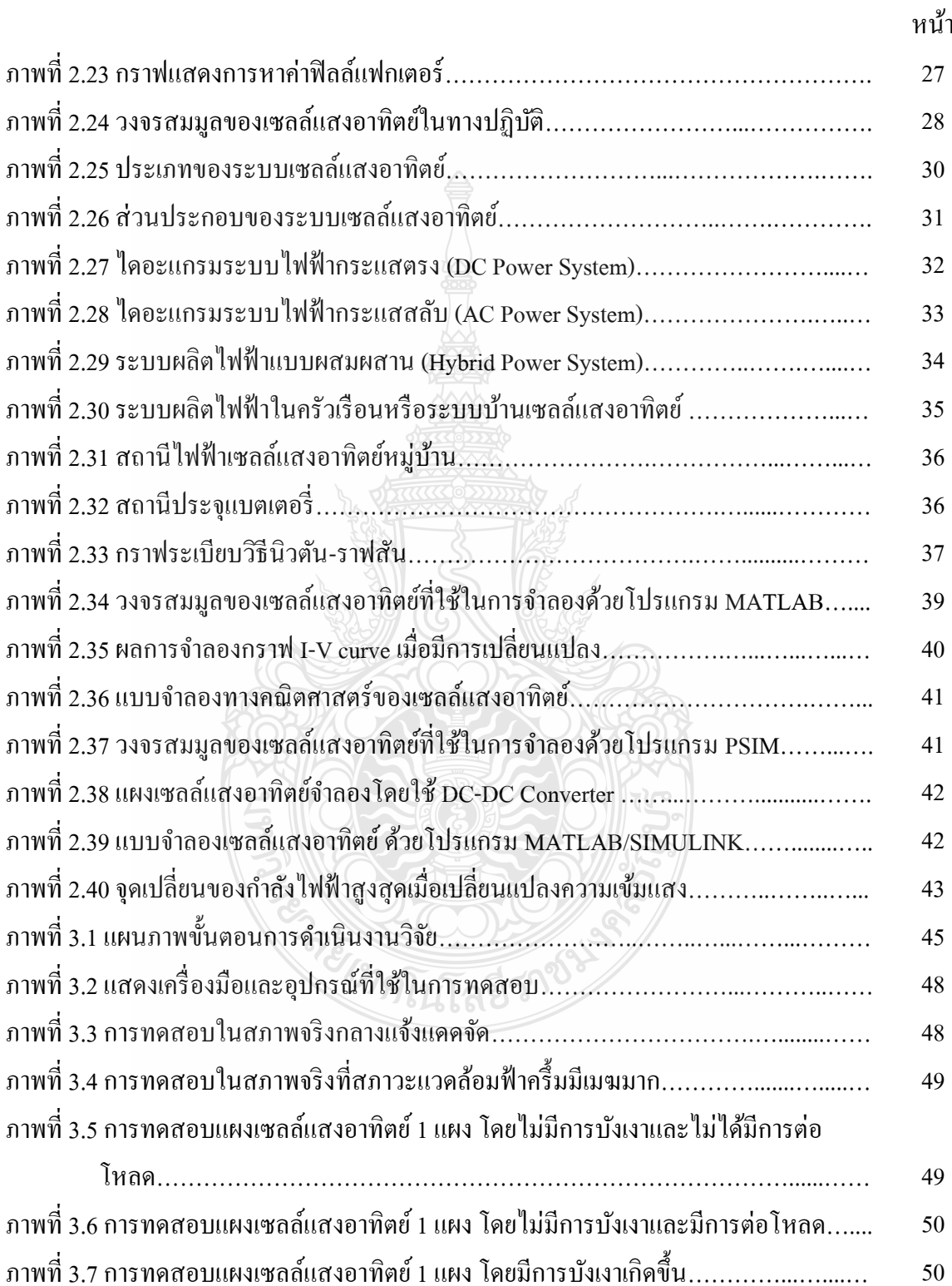

# **สารบัญภาพ (ต่อ)**

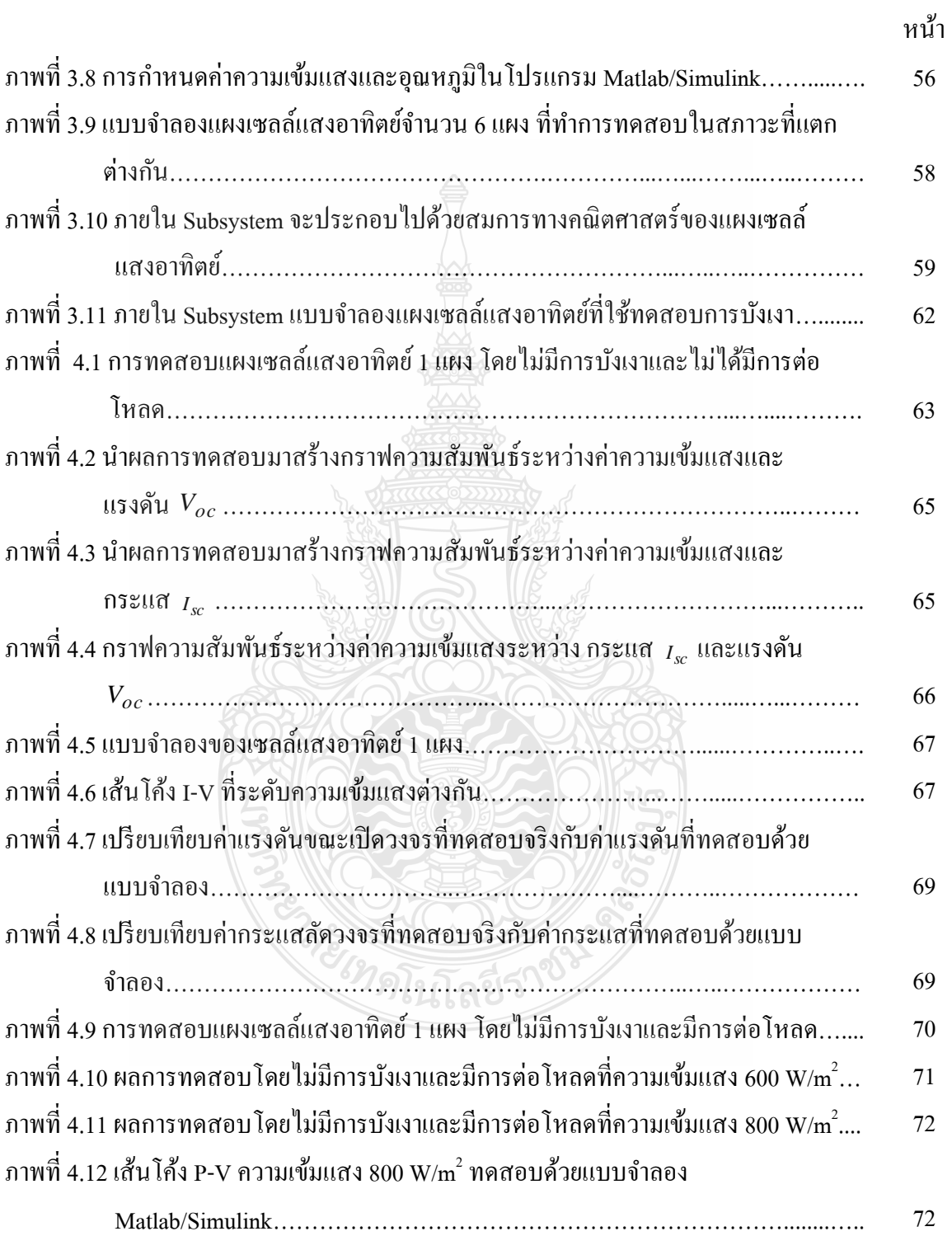

## **สารบัญภาพ (ต่อ)**

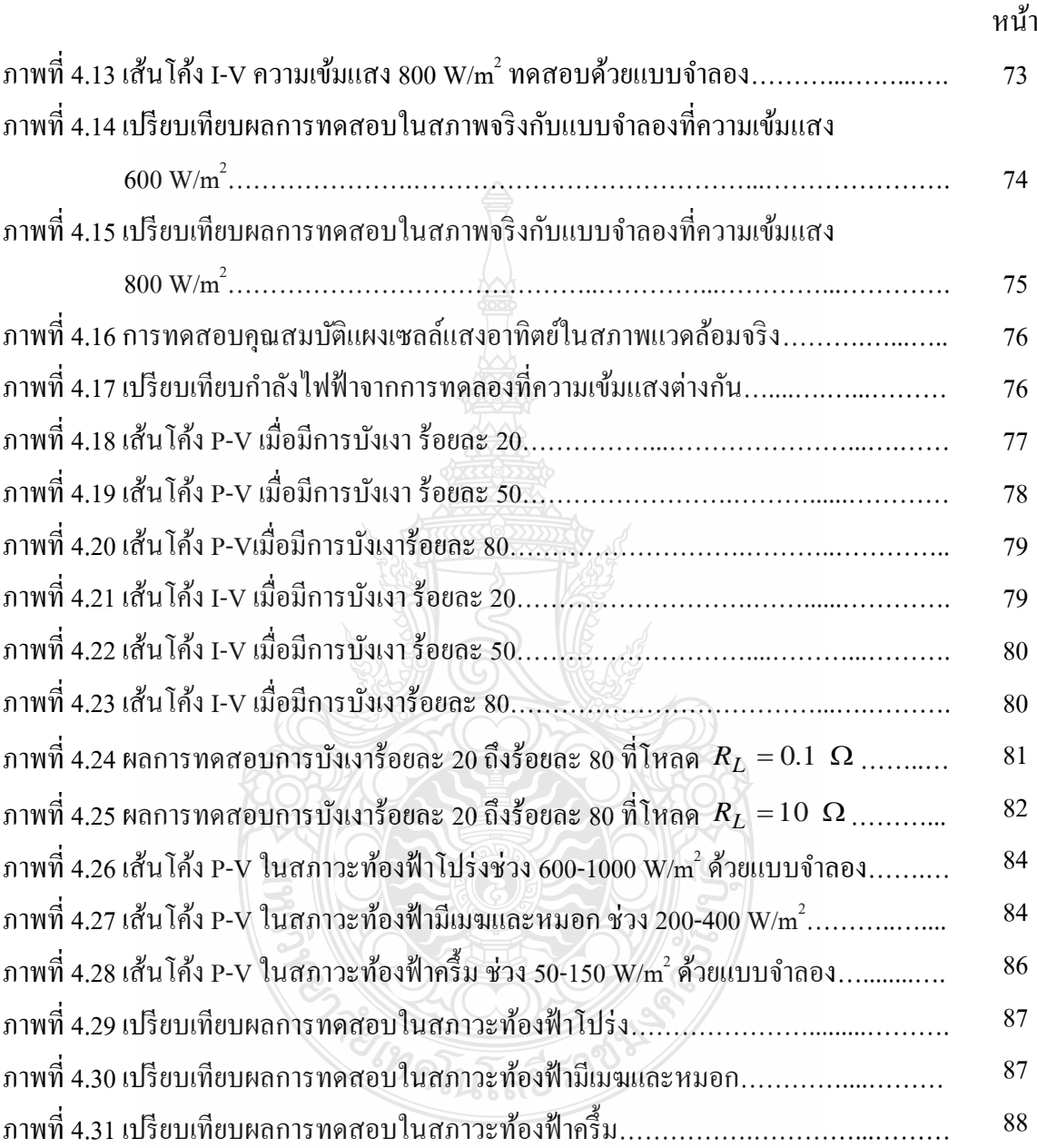

# **ค าอธิบายสัญลักษณ์และค าย่อ**

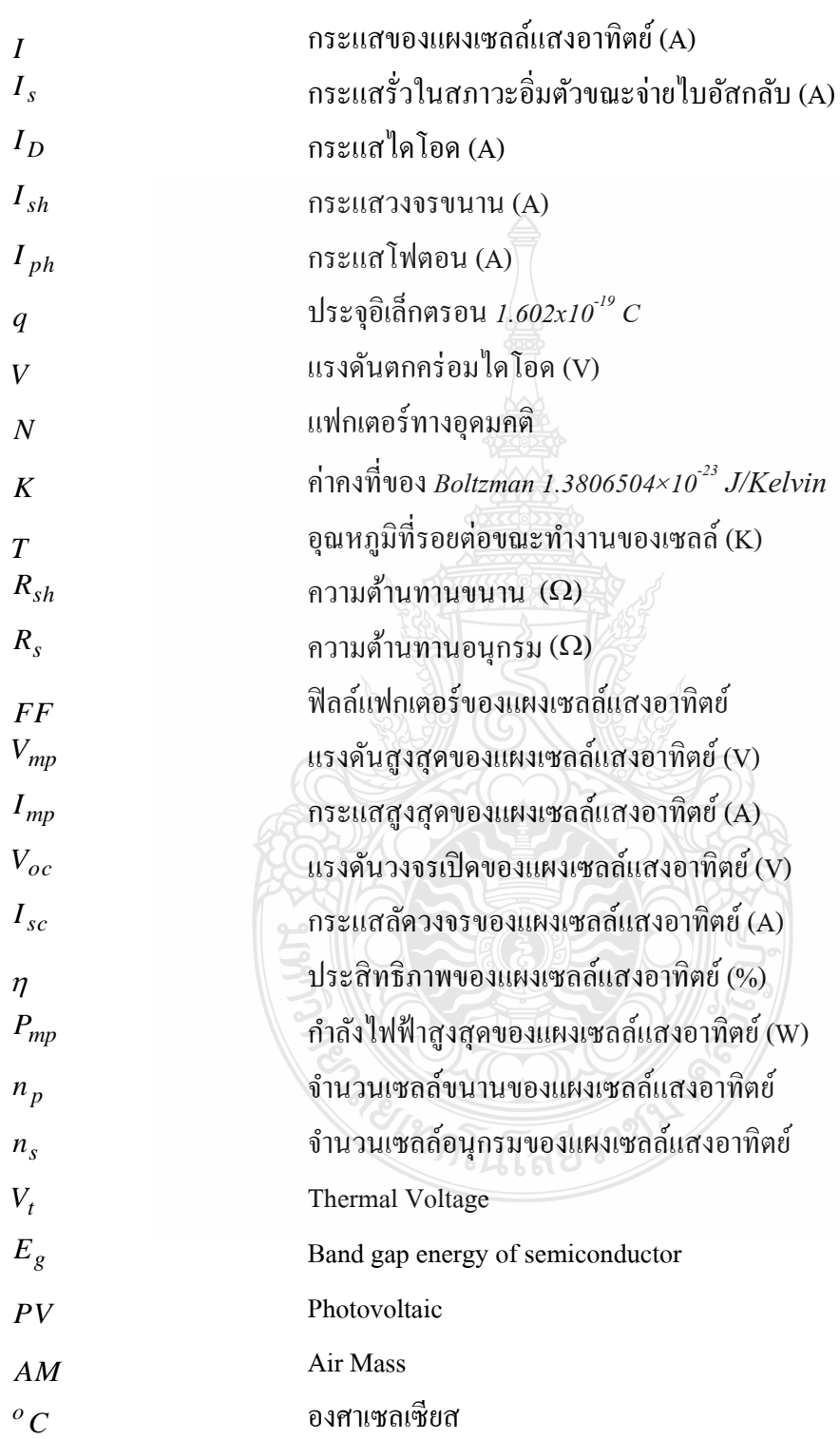

# **ค าอธิบายสัญลักษณ์และค าย่อ (ต่อ)**

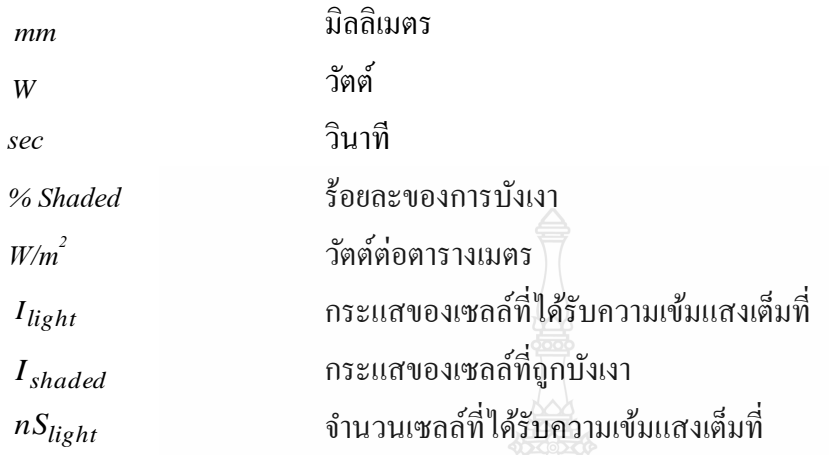

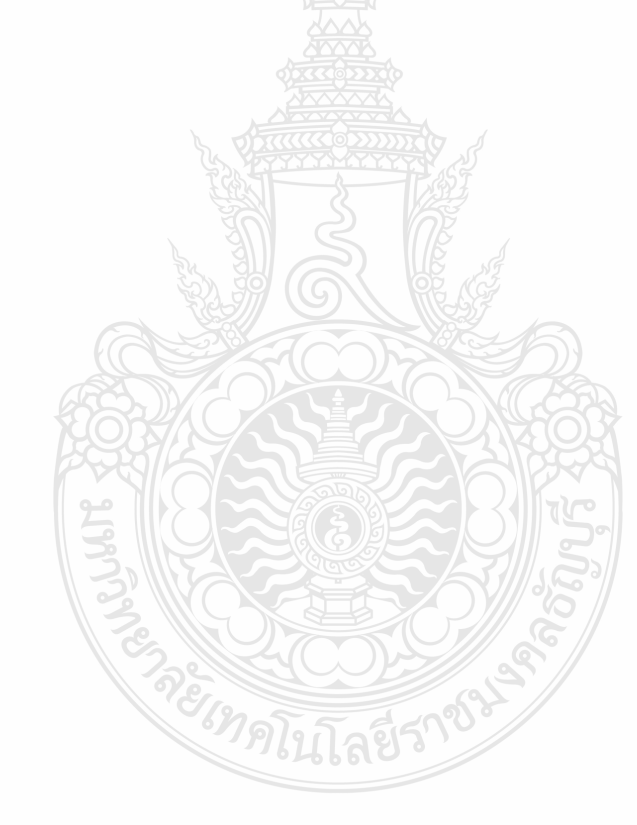

**บทที่ 1 บทน ำ**

#### **1.1 ควำมเป็ นมำและควำมส ำคัญของปัญหำ**

 สถานการณ์การใช้พลังงานไฟฟ้ าในประเทศไทยมีแนวโน้มสูงขึ้นทุกปี โดยการใช้พลังงาน ไฟฟ้าในปี พ.ศ.2553 เพิ่มขึ้นจากปี 2552 ร้อยละ 9.6 การใช้ในสาขาบ้านและที่อยู่อาศัยเพิ่มขึ้นร้อยละ 9 ส่วนสาขาธุรกิจเพิ่มขึ้นร้อยละ 9.5 มีการใช้ไฟฟ้ าเพิ่มขึ้นจากปี ก่อน ทั้งธุรกิจกลุ่มโรงแรม ห้างสรรพสินค้า ร้านค้าปลีก ซึ่งการผลิตพลังงานไฟฟ้าตามชนิดของเชื้อเพลิงนั้นร้อยละ 71 มาจาก ้ก๊าซธรรมชาติ ส่วนหนึ่งของก๊าซที่ใช้ผลิตพลังงานไฟฟ้านั้น นำเข้าจากประเทศพม่าทำให้ขาดความ มั่นคงทางระบบไฟฟ้าของประเทศ ดังนั้นแนวทางการผลิตพลังงานไฟฟ้าที่หลากหลายจึงเป็น ทางเลือกหนึ่ง เพื่อลดการพึ่งพาก๊าซธรรมชาติ[1]

 กระทรวงพลังงานได้มียุทธศาสตร์พลังงานโดยกาหนดนโยบายด้านพลังงานทดแทน และ ให้การสนับสนุนงานวิจัยที่ใช้เทคโนโลยีขั้นสูงเช่นไฮโดรเจนและเซลล์แสงอาทิตย์ เพื่อให้รองรับการ พัฒนาการใช้งานและการผลิตโดยทำทั้งในระดับการต่อยอดเทคโนโลยีจากต่างประเทศ และในระดับ ที่คิดค้นพัฒนาเทคโนโลยีใหม่ที่มาจากภูมิปัญญาคนไทย เพื่อเพิ่มประสิทธิภาพการใช้งานเซลล์ ้ แสงอาทิตย์ สร้างเทคโนโลยีที่เป็นของคนไทย เพื่อลดการพึ่งพาเทคโนโลยีจากต่างประเทศ [2]

ประเทศไทยตั้งอยู่ในเขตใกล้เส้นศูนย์สูตรระหว่างเส้นรุ้งที่ 5° เหนือ ถึง 22° เหนือ และเส้น แวง 96° ตะวันออก ถึง 106° ตะวันออก จึงได้รับพลังงานแสงอาทิตย์ค่อนข้างมาก ค่าความเข้มของ แสงอาทิตย์ของประเทศไทยโดยเฉลี่ยประมาณ 18.2 MJ/m $^2$  ต่อวัน (5.05 kWh/m $^2$  ต่อวัน) หากประเทศ ไทยสามารถใช้ประโยชน์จากพลังงานแสงอาทิตย์ ที่ส่องลงมาบนพื้นที่ของประเทศไทยเพียงหนึ่งใน ร้อยส่วนของพื้นที่ทั้งหมดจะสามารถผลิตพลังงานเทียบเท่าการใช้น้ำมันดิบประมาณ 7 ล้านตันต่อปี

 แต่ระบบพลังงานเซลล์แสงอาทิตย์ยังมีข้อเสียตรงที่ใช้ต้นทุนการผลิตและต้นทุน ในการ ติดตั้งค่อนข้างสูง ในการทดลองนั้นมักจะมีข้อจำกัดในเรื่องปริมาณแสงจากดวงอาทิตย์และอุณหภูมิที่ ้มากน้อยต่างกันไปในแต่ละวัน ก็ส่งผลต่อการผลิตพลังงานไฟฟ้าของเซลล์แสงอาทิตย์ที่แตกต่างกัน ด้วย ดังนั้นแบบจำลองแผงเซลล์แสงอาทิตย์ สามารถที่จะใช้ประโยชน์ในการศึกษาคุณลักษณะทาง ไฟฟ้ าของแผงโล่าเซลล์แสงอาทิตย์โดยสามารถจ่ายโหลดได้จริง [3]

เซลล์แสงอาทิตย์ (Solar Cell) เป็นสิ่งประดิษฐ์กรรมทางอิเล็กทรอนิกส์ ที่สร้างขึ้นเพื่อเป็น อุปกรณ์สำหรับเปลี่ยนพลังงานแสงอาทิตย์ให้เป็นพลังงานไฟฟ้า โดยการนำสารกึ่งตัวนำ เช่น ซิลิคอน

ซึ่งมีราคาถูกที่สุดและมีมากที่สุดบนพื้นโลกมาผ่านกระบวนการทางวิทยาศาสตร์เพื่อผลิตให้เป็นแผ่น บางบริสุทธิ์และทันทีที่แสงตกกระทบบนแผนเซลล์ ่ รังสีของแสงที่มีอนุภาคของพลังงานประกอบ ที่ เรียกว่า โฟตอน (Proton) จะถ่ายเทพลังงานให้กับอิเล็กตรอน (Electron) ในสารกึ่งตัวนำ จนมีพลังงาน มากพอที่จะกระโดดออกมาจากแรงดึงดูดของอะตอม(atom) และเคลื่อนที่ได้อย่างอิสระ ดังนั้นเมื่อ อิเล็กตรอนเคลื่อนที่ครบวงจรจะทำให้เกิดไฟฟ้ากระแสตรงขึ้น เมื่อพิจารณาลักษณะการผลิตไฟฟ้า จากเซลล์แสงอาทิตย์พบว่า เซลล์แสงอาทิตย์จะมีประสิทธิภาพการผลิตไฟฟ้ าสูงที่สุดในช่วงเวลา ึกลางวัน ซึ่งสอดคล้องและเหมาะสมในการนำเซลล์แสงอาทิตย์มาใช้ผลิตไฟฟ้า เพื่อแก้ไขปัญหาการ ีขาดแคลนพลังงานไฟฟ้าในช่วงเวลากลางวัน [4]

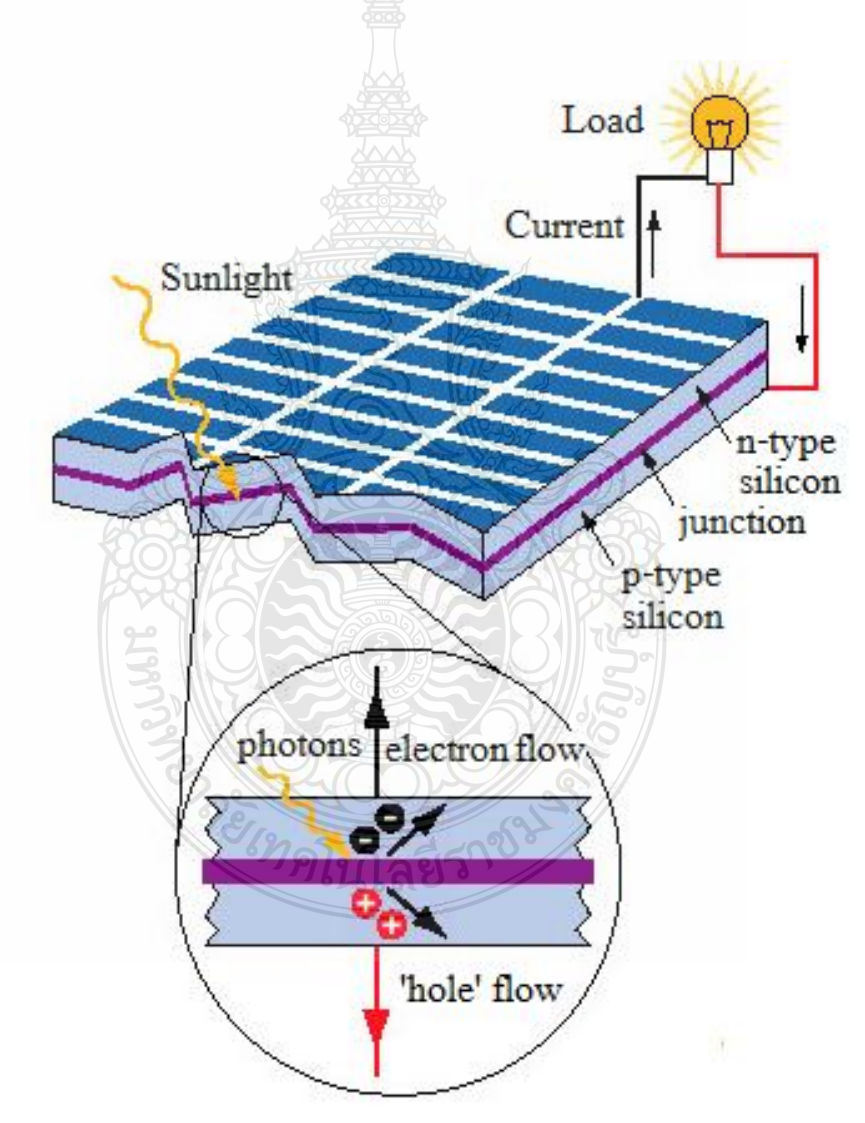

**ภำพที่ 1.1** การกาเนิดพลังงานไฟฟ้ าจากแผงเซลล์แสงอาทิต ย์

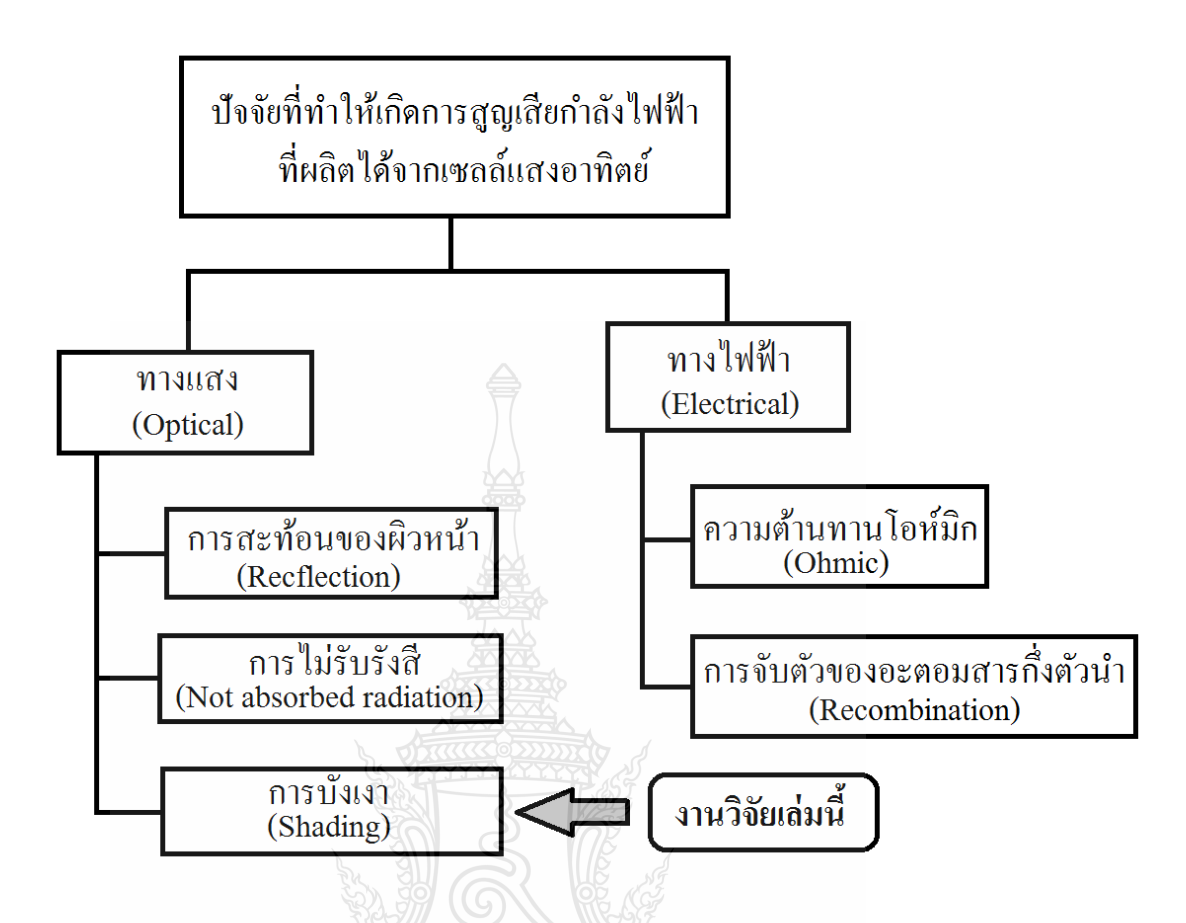

**ภำพที่ 1.2** ปัจจัยที่ท าให้เกิดการสูญเสียกาลัง เอาต์พุต ของแผงเซลล์แสงอาทิตย์

ปัจจัยที่ทำให้เกิดการสูญเสียกำลังเอาต์พุดของแผงเซลล์แสงอาทิตย์มาจาก 2 สาเหตุหลักคือ ทางด้านแสง (Optical) และทางด้านทางไฟฟ้า (Electrical) สำหรับทางด้านแสงนั้น มีการสะท้อน (Reflection) การบังเงา (Shadowing) และ ไม่รับรังสี (Not absorbed radiation) เป็นสาเหตุทำให้รับแสง ได้ไม่ดี ซึ่งการลดการสะท้อนแสงนั้นทำได้โดยการเคลือบสารป้องกันการสะท้อน(Antireflection oating) ลงบนผิวหน้าของเซลล์ และการทำเซอร์เฟซเทคเชอร์ริ่ง (Surface texturing)ส่วนทางด้าน ไฟฟ้าแบ่งการสูญเสียออกเป็น 2 ส่วนคือ โอห์มมิก (Ohmic losses) และการจับตัวของอะตอมสารกึ่ง ตัวนำ (Recombination) ด้านการสูญเสียอันเนื่องจากโอห์มมิกนั้นเป็นผลที่เกิดขึ้นจากในตัววัสดุสาร กึ่งตัวนำโดยเฉพาะที่เกิดขึ้นบนชั้นอิมิตเตอร์ (Emitter layer) ซึ่งส่วนที่ชั้นอิมิตเตอร์ถูกเชื่อมติดกับ โลหะตัวนำฟิงเกอร์มีส่วนร่วมอยู่ด้วย รอยต่อระหว่างโลหะตัวนำกับสารกึ่งตัวนำทั้งด้านบนและล่าง ของตัวเซลล์ถูกแทนด้วยความต้านทานคอนแทค(Contact resistance) [2]

#### **1.2 ควำมส ำคัญของปัญหำ**

 การถูกบังเงาในแผงเซลล์แสงอาทิตย์จะส่งผลกระทบต่อทุกเซลล์ ถ้าแต่ละเซลล์ไม่ได้รับ พลังงานแสงในปริมาณที่เท่ากัน เซลล์ทั้งหมดที่อยู่ในแผงเซลล์แสงอาทิตย์ มีเพียงไม่กี่เซลล์เท่านั้นที่ ี สามารถทำงานได้ตามปกติ และเซลล์ที่ถูกบังเงาจะกลายเป็นโหลดหรือเป็นตัวรับกระแสจากเซลล์อื่น ทำให้เกิดการสูญเสียกำลังไฟฟ้าขึ้น ถ้าหากไม่มีการแก้ไขปัญหานี้อย่างเหมาะสมนี้ แผงเซลล์ แสงอาทิตย์ก็จะได้รับความเสียหายเป็นอย่างมาก ในการติดตั้งแผงเซลล์แสงอาทิตย์นี้ เราไม่สามารถที่ จะหลีกเลี่ยงปัญหาจากการบังเงานี้ได้เลย เช่น เมื่อเราติดตั้งบนหลังคาบ้าน ปัญหาก็คือการบังเงาอาจ เกิดได้จากอาคารใกล้เคียง ซึ่งการบังเงานี้จะเกิดขึ้นหนึ่งวันเป็ นบางช่วงเวลาเท่านั้น แต่มันก็จะเกิดขึ้น ตลอดทั้งปี ได้เช่นกัน ซึ่งเป็นปัญหาทางกายภาพ [5]

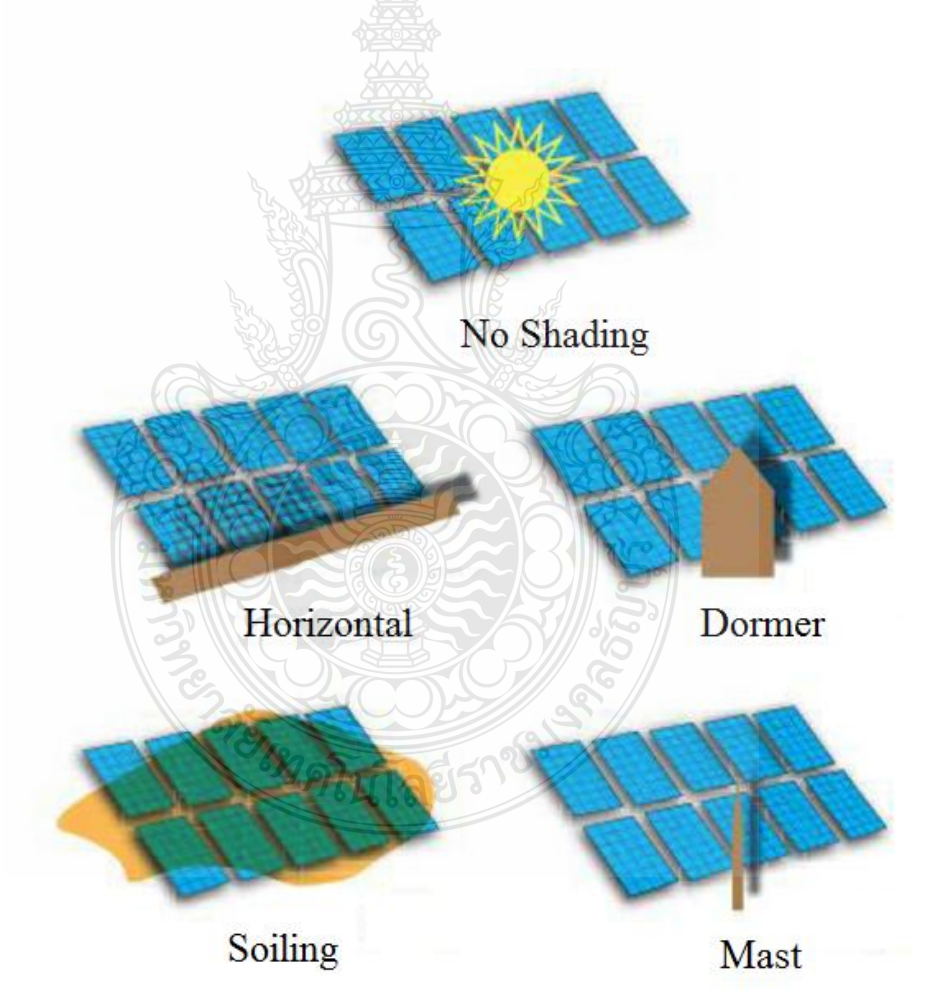

### **ภำพที่ 1.3** สาเหตุของปัญหาที่เกิดจากการบังเงา

#### **1.3 วัตถุประสงค์ของกำรวิจัย**

ในหัวข้องานวิจัยนี้มุ่งเน้นศึกษาทำการศึกษาและวิเคราะห์ผลกระทบที่เกิดจากการบดบังเงา ของแสงบนแผงเซลล์แสงอาทิตย์ โดยทดลองหาวิธีลดค่าสูญเสียเนื่องจากการถูกบดบังแสงและ วิเคราะห์เปรียบเทียบผลที่ได้จากการทดลองกับแบบจำลองด้วยโปรแกรมคอมพิวเตอร์ โดยการ ทดลองเปรียบเทียบพลังงานที่ลดลงเนื่องจากการบังเงาในสภาวะต่างๆ เช่น การบังเงาในสภาวะที่ ความเข้มแสงมากหรือแดดจัด การบังเงาในสภาวะที่ความเข้มแสงน้อยหรือมีเฆมหมอกมาบัง

### **1.4 สมมติฐำนของกำรศึกษำ**

 งานวิจัยนี้มุ่งเน้นท าการศึกษาและวิเคราะห์ผลกระทบที่เกิดจากการบดบังเงาของแสงบน แผงเซลล์แสงอาทิตย์ โดยตั้งสมมุติฐานที่การบังเงาในสภาวะที่แตกต่างกันจะทำให้การผลิตพลังงาน ้ ไฟฟ้าที่แตกต่างกันออกมา ข้อแตกต่างที่เกิดขึ้นนี้จะนำมาเปรียบเทียบและใช้เป็นข้อมูลในการศึกษา ถึงคุณสมบัติของเซลล์แสงอาทิตย์ต่อไป

#### **1.5 ขอบเขตของกำรศึกษำ**

- 1.5.1 ทดสอบการบังเงาของแผงเซลล์แสงอาทิตย์ขนาด 80  $\mathrm{W_{p}}$
- 1.5.2 สร้างสมการโมเดลทางคณิตศาสตร์ของแผงเซลล์แสงอาทิตย์ขนาด 80 Wp
- $1.5.3$  ทดสอบการบังเงาของแผงเซลล์แสงอาทิตย์ขนาด 80  $\text{W}_{\text{\tiny p}}$ ด้วยการจำลอง
- 1.5.4 เปรียบเทียบผลการทดลองกับผลการจำลอง

## **1.6 ขั้นตอนของวิจัย**

- 1.6.1 ศึกษาความเป็นมาและความสำคัญของปัญหา
	- ก. ศึกษาทฤษฎีของแผงเซลล์แสงอาทิตย์ และวงจรสมมูลของแผงเซลล์แสงอาทิตย์
	- ึ ข. ศึกษาการสร้างแบบจำลองของแผงเซลล์แสงอาทิตย์ด้วยโปรแกรมคอมพิวเตอร์
	- ค. ศึกษาข้อมูลพื้นฐานของแผงเซลล์แสงอาทิตย์ที่นำมาทดสอบ

### 1.6.2 ขั้นตอนของการทดลอง

- ก. ทดสอบแผงเซลล์แสงอาทิตย์ที่สภาวะจริงโดยการทดสอบกลางแจ้ง
- ึ ข. ทดสอบแผงเซลล์แสงอาทิตย์ด้วยแบบจำลองคอมพิวเตอร์
- ค. ทำการทดสอบและเปรียบเทียบข้อมูลจากการทดสอบในการปฏิบัติจริงกับการ จ าลอง
- ง. สรุปและข้อเสนอแนะ
- 1.6.3 วิเคราะห์ผลการทดลอง ตามผลขั้นตอนการทดลอง
- 1.6.4 สรุปและวิจารณ์ผลการทดลอง

### **1.7 ข้อจ ำกัดของกำรวิจัย**

- $1.7.1$  แผงเซลล์แสงอาทิตย์จำลองนี้ มีขนาดไม่เกิน 80 W<sub>p</sub>
- 1.7.2 การทดสอบแผงเซลล์แสงอาทิตย์จ าลองกาหนดค ่าคุณลักษณะของแผงเซลล์ แสงอาทิตย์เป็ นแบบซิลิคอนผลึกรวม (Polycystalline Silicon Cells)
- 1.7.3 การทดลองในสถานที่จริง ใช้สถานที่ในเขตอ าเภอด่านขุนทด จังหวัดนครราชสีมา

### **1.8 ประโยชน์ที่คำดว่ำจะได้รับ**

- 1.8.1 มีความรู้ความเข้าใจในผลกระทบของการบังเงาบนแผงเซลล์แสงอาทิตย์ ที่สภาวะ แวดล้อม ที่แตกต่างกนั
- 1.8.2 มีความรู้ความเข้าใจในการสร้างแบบจ าลองเชิงคณิตศาสตร์ของแผงเซลล์แสงอาทิตย์ โดยใช้โปรแกรม MATLAB/Simulink ได้
- 1.8.3 มีความรู้ความเข้าใจในการสร้างแบบจ าลองแผงเซลล์แสงอาทิตย์เมื่อถูกบังเงาใน ิสภาวะแวดล้อมที่แตกต่างกัน โดยใช้โปรแกรม MATLAB/Simulink <sup>ๆ</sup>ค้
- 1.8.4 เป็ นข้อมูลในการศึกษาผลกระทบของการบังเงาในแผงเซลล์แสงอาทิตย์ได้ต่อไปอีก

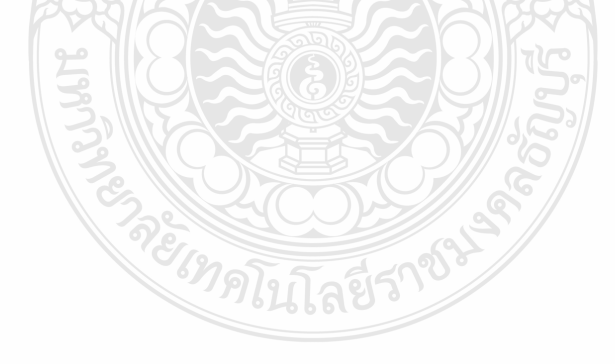

# **บทที่ 2 ทฤษฎีและงานวิจัยที่เกี่ยวข้อง**

 ในงานวิจัยการศึกษาและวิเคราะห์ผลกระทบการบังเงาบนแผงเซลล์แสงอาทิตย์ในระบบ โฟโตโวลตาอิก ผู้วิจัยได้ทำการศึกษาทฤษฎีและงานวิจัยที่เกี่ยวข้องโดยมีรายละเอียดและลำดับหัวข้อ ดังนี้

- 1. พลังงานแสงอาทิตย์
- 2. เซลล์แสงอาทิตย์
- 3. การผลิตเซลล์แสงอาทิตย์
- 4. หลักการทำงานของเซลล์แสงอาทิตย์
- 5. โครงสร้างของเซลล์แสงอาทิตย์
- 6. ชนิดของเซลล์แสงอาทิตย์
- 7. คุณลักษณะและตัวแปรที่สำคัญของเซลล์แสงอาทิตย์
- 8. ระบบเซลล์แสงอาทิตย์
- 9. ระเบียบวิธีนิวตัน-ราฟสัน (Newton- Raphson)
- 10. งานวิจัยที่เกี่ยวข้อง

#### **2.1 พลังงานแสงอาทิตย์**

#### 2.1.1 ดวงอาทิตย์

 ดวงอาทิตย์ เป็นกลุ่มก๊าซร้อนรูปทรงกลมที่มีความหนาแน่นสูง มีเส้นผ่านศูนย์กลาง ประมาณ 1.39  $\mathrm{x}$  10 $^{\circ}$ เมตร และมีระยะห่างเฉลี่ยจากโลกประมาณ 1.5  $\mathrm{x}$  10 $^{\mathrm{11}}$  เมตร ดังภาพที่ 2.1 เมื่อ สังเกตจากโลก ควงอาทิตย์จะใช้เวลาในการหมุนรอบแกนตัวเองประมาณ 4 สัปดาห์ อย่างไรก็ตาม ดวงอาทิตย์ไม่ได้หมุนอยางของแข็ง ่ การหมุนรอบตัวเองของดวงอาทิตย์ที่บริเวณศูนย์สูตรจะใช้เวลา ประมาณ 27 วัน และสำหรับบริเวณขั้วโลกประมาณ 30 วัน ดวงอาทิตย์เปรียบเสมือนวัตถุดำที่มี ือุณหภูมิประสิทธิผล 5,777 K อุณหภูมิที่จุดศูนย์กลางของดวงอาทิตย์มีค่าประมาณ 8 x 106 ถึง 40 x 106 K และมีความหนาแน่นประมาณ 100 เท่าของความหนาแน่นของน้ำ [3]

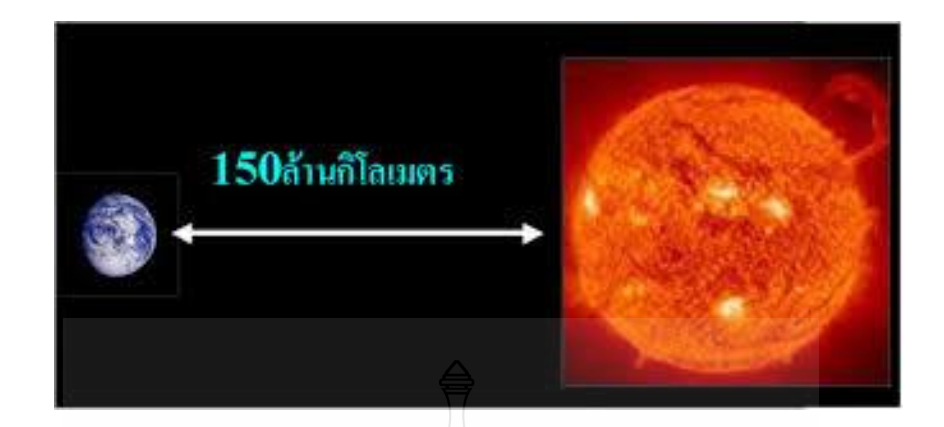

**ภาพที่2.1** ระยะทางจากโลกถึงดวงอาทิตย์

#### 2.1.2 แสงอาทิตย์

้ แสงอาทิตย์ เป็นแหล่งพลังงานธรรมชาติที่มีขนาดใหญ่ที่สุด เป็นพลังงานสะอาดและมีอยู่ ้ทั่วไป แต่การนำมาใช้ประโยชน์อาจยังมีข้อจำกัดอยู่บ้าง เนื่องจากแสงอาทิตย์มีเฉพาะในตอนกลางวัน ตลอดจนมีความเข้มของแสงที่ไม่แน่นอน เพราะขึ้นอยู่กบสภาพอากาศและฤดูกาลที่เปลี่ยนไป ั แสงอาทิตย์เกิดจากปฏิกิริยาเทอร์โมนิวเคลียร์ในดวงอาทิตย์ เมื่อแสงอาทิตย์เดินทางมาถึงนอกชั้น บรรยากาศของโลก จะมีความเข้มของแสงโดยเฉลี่ยประมาณ 1,350 วัตต์/ตารางเมตร แต่กวาจะลง ่ มาถึงพื้นโลก พลังงานบางส่วนต้องสูญเสียไปเมื่อผ่านชั้นบรรยากาศต่างๆ ที่ห่อหุ้มโลก เช่น ชั้น โอโซน ชั้นไอน้ำ ชั้นก๊าซคาร์บอนไดออกไซด์ ทำให้ความเข้มของแสงลดลงเหลือประมาณ 1,000 วัตต์/ตารางเมตร (หรือประมาณร้อยละ 70) ปริมาณแสงอาทิตย์ที่ได้รับบนพื้นที่ใดพื้นที่หนึ่ง จะมี ปริมาณสูงสุดเมื่อพื้นที่นั้นทำมุมตั้งฉากกับแสงอาทิตย์ ดังนั้นหากต้องการให้พื้นที่ใดรับแสงอาทิตย์ ได้มากที่สุดต่อวัน ก็จะต้องปรับพื้นที่รับแสงนั้นๆ ตามการเคลื่อนที่ของแสงอาทิตย์ ซึ่งจะเคลื่อนที่ จากทิศตะวันออกไปสู่ทิศตะวันตกเสมอ นอกจากนั้น จากการที่โลกเอียง ท าให้ซีกโลกเหนือหันหน้า เข้าหาดวงอาทิตย์ในฤดูร้อน และเอียงซีกโลกใต้หันหน้าเข้าหาดวงอาทิตย์ในฤดูหนาว ดังนั้นเราจึง ้ต้องปรับมุมพื้นที่รับแสงนั้นๆ ในแนวเหนือใต้ (มุมก้มและมุมเงย) ให้สอดคล้องตามฤดูกาลด้วย เพื่อให้พื้นที่นั้นๆ รับแสงอาทิตย์ได้มากที่สุดตลอดทั้งปี ประเทศไทยตั้งอยู่ระหว่างเส้นขนานที่ 6-10 องศาเหนือ จะใค้รับแสงอาทิตย์เฉลี่ยทั้งปี ประมาณ 4-5 กิโลวัตต์-ชั่วโมง/ตารางเมตร/วัน ซึ่งหาก

ี สามารถปรับพื้นที่รับแสงให้ติดตามแสงอาทิตย์ได้ตลอดเวลาแล้ว คาดว่าจะสามารถรับแสงได้เพิ่มขึ้น อีกประมาณ 1.3-1.5 เท่า [4]

พลังงานแสงอาทิตย์เป็นพลังงานสะอาดไม่ทำปฏิกิริยาใดๆ อันจะทำให้สิ่งแวดล้อมเป็นพิษ เซลล์แสงอาทิตย์ จึงเป็นสิ่งประดิษฐ์ทางอิเล็กทรอนิคส์ชนิดหนึ่งที่ถูกนำมาใช้ผลิตไฟฟ้า เนื่องจาก สามารถเปลี่ยนพลังงานแสงอาทิตย์ให้เป็นพลังงานไฟฟ้าได้โดยตรง ปัจจุบันในประเทศไทย มีหลาย หน่วยงาน ได้ทำการติดตั้งเซลล์แสงอาทิตย์เพื่อโช้งานในลักษณะต่างๆ กัน

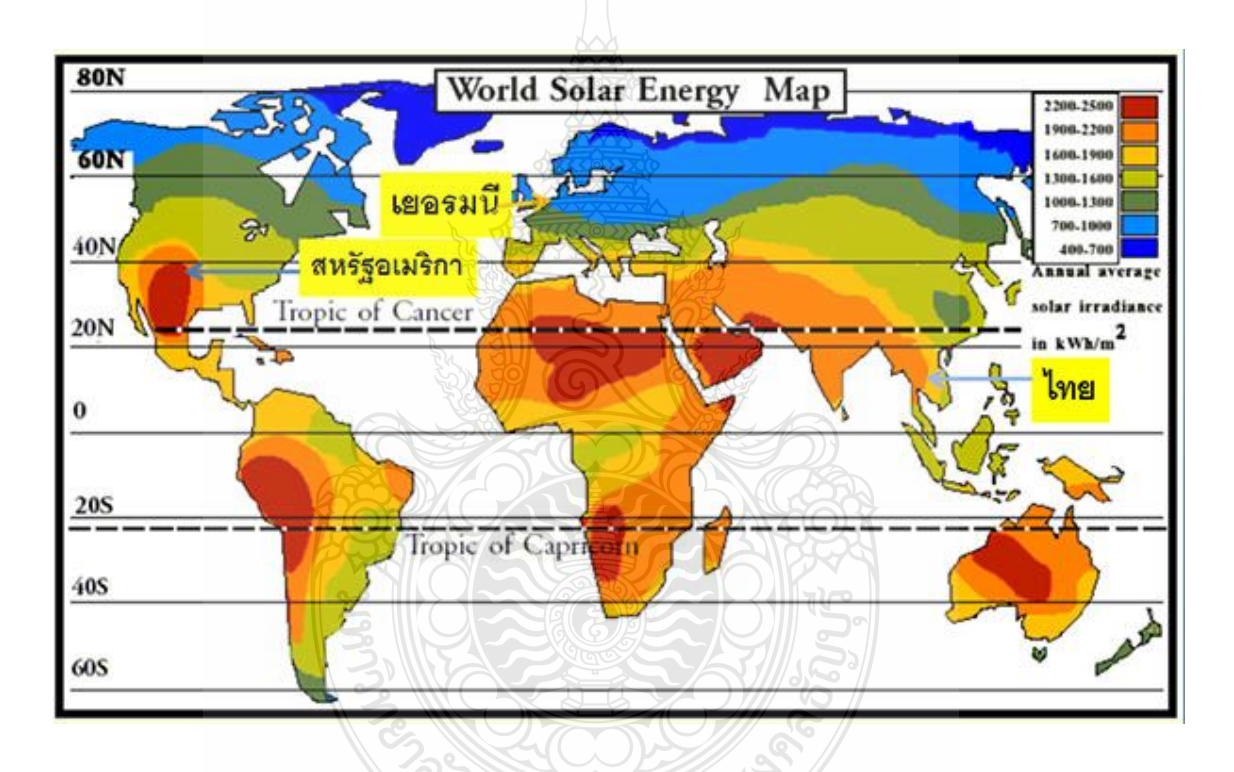

**ภาพที่2.2** พลังงานแสงอาทิตย์จากประเทศต่างๆทัวโลก ่

2.1.3 ศักยภาพพลังงานแสงอาทิตย์ของประเทศไทย

จากแผนที่ศักยภาพพลังงานแสงอาทิตย์ของประเทศไทย (พ.ศ. 2542) โดยกรมพัฒนา และส่งเสริมพลังงานและคณะวิทยาศาสตร์ มหาวิทยาลัยศิลปากร พบวาการกระจายของความเข้มรังสี ่ ดวงอาทิตย์ตามบริเวณต่างๆ ในแต่ละเดือนของประเทศ "ได้รับอิทธิพลสำคัญจากลมมรสุม ตะวันออกเฉียงเหนือ และลมมรสุมตะวันตกเฉียงใต้และพื้นที่ส่วนใหญ่ของประเทศได้รับรังสีดวง

อาทิตย์สูงสุดระหว่างเดือนเมษายน และพฤษภาคม โดยมีค่าอยู่ในช่วง 20 ถึง 24 MJ/m<sup>2</sup>-day เมื่อ พิจารณาแผนที่ศักยภาพพลังงานแสงอาทิตย์รายวันเฉลี่ยต่อปี พบว่าบริเวณที่ได้รับรังสีดวงอาทิตย์ สูงสุดเฉลี่ยทั้งปี อยู่ที่ภาคตะวันออกเฉียงเหนือ โดยครอบคลุมบางส่วนของจังหวัดนครราชสีมา บุรีรัมย์ สุรินทร์ ศรีสะเกษ ร้อยเอ็ด ยโสธร อุบลราชธานี และอุดรธานี และบางส่วนของภาคกลางที่ จังหวัดสุพรรณบุรี ชัยนาท อยุธยา และลพบุรี โดยใค้รับรังสีควงอาทิตย์เฉลี่ยทั้งปี 19 ถึง 20 MJ/m<sup>2</sup>day พื้นที่ดังกล่าวคิดเป็นร้อยละ 14.3 ของพื้นที่ทั้งหมดของประเทศ นอกจากนี้ยังพบว่าร้อยละ 50.2 ของพื้นที่ทั้งหมดได้รับรังสีดวงอาทิตย์เฉลี่ยทั้งปี ในช่วง 18-19 MJ/m $^2$ -day จากการคำนวณรังสีรวม ของควงอาทิตย์รายวันเฉลี่ยต่อปีของพื้นที่ทั่วประเทศพบว่ามีค่าเท่ากับ 18.2MJ/m²-day จากผลที่ได้นี้ แสดงให้เห็นว่าประเทศไทยมีศักยภาพพลังงานแสงอาทิตย์ค่อนข้างสูง [2]

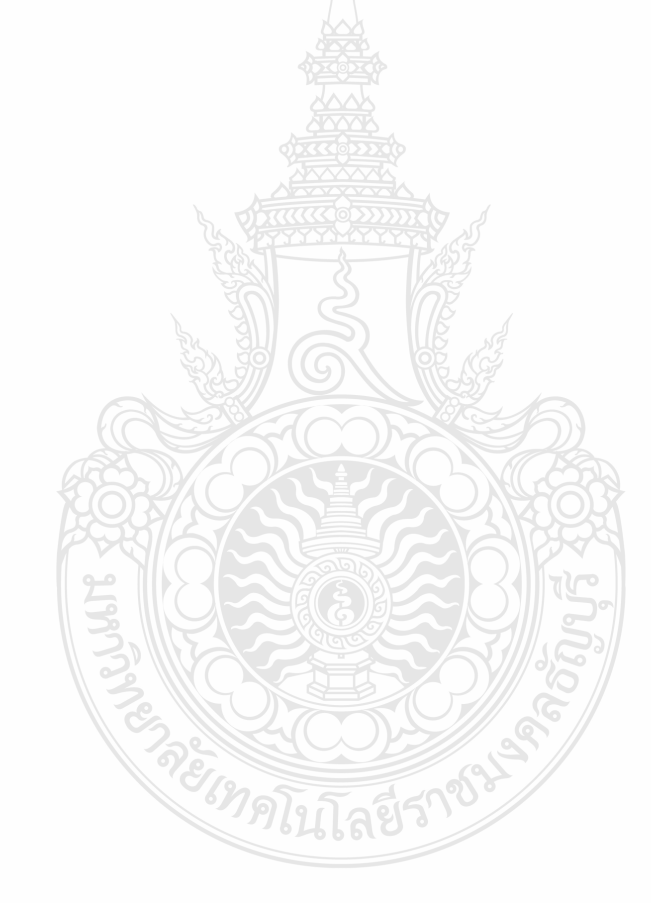

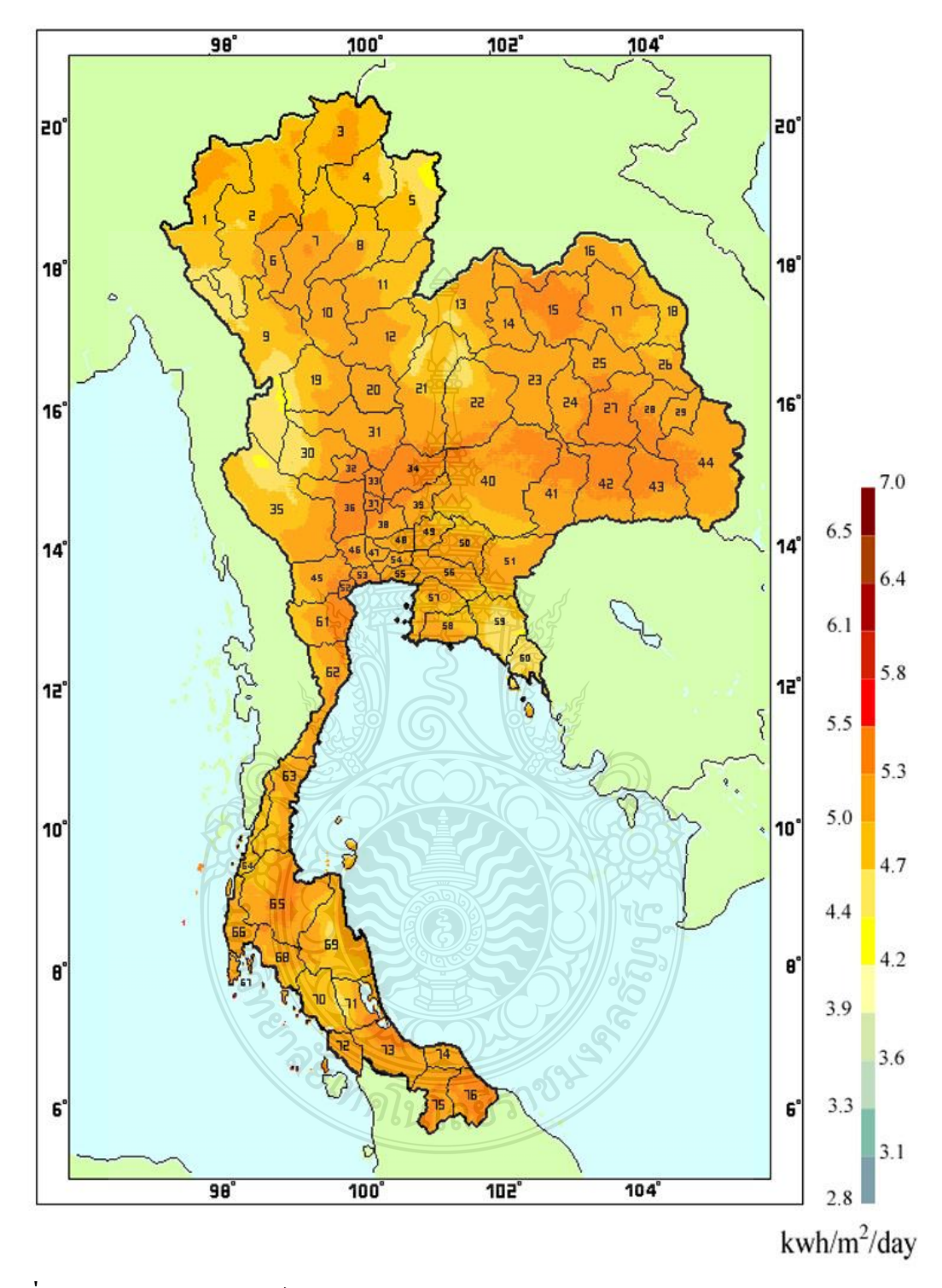

**ภาพที่2.3** พลังงานแสงอาทิตย์ภายในประเทศไทย

#### **2.2 เซลล์แสงอาทิตย์**

เซลล์พลังงานแสงอาทิตย์เป็ นสิ่งประดิษฐ์ชนิดหนึ่ งซึ่ งสามารถเปลี่ยนพลังงาน แสงอาทิตย์มาเป็นพลังงานไฟฟ้าได้โดยตรง โดยอาศัยคุณสมบัติสำคัญที่เรียกว่า "ปรากฎการณ์โฟโต โวลตาอิก" (Photovoltaic effect) ปรากฏการณ์ดังกล่าวนี้ถูกค้นพบเป็ นครั้งแรกในปี ค.ศ.1839 โดย นักวิทยาศาสตร์ที่ชื่อ Alexander Edmond Becquerel ได้สังเกตพบเห็นการเกิดแรงดันไฟฟ้าปริมาณ หนึ่ งขึ้นที่ขั้วไฟฟ้ าทั้งสองซึ่ งจุ่มอยู่ในสารละลายอิเลคโตรไลท์เมื่อมีแสงมาตกกระทบและในปี ค.ศ.1876 ก็ได้มีการค้นพบปรากฏการณ์นี้ขึ้นในสาร Selenium ต่อมาได้มีการพัฒนาโดยที่ใช้สาร Selenium และสารประกอบของ Cuprous oxide และเมื่อในปี ค.ศ.1941 เริ่มมีการค้นพบเทคโนโลยี ของการสร้างรอยต่อสาร พี-เอ็น (P-N junction) โดยวิธีการที่เรียกว่า Grown junction เทคโนโลยี ดังกล่าวมีส่วนอย่างมากในการพัฒนาของเซลล์พลังงานแสงอาทิตย์ จนกระทั่งในปี ค.ศ.1954 กล่ม นักวิจัยจากบริษัท Bell telephone ใด้ประกาศความสำเร็จในการสร้างเซลล์แสงอาทิตย์แบบรอยต่อพี เอ็นของผลึกซิลิคอนขึ้นมาเป็นผลสำเร็จ แต่ในครั้งแรกนี้เซลล์แสงอาทิตย์มีประสิทธิภาพเพียงร้อยละ 6 เท่านั้น ตั้งแต่ปี ค.ศ.1960 เป็นต้นมาเซลล์แสงอาทิตย์ก็ได้ถูกพัฒนาและสร้างขึ้นให้เหมาะสมกับการ ใช้งานโดยเฉพาะการเพิ่มประสิทธิภาพ และการลดต้นทุนในตัวโครงสร้าง การใช้เซลล์แสงอาทิตย์ เป็ นแหล่งพลังงานจึงมีการขยายการใช้งานเป็ นวงกว้าง เพราะเซลล์แสงอาทิตย์ สามารถเปลี่ยนรูป พลังงานจากพลังงานแสงอาทิตย์ให้เป็นพลังงานไฟฟ้าโดยตรง และไฟฟ้าที่ได้นั้นเป็นไฟฟ้า กระแสตรง (Direct Current; DC) ที่สะอาดและไม่สร้างมลภาวะใดๆในขณะใช้งาน เพียงแค่ติดตั้งไว้ ึกลางแสงแดดก็สามารถใช้งานใด้ทันที และทำงานใด้โดยไม่สร้างเสียงรบกวน เนื่องจากเป็นอุปกรณ์ ที่ติดตั้งอยู่กับที่ขณะทำงานจึงไม่มีปัญหาด้านการสึกหรอหรือต้องการการบำรุงรักษาเหมือนอุปกรณ์ การผลิตพลังงานไฟฟ้ าแบบอื่น ข้อเสียของแผงเซลล์แสงอาทิตย์คือต้นทุนการติดตั้งสูง ประสิทธิภาพ ในการเปลี่ยนรูปพลังงานจากพลังงานแสงเป็นพลังงานไฟฟ้าของเซลล์แสงอาทิตย์ค่อนข้างต่ำ ขึ้นอย่ กับชนิดของสารที่นำมาผลิต โดยทั่วไปประมาณร้อยละ 10–20 [3]

ั<sup>9</sup>ดโนโลยีว์

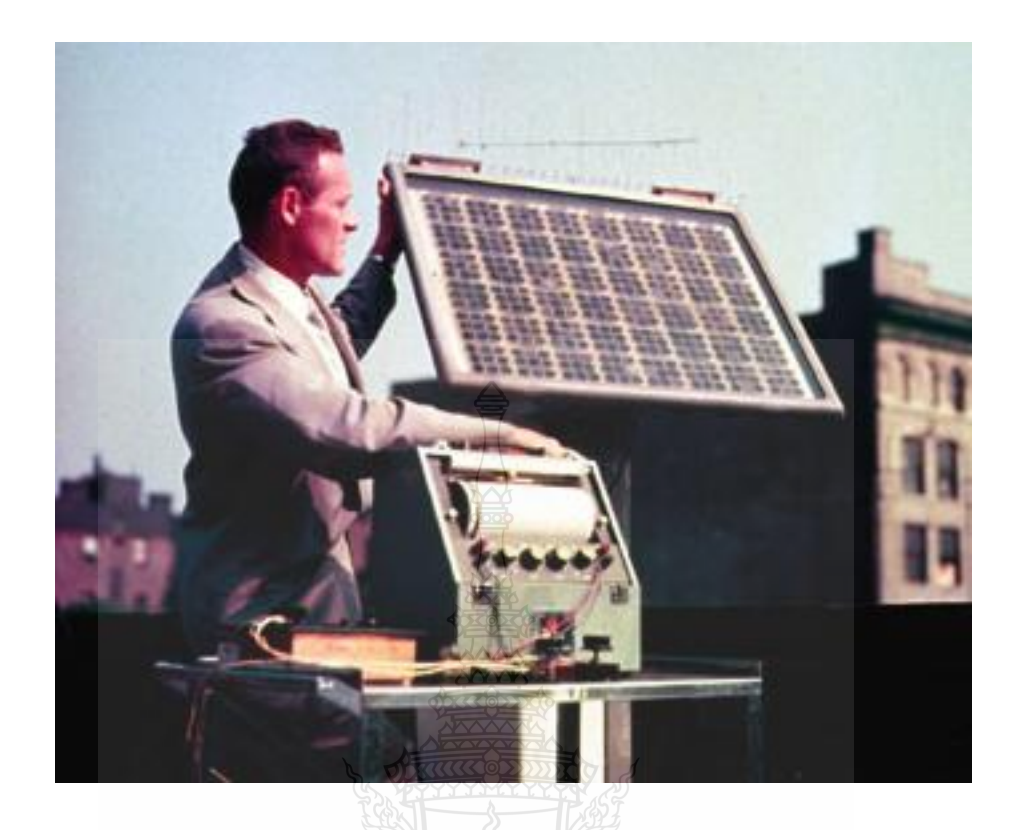

**ภาพที่2.4** เซลล์แสงอาทิตย์แบบผลึกซิลิคอนในปี ค.ศ.1954

#### **2.3 การผลิตเซลล์แสงอาทิตย์**

้วัสดุสำคัญที่ใช้ทำเซลล์แสงอาทิตย์ ที่ใช้มากที่สุดในปัจจุบันได้แก่ สารซิลิคอน (Si) ซึ่งเป็น สารชนิดเดียวกับที่ใช้ทำชิพในคอมพิวเตอร์และเครื่องอิเล็กทรอนิกส์ ซิลิคอนเป็นสารซึ่งไม่เป็นพิษ มี การนำมาผลิตเซลล์แสงอาทิตย์ ใช้กันอย่างแพร่หลายเพราะมีราคาถูก คงทน และเชื่อถือได้ นอกจากนี้ ยังมีวัสดุชนิดอื่นที่สามารถนำมาผลิตเซลล์แสงอาทิตย์ใด้ เช่น แกลเลียมอาเซ ในด์ CIS และแคดเมียม เทลเลอไรด์ แต่ยังมีราคาสูงและบางชนิดยังไม่มีการพิสูจน์เรื่องอายุการใช้งานว่าสามารถใช้งานได้ นาน ข้อเสียของ Si**:** การทำให้บริสุทธิ์และอยู่ในรูปสารที่พร้อมจะทำเซลล์ฯ มีราคาแพงและแตกหัก ง่ายในขบวนการผลิต [1]

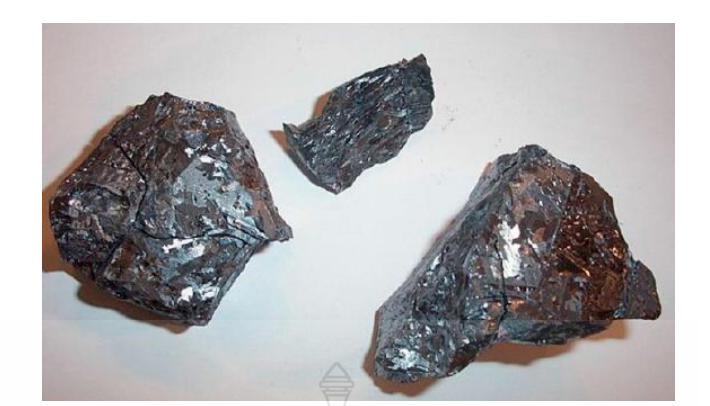

**ภาพที่2.5** ผลึกสารซิลิคอนบริสุทธิ์

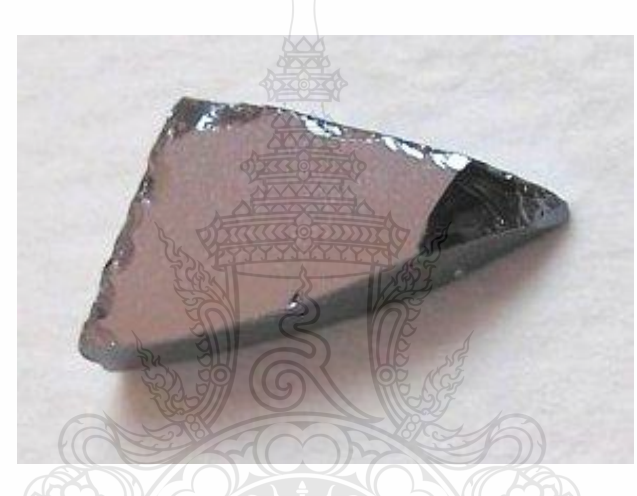

```
ภาพที่2.6 แกลเลียมอาเซไนด์
```
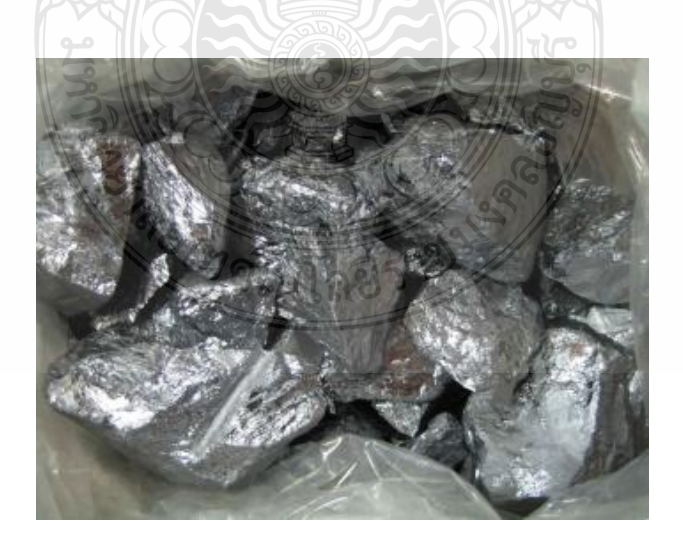

**ภาพที่2.7** แคดเมียมเทลเลอไรด์

### **2.4 หลักการท างานของเซลล์แสงอาทิตย์**

 เมื่อพลังงานจากแสงมาตกกระทบบนแผ่นเซลล์แสงอาทิตย์รังสีของแสงที่มีอนุภาคของ พลังงานประกอบที่เรียกว่า "โฟตอน" (Photon) จะถ่ายเทพลังงานให้กับอิเล็กตรอน (Electron) ในสาร กึ่งตัวนำจนมีพลังงานมากพอที่จะกระโดดออกมาจากแรงดึงดูดของอะตอม (Atom) และเกลื่อนที่ได้ อย่างอิสระ ดังนั้นเมื่ออิเล็กตรอนเคลื่อนที่ครบวงจรจะทำให้เกิดไฟฟ้ากระแสตรงขึ้น วัสดุสำคัญที่ใช้ ทำโเซลล์แสงอาทิตย์ ได้แก่ สารซิลิคอน (Si) ซึ่งเป็นสารชนิดเดียวกับที่ใช้ทำชิพในคอมพิวเตอร์ และ เครื่องอิเล็กทรอนิกส์ ซิลิคอนเป็นสารซึ่งไม่เป็นพิษ มีการนำมาผลิตเซลล์แสงอาทิตย์ ใช้กันอย่าง แพร่หลายเพราะมีราคาถูก คงทน และเชื่อถือได้ นอกจากนี้ยังมีวัสดุชนิดอื่นที่สามารถนำมาผลิตเซลล์ แสงอาทิตย์ เช่น แกลเลียมอาเซไนด์ CIS และ แคดเมียมเทลเลอไรด์ แต่ยังมีราคาสูง และบางชนิดยัง ้ ไม่มีการพิสูจน์เรื่องอายุการใช้งานว่าสามารถใช้งานได้นาน ข้อเสียของ Si : การทำให้บริสุทธิ์และอยู่ ในรูปสารที่พร้อมจะทำเซลล์แสงอาทิตย์ มีราคาแพง และ แตกหักง่ายในขบวนการผลิต การทำงาน ึ ขอเซลล์แสงอาทิตย์ เป็นขบวนการเปลี่ยนพลังงานแสงเป็นกระแสไฟฟ้าได้โดยตรง โดยเมื่อแสงซึ่ง เป็นคลื่นแม่เหล็กไฟฟ้าและมีพลังงานกระทบกับสารกึ่งตัวนำ จะเกิดการถ่ายทอดพลังงานระหว่างกัน พลังงานจากแสงจะทำให้เกิดการเคลื่อนที่ของกระแสไฟฟ้า (อิเล็กตรอน) ขึ้นในสารกึ่งตัวนำ จึง สามารถต่อกระแส ใฟฟ้าดังกล่าว ไปใช้งาน ได้ N–type ซิลิคอน ซึ่งอยู่ด้านหน้าของเซลล์ คือ สารกึ่ง ตัวนำที่ได้การโดปปิ้งด้วยสารฟอสฟอรัส มีคณสมบัติเป็นตัวให้อิเล็กตรอนเมื่อรับพลังงานจาก แสงอาทิตย์ P–type ซิลิคอน คือสารกึ่งตัวนำที่ได้การโดปปิ้งด้วยสารโบรอน ทำให้โครงสร้างของ อะตอมสูญเสียอิเล็กตรอน (โฮล) เมื่อรับพลังงาน จากแสงอาทิตย์จะทำหน้าที่เป็นตัวรับอิเล็กตรอน เมื่อนำซิลิคอนทั้ง 2 ชนิดมาประกบต่อกันด้วย P–n junction จึงทำให้เกิดเป็นเซลล์แสงอาทิตย์ ใน สภาวะที่ยังไม่มีแสงแดด N–type ซิลิคอนซึ่งอยู่ด้านหน้าของเซลล์ ส่วนประกอบส่วนใหญ่พร้อมจะ ให้อิเล็กตรอน แต่ก็ยังมีโฮลปะปนอยู่บ้างเล็กน้อย ด้านหน้าของ N–type จะมีแถบโลหะเรียกว่า "Front Electrode" ทำหน้าที่เป็นตัวรับอิเล็กตรอน ส่วน P–type ซิลิคอนซึ่งอยู่ด้านหลังของเซลล์ โครงสร้าง ส่วนใหญ่เป็นโฮล แต่ยังคงมีอิเล็กตรอนปะปนบ้างเล็กน้อย ด้านหลังของ P–type ซิลิคอนจะมีแถบ โลหะเรียกว่า "Back Electrode" ทำหน้าที่เป็นตัวรวบรวมโฮล [2]

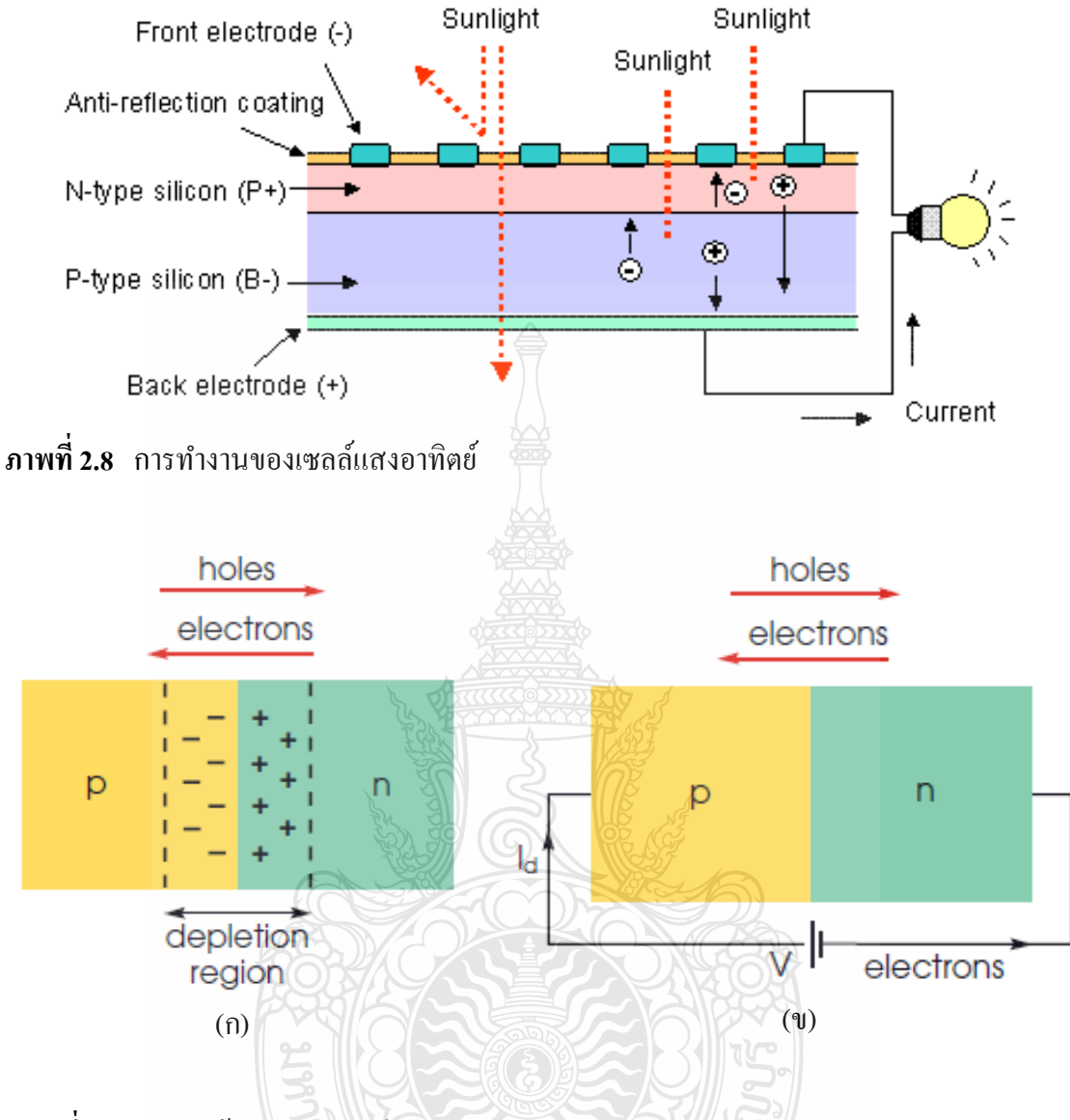

**ภาพที่2.9** โครงสร้างภายในรอยต่อ PN junction

 เมื่อมีแสงอาทิตย์ตกกระทบ แสงอาทิตย์จะถ่ายเทพลังงานให้กบอิเล็กตรอนและโฮล ท าให้ ั เกิดการเคลื่อนไหวเมื่อพลังสูงพอทั้งอิเล็กตรอนและโฮลจะวิ่งเข้าหาเพื่อจับคู่กันอิเล็กตรอนจะวิ่งไปยัง ชั้น N–type และโฮลจะวิ่งไปยังชั้น P–type เมื่อมีแสงอาทิตย์ตกกระทบ แสงอาทิตย์จะถ่ายเทพลังงาน ให้กับอิเล็กตรอนและ โฮล ทำให้เกิดการเคลื่อนไหว เมื่อพลังสูงพอทั้งอิเล็กตรอนและ โฮลจะวิ่งเข้าหา เพื่อจับคู่กัน อิเล็กตรอนจะวิ่ง ไปยังชั้น N–type และ โฮลจะวิ่ง ไปยังชั้น P-type อิเล็กตรอนวิ่ง ไปรวมกัน ที่ Front Electrode และโฮลวิ่งไปรวมกันที่ Back Electrode เมื่อมีการต่อวงจรไฟฟ้าจาก Front Electrode และ Back Electrode ให้ครบวงจร ก็จะเกิดกระแสไฟฟ้ าขึ้น เนื่องจากทั้งอิเล็กตรอนและ โฮลจะวิ่งเพื่อจับคู่กัน [3]

 ในการการผลิตเซลล์เพื่อให้ได้ประสิทธิภาพสูงสุดได้มีการปรับปรุงใน 2ลักษณะคือ ท าให้ หน้าสัมผัสเชื่อมติดกับผิวหน้าของเซลล์เพื่อที่จะรวบรวมประจุโดยไม่มีการบดบังแสงที่มาตกกระทบ มากนัก และสุดท้ายคือการเคลือบสารลดการสะท้อนที่ด้านหน้าของเซลล์เพื่อลดการสะท้อนกลับของ แสง คุณสมบัติเด่นของสารเซลล์แสงอาทิตย์แบบซิลิคอนคือ สามารถผลิตแรงดันไฟฟ้าได้ถึง 0.5 V มี ้อายุการใช้งานที่ยาวนานถ้ามีการป้องกันความชื้นที่ดี [4]

### **2.5 โครงสร้างของเซลล์แสงอาทิตย์**

โครงสร้างของเซลล์แสงอาทิตย์ที่นิยมใช้กันมากที่สุดได้แก่ รอยต่อพีเอ็นของสารกึ่งตัวนำ ซึ่งวัสดุสารกึ่งตัวนำที่ราคาถูกที่สุดและมีมากที่สุดบนพื้นโลกใด้แก่ซิลิคอน ซึ่งถลุงใด้จากแร่ควอตซ์ และผ่านขั้นตอนการทำให้บริสุทธิ์ตลอดจนการทำให้เป็นผลึก สารซิลิคอนบริสุทธ์ปกติจะมีความเป็น ตัวนำไฟฟ้าที่ต่ำมากเพราะอิเล็กตรอนไม่มีการเคลื่อนที่ในบอนด์ แต่เมื่อใช้วิธีการโดปปิ้ง (Doping) โดยสารโบรอน จะทำให้ความเป็นตัวนำไฟฟ้าเพิ่มขึ้นเพราะโบรอนจะทำหน้าที่เป็นตัวเป็นตัวพา ประจุ (Charge Carrier) ซึ่งเป็นประจุบวกคือไม่มีอิเล็กตรอน แต่จะเป็นช่องว่างที่เรียกว่า "Gaps" หรือ "โฮล (holes)" ซึ่งอิเล็กตรอนจะมาจับคู่ด้วยในโครงสร้างของรูปผลึกเมื่อผ่านขบวนการนี้แล้ว เรียกว่า "P-type"การโดปปิ้งอีกแบบหนึ่งใช้สารฟอสฟอรัส (Phosphorous) สารซิลิคอนที่ผานขบวนการโดป ่ ปิ้งแล้ว เรียกว่า "N-type" ซึ่งหมายความว่าฟอสฟอรัสจะทำหน้าที่เป็นตัวพาอิเล็กตรอนหรือประจุลบ

ซิลิคอนเกือบทั้งหมดในเซลล์แสงอาทิตย์ คือส่วนที่เป็ น P-type ในขณะที่ผิวส่วนหน้า ของเซลล์ด้านที่แสงตกกระทบจะเป็นเพียงชั้นบางๆแบบ N-type รอยต่อที่อยู่ระหว่างชั้นทั้งสอง เรียกว่า "PN junction" ซึ่งเป็นส่วนที่สำคัญที่สุดในเซลล์แสงอาทิตย์เพราะจะเป็นบริเวณที่มีประจุ อิสระเคลื่อนที่ผ่าน และทำให้เกิดแรงดันไฟฟ้าขึ้นระหว่าง <sub>i</sub>unction ในส่วนของสารซิลิคอนที่เป็น Ntype นั้นอิเล็กตรอนสามารถเคลื่อนใหวได้อย่างอิสระที่อุณหภูมิห้อง ในขณะที่ซิลิคอนส่วนที่เป็น Ptype มีส่วนที่เรียกว่า "โฮล" คือส่วนที่อิเล็กตรอนขาดหายไป (Electron space) สามารถเคลื่อนไหวได้ ่ อย่างอิสระที่อุณหภูมิห้องเช่นเดียวกัน [6]

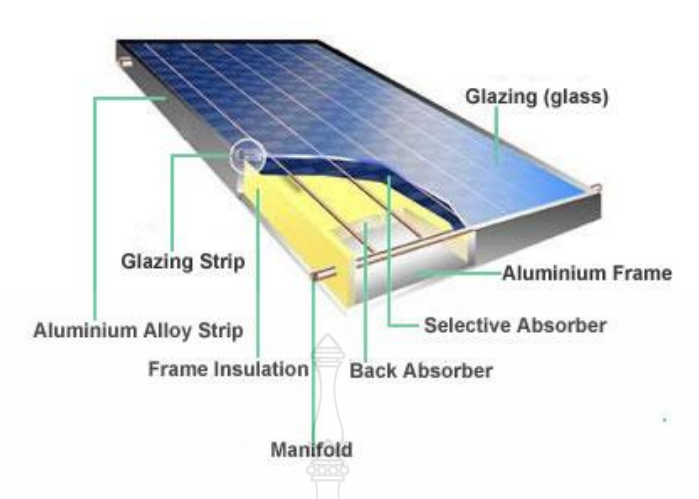

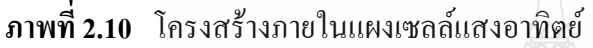

#### **2.6 ชนิดของเซลล์แสงอาทิตย์**

ี วัสดุที่นำมาใช้ทำเซลล์แสงอาทิตย์นั้นส่วนมากจะเป็นซิลิคอน เนื่องจากเป็นวัตถุดิบที่มี ้ อยู่มาก และมีราคาถูก เซลล์แสงอาทิตย์ที่มีการใช้งานแล้วในเชิงพาณิชย์แบ่งได้ 3 ชนิดดังต่อไปนี้

2.6.1 เซลล์แสงอาทิตย์แบบผลึกเดี่ยว(Single Crystalline)

การผลิตเซลล์แสงอาทิตย์ แบบผลึกเดี่ยว (Single Crystalline) หรือที่รู้จักกนในชื่อ ั Mono Crystalline การเตรียมสารซิลิคอนชนิดนี้ เริ่มต้นจากนำสารซิลิคอน ซึ่งผ่านการ ทำให้เป็นก้อน ที่มี ความบริสุทธิ์สูงมากร้อยละ 99.999 มาหลอมละลายในเตา Induction Furnace ที่อุณหภูมิสูงถึง 1,500 องศาเซลเซียส เพื่อทำการสร้างแท่งผลึกเดี่ยว ขนาดใหญ่ เส้นผ่านศูนย์กลาง 6-8 นิ้ว พร้อมกับใส่ ี สารเจือปน Boron เพื่อทำให้เกิด P-type แล้วทำให้เกิดการเย็นตัว จับตัวกัน เป็นเทคโนโลยีการดึงผลึก จะได้แท่งผลึกยาวเป็ นรูปทรงกระบอก คุณภาพของผลึกเดี่ยวจะส าคัญมาก ต่อคุณสมบัติของเซลล์ แสงอาทิตย์

จากนั้นนำแท่งผลึกมาตัดให้เป็นแผ่นบางๆ ด้วยลวดตัดเพชร (Wire Cut) ที่เรียกว่า "เวเฟอร์" ซึ่งจะได้แผ่นผลึก มีการทำให้เกิดเป็น P-n junction ขึ้นบนแผ่นเวเฟอร์ ด้วยวิธีการ Diffusion ที่ อุณหภูมิระดับ 1,000 องศาเซลเซียสจากนั้นนำไปทำขั้วไฟฟ้าเพื่อนำกระแสไฟผิวหน้าเพื่อป้องกันการ สะท้อนแสงให้น้อยที่สุด ตอนนี้จะได้เซลล์ที่พร้อมใช้งาน หลังจากนั้นก็นำไปประกอบเข้าแผงโดยใช้ กระจกเป็นเกราะป้องกันแผ่นเซลล์และใช้ซิลิโคนและอีวีเอ (Ethelele Vinyl Acetate) ช่วยป้องกัน ้ ความชื้น ในการใช้งานจริงจะนำเซลล์แต่ละเซลล์มาต่ออนุกรมกันเพื่อเพิ่มแรงเคลื่อนไฟฟ้าให้ได้ตาม ต้องการ[2]

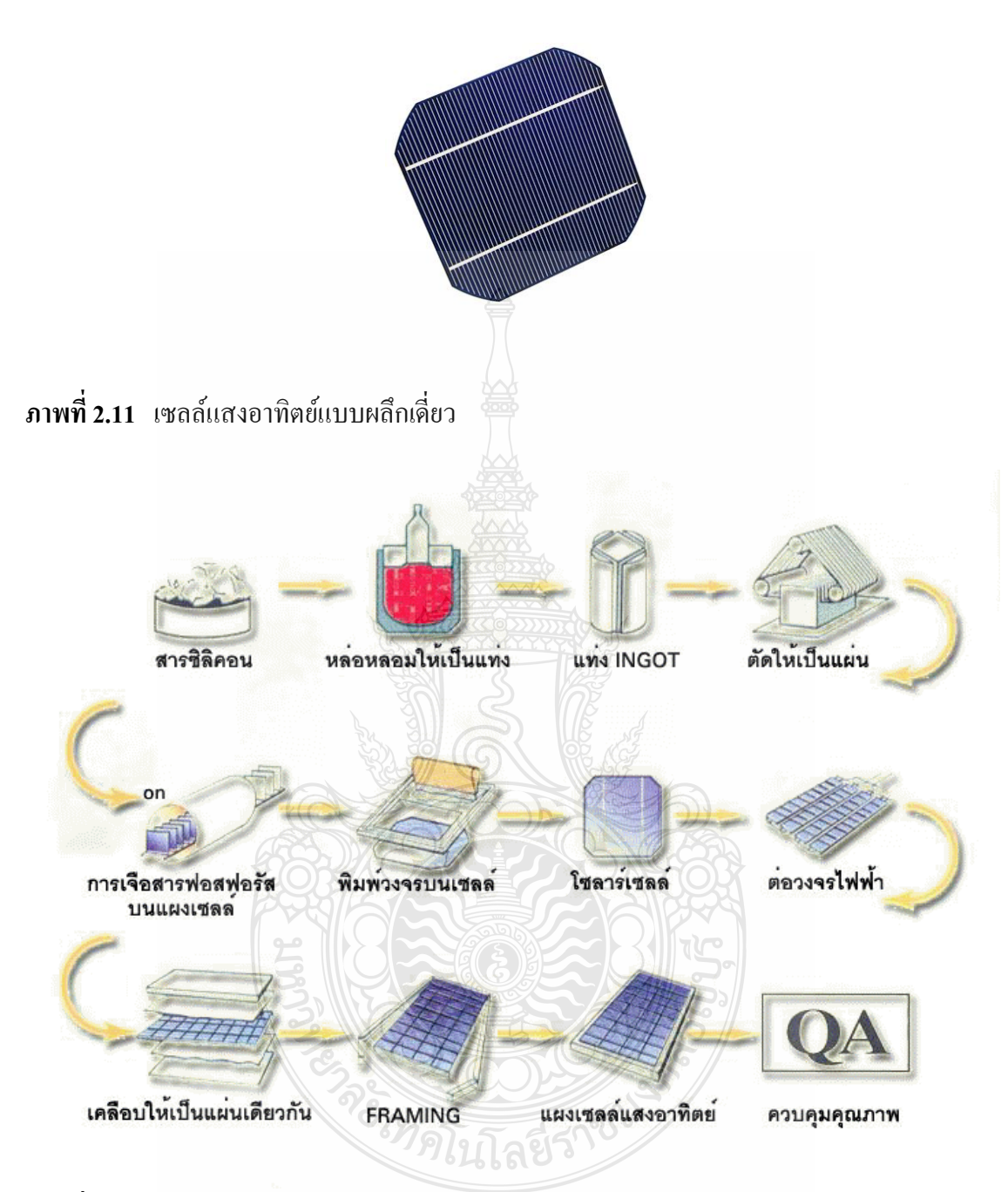

**ภาพที่2.12** การผลิตเซลล์แสงอาทิตย์แบบผลึกเดี่ยว

2.6.2 เซลล์แสงอาทิตย์แบบผลึกรวม (Poly Crystalline)

 การผลิตเซลล์แสงอาทิตย์ แบบผลึกรวม (Poly Crystalline)การผลิตเซลล์แสงอาทิตย์โดย ้วิธีนี้ จะมีค่าใช้จ่ายที่ถูกกว่าวิธีแรก คือการทำแผ่นเซลล์ จะใช้วิธีการหลอมสารซิลิคอน ให้ละลาย พร้อมกับใส่สารเจือ ปน Boron เพื่อทำให้เกิด P-type แล้วเทลงในแบบพิมพ์ เมื่อสารละลายซิลิคอน
แข็งตัวก็จะได้เป็นแท่งซิลิคอนแบบผลึกรวม (ตกผลึกไม่พร้อมกัน) จากนั้นนำไปตัดเป็นแผ่น เช่นเดียวกบแบบผลึกเดี่ยว ั ความแตกต่างระหว่างแบบผลึกเดี่ยวและแบบผลึกรวมสังเกตได้จากผิว ผลึก ถ้ามีโทนสีที่แตกต่างกันซึ่งเกิดจากผลึกเล็ก P-type หลายผลึกในแผ่นเซลล์จะเป็นแบบผลึกรวม ในขณะที่แบบผลึกเดี่ยวจะเห็นเป็นผลึกเนื้อเดียว คือ มีสีเดียวตลอดทั้งแผ่น [3]

ี่ ส่วนกรรมวิธีการผลิตเซลล์ที่เหลือจะเหมือนกัน เซลล์แสงอาทิตย์แบบผลึกรวม (Poly Crystalline) จะให้ประสิทธิภาพต่ำกว่าแบบผลึกเดี่ยว ประมาณร้อยละ 2-3 อย่างไรก็ตามเซลล์ทั้ง 2 ชนิด มีข้อเสียในการผลิตคือ แตกหักง่ายเช่นกนั [2]

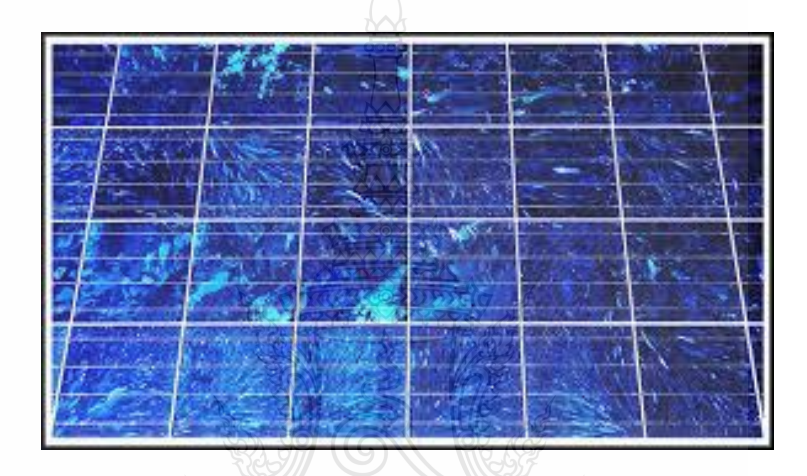

**ภาพที่2.13** แผงเซลล์แสงอาทิตย์ซิลิคอนแบบผลึกรวม

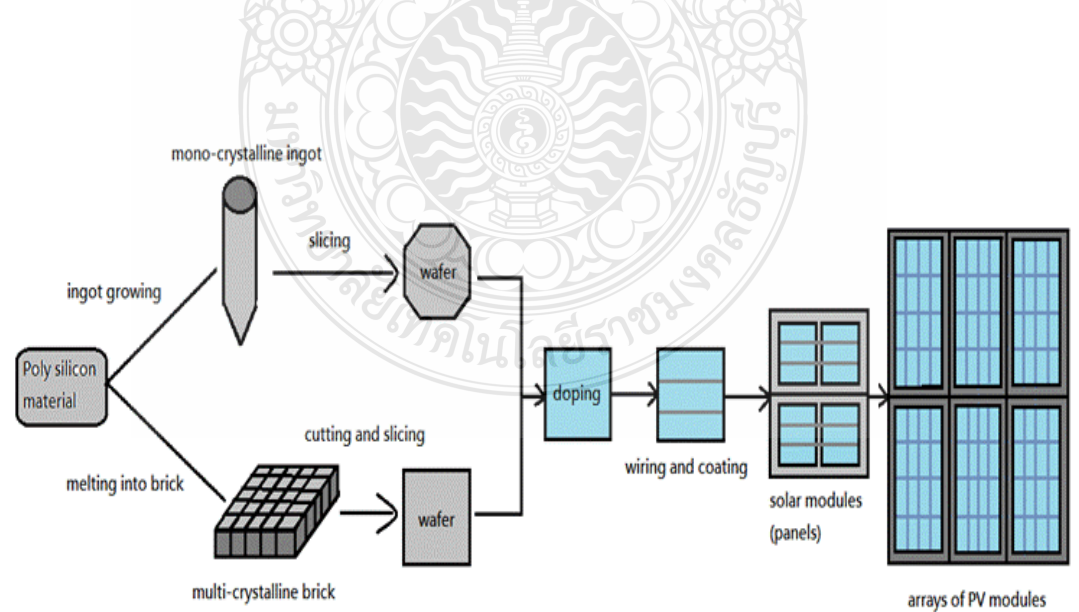

**ภาพที่2.14** การผลิตเซลล์แสงอาทิตย์แบบผลึกรวม

### 2.6.3 เซลล์แสงอาทิตย์แบบซิลิคอนแบบอะมอร์ฟัส (Amorphous Silicon Cells)

เป็นฟิ ล์มบางที่มีประสิทธิภาพในการเปลี่ยนรูปพลังงานจากพลังงานแสงไปเป็ นพลังงาน ไฟฟ้ ามีความหนาประมาณ 0.5–1.0 ไมครอน ได้แก่ เซลล์แสงอาทิตย์ที่ใช้ในเครื่องคิดเลขซึ่งมีลักษณะ สี ม่วงน ้าตาล มีความบางเบา ราคาถูก ผลิตให้เป็ นพื้นที่เล็กจนถึงใหญ่หลายตารางเมตร มี ประสิทธิภาพประมาณร้อยละ6-8 ดังภาพที่2.15 [2]

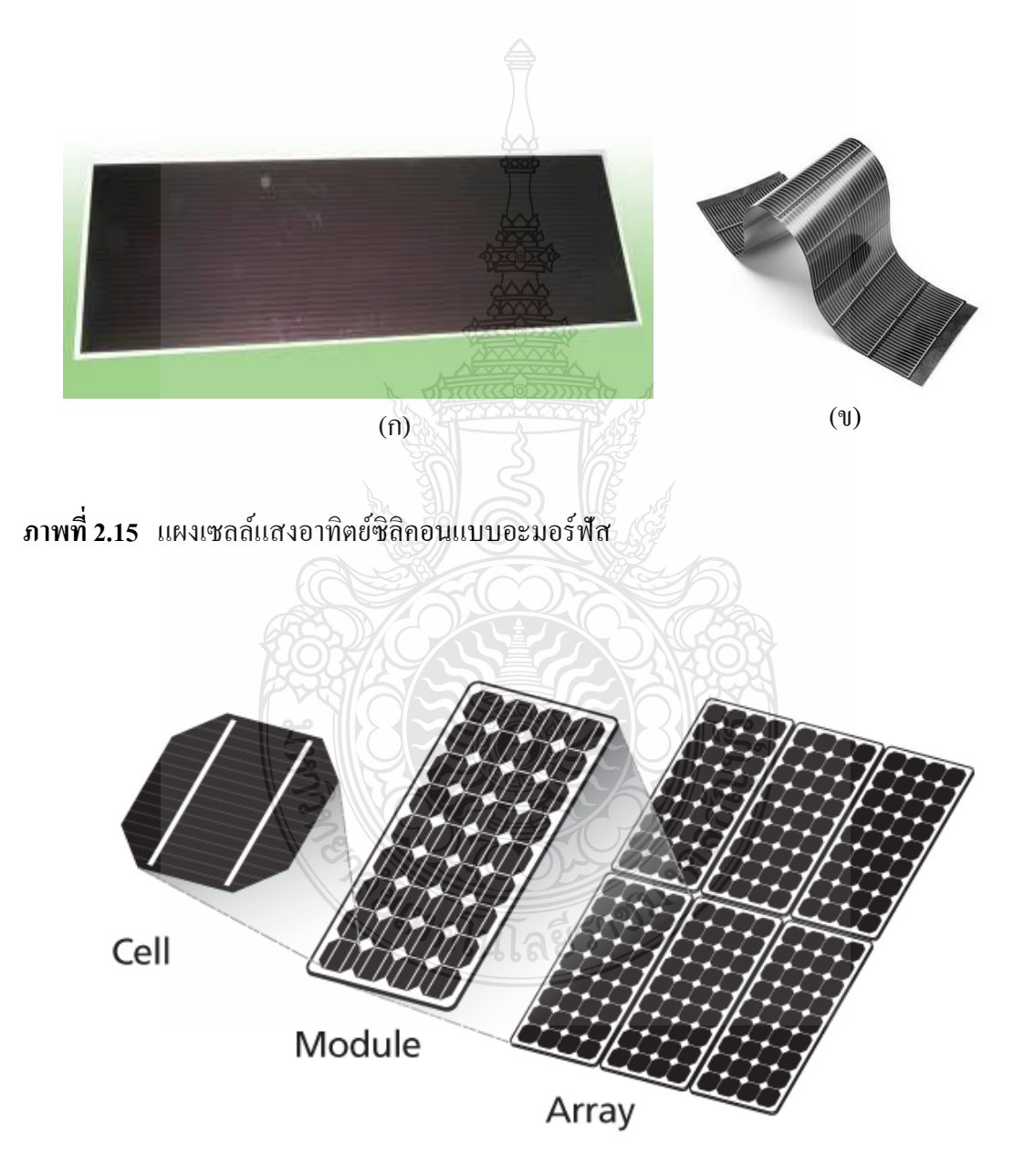

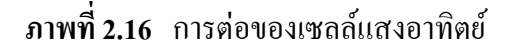

โดยทัวไปแล้วเซลล์แสงอาทิตย์จะ ่ ให้กระแสไฟฟ้ าลัดวงจรประมาณ 10-20 mA และ ี สามารถให้แรงคันไฟฟ้าขณะวงจรเปิดประมาณ 0.6-0.7 V คังนั้นการใช้งานโซลาร์เซลล์จะไม่นำมาใช้ งานเพียงเซลล์เดียว (Cell) เนื่องจากให้กำลังไฟฟ้าน้อย จึงนำเซลล์มาต่อขนานกันเพื่อให้กระแสไฟฟ้า มีค่าเพิ่มขึ้น หรือถ้าต้องการแรงดันสูงก็นำเซลล์มาต่ออนุกรมกัน ที่เรียกว่า "โมดูล (Module)" และ หากนำโมดูลมาต่อรวมกันอีกจะเรียกว่า "อัลเรย์ (Array)" ดังภาพที่ 2.16 [6]

## **2.7 คุณลักษณะและตัวแปรที่ส าคัญของเซลล์แสงอาทิตย์[9]**

 คุณลักษณะทางไฟฟ้ าของเซลล์แสงอาทิตย์นั้นสามารถแสดงได้โดยใช้ I-V curve ซึ่งมี ประโยชน์มากส าหรับใช้ตรวจสอบกาลังผลิตสูงสุดของเซลล์แสงอาทิตย์ โดย (I) หมายถึง กระแสไฟฟ้าซึ่งแทนด้วยเส้นกราฟแนวตั้ง และ (V) หมายถึงแรงดันไฟฟ้าซึ่งแทนด้วยเส้นกราฟ แนวนอน ที่อุณหภูมิของเซลล์และปริมาณความเข้มแสงที่ตกกระทบแผงเซลล์แสงอาทิตย์มีค่าคงที่ สามารถสร้างกราฟ I-V curve ได้โดยวัดแรงดันไฟฟ้ าที่ไม่มีการต่อโหลด เรียกว่า "Open circuit  $\rm{voltage''}$   $\rm(V_{oc})$  จะให้ค่าแรงดันไฟฟ้าที่จุด A จากนั้นให้เซลล์แสงอาทิตย์เริ่มจ่ายกระแสจนถึง ค่ากระแสสูงสุดในสภาวะลัดวงจร ที่จุดนี้จะให้ค่ากระแสสูงสุด เรียกว่า "Short circuit current" (I<sub>sc</sub>) ซึ่งเป็นค่ากระแสไฟฟ้าที่จุด B จากนนั้นลากเส้นผ่านจุดทุกจุดที่ทดสอบจะเกิดเป็น I-V curve ขึ้น ดัง ภาพที่2.17 [7]

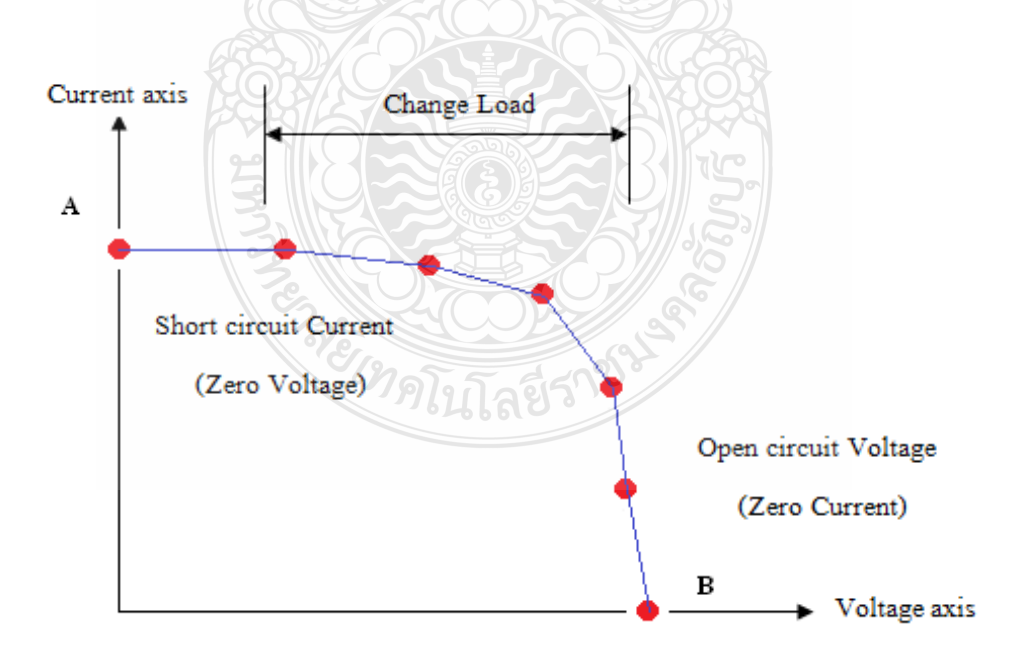

#### **ภาพที่2.17** การทดสอบเพื่อสร้างกราฟกระแสและแรงดัน I-V curve

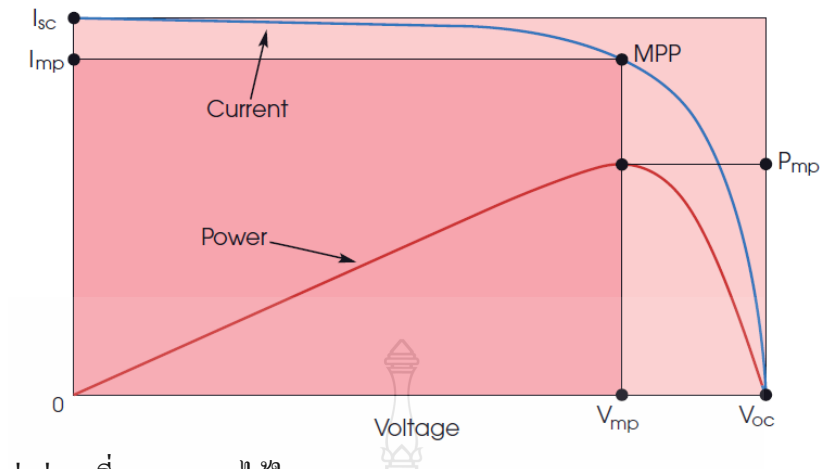

**ภาพที่2.18** ค่าต่างๆที่สามารถหาได้ใน I-V curve

 ดังนั้นตัวแปรที่มีความส าคัญต่อการจ่ายกาลังไฟฟ้ าของเซลล์แสงอาทิตย์จะมีอยู ่2 ตัวแปร หลักที่มีผลกระทบต่อจุดจ่ายกาลังไฟฟ้ าสูงสุด คือ ปริมาณความเข้มแสงที่ตกกระทบแผงเซลล์ แสงอาทิตย์ และอุณหภูมิที่แผงเซลล์ นอกจากนั้นอาจมีปัจจัยอื่นๆอีกที่มีผลกระทบ เช่น โหลดที่ต่อกบั แผงเซลล์แสงอาทิตย์ลักษณะการบังเงา อาจรวมไปถึงชนิดและการต่อเซลล์แสงอาทิตย์[8]

2.7.1 ผลกระทบจากระดับความเข้มแสง

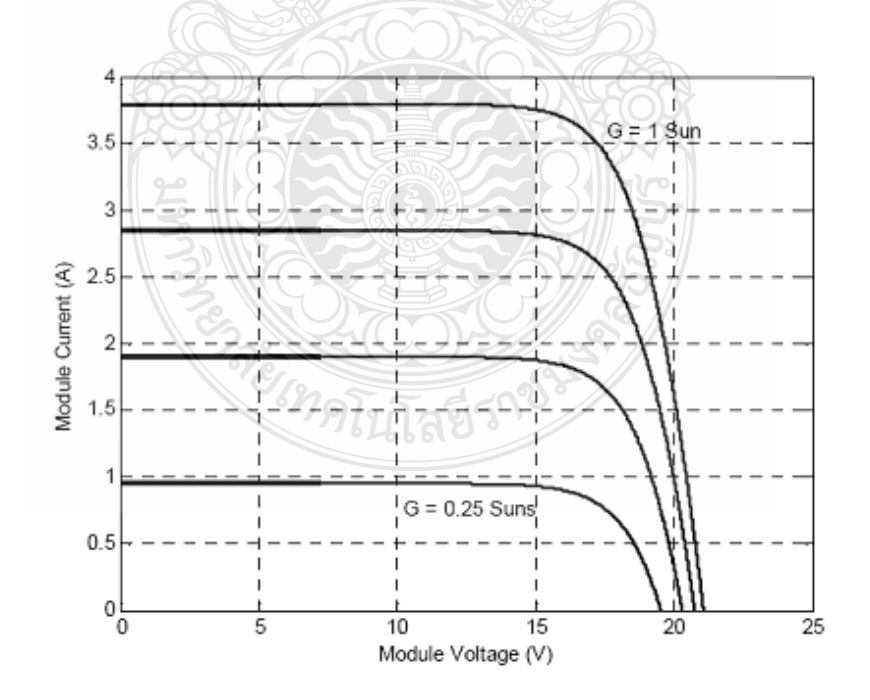

**ภาพที่2.19** กราฟ I-V curve กรณีความเข้มแสงมีการเปลี่ยนแปลง

ตามความสัมพันธ์ของกระแสโฟโตที่เกิดขึ้นเป็นสัดส่วนโดยตรงกับค่าความเข้มแสงนั่นคือ หากความเข้มแสงมีค่าสูง กระแสที่ได้จากเซลล์แสงอาทิตย์ก็จะสูงขึ้น ในขณะที่แรงดันไฟฟ้า เปลี่ยนแปลงเพียงเล็กน้อย ดังภาพที่ 2.10 ความเข้มแสงที่ใช้วัดเป็นมาตรฐาน คือความเข้มแสงที่วัดได้ บนพื้นโลกในสภาพอากาศปลอดโปร่งปราศจากเมฆบังและวัดที่ระดับน้ำทะเลในขณะที่รับแสงจาก ควงอาทิตย์ 1.5 AM และความเข้มแสงจะมีค่า 1000 W/m $^{2}$  [9]

ความสัมพันธ์ของกระแสโฟโตกับความเข้มแสงอาทิตย์ สามารถเขียนได้ดังสมการที่ (2.1)

$$
I_{ph} = [I_{sc} + k_I (T - T_{ref})] \cdot \lambda \tag{2.1}
$$

เมื่อ *sc I* คือ กระแสลัดวงจรของเซลล์ที่ 25 °C ; A

*I k* คือ สัมประสิทธิ์อุณหภูมิของกระแสลัดวงจร; A/°C

- $T_{\mathit{ref}}$  คือ อุณหภูมิอ้างอิงของเซลล์ ; Kevin
- $\lambda$  คือ ความเข้มแสง; kW/m<sup>2</sup>

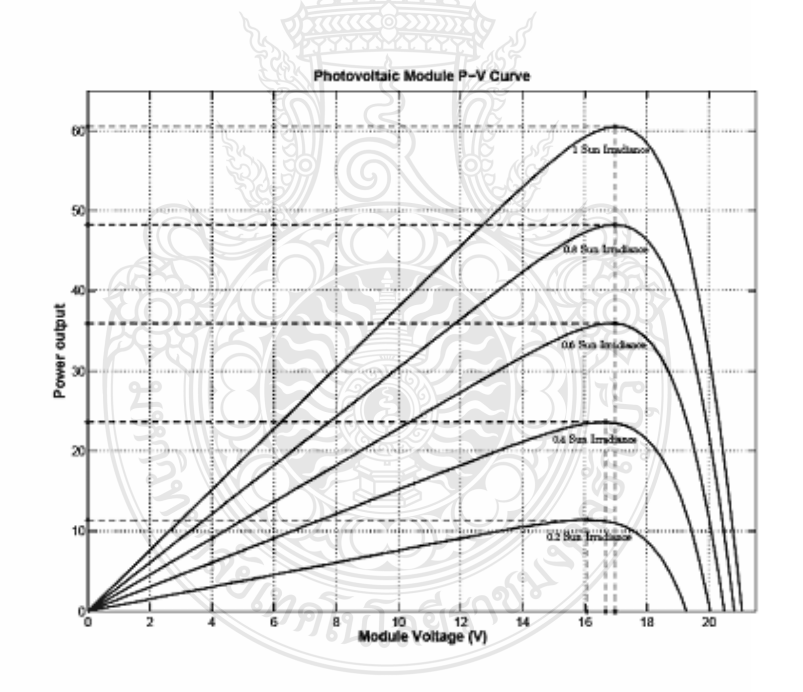

**ภาพที่2.20** กราฟ P-V curve กรณีความเข้มแสงมีการเปลี่ยนแปลง

#### 2.7.2 ผลกระทบของอุณหภูมิ

 กระแสไฟฟ้ าที่ตัวเซลล์แสงอาทิตย์จะแปรตามอุณหภูมิที่เปลี่ยนแปลงไป ในขณะที่ แรงคัน ไฟฟ้าจะลดลงเมื่ออุณหภูมิมีค่าสูงมากขึ้น ซึ่ง โดยเฉลี่ยแล้วทุกๆ 1 °C ที่เพิ่มขึ้น จะทำให้

แรงคันไฟฟ้าลคลงร้อยละ 0.5 และในกรณีของแผงเซลล์แสงอาทิตย์มาตรฐานที่ใช้กำหนด ประสิทธิภาพของแผงเซลล์แสงอาทิตย์คือที่ค่าอุณหภูมิ 25 °C เช่น หากกำหนด ไว้ว่าแผงเซลล์ แสงอาทิตย์มีแรงดันไฟฟ้าที่วงจรเปิด (Open circuit voltage ;V $_{\rm oc}$ ) ที่ 21 โวลต์ ณ ที่ค่าอุณหภูมิ 25 °C ก็จะหมายความว่า แรงดันไฟฟ้าที่ได้จากแผงเซลล์แสงอาทิตย์ เมื่อยังไม่ได้ต่อกับอุปกรณ์ไฟฟ้า ณ อุณหภูมิที่ 25 °C จะเท่ากับ 21 โวลต์ ถ้าอุณหภูมิสูงกว่า 25 °C เช่น 30 °C จะทำให้แรงดันไฟฟ้าของ แผงเซลล์แสงอาทิตย์ลดลง ร้อยละ 2.5 นั่นคือ แรงดันไฟฟ้าที่ได้จากแผงเซลล์แสงอาทิตย์ เมื่อไม่มี โหลด ลดลง 0.525 โวลต์ จะเหลือเพียง 20.475โวลต์เท่านั้นจากสมการไดโอดในอุดมคติที่บรรยาย คุณสมบัติกระแส-แรงดันของรอยต่อพีเอ็นตลอดช่วงกว้างของกระแสและแรงดัน สามารถเขียนได้ ตามสมการที่ (2.2) [7]

$$
I = I_s \left( t \left[ \exp\left( \frac{q \cdot V}{k \cdot T} \right) - 1 \right] \right)
$$
 (2.2)

เมื่อ *<sup>s</sup>*

 $I_s$  คือ Cell 's reverse saturation current of diode; A *V* คือแรงดันที่ตกคร่อมไดโอด; V

ค่ากระแสรั่วในสภาวะอิ่มตัวขณะจ่ายไบอัสกลับสามารถหาได้จากสมการที่ (2.3)

$$
I_s(t) = I_s \left[ \frac{T}{T_{ref}} \right]^3 \cdot \exp\left[ \left( \frac{T}{T_{ref}} - 1 \right) \cdot \frac{E_g}{N \cdot V_t} \right]
$$
(2.3)

เมื่อ  $E_{g}$  คือ Band gap energy of semiconductor

 $V$ <sub>t</sub>  $\vec{\theta}$ อ Thermal voltage at room temperature

*T* คือ อุณหภูมิที่รอยต่อขณะทำงานของเซลล์; Kelvin degree

 $T_{ref}$  คือ อุณหภูมิอ้างอิงของเซลล์; Kelvin degree

*N* คือ Ideal factor

ึ จากสมการที่ 2.3 อุณหภูมิทำงานของเซลล์ที่สูงขึ้นมีผลต่อแรงดันขาออกของเซลล์ที่ลดลง ได้ผลกราฟกระแส-แรงดันตามภาพที่ 2.21 และกราฟกำลังไฟฟ้า-แรงดันไฟฟ้าตามภาพที่ 2.22

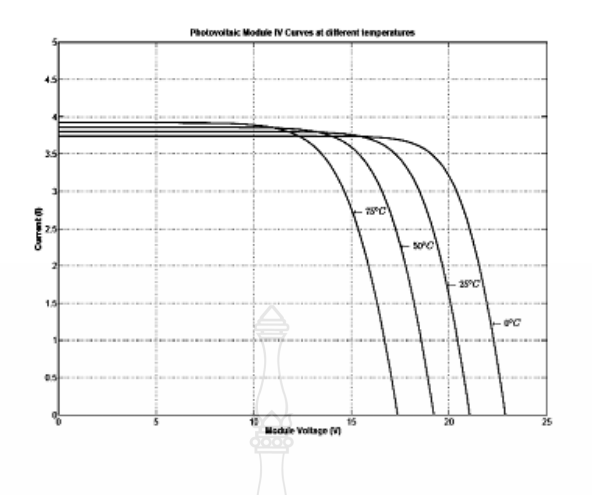

**ภาพที่2.21** กราฟ I-V curve กรณีอุณหภูมิมีการเปลี่ยนแปลง

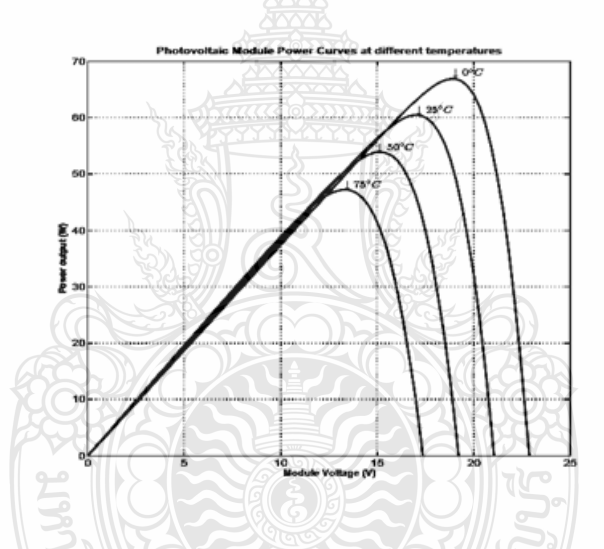

**ภาพที่2.22** กราฟ P-V curve กรณีอุณหภูมิมีการเปลี่ยนแปลง

 ในการพิจารณาคุณลักษณะทางกระแส-แรงดันของเซลล์แสงอาทิตย์จะมีพารามิเตอร์ที่ สำคัญที่จะต้องเกี่ยวข้องดังนี้ [10]

 $\scriptstyle 1$  แรงดันขณะเปิดวงจร  $\left(V_{oc}\right)$  เป็นค่าแรงดันที่วัดขณะเปิดวงจร หรือเป็นแรงดันไฟฟ้าเมื่อ โหลดทางไฟฟ้ามีค่าสูงมาก โดยที่ค่าแรงแรงดันไฟฟ้าขณะเปิดวงจรมีความสัมพันธ์กับค่าความเข้ม แสงในรูปลอกาลิทึม (Logarithm)

 $\,$ 2  $\,$ กระแสขณะลัควงจร  $\, (I_{sc}) \,$  เป็นค่ากระแสที่วัคจากการลัควงจรของแผงเซลล์แสงอาทิตย์

หรือค่ากระแสของเซลล์เมื่อภาระทางไฟฟ้าเป็นศูนย์ โดยที่ค่ากระแสลัดวงจรนี้จะเพิ่มขึ้นตามค่าความ เข้มของแสงที่ตกกระทบบนตัวเซลล์แสงอาทิตย์

3 กำลังไฟฟ้าสูงสุด  $\left(P_{\text{max}}\right)$  เป็นค่ากำลังสูงสุดที่ปริมาณความเข้มของแสงที่ตกกระทบ และอุณหภูมิของเซลล์แสงอาทิตย์ที่ค่าหนึ่งๆ โดยที่นำโหลดทางไฟฟ้าที่เหมาะสมมาต่อเข้ากับแผง เซลล์แสงอาทิตย์

4 กระแสสูงสุด  $\left(I_{\textit{mp}}\right)$  เป็นค่ากระแสที่จุดจ่ายกำลังสูงสุดโดยที่นำโหลดทางไฟฟ้าที่ เหมาะสมมาต่อเข้ากบแผงเซลล์แสงอาทิตย์ ั

5 แรงดันสูงสุด  $\left(V_{mp}\right)$  เป็นค่าแรงดันที่ตกคร่อมโหลดทางไฟฟ้าที่จุดจ่ายกำลังงานสูงสุด

 $\epsilon$  ฟิลล์แฟกเตอร์  $(FF)$  เป็นค่าอัตราส่วนของกำลังสูงสุดต่อผลคูณระหว่างกระแสขณะลัด วงจรกับค่าแรงดันไฟฟ้าขณะเปิดวงจรดังภาพที่ 2.23 ค่าฟิลล์แฟกเตอร์ เป็นค่าที่แสดงถึงคุณภาพของ เซลล์แสงอาทิตย์ สามารถเขียนเป็นสมการได้ดังนี้

$$
FF = \frac{V_{mp} \cdot I_{mp}}{V_{oc} \cdot I_{sc}}
$$
 (2.4)

แผงเซลล์แสงอาทิตย์ที่มีคุณภาพดี ควรมีค่าฟิลล์แฟกเตอร์เข้าใกล้ 1 เพื่อที่จะทำงาน (Operation point) ใกล้กับจุดจ่ายกำลังไฟฟ้าสูงสุด [9]

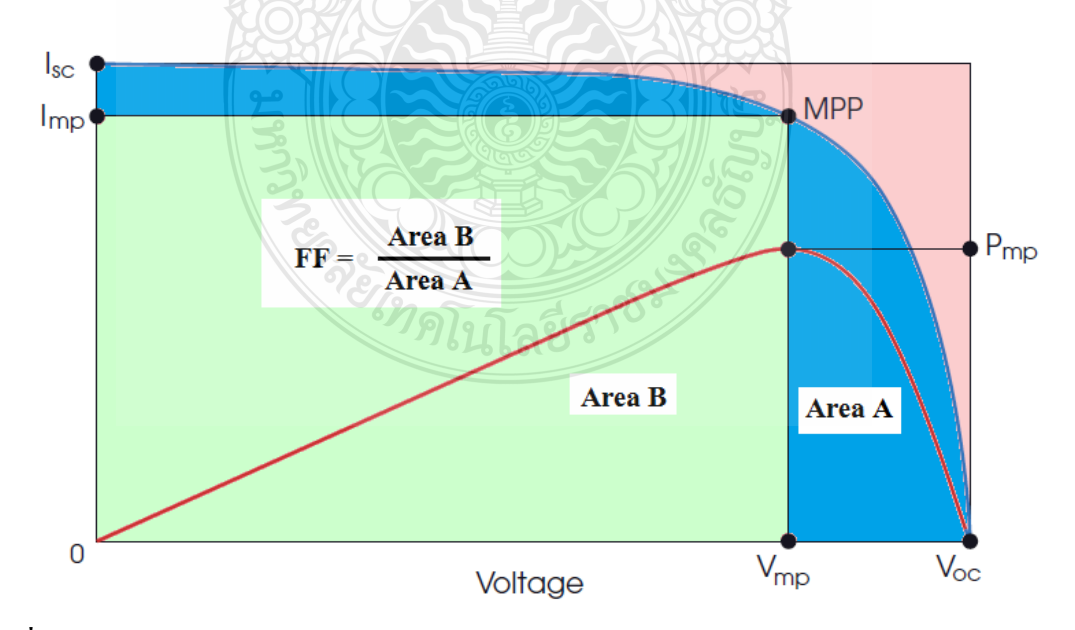

**ภาพที่2.23** กราฟแสดงการหาค่าฟิ ลล์แฟกเตอร์

 $\tau$  ประสิทธิภาพสูงสุด  $(\eta_m)$  เป็นค่าอัตราส่วนของกำลังต่อค่าพลังงานแสงอาทิตย์ที่แผง ้ เซลล์แสงอาทิตย์ได้รับ สามารถเขียนเป็นสมการได้ดังนี้

$$
\eta = \frac{V_{oc} \cdot I_{sc} \cdot FF}{P_{in}}
$$
\n(2.5)

เมื่อ  $P_{in}$  คือ พลั

)

2.7.3 วงจรสมมูลของแผงเซลล์แสงอาทิตย์

 ในการวิเคราะห์พารามิเตอร์ต่างๆในเซลล์แสงอาทิตย์นั้น จะต้องแทนเซลล์แสงอาทิตย์ด้วย วงจรสมมูล(Equivalent circuit) ดังแสดงในภาพที่2.24

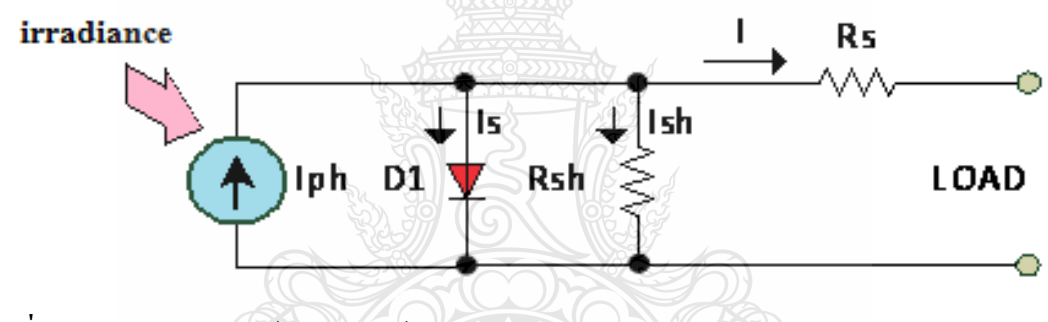

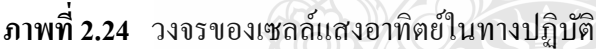

 ส าหรับวงจรทางไฟฟ้ าของเซลล์แสงอาทิตย์ในทางปฏิบัติจะประกอบไปด้วยแหล่งจ่าย ึกระแสแบบคงที่ต่อขนานกับไดโอด และค่าความต้านทานที่ต่ออนุกรมเกิดจากความต้านทานของ ซิลิคอนที่เรียงกันเป็นชั้นและความต้านทานของขั้วโลหะด้านหน้าและด้านหลังที่เป็นผลมาจากการต่อ กบขั ั ้วต่อภายนอก ส่วนค่าความต้านทานที่ต่อขนานส่วนใหญ่เกิดจากการรั่วไหลของกระแสเนื่องจาก รอยต่อ P-N junction ที่ไม่สมบูรณ์ ทำให้เกิดการลัควงจรบางส่วนโดยเฉพาะใกล้กับขอบเซลล์ แสงอาทิตย์ค่าต่างๆเหล่านี้จะมีผลกับค่าของ Fill Factor จะส่งผลให้ค่ากำลังด้านออกสูงสุดลดลง ี สามารถเขียนเป็นสมการได้ดังนี้ [10]

$$
I = I_{ph} - I_s \left[ \exp \frac{q \cdot (V + I \cdot R_s)}{N \cdot K \cdot T} - 1 \right] - \frac{(V + I \cdot R_s)}{R_{sh}} \tag{2.6}
$$

เมื่อ *I*

- $I$  คือ กระแสของแผงเซลล์แสงอาทิตย์;  $\boldsymbol{A}$
- *<sup>s</sup> I* คือ กระแสรั่วในสภาวะอิ่มตัวขณะจ่ายไบอัสกลับของไดโอด; A
	- *q* คือ ประจุอิเล็กตรอนมีค่าเท่ากับ  $1.602\times10^{-19}~\mathrm{C}$
- *N* คือ ค่า Ideal factor
- $K$  คือ ค่าคงที่ของ *Boltzman* มีค่าเท่ากับ 1.3806504×10<sup>-23</sup>; J/Kelvin
	- *T* คือ อุณหภูมิที่รอยต่อขณะทำงานของเซลล์; Kelvin degree
	- *V* คือแรงดันตกคร่อมไดโอด; V
- $R_{_S}$  คือ ค่าความต้านทานอนุกรมของเซลล์;  $\Omega$
- $R_{sh}$  คือ ค่าความต้านทานขนานของเซลล์;  $\Omega$

้ แผงเซลล์แสงอาทิตย์แบบโมดูล เป็นการนำเซลล์แสงอาทิตย์มาต่อแบบอนุกรมเพื่อเพิ่ม แรงคันให้เหมาะสมกับพิกัดแรงคันของแบตเตอรี่คือ 12 โวลต์ ส่วนการต่อแบบขนานจะเป็นการเพิ่ม กระแสไฟฟ้ า โดยแรงดันและกระแสของเซลล์จะแปรผันตามตัวแปรในสมการที่ (2.6) หากไม่คิดผล ของ  $R_{_S}$  และ  $R_{sh}$  จะ ได้สมการของแผงเซลล์แสงอาทิตย์ตามสมการที่ (2.7) [10]

$$
I = n_p \cdot I_{ph} - n_p \cdot I_s \left[ \exp \frac{q \cdot V}{N \cdot K \cdot T \cdot n_s} - 1 \right]
$$
 (2.7)

เมื่อ *n <sup>p</sup>*

 $n_{_S}$  คือ จำนวนเซลล์ที่ต่ออนุกรม

 $n_p$  คือ จำนวนเซลล์ที่ต่อขนาน

#### **2.8 ระบบเซลล์แสงอาทิตย์**

 ระบบเซลล์แสงอาทิตย์หรือระบบโฟโตโวลตาอิก คือระบบผลิตไฟฟ้ าที่มีเซลล์แสงอาทิตย์ เป็นแหล่งผลิตพลังงานหลัก สามารถแบ่งเป็น 2 ประเภทหลักตามลักษณะการเชื่อมต่อระบบจำหน่าย คือ ระบบเซลล์แสงอาทิตย์แบบอิสระและระบบเซลล์แสงอาทิตย์แบบเชื่อมต่อระบบจำหน่าย ดัง ไดอะแกรมแสดงความสัมพันธ์ในภาพที่2.25

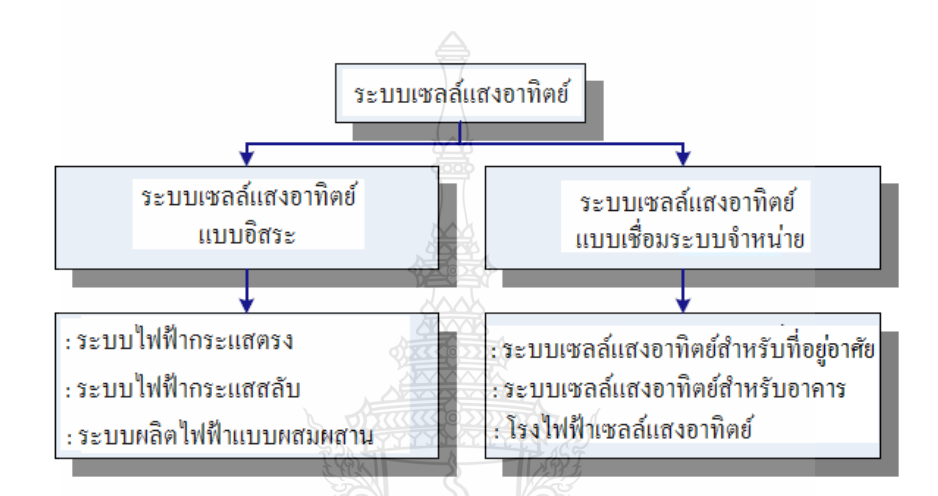

**ภาพที่2.25** ประเภทของระบบเซลล์แสงอาทิตย์

 ระบบเซลล์แสงอาทิตย์แบบอิสระหมายถึง ระบบเซลล์แสงอาทิตย์ที่ไม่มีการเชื่อมต่อระบบ จำหน่ายไฟฟ้า มีวัตถุประสงค์เพื่อใช้กับงานเฉพาะด้านหรือเฉพาะแหล่ง โดยเฉพาะในแหล่งทุรกันดาร หรือห่างใกลจากระบบจำหน่ายใฟฟ้า ซึ่งระบบจะถูกออกแบบให้ผลิตใฟฟ้าโดยมีปริมาณการผลิต ใฟฟ้าที่เหมาะสมกับปริมาณความต้องการใช้ใฟฟ้าที่จำกัด ระบบเซลล์แสงอาทิตย์แบบอิสระสามารถ จ าแนกตามประเภทของสัญญาณไฟฟ้ าหรือแหล่งผลิตไฟฟ้ าได้ดังนี้

1. ระบบไฟฟ้ากระแสตรงเป็นการผลิตไฟฟ้ากระแสตรงป้อนสู่วงจรไฟฟ้า สำหรับภาระ ทางไฟฟ้ าที่ใช้ไฟฟ้ ากระแสตรง

 2. ระบบไฟฟ้ ากระแสสลับผลิตไฟฟ้ ากระแสสลับป้ อนสู่วงจรไฟฟ้ าและหากมีแหล่งผลิต ้ไฟฟ้า หลายแหล่งเชื่อมต่อเป็นระบบเดียวกันเช่น ไฟฟ้าจากพลังงานลม ไฟฟ้าจากเครื่องยนต์ปั่น ไฟฟ้ า เป็ นต้น ระบบดังกล่าวนี้ถูกเรียกวา่ "ระบบผลิตไฟฟ้ าแบบผสมผสาน"

โดยทั่วไประบบเซลล์แสงอาทิตย์ประกอบด้วยส่วนประกอบ 4 ส่วนหลักดังแสดงในภาพที่

2.26

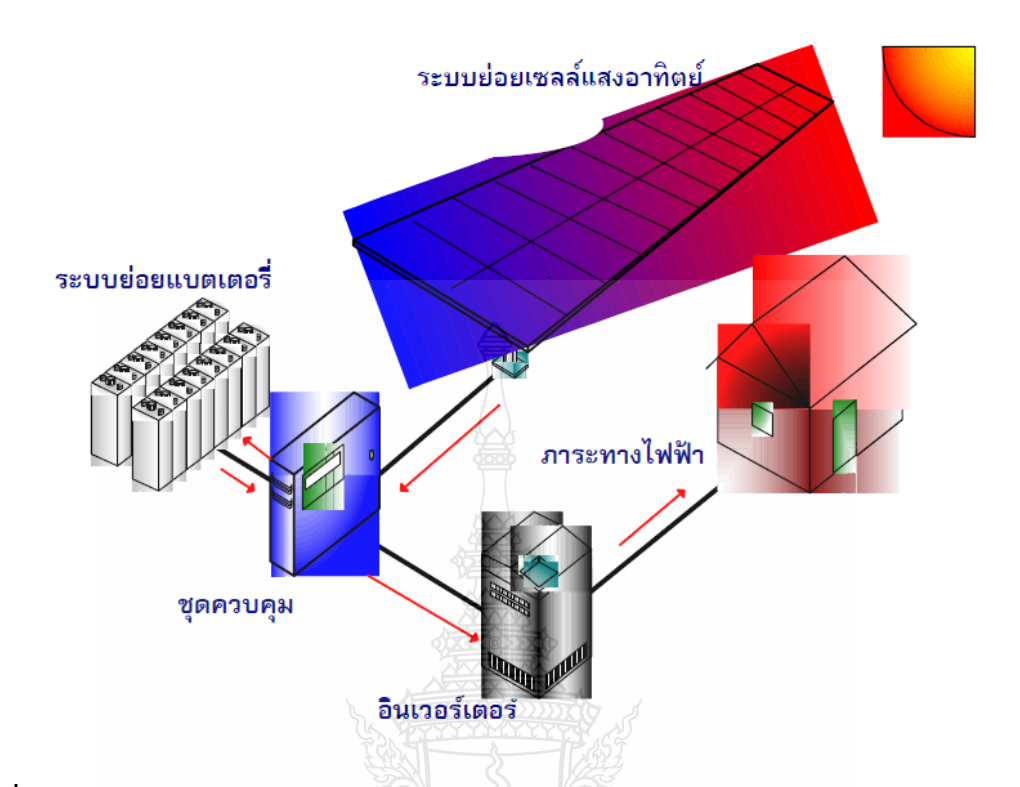

**ภาพที่2.26** ส่วนประกอบของระบบเซลล์แสงอาทิตย์

โดยที่แต่ละส่วนประกอบมีหน้าที่ดังนี้

1. ระบบย่อยเซลล์แสงอาทิตย์ ซึ่งอาจเป็นแผงเซลล์เพียงแผงเดียว หรือหลายแผงเซลล์ต่อ ร่วมกัน ทำหน้าที่ผลิตพลังงานไฟฟ้าโดยเปลี่ยนพลังงานแสงเป็นพลังงานไฟฟ้า

2. ระบบย่อยแบตเตอรี่ อาจเป็นแบตเตอรี่เพียงหนึ่งเดียวหรือแบตเตอรี่หลายชุดต่อร่วมกัน ท าหน้าที่เก็บสะสมพลังงานไฟฟ้ าในรูปพลังงานเคมีทั้งนี้แหล่งพลังงานอาจได้จากแหล่งพลังงานอื่น อาทิเช่นในกรณีของระบบผลิตไฟฟ้ าแบบผสมผสาน ทั้งนี้การเก็บสะสมพลังงานเพื่อจะจ่ายพลังงาน จากแบตเตอรี่ให้กับภาระทางไฟฟ้าในช่วงเวลาที่เซลล์แสงอาทิตย์หรือพลังงานอื่นไม่สามารถจ่าย พลังงานให้ภาระทางไฟฟ้ าได้

3. ระบบควบคุมการประจุแบตเตอรี่ เป็นอุปกรณ์ทางอิเล็กทรอนิกส์ ทำหน้าที่ควบคุมการ อัดประจุและควบคุมการคายประจุของแบตเตอรี่ที่จ่ายให้กับภาระทางไฟฟ้า เพื่อรักษาอายุการใช้งาน ของแบตเตอรี่

่ 4. ระบบแปลงสัญญาณไฟฟ้าหรืออินเวอร์เตอร์ ในกรณีที่ภาระทางไฟฟ้าของระบบเป็น ไฟฟ้ากระแสสลับ จึงจำเป็นต้องมีอินเวอร์เตอร์เพื่อทำหน้าที่เปลี่ยนไฟฟ้ากระแสตรงให้เป็นไฟฟ้า กระแสสลับ

### 2.8.1 ระบบเซลล์แสงอาทิตย์แบบอิสระ(Stand Alone PV System)

 ระบบผลิตไฟฟ้ าประกอบด้วยเซลล์แสงอาทิตย์เป็ นแหล่งผลิตพลังงานหลักและไม่ได้ เชื่อมต่อกับระบบจำหน่ายไฟฟ้า สามารถจำแนกตามประเภทของสัญญาณไฟฟ้าหรือแหล่งผลิตไฟฟ้า เป็น 3 ประเภท คือ ระบบไฟฟ้ากระแสตรง ระบบไฟฟ้ากระแสสลับ และระบบผลิตไฟฟ้าแบบ ผสมผสาน

2.8.2 ระบบไฟฟ้ ากระแสตรง (DC Power System)

 แผงเซลล์แสงอาทิตย์จะผลิตไฟฟ้ ากระแสตรงป้ อนให้แก่วงจรไฟฟ้ าโดยไม่มีอุปกรณ์แปลง สัญญาณไฟฟ้ าแต่อาจมีอุปกรณ์ควบคุมไฟฟ้ าประเภทอื่น เช่น หากระบบมีแบตเตอรี่ต้องมีเครื่อง ควบคุมการประจุแบตเตอรี่ (Battery Charge Controller) ร่วมในระบบหรืออาจมีเครื่องควบคุมและ ปรับปรุงคุณภาพไฟฟ้าในระบบเพื่อปรับระดับแรงดันไฟฟ้า หรือเพื่อป้องกันอันตรายที่จะเกิดกับ เครื่องใช้ไฟฟ้า เป็นต้น โดยเครื่องใช้ไฟฟ้าในระบบ ต้องเป็นเครื่องใช้ไฟฟ้ากระแสตรงเท่านั้น ตัวอย่างไดอะแกรมของระบบดังแสดงในภาพที่ 2.27

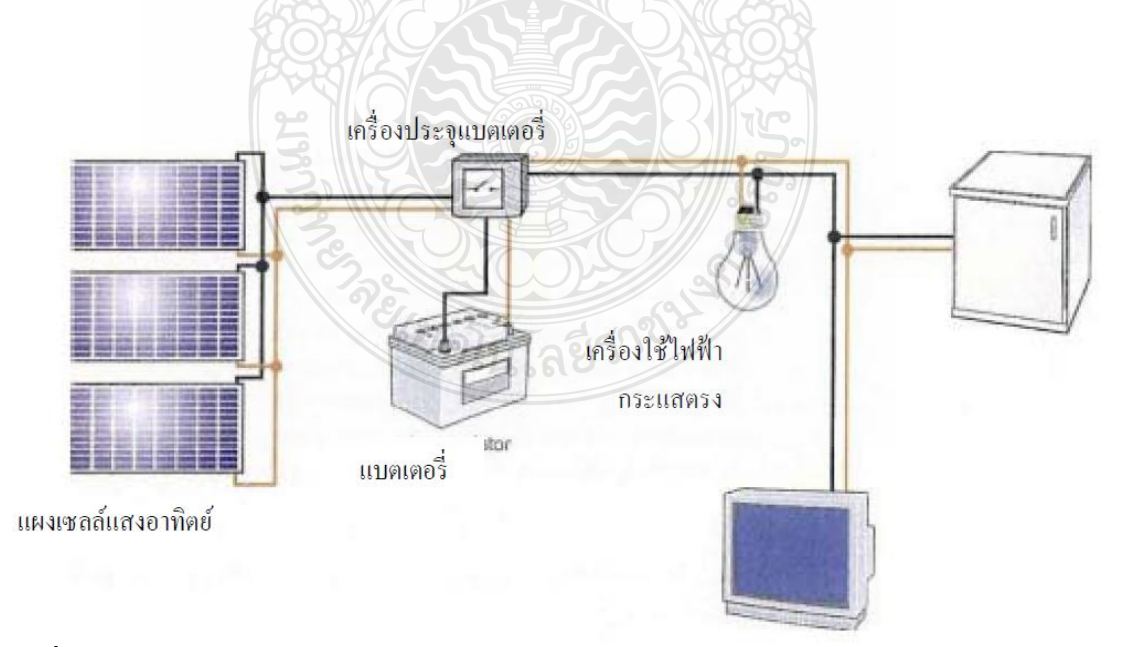

**ภาพที่2.27** ไดอะแกรมระบบไฟฟ้ ากระแสตรง

#### 2.8.3 ระบบไฟฟ้ากระแสสลับ (AC Power System)

 แผงเซลล์แสงอาทิตย์จะผลิตไฟฟ้ ากระแสตรงป้ อนให้แก่อุปกรณ์ที่แปลงสัญญาณไฟฟ้ าจาก กระแสตรงเป็นกระแสสลับ ซึ่งเรียกว่า "อินเวอร์เตอร์" (Inverter) โดยส่วนใหญ่จะทำหน้าที่แปลง สัญญาณไฟฟ้าพร้อมทั้งควบคุมและปรับปรุงคุณภาพไฟฟ้าค้วย เครื่องใช้ไฟฟ้าในระบบจะเป็น เครื่องใช้ใฟฟ้ากระแสสลับหรืออาจมีเครื่องใช้ไฟฟ้ากระแสตรงร่วมอยู่ด้วยในส่วนที่เป็นไฟฟ้า ึกระแสตรงก่อนถูกแปลงโดยอินเวอร์เตอร์ ตัวอย่างไดอะแกรมของระบบดังแสดงในภาพที่ 2.28

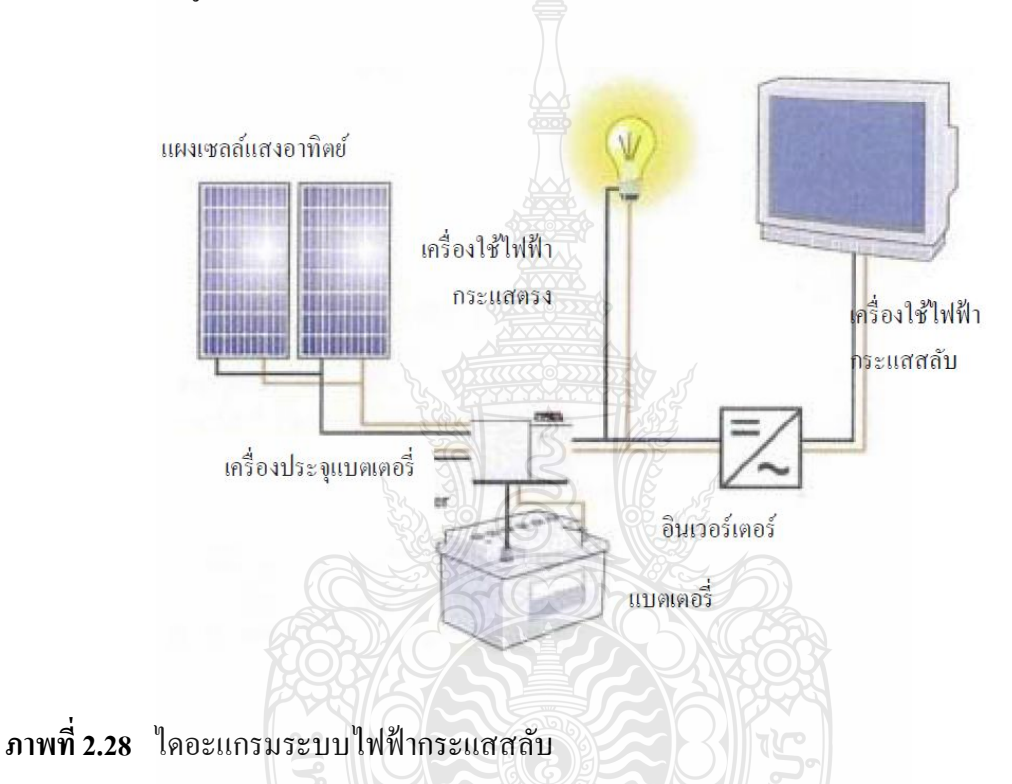

#### 2.8.4 ระบบผลิตไฟฟ้ าแบบผสมผสาน (Hybrid Power System)

ระบบผลิตไฟฟ้าแบบผสมผสานเป็นระบบผลิตพลังงานไฟฟ้าร่วมกันระหว่างแหล่งพลังงาน หลายแหล่ง เนื่องจากระบบที่มีเซลล์แสงอาทิตย์เป็นแหล่งจ่ายพลังงานเพียงอย่างเดียวไม่เหมาะสมที่ จะนำไปใช้งานเป็นระบบผลิตไฟฟ้าขนาดใหญ่ เพราะต้องลงทุนสูง ส่วนใหญ่เป็นค่าใช้จ่ายของแผง เซลล์แสงอาทิตย์และแบตเตอรี่จำนวนมากเพื่อผลิตไฟฟ้าให้เพียงพอกับภาระทางไฟฟ้าที่ต้องการ แม้กระทั่งในช่วงที่พลังงานแสงอาทิตย์มีค่าน้อยเช่น ช่วงฤดูฝน ดังนั้นระบบผลิตไฟฟ้าแบบ ผสมผสานจึงเป็นทางเลือกหนึ่งที่มีศักยภาพและความเชื่อถือ ผลที่เกิดขึ้นกับระบบเซลล์แสงอาทิตย์ใน การผลิตไฟฟ้าแบบผสมผสาน คือ ขนาดของระบบย่อยโดยเฉพาะแหล่งผลิตพลังงานในระบบลดลง ้ส่งผลให้ค่าใช้จ่ายในการลงทุนลดลง ลักษณะระบบผลิตไฟฟ้าแบบผสมผสานแสดงในภาพที่ 2.29

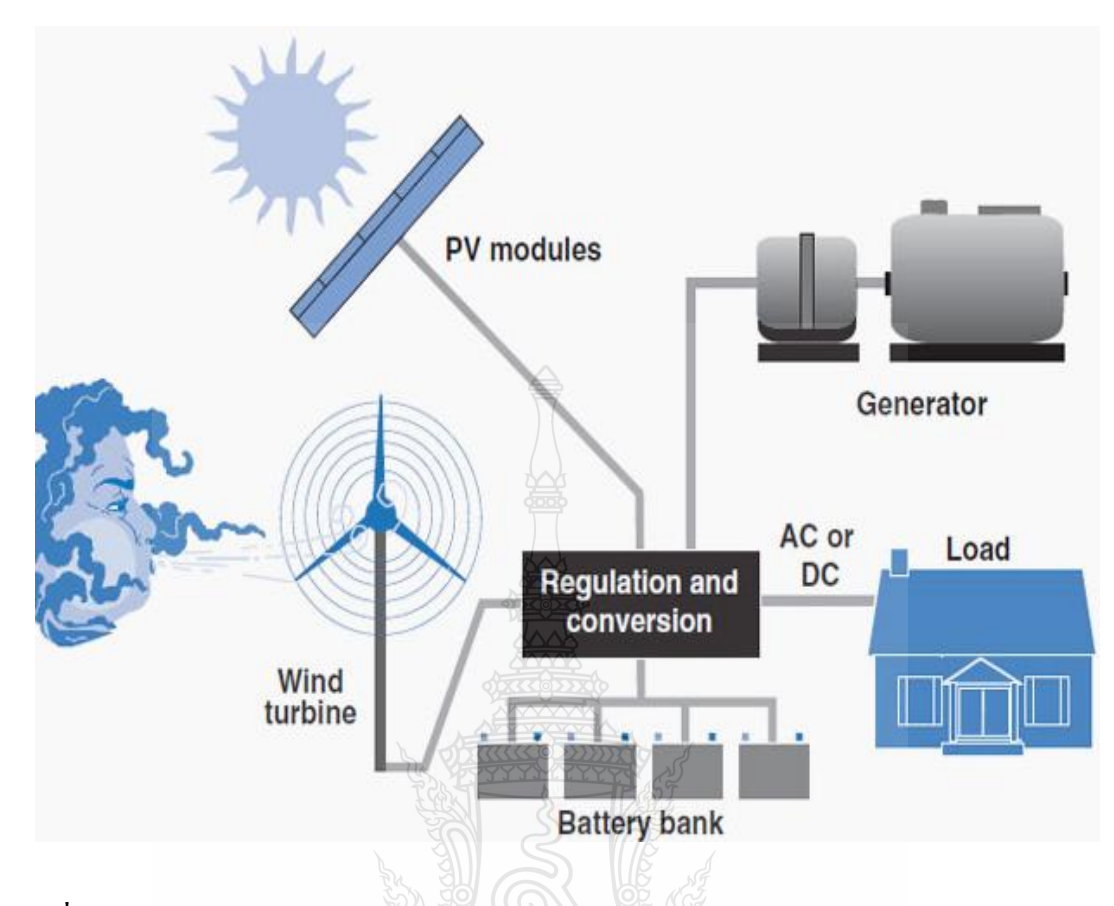

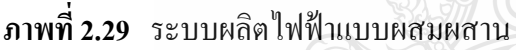

 จากการจ าแนกประเภทของระบบผลิตไฟฟ้ าตามประเภทสัญญาณหรือแหล่งผลิตไฟฟ้ าแล้ว ยังมีการจำแนกระบบเซลล์แสงอาทิตย์แบบอิสระตามความสามารถนำไปใช้งานได้แก่ ระบบผลิต ไฟฟ้ าในครัวเรือน (Solar Home System) หรืออาคาร เช่น โรงเรียน สถานีอนามัย วัด แหล่งชุมชน หรือหมู่บ้านเป็นต้น ระบบผลิตไฟฟ้าใช้งานเฉพาะด้านเช่น ระบบแสงสว่างบนถนน ระบบไฟเตือน การจราจรระบบสื่อสารผ่านดาวเทียม ระบบประจุแบตเตอรี่ และระบบสูบน้ำ เป็นต้น

2.8.5 ระบบผลิตไฟฟ้ าในครัวเรือนหรือระบบบ้านเซลล์แสงอาทิตย์(Solar Home System: SHS)

 ระบบผลิตไฟฟ้ าจากเซลล์แสงอาทิตย์แบบอิสระที่ใช้งานเฉพาะบ้านแต่ละหลังนั้นในระบบ ประกอบด้วย ระบบย่อยเซลล์แสงอาทิตย์ ระบบย่อยแบตเตอรี่ ชุดควบคุมพลังงาน ไฟฟ้าที่ผลิต ได้จาก ระบบย่อยเซลล์แสงอาทิตย์ใช้ในการประจุแบตเตอรี่และจ่ายให้กับภาระทางไฟฟ้า รวมถึงใช้ ้อินเวอร์เตอร์ ในการเปลี่ยนไฟฟ้ากระแสตรงจากแบตเตอรี่ให้เป็นไฟฟ้ากระแสสลับในกรณีที่ภาระ ทางไฟฟ้าของระบบเป็นอุปกรณ์ที่ใช้กับไฟฟ้ากระแสสลับ ดังแสดงในภาพที่ 2.30

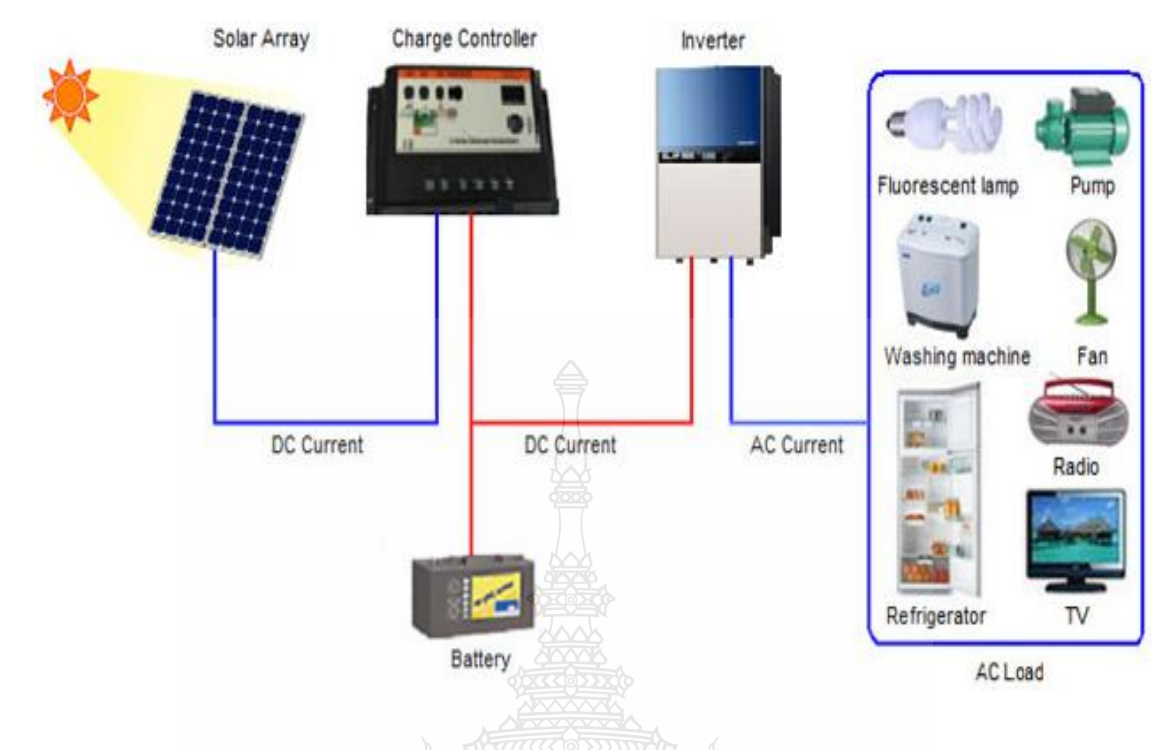

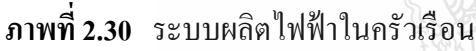

2.8.6 สถานีไฟฟ้าเซลล์แสงอาทิตย์หมู่บ้าน (Village Electricity Station)

ี สถานีไฟฟ้าเซลล์แสงอาทิตย์หมู่บ้าน เป็นระบบรวมที่ผลิตไฟฟ้าจากเซลล์แสงอาทิตย์สำหรับ หมู่ บ้านขนาดเล็กที่มีภาระทางไฟฟ้ าไม่สูงมากนัก ระบบประกอบด้วยแผงเซลล์แสงอาทิตย์และ แบตเตอรี่จำนวนมากต่อเข้าด้วยกัน พลังงานไฟฟ้าที่ผลิตได้จากระบบย่อยเซลล์แสงอาทิตย์ใช้ในการ ประจุแบตเตอรี่ ผลผลิตไฟฟ้ากระแสตรงจากแบตเตอรี่จะถูกเปลี่ยนให้เป็นไฟฟ้ากระแสสลับที่มี แรงดันไฟฟ้ าและความถี่มาตรฐาน โดยพลังงานไฟฟ้ าที่ผลิตได้จากสถานีไฟฟ้ าเซลล์แสงอาทิตย์จะ จำหน่ายไปยังบ้านเรือนภายในหมู่บ้านผ่านระบบจำหน่าย ตัวอย่างสถานีไฟฟ้าเซลล์แสงอาทิตย์ใน ภาพที่2.31 [11] ย์เทคโนโลยีร์

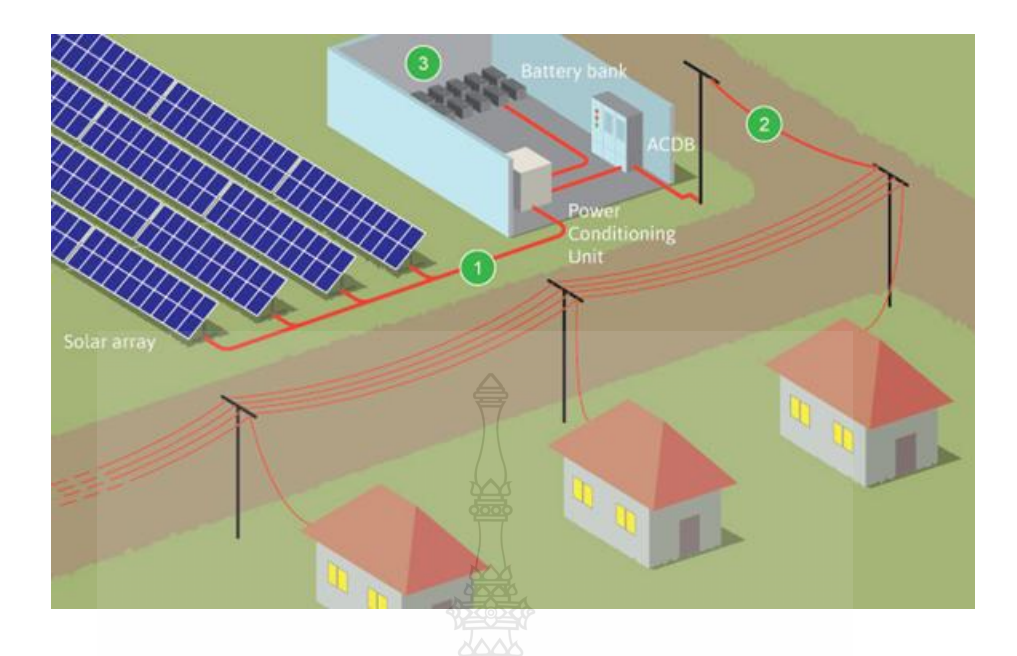

**ภาพที่2.31** สถานีไฟฟ้ าเซลล์แสงอาทิตย์หมู่บ้าน

2.8.7 สถานีประจุแบตเตอรี่ (Battery Charging Station)

 สถานีประจุแบตเตอรี่ ประกอบด้วยระบบย่อยเซลล์แสงอาทิตย์และชุดควบคุมการประจุ แบตเตอรี่ โดยติดตั้งใช้งานภายในหมู่บ้าน ซึ่งผู้ใช้ไฟฟ้าจะต้องนำแบตเตอรี่มาประจุที่สถานีประจุ แบตเตอรี่ และรอจนแบตเตอรี่ประจุเต็มแล้วจึงนำกลับไปใช้งาน ลักษณะของสถานีประจุแบตเตอรี่ ดังภาพที่2.32

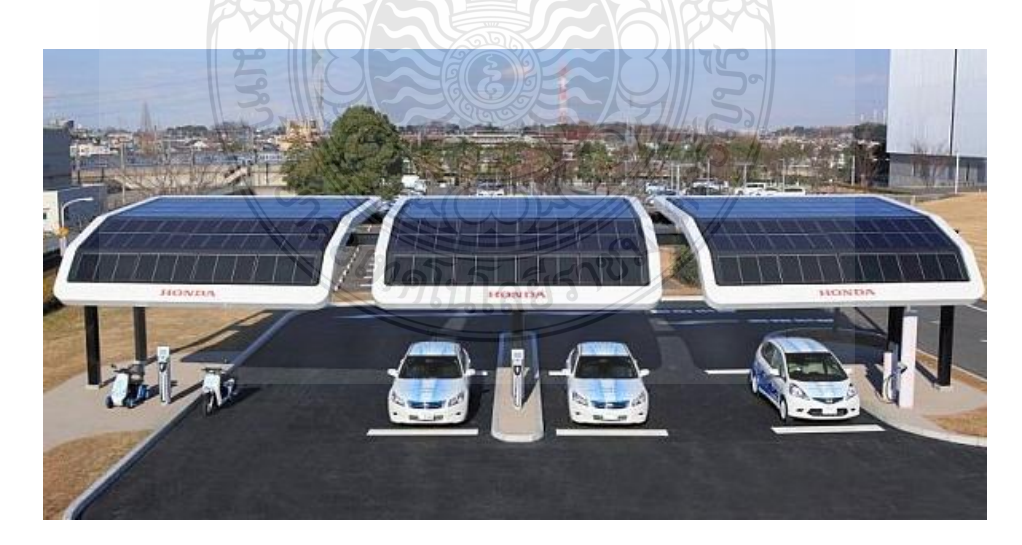

**ภาพที่2.32** สถานีประจุแบตเตอรี่

#### **2.9 ระเบียบวิธีนิวตัน-ราฟสัน (Newton- Raphson) [12]**

 $\widehat{\mathfrak{I}}$ ธินิวตัน-ราฟสัน เป็นวิธีหนึ่งสำหรับแก้สมการ $f$ (x) =  $0$  โดยมีข้อสมมติว่า $f$ มีอนุพันธ์ $f$  ที่ ต่อเนื่อง วิธีนี้นิยมใช้กันมากเพราะไม่ยุ่งยากและมีอัตราการลู่เข้าสูง แนวคิดของวิธีนี้คือจะประมาณ กราฟของ *f* โดยเส้นสัมผัสที่เหมาะสม เริ่มจากจุด *(x0 , f (x<sup>0</sup> ))* บนกราฟของ *f* ลากเส้นสัมผัสกราฟที่จุด นี้ ตัดแกน  $x$  ที่จุด  $x_{_I}$  ต่อไปลากเส้นสัมผัสกราฟที่จุดตัดแกน  $x$  ที่จุด  $(x_{_I}, f(x_{_I\!})$  ตัดแกน  ${\bf x}$  ที่จุด  ${\bf x_{_2}}$  (ดู ภาพที่ 2.33) ทำซ้ำเช่นนี้ไปเรื่อยๆจะได้ลำดับของจุดตัดแกน *x* คือ  $x_{_I}$  ,  $x_{_2}$  ,  $x_{_3}$  ,…. ถ้าเลือกค่าเริ่มต้น  $x_{_6}$ ได้เหมาะสมจะได้ล าดับที่ลู่เข้าสู่ค าตอบ *x = S* ด้วยอัตราสูง

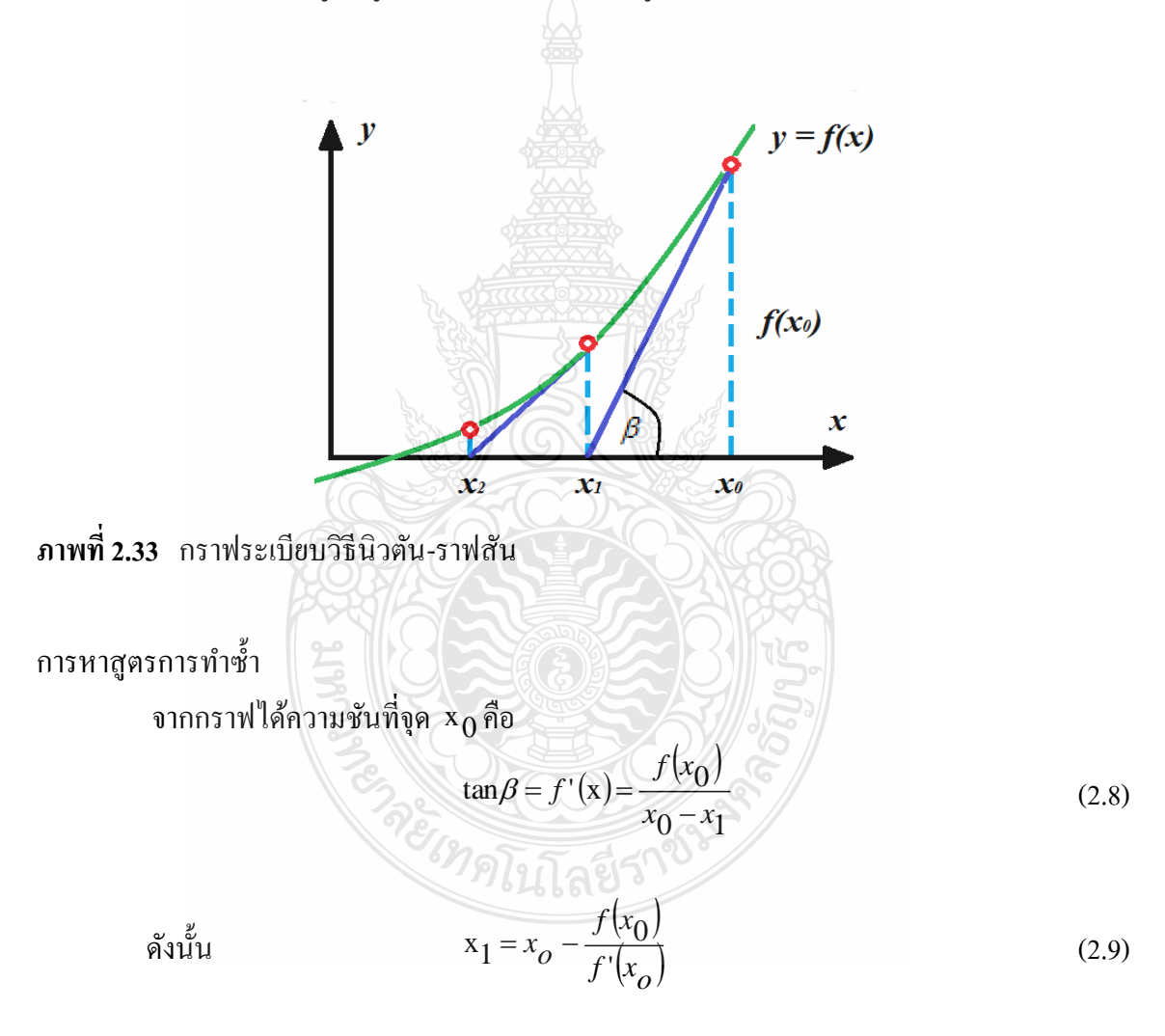

ต่อไปคำนวณหา x $_{\rm 2}$  โดยวิธีการเดียวกัน

$$
x_2 = x_1 - \frac{f(x_1)}{f'(x_1)}
$$
 (2.10)

และหาค่า  $\mathrm{x}_\mathrm{\scriptscriptstyle 3}$  ,  $\mathrm{x}_\mathrm{\scriptscriptstyle 4}$  ,…. ต่อไปเรื่อยๆ จะได้สูตร

$$
x_{n+1} = x_n - \frac{f(x_n)}{f'(x_n)}, \quad n = 1, 2, 3, .... \tag{2.11}
$$

สูตรนี้อาจจะได้มาจากการกระจายเทย์เลอร์สำหรับ  $\rm\,f(x)$  รอบ  $\rm\,x_{0}$ กล่าวคือ

$$
f(x) = \sum_{\substack{n=0 \ n \neq 0}}^{\infty} \frac{f^{(n)}(x_0)}{n!} (x - x_0)^n
$$
 (2.12)

$$
= f(x_0) + f'(x_0)(x - x_0) + \frac{f''(x_0)}{2!}(x - x_0)^2 + \dots (2.13)
$$

เมื่อตัดทิ้งเทอมกำลังสองขึ้นไป จะได้  $\mathbf{f}(\mathbf{x})$  ประมาณโดย

$$
f(x) \approx f(x_0) + f'(x_0)(x - x_0)
$$
\n(2.14)

เนื่องจาก  $f(x)$ =0 จะได้

$$
x = x_0 - \frac{f(x_0)}{f'(x_0)}
$$
 (2.15)

 $\sim$   $\sim$   $\sim$   $\sim$   $\sim$   $\sim$   $\sim$ 

โดยขบวนการทำซ้ำ จะได้สูตรสำหรับ  $x_n$  คั่งสมการ (2.11) ในสมการ (2.11) อาจจะพบ  $f\prime(x_n)$ =0 สำหรับบางค่าของ n ถ้าเป็นเช่นนี้ ต้องเลือก  $\mathrm{x}_{\mathrm{o}}$  ใหม่ การหยุดการคำนวณจะอยู่บนพื้นฐาน ที่ว่าเราต้องการประมาณคำตอบ ให้มีความแม่นยำแค่ไหน เงื่อนไขการจบการคำนวณคือ  $x_{n+1} - x_n | \leq \varepsilon$  เช่น ต้องการคำตอบที่ถูกต้องถึงทศนิยมตำแหน่งที่ 3 จะกำหนดให้  $\varepsilon =$  0.5 $\times$ 10 $^{-3}$  ถ้า คำตอบของสมการ  $\,f(x)\!=\!0\,\vec{1}$ ค่ามากกว่าหนึ่งคำตอบ การเลือก  $\,x_0\,$  ที่ต่างกัน บางครั้งลำดับการทำซ้ำ ้อาจจะให้ผลที่ลู่เข้าสู่คำตอบที่ต่างกันไปจากที่คาดไว้

## **2.10 งานวิจัยที่เกี่ยวข้อง**

จากการทบทวนบทความงานวิจัยด้านการจำลองแผงเซลล์แสงอาทิตย์โดยการจำลอง โปรแกรมคอมพิวเตอร์นั้น มีหลายงานที่นำเสนอถึงวิธีการศึกษาผลกระทบของปริมาณแสง, อุณหภูมิ และความต้านทาน ต่อคุณสมบัติการจ่ายกาลังไฟฟ้ าของแผงเซลล์แสงอาทิตย์ โดยมี ในแต่ละงานต่างมี ข้อดีและข้อเสียแตกต่างกันไปดังนี้

 1. Model of Photovoltaic Module in Matlab ปี 2005 โดย Francisco M. Gonzalez-Longatt [13] ึ่งานที่ได้นำเสนอคือการจำลองแผงเซลล์แสงอาทิตย์พิกัดขนาด 60 W, 36 Cell ชนิด Polycrystalline โดยการใช้สมการทางคณิตศาสตร์ของเซลล์แสงอาทิตย์ด้วยโปรแกรม MATLAB ซึ่ง สามารถใช้ประโยชน์ในการศึกษาพฤติกรรมของเซลล์แสงอาทิตย์แทนการทดลองในห้องปฏิบัติการ ข้อดีของงานวิจัยนี้คือ สามารถเปลี่ยนแปลงพารามิเตอร์ที่ส าคัญของเซลล์แสงอาทิตย์และสามารถ จ าลองกราฟกระแสไฟฟ้ า-แรงดันไฟฟ้ า (I-V curve) เมื่อปริมาณความเข้มแสงเปลี่ยนแปลง และกราฟ I-V curve เมื่ออุณหภูมิมีการเปลี่ยนแปลง ทั้งยังได้ศึกษาผลกระทบของค่าความต้านทานอนุกรม (Series resistance ;  $\text{R}_\text{s}$ ) ต่อกราฟ I-V curve และค่าฟิลแฟกเตอร์ (Fill Factor ;FF) ด้วย ดังภาพที่ 2.34 และภาพที่ 2.35 ข้อด้อยในงานวิจัยชิ้นนี้คือ สามารถจำลองขนาดของเซลล์แสงอาทิตย์ได้จำกัดเพียง 36 เซลล์และเป็นเพียงการจำลองในคอมพิวเตอร์ไม่ได้มีการพัฒนานำแบบจำลองเซลล์แสงอาทิตย์ที่สร้าง ขึ้นมาทดสอบการจ่ายโหลดจริง

 ซึ่ งงานวิจัยเล่มนี้สามารถจ าลองการจ่ายโหลดจริ งและยังสามารถเปลี่ยนแปลงค่าความ ต้านทานของโหลดได้อีกด้วย

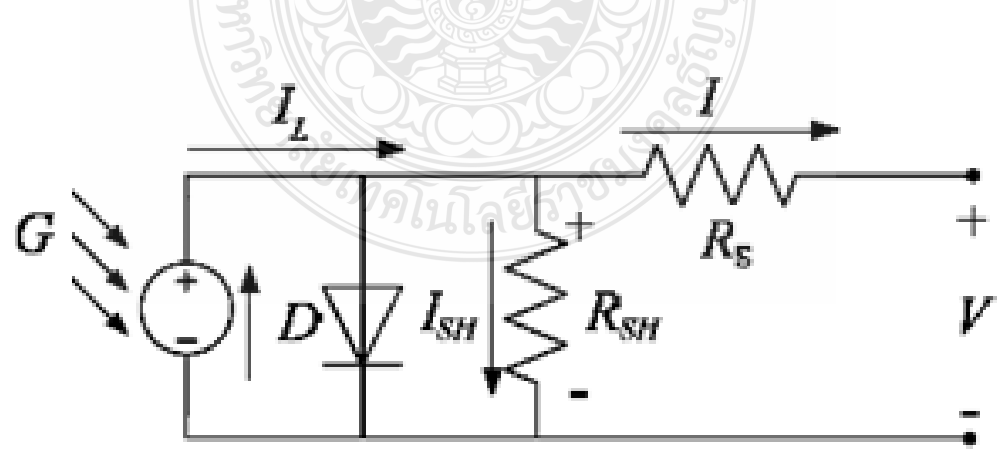

**ภาพที่ 2.34 วงจรของเซลล์แสงอาทิตย์ที่ใช้ในการจำลองด้วยโปรแกรม MATLAB** 

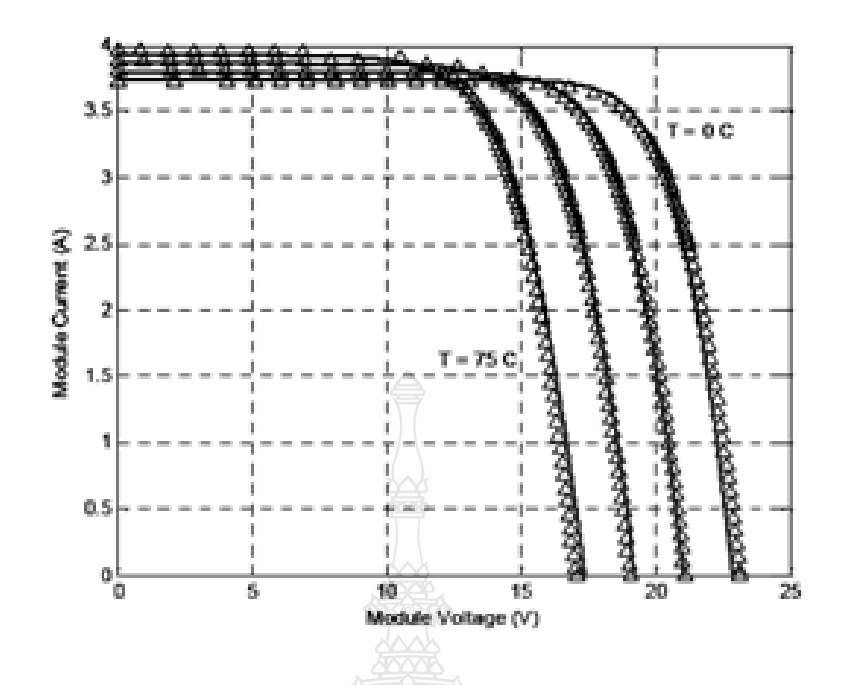

**ภาพที่ 2.35** ผลการจ าลองกราฟ I-V curve เมื่อมีการเปลี่ยนแปลงอุณหภูมิ

2. A Mathematical Model of PV Cells for Accuracy PV Source Model. แบบจำลองทาง คณิตศาสตร์ของเซลล์แสงอาทิตย์สำหรับ แบบจำลองแหล่งจ่ายไฟจากเซลล์แสงอาทิตย์ที่ถูกต้อง ปี 2006, โดย เอกเอื้อตระการวิวัฒน์, วิฒิชัย ชูรักษ์ และวิจิตรกิณเรศ [7]

ึ่งานนี้ได้กล่าวถึงแบบจำลองทางคณิตศาสตร์ของเซลล์แสงอาทิตย์ที่เหมาะ สำหรับการ เลียนแบบการจ่ายกำลังไฟฟ้าของเซลล์แสงอาทิตย์ เพื่อศึกษาคุณลักษณะทางไฟฟ้าของแบบจำลอง เซลล์แสงอาทิตย์และนำไปใช้เป็นแหล่งจ่ายที่ไม่เป็นเชิงเส้น ในการเลียนแบบการทำงานของระบบที่ ใช้แหล่งจ่ายไฟจากเซลล์แสงอาทิตย์ โดยมีคุณสมบัติของแรงดันและกระแส ขึ้นอยู่กับการ เปลี่ยนแปลงความเข้มแสง, อุณหภูมิเช่นเดียวกับเซลล์แสงอาทิตย์จริง บทความนี้ได้ทำการจำลองด้วย โปรแกรม MATLAB/SIMULINK โดยใช้ข้อมูลที่ได้จากข้อมูลผลิตภัณฑ์ของบริษัทผู้ผลิต สร้าง แบบจำลองทางคณิตศาสตร์ของคุณสมบัติแรงดันและกระแสของเซลล์แสงอาทิตย์ด้วยสมการไม่เป็น เชิงเส้น ผลการจำลองแสดงให้เห็นจุดที่ให้กำลังไฟฟ้าสูงสุดของเซลล์แสงอาทิตย์และรวมถึงการ เปรียบเทียบผลจากการจำลองกับผลที่ได้จากการทดสอบเซลล์แสงอาทิตย์จากโรงงานผู้ผลิต ที่สภาวะ การทำงานจุดต่างๆ

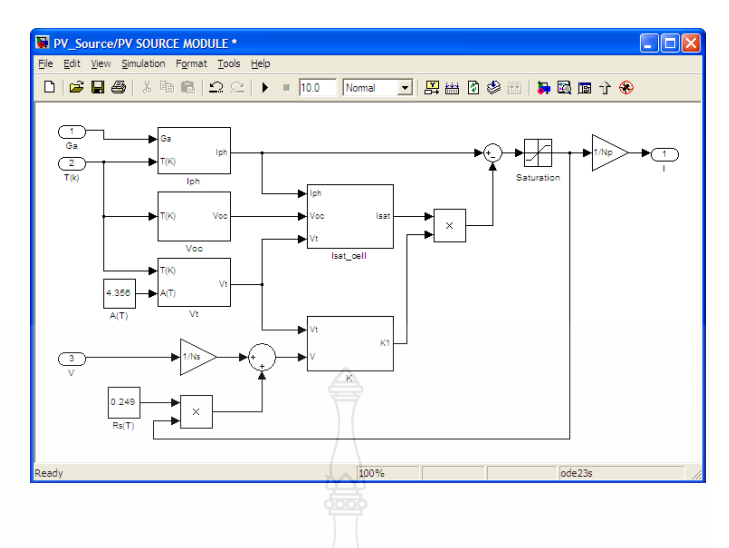

#### **ภาพที่ 2.36** แบบจ าลองทางคณิตศาสตร์ของเซลล์แสงอาทิตย์

 3. Development of Photovoltaic Simulator based on DC-DC Converter โดย Ho Lee Min-Jung Lee , Se-Na Lee , Hwa-Chun Lee , Hae-Kon Nam , Sung-Jun Parkn [14]

Ho Lee และคณะใด้นำเสนอการจำลองแผงเซลล์แสงอาทิตย์โดยใช้โปรแกรม PSIM เพื่อ ศึกษาพฤติกรรมการจ่ายกาลังไฟฟ้ าของเซลล์แสงอาทิตย์ โดยสามารถหากราฟ P-I-V curve เมื่อความ เข้มแสงมีการเปลี่ยนแปลงได้ ข้อดีของงานวิจัยชิ้นนี้คือ ได้แบบจำลองที่พิกัดกำลังไฟฟ้าสูง อีกทั้งยัง มีการนำเสนอการสร้างแผงเซลล์แสงอาทิตย์จำลองด้วยวงจร DC-DC Converter เพื่อพัฒนาไปสู่การ สร้างแผงเซลล์แสงอาทิตย์จำลองแบบสัญญาณจริง ข้อด้อยในงานวิจัยนี้คือไม่ได้มีการศึกษาถึง ผลกระทบของอุณหภูมิที่แผงเซลล์แสงอาทิตย์และความด้านทานภายในเซลล์แสงอาทิตย์ อีกทั้งเป็น เพียงการจำลองในคอมพิวเตอร์ ไม่ได้มีการนำมาทดสอบการจ่ายโหลดจริงดังในภาพที่ 2.37 และภาพ ที่ 2.38

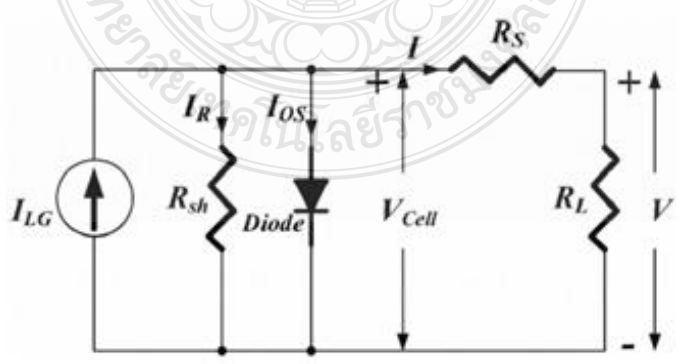

**ิภาพที่ 2.37** วงจรของเซลล์แสงอาทิตย์ที่ใช้ในการจำลองด้วยโปรแกรม PSIM

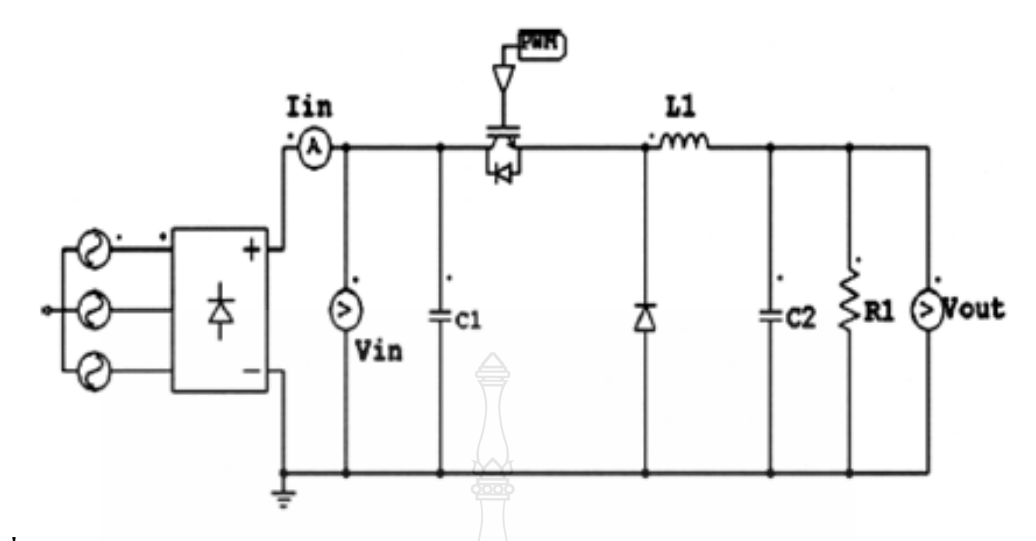

**ภาพที่ 2.38** แผงเซลล์แสงอาทิตย์จ าลองโดยใช้ DC-DC Converter

 4. Development of Generalized Photovoltaic Model Using MATLAB/SIMULINK ปี 2008 โดย Huan-Liang Tsai , Ci-Siang Tu and Yi-Jie Su [15]

งานวิจัยนี้ได้นำเสนอแบบจำลองของแผงเซลล์แสงอาทิตย์จำลองที่ขนาดพิกัด 60 W จ านวน 36 Cell โดยใช้โปรแกรม MATLAB/SIMULINK ข้อดีของงานวิจัยนี้คือ ได้มีการศึกษาจุด เปลี่ยนของกำลังไฟฟ้าสูงสุด เมื่อเกิดผลกระทบในด้านความเข้มแสงและอุณหภูมิ ซึ่งสามารถจำลอง กราฟ I-V curve และ P-V curve ได้ ทั้งยังสามารถเปลี่ยนแปลงจ านวนเซลล์ในการต่อแบบอนุกรม หรือการต่อแบบขนานได้อีกด้วย ข้อด้อยในงานวิจัยนี้คือผลการทดสอบเป็นเพียงการจำลองใน คอมพิวเตอร์

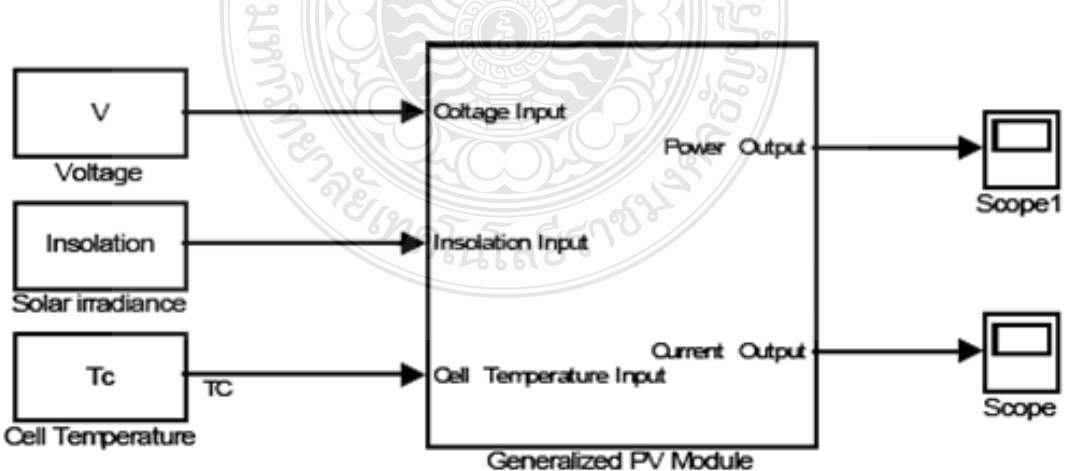

**ภาพที่ 2.39** แบบจ าลองเซลล์แสงอาทิตย์ด้วยโปรแกรม MATLAB/SIMULINK

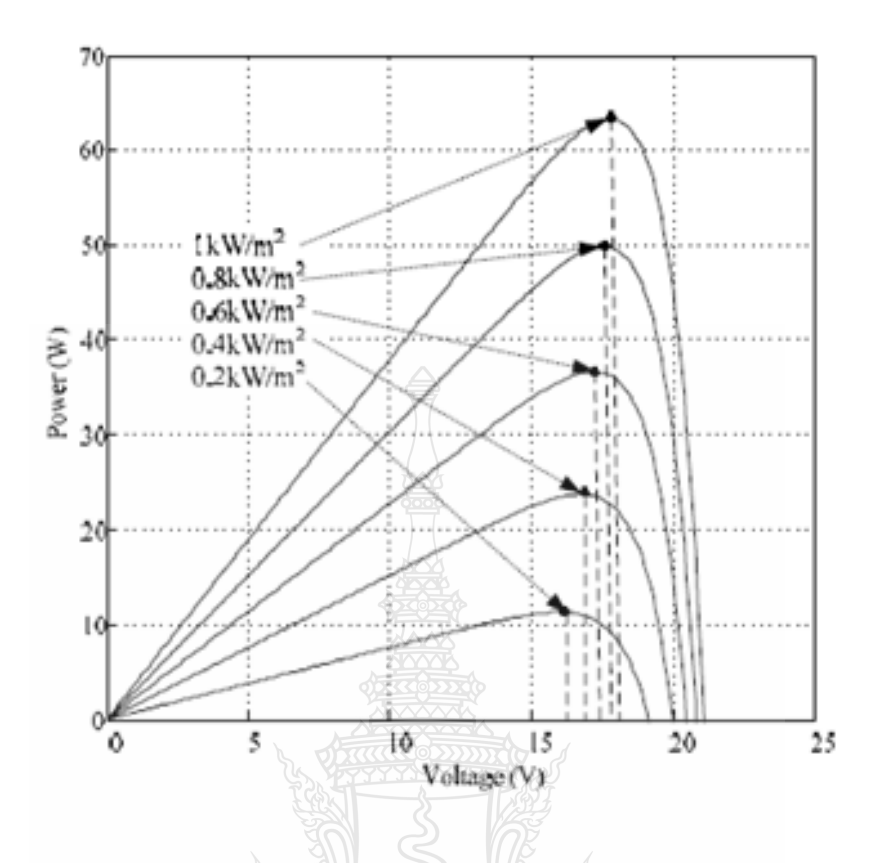

**ภาพที่ 2.40** จุดเปลี่ยนของกาลังไฟฟ้ าสูงสุด เมื่อเปลี่ยนแปลงความเข้มแสง

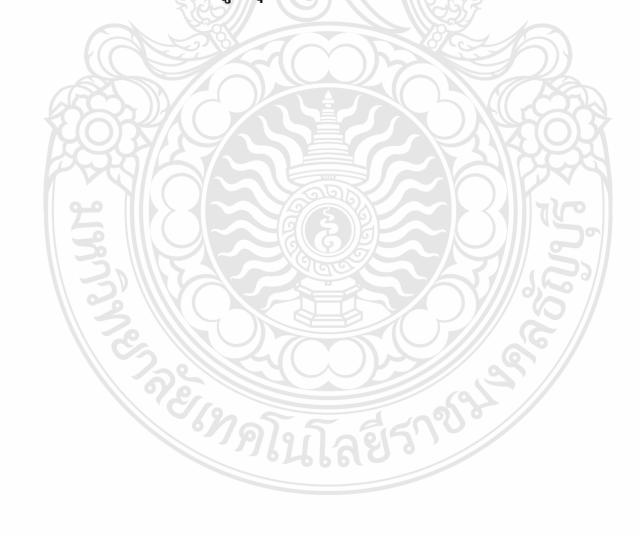

# **บทที่ 3**

### **วิธีการด าเนินงานวิจัย**

งานวิจัยนี้เป็นการนำเสนอการศึกษาและวิเคราะห์ผลกระทบการบังเงาในระบบโฟโตโวลตา อิก เนื่องจากแผงเซลล์จะมีการต่อเซลล์แบบอนุกรมกันทั้งหมด 36 เซลล์ เมื่อแต่ละเซลล์ ได้รับความ เข้มแสงที่สม ่าเสมอกนทุกเซลล์ ั จะผลิตพลังงานไฟฟ้ าออกมา แต่เมื่อแต่ละเซลล์ได้รับความเข้มแสงที่ ้ ไม่เท่ากัน เนื่องจากบางส่วนถูกบังเงา จากสาเหตุใดๆก็ตาม เมื่อเซลล์ แสงอาทิตย์ถูกการบังเงาร้อยละ 20 ของจำนวนเซลล์แสงอาทิตย์ทั้งหมด เซลล์ที่ถูกบังเงา จะทำให้กำลังสูงสุดที่แผงเซลล์ผลิตได้นั้น ิลดลง เมื่อเพิ่มการบังเงาเป็นร้อยละ 40 ของจำนวนเซลล์ทั้งหมด ทำให้กำลังสูงสุดที่ผลิตนั้นลดลงอีก ต่อไป เมื่อเพิ่มการบังเงาอีกเรื่อยๆกำลังจะลดลงอีกเช่นกัน [16]

ี่ซึ่งในขั้นต้นจะศึกษาการสร้างวงจรสมมลของแผงเซลล์แสงอาทิตย์ 1 แผงซึ่งมีจำนวนเซลล์ 36 เซลล์ต่ออนุกรมกันอยู่ โดยใช้โปรแกรม MATLAB/SIMULINK ตั้งแต่การจำลองแผงเซลล์แสง แสงอาทิตย์ 1 แผง ทดสอบหากราฟเส้นโค้ง P-V และ I-V ขณะยังไม่มีโหลดและต่อโหลด จนถึงการ บังเงาบนแผงเซลล์ตั้งแต่ การบังเงาร้อยละ 20 จนถึง ร้อยละ 80 ขณะต่อโหลดอยู่ และทำการ เปรียบเทียบกบการทดสอบในสภาวะจริ ั งโดยใช้แผงเซลล์แสงอาทิตย์ของบริษัท Sharp รุ่น NE-80E2E [17]

### **3.1 ขั้นตอนการด าเนินงานวิจัย**

งานวิจัยนี้ได้กำหนดขั้นตอนการดำเนินงานทั้งในส่วนของการทดสอบในสภาพจริงกับการ ทดสอบด้วยแบบจำลอง ดังแสดงในภาพที่ 3.1 โดยมีรายละเอียดลำดับขั้นตอนการทำงานดังนี้

ขั้นตอนที่ 1 ศึกษาค้นคว้าทฤษฎีที่เกี่ยวข้องโดยศึกษาเกี่ยวกับสมการทางคณิตศาสตร์ของ เซลล์แสงอาทิตย์ หลักการทำงานของเซลล์แสงอาทิตย์ ตัวแปรต่างๆที่มีผลต่อการจ่ายกำลังไฟฟ้าของ เซลล์แสงอาทิตย์

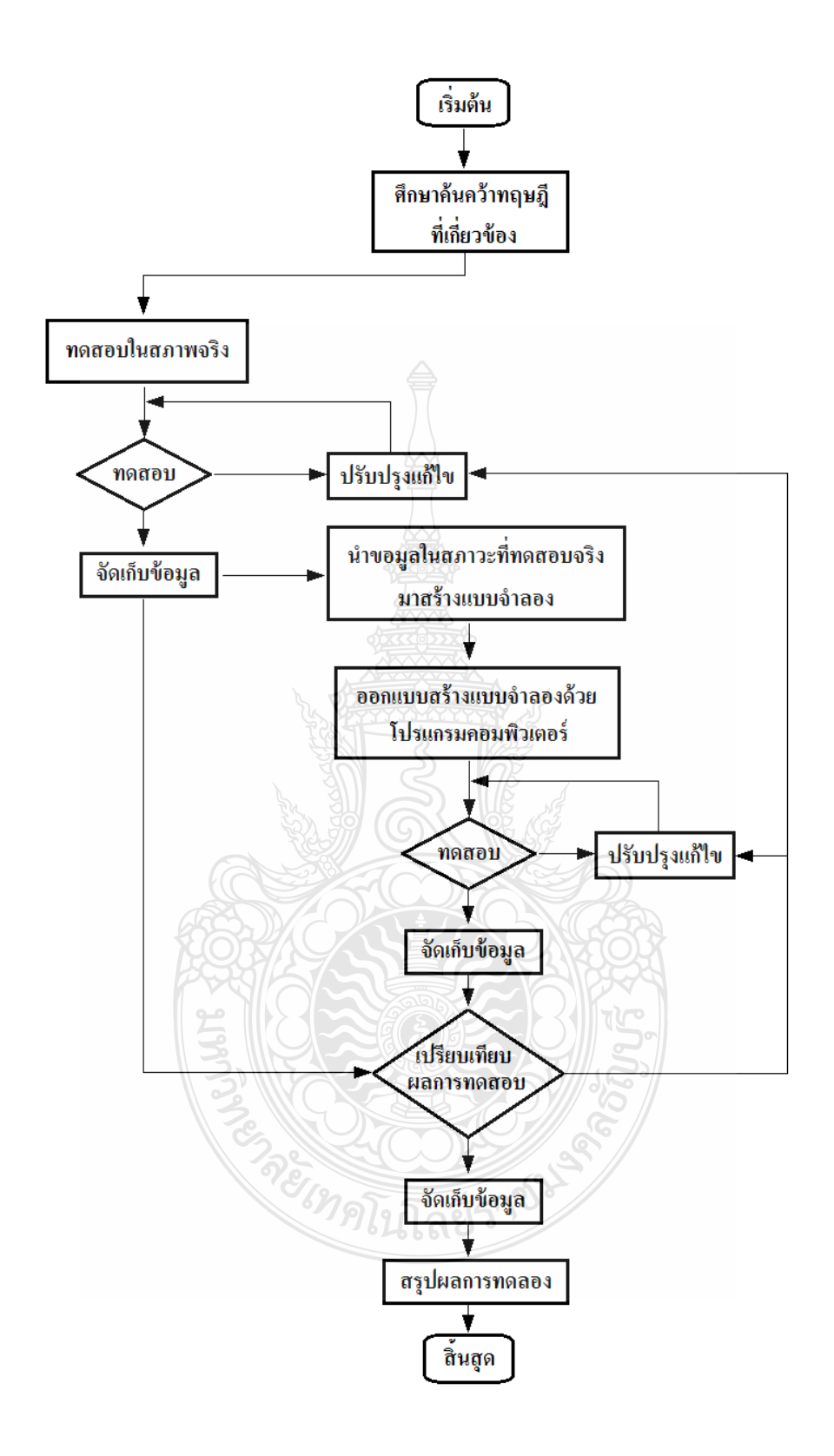

# **ภาพที่ 3.1** แผนภาพขั้นตอนการด าเนินงานวิจัย

์ ขั้นตอนที่ 2 ทดสอบในสภาพจริงโดยการนำแผงเซลล์แสงอาทิตย์ของบริษัท Sharp ร่น NE-80E2E ทำการทดสอบหากำลังไฟฟ้าสูงสุดที่ผลิตได้ที่ค่าความเข้มของแสงที่ระดับต่างๆและสร้าง สถานการณ์สมมติให้เกิดการบังเงาขึ้นมา โดยการใช้วัสดุทึบแสงมาปิ ดบังแสงที่แผงเซลล์แสงอาทิตย์ 1 แผงและอีก 1 แผงเซลล์ให้ได้รับแสงตามปกติ ในส่วนแผงเซลล์แสงอาทิตย์ที่ถูกปิ ดบังแสงนี้จะ ปิ ดบังแสงในสัดส่วนที่ระดับต่างๆตั้งแต่ ถูกบังแสงร้อยละ 10 ถึงร้อยละ 100 ของแผงเซลล์ แสงอาทิตย์ โดยการทดสอบในสภาพพื้นที่จริง ภายในวิทยาลัยเทคนิคหลวงพ่อคูณ ปริสุทโธ อำเภอ ด่านขุนทด จังหวัดนครราชสีมา

ขั้นตอนที่ 3 น าผลการทดสอบในสภาพจริงและข้อมูลของแผงเซลล์แสงอาทิตย์จากผู้ผลิต มาใช้ในการคำนวณหาค่าพารามิเตอร์เบื้องต้น โดยการใช้ระเบียบวิธีนิวตันราฟสัน เช่น ค่ากระแสร้ว ในสภาวะอิ่มตัวขณะจ่ายไบอัสกลับของไดโอด*์ I<sub>s</sub>*, ค่าความต้านทานอนุกรม  $R_s$  และค่า Ideal factor (N) และนำค่าต่างๆเหล่านี้มาใช้ในการสร้างแบบจำลองทางคณิตศาสตร์ด้วยโปรแกรม MATLAB/SIMULINK

ขั้นตอนที่ 4 ทำการทดสอบแบบจำลองและบันทึกผลการทดสอบด้วยแบบจำลอง ปรับปรุงแก้ไขแบบจำลองให้มีผลใกล้เคียงกับการทดสอบในสภาพจริง

้ ขั้นตอนที่ 5 นำผลการทดสอบกับแบบจำลองมาเปรียบเทียบกับผลการทดสอบในสภาพ จริง แล้วอธิบายข้อแตกต่างและผลจากการเปรียบเทียบ

ขั้นตอนที่ 6 สรุปผลจากกงานวิจัยเล่มนี้

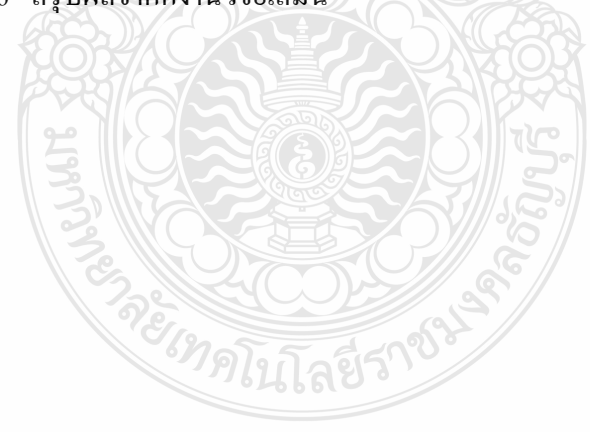

# **3.2 การทดสอบในสภาพจริง**

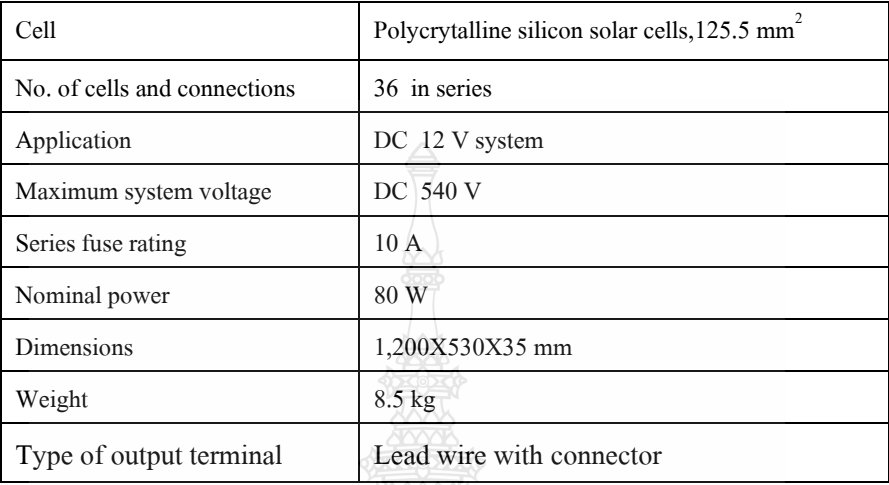

# **ตารางที่ 3.1** ค่าพิกดัของแผงเซลล์แสงอาทิตย์ Sharpรุ่น NE-80E2E

**ตารางที่ 3.2** คุณลักษณะทางไฟฟ้ าของแผงเซลล์แสงอาทิตย์ Sharp รุ่น NE-80E2E

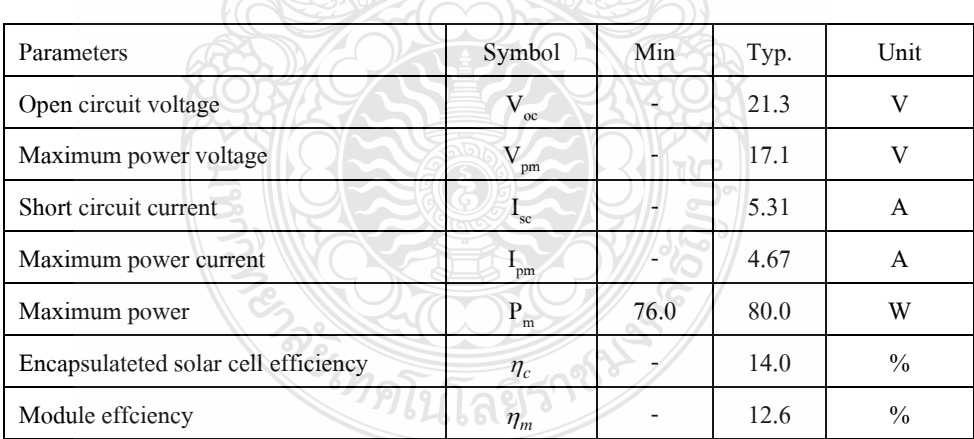

เครื่องมือและอุปกรณ์ที่ใช้ในการทดสอบ มีดังนี้

- 1. แผงเซลล์แสงอาทิตย์ NE-80E2E 2 แผง
- 2. เครื่องวัดความเข้มแสง  $W/\text{mm}^2$
- 3. DC Voltage meterและ DC Ammeter
- 4. โหลดแสงสวางขนาด ่ 100 W, 200 W และ 300 W
- 5. แผ่นพลาสติกทึบแสงสำหรับบังเงา

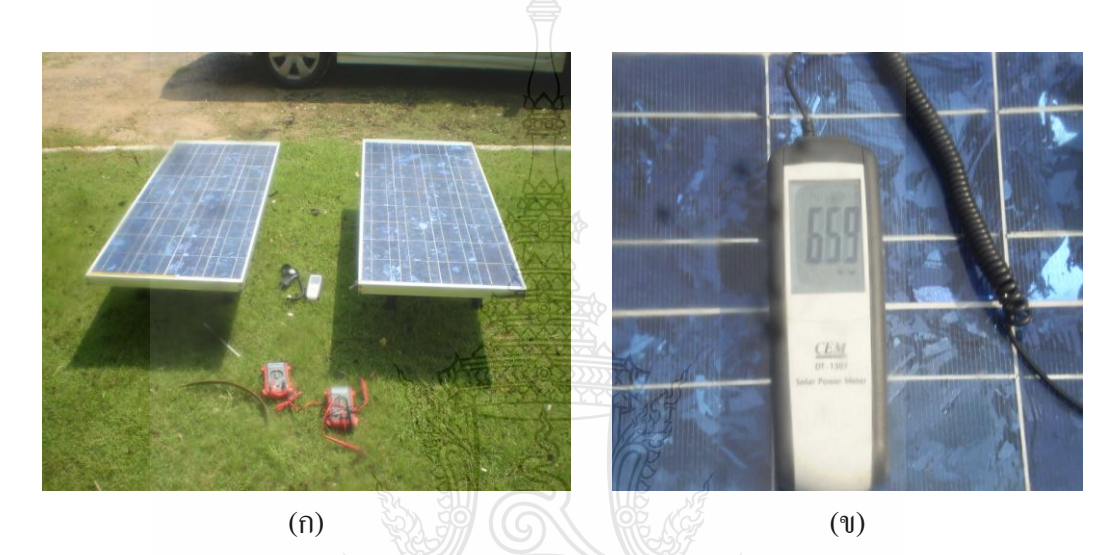

**ภาพที่ 3.2** แสดงเครื่องมือและอุปกรณ์ที่ใช้ในการทดสอบแผงเซลล์แสงอาทิตย์

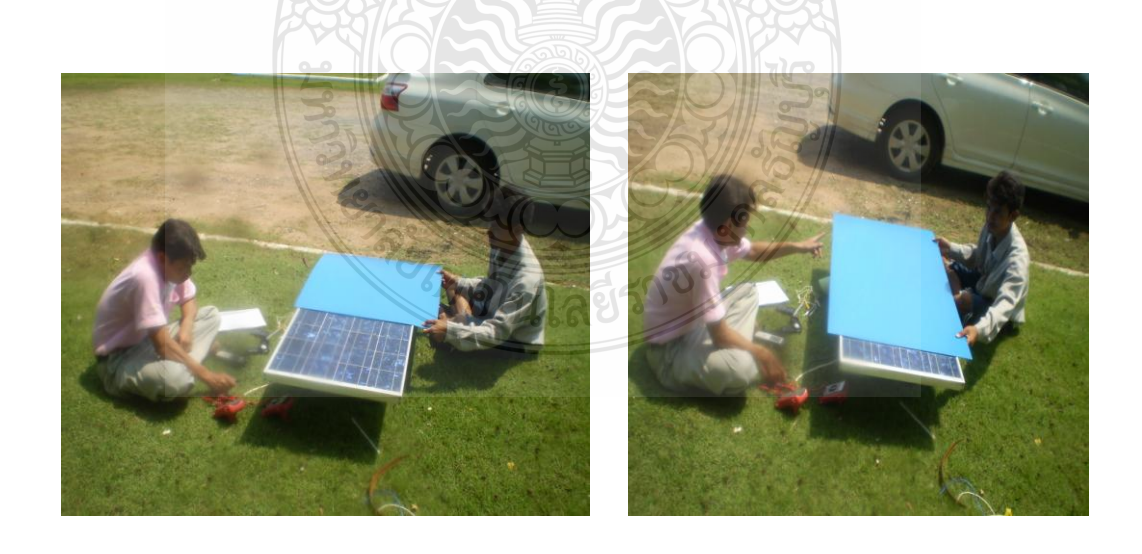

 $(1)$ 

**ภาพที่ 3.3** แสดงการทดสอบแผงเซลล์แสงอาทิตย์กลางแจ้งแดดจัด

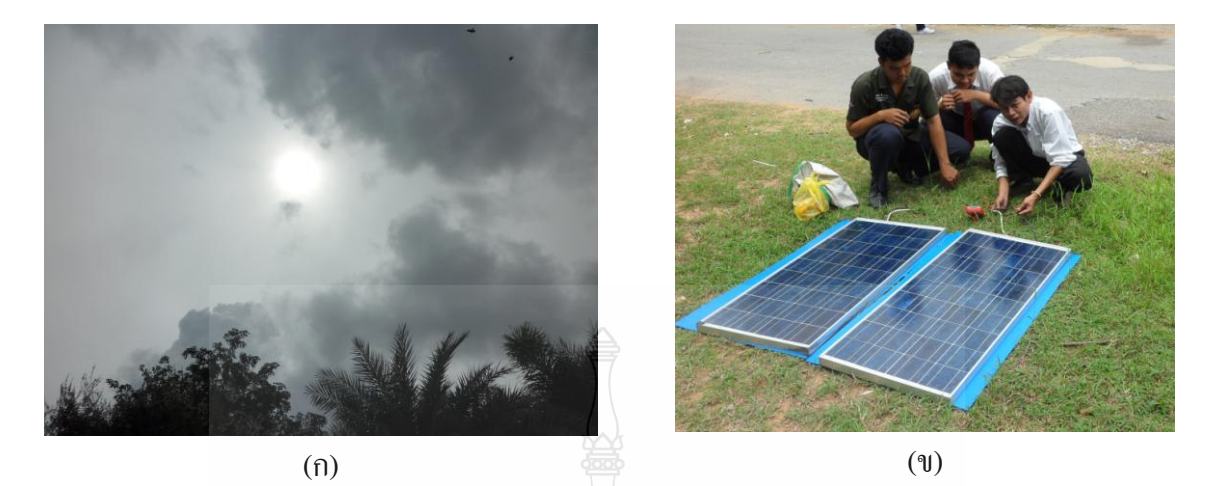

**ภาพที่ 3.4** การทดสอบในสภาพจริงที่สภาวะแวดล้อมฟ้ าครึมมีเมฆมาก

 ในการทดสอบการบังเงาในสภาพจริงนั้น จะใช้วิธีวัดค่าแรงดันไฟฟ้ าและกระแสไฟฟ้ าโดย แผงเซลล์แสงอาทิตย์จะต่อกับโหลดที่เป็นตัวต้านทานและนำผลการทดสอบที่ได้ นำมาเขียนเส้นโค้ง I-V, เส้นโค้ง I-P และเส้นโค้ง P-V เพื่อนำไปเปรียบเทียบกับผลการทดสอบด้วยแบบจำลองโปรแกรม Matlab/Simulink ซึ่งการทดสอบในสภาพจริง เราจะทดสอบแผงเซลล์แสงอาทิตย์ ดังนี้

 3.2.1 การทดสอบแผงเซลล์แสงอาทิตย์ 1 แผง โดยไม่มีการบังเงาและไม่ได้มีการต่อโหลด [18] ในการทดสอบการแผงเซลล์แสงอาทิตย์โดยไม่มีการต่อโหลดแบบนี้ จะสามารถวัดค่าได้ 2 ค่าคือ ค่ากระแสลัควงจร (Short Circuit Current; $I_{sc}$ ) และค่าแรงดันขณะเปิดวงจร (Open Circuit  $\rm{Voltage}$  ;  $V_{oc}$  ) แสดงได้ดังภาพที่ 3.5

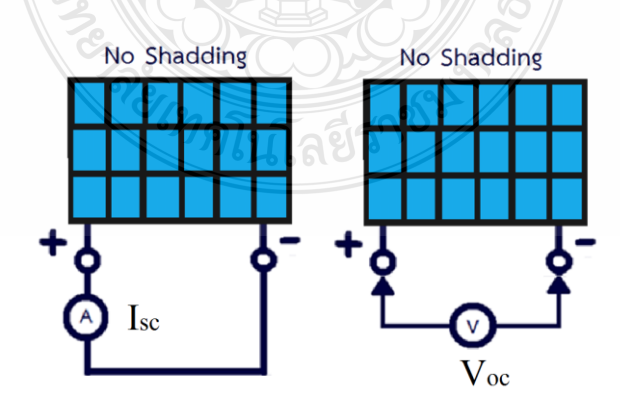

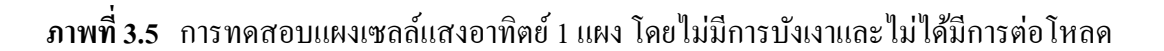

3.2.2 การทดสอบแผงเซลล์แสงอาทิตย์ 1 แผง โดยไม่มีการบังเงาและมีการต่อโหลดการ[19] ในการทดสอบการแผงเซลล์แสงอาทิตย์โดยมีการต่อโหลดดังภาพที่ 3.6 เราจะสามารถวัดค่า ้ แรงดันที่ตกคร่อมโหลด ค่ากระแสที่ไหลผ่านโหลด และค่ากำลังไฟฟ้าที่โหลดได้

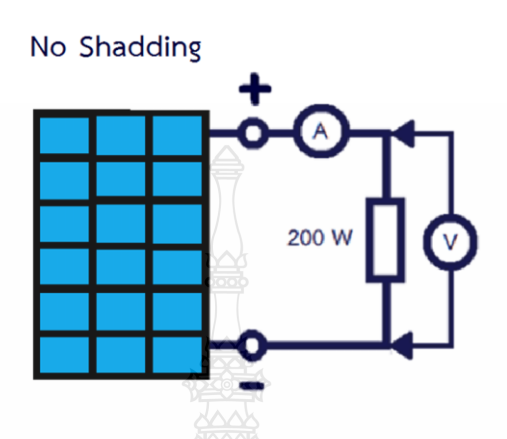

**ภาพที่ 3.6** การทดสอบแผงเซลล์แสงอาทิตย์ 1 แผง โดยไม่มีการบังเงาและมีการต่อโหลด

3.2.3 การทดสอบแผงเซลล์แสงอาทิตย์ 1 แผง เกิดการบังเงาและมีการต่อโหลด

 ในการทดสอบการแผงเซลล์แสงอาทิตย์โดยมีการต่อโหลดดังภาพที่ 3.7 เราจะสามารถวัดค่า ้ แรงดันที่ตกคร่อมโหลด ค่ากระแสที่ไหลผ่านโหลด และค่ากำลังไฟฟ้าที่โหลดได้ ในขณะที่แผงเซลล์ แสงอาทิตย์เกิดการบังเงา

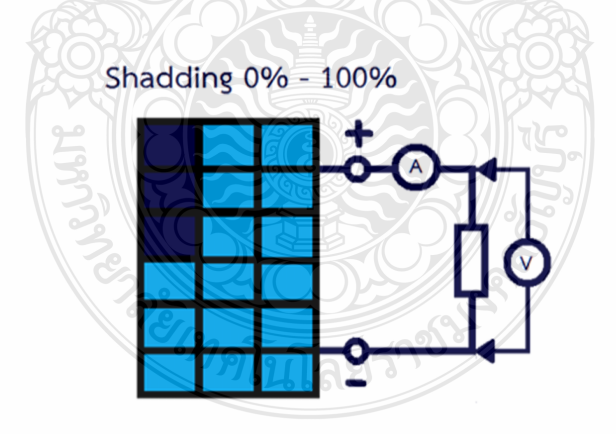

**ภาพที่ 3.7** การทดสอบแผงเซลล์แสงอาทิตย์ 1 แผง โดยมีการบังเงาเกิดขึ้น

 หลังจากการทดสอบแผงเซลล์แสงอาทิตย์แบบต่างๆแล้ว ท าการจัดเก็บข้อมูลที่ได้จากการ ทดสอบกลางแจ้ง และนำค่าพารามิเตอร์บ้างค่า เช่น ค่าความเข้มแสง ค่าอุณหภูมิแวดล้อมขณะทำการ ้ทดสอบมาใช้ประกอบในการสร้างแบบจำลอง ด้วยโปรแกรมคอมพิวเตอร์

3.2.4 การทดสอบแผงเซลล์แสงอาทิตย์ 1 แผง ในสภาพจริงที่สภาวะแวดล้อมแตกต่างกนั

 ในการทดสอบแผงเซลล์แสงอาทิตย์ในสภาพจริงที่สภาวะแวดล้อมแตกต่างกนนี ั ้ เป็ นการ ทดสอบที่ต้องอาศัยระยะเวลาซึ่งเปลี่ยนแปลงไปตามฤดูการในแต่ละรอบปี ซึ่งสภาวะแวดล้อมที่แผง เซลล์แสงอาทิตย์ที่ต้องเจอในสภาพจริงนี้ จะสรุปได้ดังตารางที่ 3.3 [20]

**ตารางที่ 3.3** ความเข้มแสงของการแผ่รังสีเมื่อมีการเปลี่ยนแปลงในสภาวะต่างๆ [9]

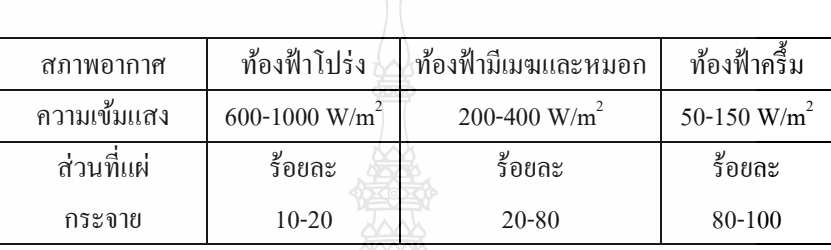

ี่ซึ่งการทดสอบแผงเซลล์แสงอาทิตย์เมื่อมีการเปลี่ยนแปลงในสภาวะต่างๆกันนี้ จะทดสอบ เพื่อหาค่ากาลังไฟฟ้ าสูงสุดที่แผงเซลล์แสงอาทิตย์สามารถผลิตออกมาได้ โดยแบ ่งการทดสอบ ้ออกเป็น 3 แบบได้แก่

- 1. การทดสอบในสภาวะท้องฟ้ าโปร่ง
- 2. การทดสอบในสภาวะท้องฟ้ ามีเมฆและหมอก
- 3. การทดสอบในสภาวะท้องฟ้ าครึ้ม

### 3.3 **การสร้างแบบจ าลองโดยใช้โปรแกรมคอมพิวเตอร์[21]**

ออกแบบและสร้างเซลล์แสงอาทิตย์จำลองจากโปรแกรมคอมพิวเตอร์ โดยใช้สมการพื้นฐาน ของเซลล์แสงอาทิตย์เพื่อศึกษาผลกระทบของตัวแปรต่างๆต่อจุดจ่ายกำลังไฟฟ้า

แผงเซลล์แสงอาทิตย์แบบโมดูลจากสมการที่ (2.6) ถ้าเราไม่คิดผลของ  $\rm {\bf R}_{sh}$  จะได้สมการ ของแผงเซลล์แสงอาทิตย์ดังสมการ(3.1)

$$
I = n_p \cdot I_{ph} - n_p \cdot I_s \left[ \exp\left(\frac{q \cdot (V + I \cdot R_s)}{N \cdot K \cdot T \cdot n_s}\right) - 1 \right]
$$
 (3.1)

เมื่อ  $n_{p}$  คือ จำนวนเซลล์ที่ต่อขนาน และ  $n_{s}$  คือ จำนวนเซลล์ที่ต่ออนุกรม  $n_{p}=1$ 

ต้องการเปรียบเทียบแบบจำลองของแผงเซลล์แสงอาทิตย์ กับการทดสอบจริง จากคุณสมบัติ ของแผงเซลล์แสงอาทิตย์ของบริษัท Sharp รุ่น NE-80E2E ค่า  $n_p =$ 1 และ  $n_s =$  36 แทนใน (3.1) จะได้

$$
I = I_{ph} - I_s \left[ \exp\left(\frac{q \cdot (V + I \cdot R_s)}{N \cdot K \cdot T \cdot 36}\right) - 1 \right]
$$
 (3.2)

เมื่อ กำหนดให้ Thermal Voltage ของแผงเซลล์แสงอาทิตย์ คือ  $\; V_t = \frac{N \cdot K}{q}$  $V_t = \frac{N \cdot K \cdot T}{q}$ ดังนั้นแทนค่า *Vt* ในสมการ (2) จะได้

$$
I = I_{ph} - I_s \left[ \exp\left(\frac{(V + I \cdot R_s)}{36 \cdot V_t}\right) - 1 \right]
$$
 (3.3)

และกำหนดให้  $Q_1 = \frac{1}{36 \cdot V_t}$ *Q* .  $=$ 36 1  $Q_1 = \frac{1}{36 \cdot V}$  เป็นค่าคงที่ใดๆ ;  $Q_1 \neq 0$  แทนค่าใน (3.3) จะได้

$$
I = I_{ph} - I_s \left[ \exp\left(Q_1 \left(V + I \cdot R_s\right)\right) - 1 \right] \tag{3.4}
$$

$$
f(I_s) = I_{ph} - I_s \left[ \exp(Q_1(V + I \cdot R_s)) - 1 \right]
$$
\n(3.5)

$$
f'(I_s) = -\exp(Q_1(V + I \cdot R_s))
$$
\n(3.6)

จากสมการ (2.11) ใช้ระเบียบวิธีนิวตันราฟสัน จะได้

$$
I_{s_{n+1}} = I_{s_n} - \frac{f(I_{s_n})}{f(I_{s_n})}, n = 1, 2, 3, ....
$$
\n(3.7)

แทน (3.4), (3.5) และ (3.6) ใน (3.7) จะได้

$$
I_{s} = I_{s_{0}} - \frac{I_{ph} - I_{s_{0}}[\exp(Q_{1}(V + I \cdot R_{S})) - 1]}{-\exp(Q_{1}(V + I \cdot R_{s}))}
$$
(3.8)

จาก (3.8) กำหนดคำเริ่มต้น 
$$
I_{s_0} =\!1.9{\times}10^{-7}
$$

$$
I_{ph} = I_{sc}, V = V_{mp}, I = I_{mp}, R_s = 0.01 \Omega
$$

$$
I_{s} = I_{s_{0}} - \frac{I_{sc} - I_{s_{0}} \left[ \exp(Q_{1}(V_{mp} + I_{mp} \cdot R_{s})) - 1 \right]}{-\exp(Q_{1}(V_{mp} + I_{mp} \cdot R_{s}))}
$$
(3.9)

 ใช้ระเบียบวิธีนิวตัน-ราฟสัน 10 รอบ ดังตารางที่ 3.3 ในการกาหนดค ่าพารามิเตอร์ภายใน วงจรสมมูลของแผงเซลล์แสงอาทิตย์นั้น จะใช้ข้อมูลจากแผงเซลล์แสงอาทิตย์และค่ามาตรฐานที่ส่วน ใหญ่นิยมนำมาใช้กัน ดังนี้

- $q$  คือ ประจุอิเล็กตรอน = 1.602 $\times 10^{-19}$   $C$
- $K$  คือ ค่าคงที่ของ Boltzman = 1.3806504×10<sup>-23</sup> J / *Kevin*
- $E_g$  คือ ค่า Band gap energy of semiconductor = 1.115

และจากผลการทดสอบจริงของแผงเซลล์แสงอาทิตย์ที่ระดับความเข้มแสงได้ผลดังแสดงใน

ตารางที่ 3.4

**ตารางที่ 3.4** ค่าที่ได้จากการทดสอบจริง [20]

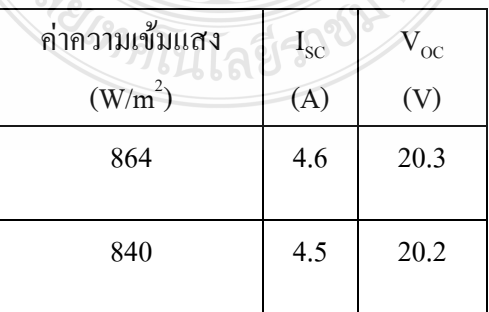

 จากตารางที่ 3.1 และ3.2 น าค่าที่ได้มาประมาณหาค่าพารามิเตอร์ที่เหมาะสม ด้วยวิธีการทาง คณิตศาสตร์ โดยเลือกใช้วิธีการนิวตันราฟสัน และได้ค่าพารามิเตอร์ที่เหมาะสม คือค่า

 $I_s$  คือ ค่ากระแสอิ่มตัวของไดโอดที่เปลี่ยนแปลงตามความเข้มแสงและอุณหภูมิ;

 $I_s = 1.83 \times 10^{-7}$  A

- *<sup>N</sup>* คือ ค่า Ideality Factor; *N =* 1.1753
- $R_{_S}$  คือ ค่าความต้านทานอนุกรม;  $R_{_S} = 0.0012$   $\,\Omega$

**ตารางที่ 3.5** การใช้ใช้ระเบียบวิธีนิวตัน-ราฟสันหาค่า *s I*

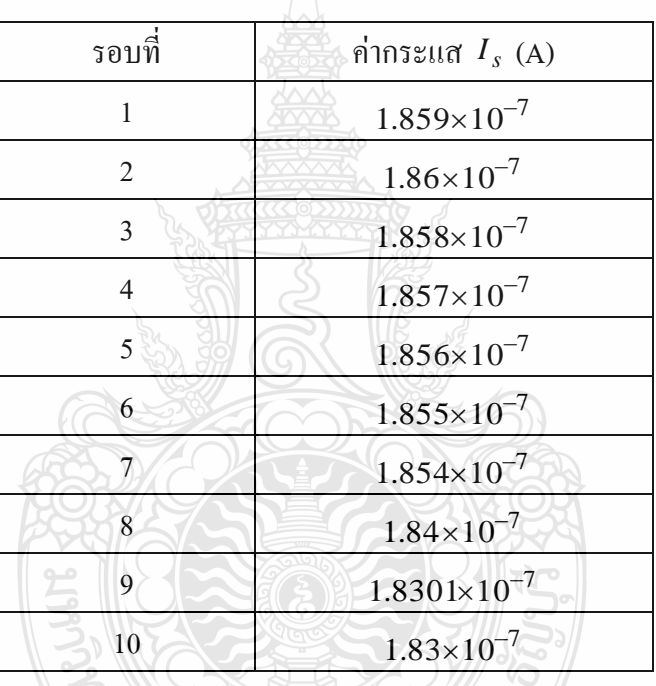

ดังนั้นใด้ค่ากระแสรั่วในสภาวะอิ่มตัวขณะจ่ายใบอัสกลับของใดโอด  $I_s = \! 1.83 \!\times\! 10^{-7}$   $_{\rm A}$ และจากสมการ (3.4) จะใช้ระเบียบวิธีนิว-ตันราฟสันเช่นเดียวกับการหาค่า *I<sub>s</sub>* หาค่า  $R_{\rm s} = 0.0012 \ \Omega$  ของไดโอด  $N$  = 1.1753 จากนั้นใช้แบบจำลองดังกล่าวพัฒนาเป็นแผงเซลล์ แสงอาทิตย์ (PV Module) โดยทดลองใช้โปรแกรมคอมพิวเตอร์ Matlab/Simulink

# **ตารางที่ 3.6** สัญลักษณ์และรายละเอียดของ Block ด าเนินการต่างๆใน Simulink [22]

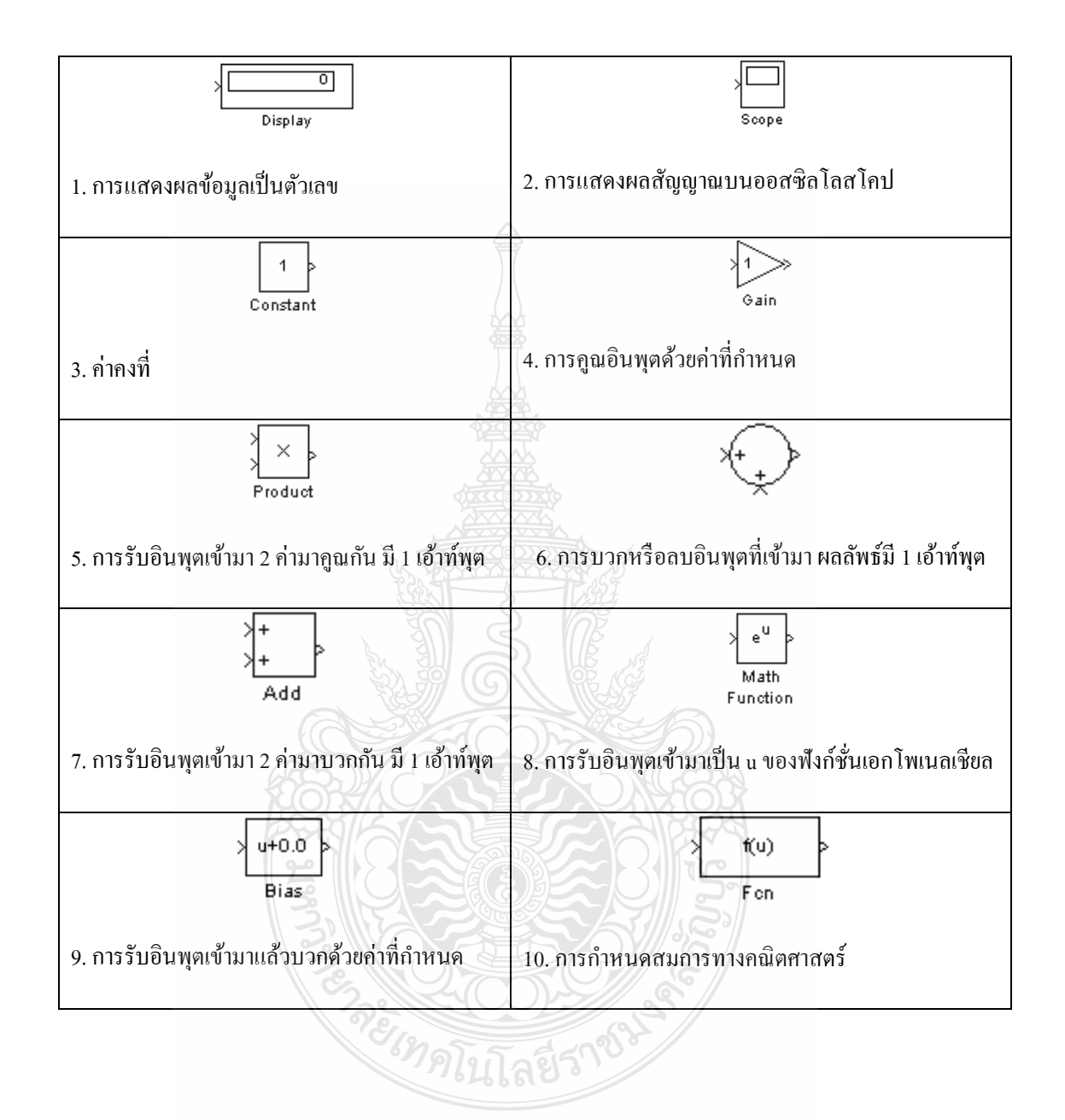
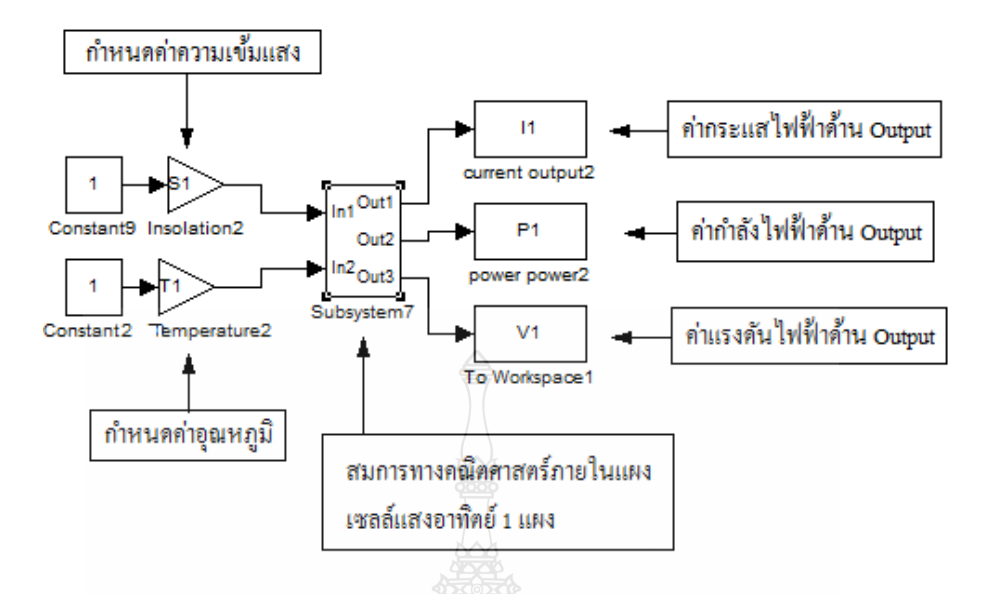

**ภาพที่ 3.8** การกาหนดค ่าความเข้มแสงและอุณหภูมิในโปรแกรม Matlab/Simulink

ึ จากภาพที่ 3.8 และ 3.9 ในการทดสอบแบบจำลอง จะกำหนดค่าความเข้มแสง, อุณหภูมิ, และ ค่าความด้านทานโหลด $\left(R_{L}\right)$  ลงใน <del>m</del>-file ของโปรแกรม Matlab/Simulink ซึ่งถ้าจะทำการ ทดสอบในขณะที่ไม่มีโหลด จะกำหนดค่า  $R_L=0$   $\,\Omega\,$ ส่วนค่าความต้านทานอนุกรมของแผงเซลล์  $\mathfrak{u}$ สงอาทิตย์  $R_{\mathfrak{s}} =$  0.0012  $\Omega$  ค่ากระแสร้วในสภาวะอิ่มตัวขณะจ่ายไบอัสกลับของไคโอค  $I_s =$  1.83 $\times 10^{-7}$  A, ค่า Ideality Factor;  $N =$  1.1753, จะกำหนดให้เป็นค่าคงที่ของแผงเซลล์ แสงอาทิตย์ที่ใช้ทดสอบนี้ ตลอดการทดสอบแผงเซลล์แสงอาทิตย์ในทุกกรณี

 จากภาพที่ 3.9 ภายใน Subsystem จะประกอบไปด้วยสมการทางคณิตศาสตร์ของแผงเซลล์ แสงอาทิตย์ดังนี้

$$
I_{ph} = (I_{sc} + K_I [(T + 273) - 298]) \left(\frac{S}{1000}\right)
$$
 (3.10)

ี สมการที่ 3.10 เป็นสมการที่แสดงค่ากระแสในโปรแกรม Matlab/Simulink ซึ่งเป็นสมการที่ ประยุกต์จากสมการของแผงเซลล์แสงอาทิตย์ คือ สมการที่ 2.1 ในบทที่ 2 และสามารถแสดงสมการ ทางคณิตศาสตร์ของแผงเซลล์แสงอาทิตย์กับสมการที่นำมาประยุกต์ใช้งานในโปรแกรม Matlab/Simulinkได้ดังตารางที่ 3.7

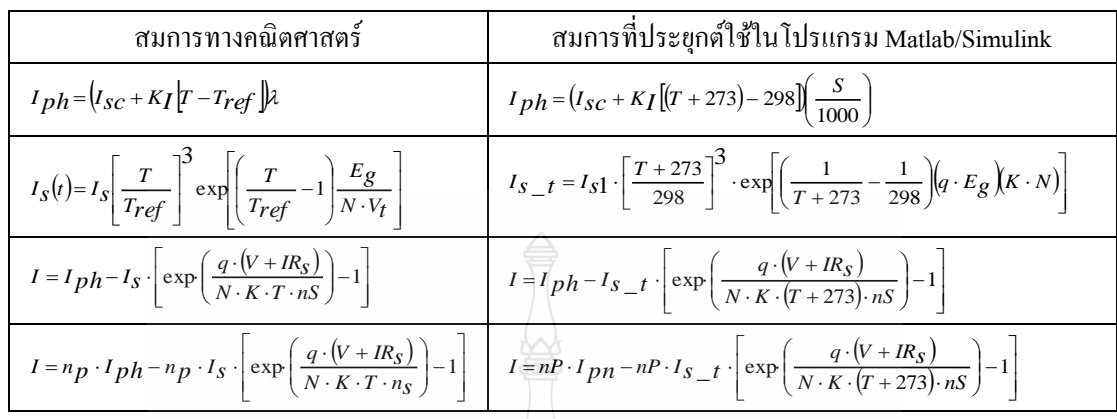

### **ตารางที่ 3.7** สมการทางคณิตศาสตร์และการประยุกต์ใช้ใน Matlab/Simulink

 เมื่อสร้างแบบจ าลองของแผงเซลล์แสงอาทิตย์แล้วจึงท าการทดสอบคุณสมบัติของแผงเซลล์ แสงอาทิตย์ซึ่งในการทดสอบที่สภาวะความเข้มแสงที่แตกต่างกัน หรือสภาวะที่อุณหภูมิแตกต่างกัน นั้น จะใช้วิธีการสร้างแบบจำลองของแผงเซลล์แสงอาทิตย์จำนวนหลายๆแผง ซึ่งในงานวิจัยนี้จะสร้าง แผงเซลล์แสงอาทิตย์ที่มีคุณสมบัติเหมือนกันทุกประการจำนวณทั้งสิ้น 6 แผง แล้วให้ค่าความเข้มแสง ที่แตกต่างกัน 6 ค่า และนำค่าที่ได้มาแสดงในกราฟ I-V Curves, P-V Curves และ P-I Curves ตามลำดับ ในทำนองเดียวกันค่าอุณหภูมิที่แตกต่างกันก็สามารถที่จะทดลอบได้ในลักษณะเดียวกัน โดยกำหนดค่าอุณหภูมิที่แตกต่างกันป้อนค่า 6 ค่าลงในแบบจำลอง [20]

เมื่อนำค่าที่ทดสอบจากแบบจำลองมาเปรียบเทียบกับค่าที่ทดสอบในสภาวะจริง ค่าที่ได้นี้มี ค่าใกล้เคียงกัน ทำให้สามารถนำแบบจำลองนี้มาประยุกต์ในการทดสอบในสภาวะที่เกิดจากการบังเงา ต่อไป

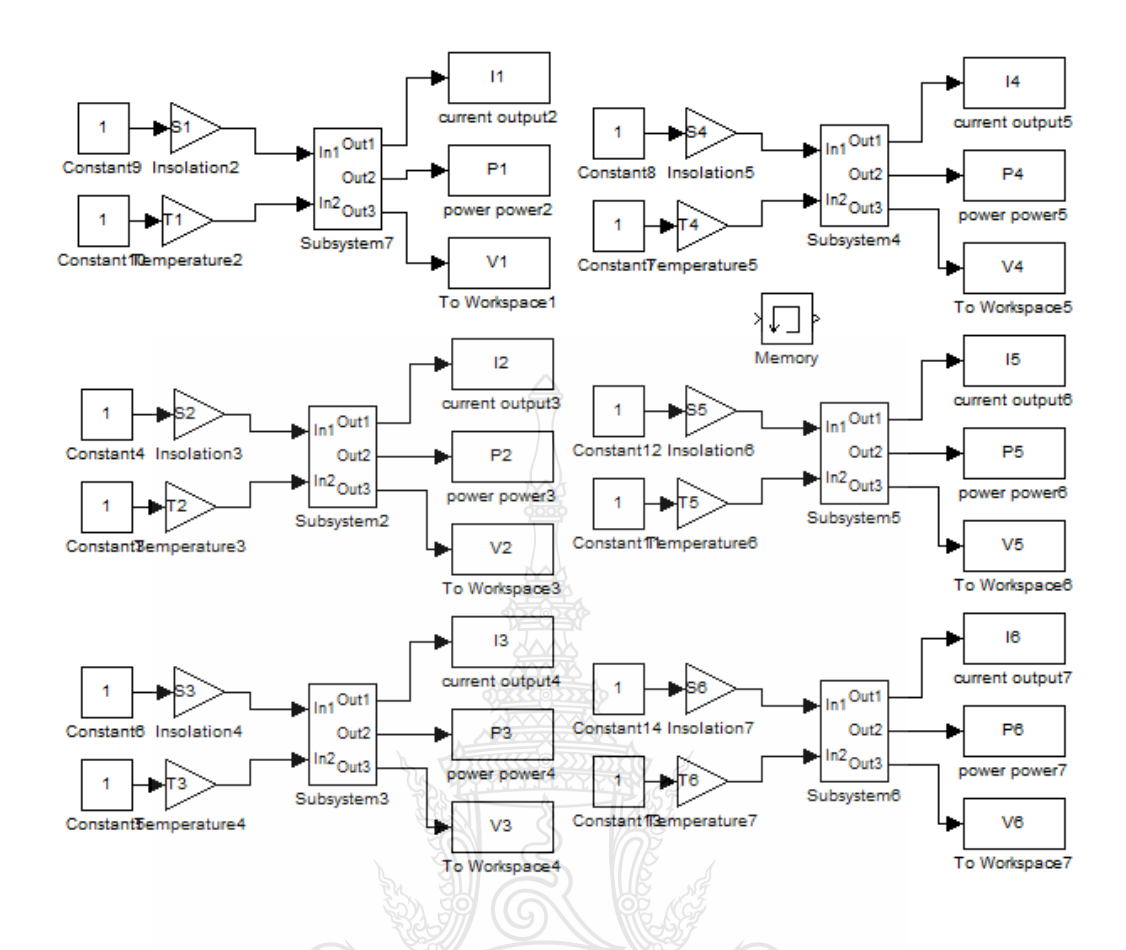

**ภาพที่ 3.9** แบบจำลองแผงเซลล์แสงอาทิตย์จำนวน 6 แผง ที่ทำการทดสอบในสภาวะที่แตกต่างกัน

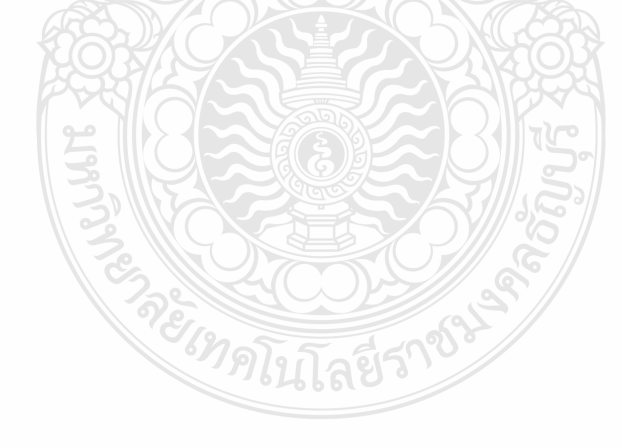

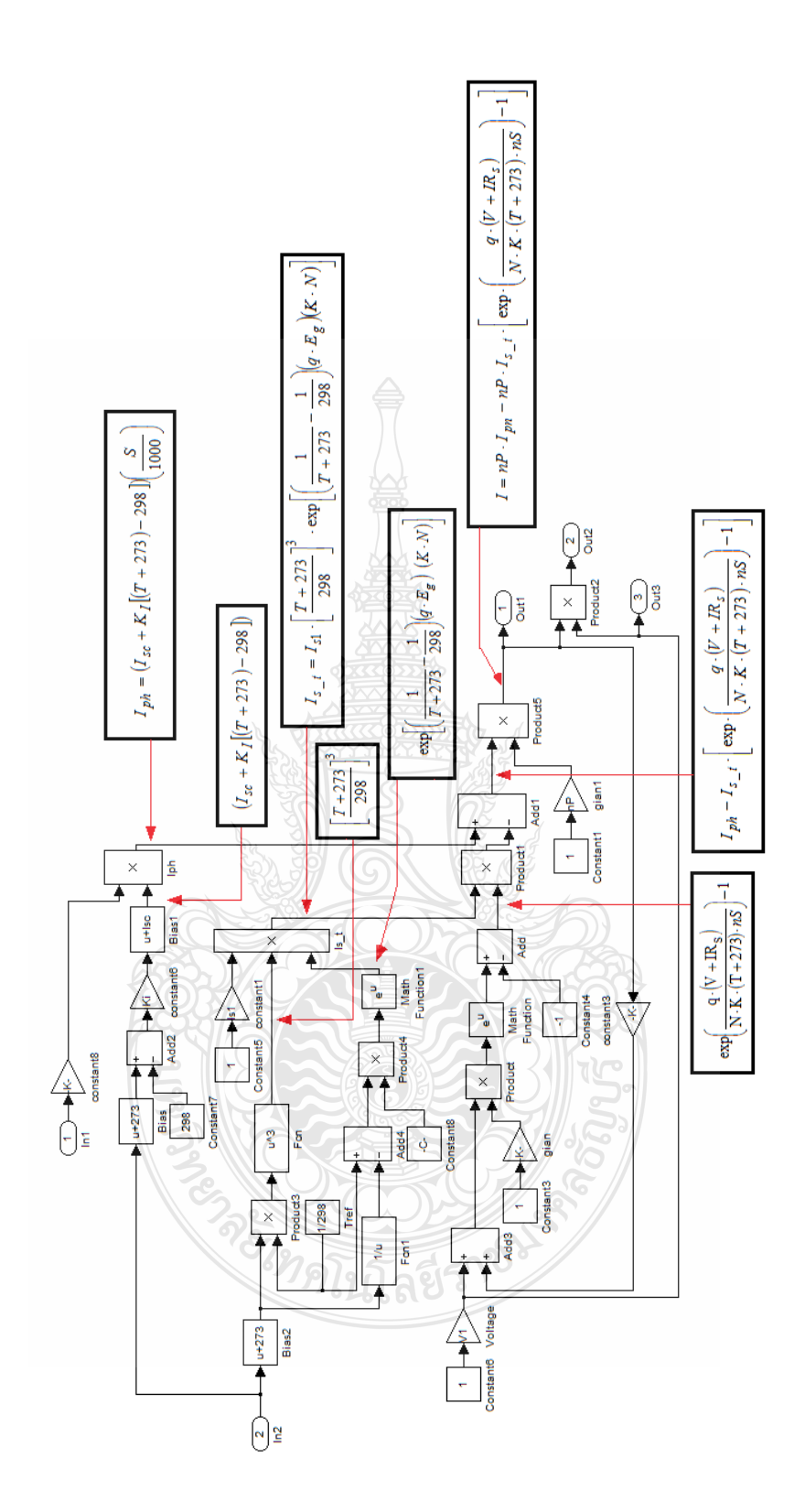

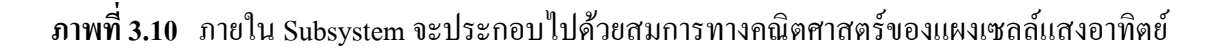

## **3.4 การสร้างแบบจ าลองด้วยโปรแกรมคอมพิวเตอร์ในสภาวะที่เกิดการบังเงา**

่ ในการสร้างแบบจำลองของแผงเซลล์แสงอาทิตย์ในสภาวะที่เกิดการบังเงานั้นจะวิธีการ พิจารณาถึง ค่าความเข้มแสงเมื่อแผงเซลล์แสงอาทิตย์ได้รับแสงเต็มที่กับค่าความเข้มแสงเมื่อแผงเซลล์ แสงอาทิตย์เกิดสภาวะการบังเงา และจะต้องพิจารณาถึงจำนวนเซลล์ภายในแผงเซลล์แสงอาทิตย์ ึ จำนวนเซลล์ที่ไม่ถูกบังเงา กับจำนวณเซลล์ที่เกิดสภาวะการบังเงา โดยอาศัยสมการที่ 2.7 ในบทที่ 2 ซึ่งจากแผงเซลล์แสงอาทิตย์ที่ใช้ในการทดสอบ  $n_p =$  1 และ  $n_s =$  36 จะได้

$$
I = I_{ph} - I_s \cdot \left[ \exp\left(\frac{q \cdot (V_s + IR_s)}{N \cdot K \cdot T \cdot 36}\right) - 1 \right]
$$
 (3.11)

 จากสมการ 3.11 ถ้าเราพิจารณาที่ค่าความเข้มแสงจะเห็นวาเป็ นแผงเซลล์แสงอาทิตย์ ่ 1 แผงที่ได้รับค่าความเข้มแสงเต็มที่ทุกเซลล์ และถ้าเราจะแยกส่วนที่ถูกบังเงากบสั ่วนที่ได้รับแสงเต็มที่ ภายในแผงเดียวกันนั้น สามารถแสดงได้ดังสมการที่ 3.12 และ 3.13

$$
I_{light} = I_{ph} - I_s \cdot \left[ exp \cdot \left( \frac{q \cdot (V + IR_s)}{N \cdot K \cdot T \cdot nS_{light}} \right) - 1 \right]
$$
(3.12)

$$
I_{shaded} = I_{ph} - I_s \cdot \left[ exp \cdot \left( \frac{q \cdot (V + IR_s)}{N \cdot K \cdot T \cdot (36 - nS_{light})} \right) - 1 \right]
$$
(3.13)

เมื่อกาหนดให้

*light I* คือ ค่ากระแสออกจากกลุ่มเซลล์ที่ได้ค่ารับความเข้มแสงเต็มที่

 $I_{shaded}$  คือ ค่ากระแสออกจากกลุ่มเซลล์ที่เกิดการบังเงา

 $nS_{light}$  คือ จำนวนกลุ่มเซลล์ที่ได้ค่ารับความเข้มแสงเต็มที่

จากสมการ 3.12 และ 3.13 นำมาสร้างแบบจำลองด้วยโปรแกรม Matlab/Simulink โดยการ ประยุกต์ดัดแปลงเพิ่มเติมจากแบบจำลองเดิม จะใด้แบบจำลองที่ช่วยในการทดสอบผลจากการบังเงา ดังภาพที่ 3.11

 จากภาพที่ 3.11 เป็ นแบบจ าลองแผงเซลล์แสงอาทิตย์ 1 แผง ซึ่งใช้ในสภาวะการบังเงา ส่วน ของวงกลมสีแดงในภาพที่ 3.11 เป็ นส่วนที่เซลล์แสงอาทิตย์ได้รับความเข้มแสงเต็มที่ ซึ่ งสามารถ กำหนดค่าได้ว่าจะได้รับแสงเต็มที่เป็นร้อยละเท่าไร ส่วนของวงกลมสีฟ้าในภาพที่ 3.11 เป็นส่วนที่ เซลล์แสงอาทิตย์ใด้รับความเข้มแสงน้อยลงจากเดิม เนื่องจากถูกบังเงา ซึ่งสามารถกำหนดค่าได้ว่าจะ ได้รับผลการบังเงาเป็นร้อยละเท่าไร และเมื่อทดสอบแล้วนำค่าที่ได้ไปเปรียบเทียบกับการทดสอบจริง ซึ่งรายละเอียดผลของการทดสอบจะได้กล่าวต่อไปในบทที่ 4

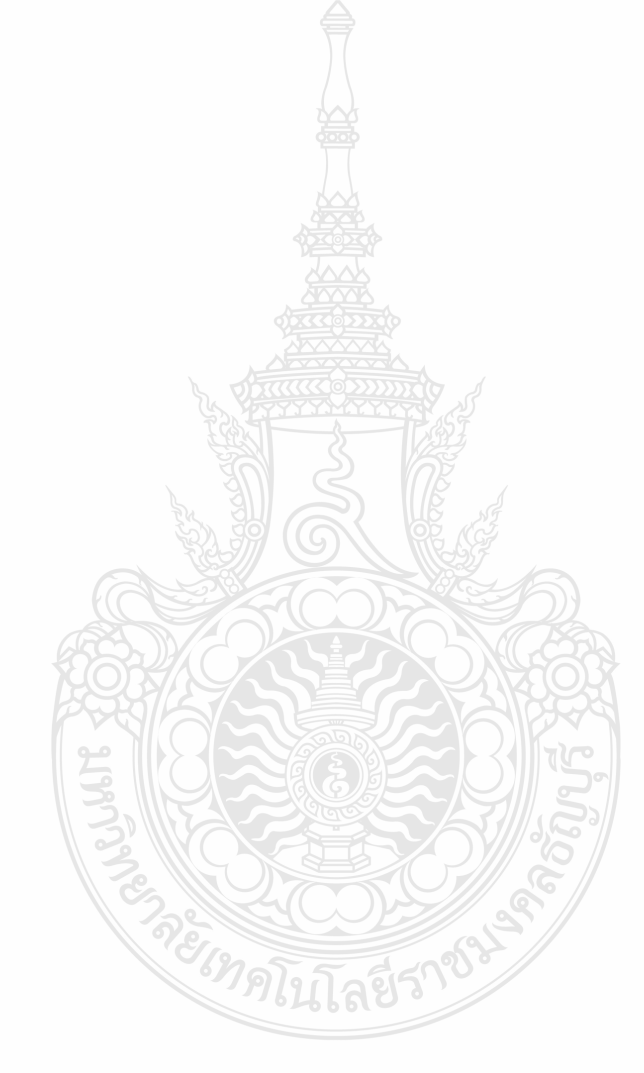

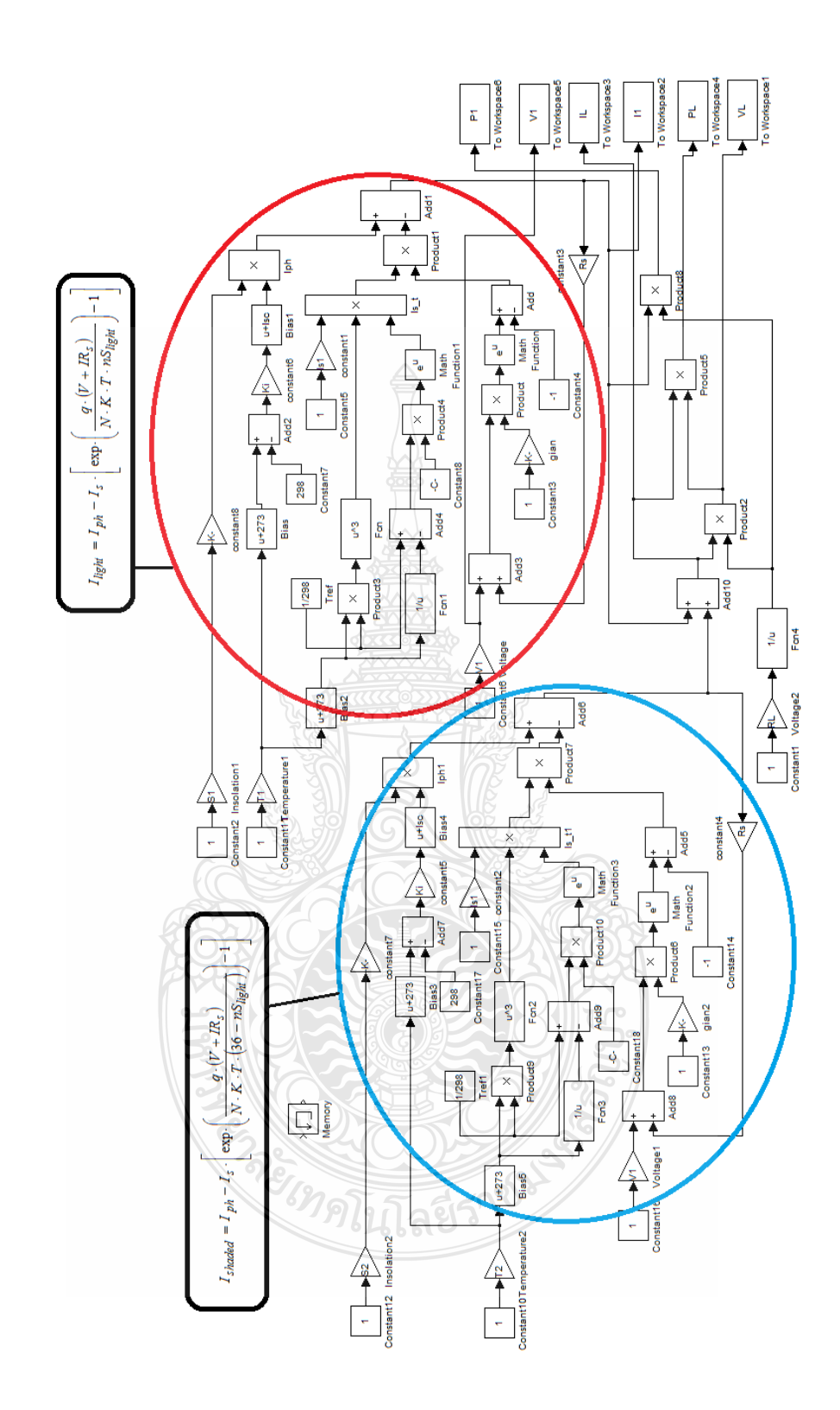

**ภาพที่ 3.11** ภายใน Subsystem แบบจ าลองแผงเซลล์แสงอาทิตย์ที่ใช้ทดสอบการบังเงา

# **บทที่ 4**

#### **ผลการทดลอง**

 เนื้อหาในบทนี้จะประกอบไปด้วยผลการทดสอบเซลล์แสงอาทิตย์ในสภาพจริงซึ่งมีผลการ ทดสอบทั้งแบบได้รับแสงเต็มที่ไม่มีการเกิดบังเงา กับกรณีที่เกิดการบังเงา ในส่วนต่อไปจะเป็นผล การทดสอบด้วยแบบจำลองทั้งแบบได้รับแสงเต็มที่ไม่มีการเกิดบังเงา กับกรณีที่เกิดการบังเงา

# **4.1 ผลการทดสอบแผงเซลล์แสงอาทิตย์ 1 แผง โดยไม่มีการบังเงาและไม่ได้มีการต่อโหลด**

 ในการทดสอบแผงเซลล์แสงอาทิตย์ 1 แผง โดยไม่มีการบังเงาและไม่ได้มีการต่อโหลด จะ แสดงผลการทดสอบดังนี้

1. ผลการทดสอบในสภาพจริง

- 2. ผลการทดสอบด้วยแบบจำลอง Matlab/Simulink
- 3. เปรียบเทียบผลการทดสอบในสภาพจริงกับการทดสอบด้วยแบบจำลอง

Matlab/Simulink

4.1.1 ผลการทดสอบในสภาพจริง

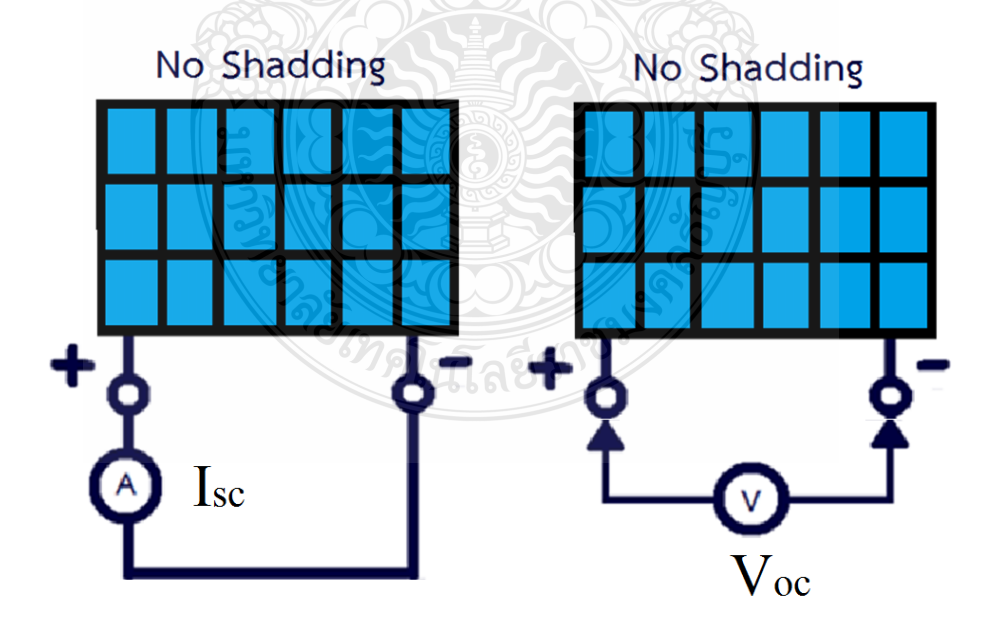

**ภาพที่ 4.1** การทดสอบแผงเซลล์แสงอาทิตย์ 1 แผง โดยไม่มีการบังเงาและไม่ได้มีการต่อโหลด

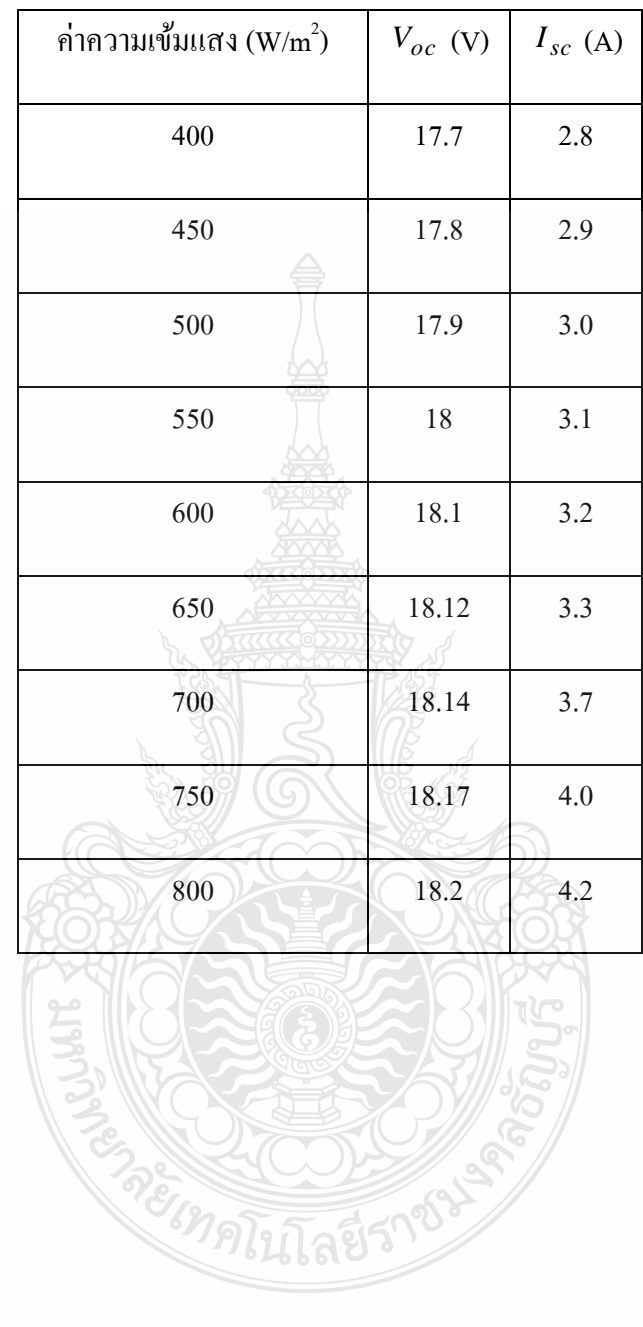

# **ตารางที่ 4.1** ผลการทดสอบแผงเซลล์แสงอาทิตย์ 1 แผง โดยไม่มีการบังเงาและไม่ได้มีการต่อโหลด

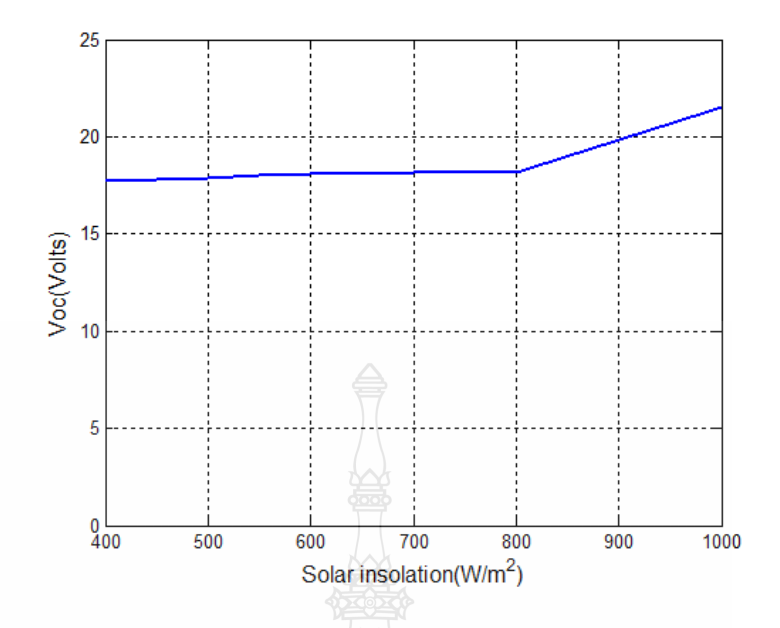

 $\bm{s}$ าพที่ 4.2 นำผลการทดสอบมาสร้างกราฟความสัมพันธ์ระหว่างค่าความเข้มแสงและแรงดัน  $\mathit{V_{oc}}$ 

ภาพที่ 4.2 แสดงให้เห็นว่าเมื่อความเข้มแสงเพิ่มมากขึ้น ค่าแรงดันขณะเปิดวงจรจะค่อยๆ เพิ่มมากขึ้น จนเมื่อค่าความเข้มแสงเพิ่มสูงขึ้นประมาณ 800 W/m $^{\rm 2}$  ขึ้นไป ค่าแรงดันขณะเปิดวงจรจะ เพิ่มขึ้นอย่างรวดเร็วกว่าช่วงแรก แสดงให้เห็นว่าที่ก่ากวามเข้มแสงประมาณ 800 W/m<sup>2</sup> ขึ้นไป นั้นเป็น ช่วงที่เหมาะสมในการท างานของแผงเซลล์แสงอาทิตย์

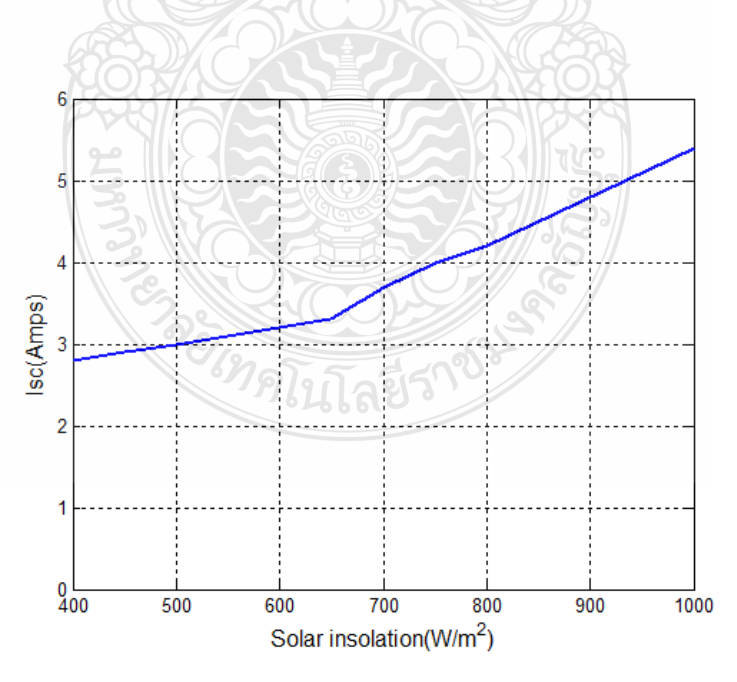

 $\bm{s}$ ภาพที่ 4.3 นำผลการทดสอบมาสร้างกราฟความสัมพันธ์ระหว่างค่าความเข้มแสงและกระแส  $_{I_{\mathrm{sc}}}$ 

 ภาพที่ 4.3แสดงให้เห็นวาเมื่อความเข้มแสงเพิ ่ ่มมากขึ้น ค่ากระแสขณะลัดวงจรจะค่อยๆเพิ่ม มากขึ้น จนเมื่อค่าความเข้มแสงเพิ่มสูงขึ้นประมาณ 650  $\,$  W/m $^2$  ขึ้นไป ค่ากระแสขณะลัควงจรจะ เพิ่มขึ้นอย่างรวดเร็วกว่าช่วงแรก แสดงให้เห็นว่าที่ก่ากวามเข้มแสงประมาณ 650 W/m $^{\rm 2}$ ขึ้นไป นั้นเป็น ช่วงที่เหมาะสมในการทำงานของแผงเซลล์แสงอาทิตย์เช่นเดียวกัน

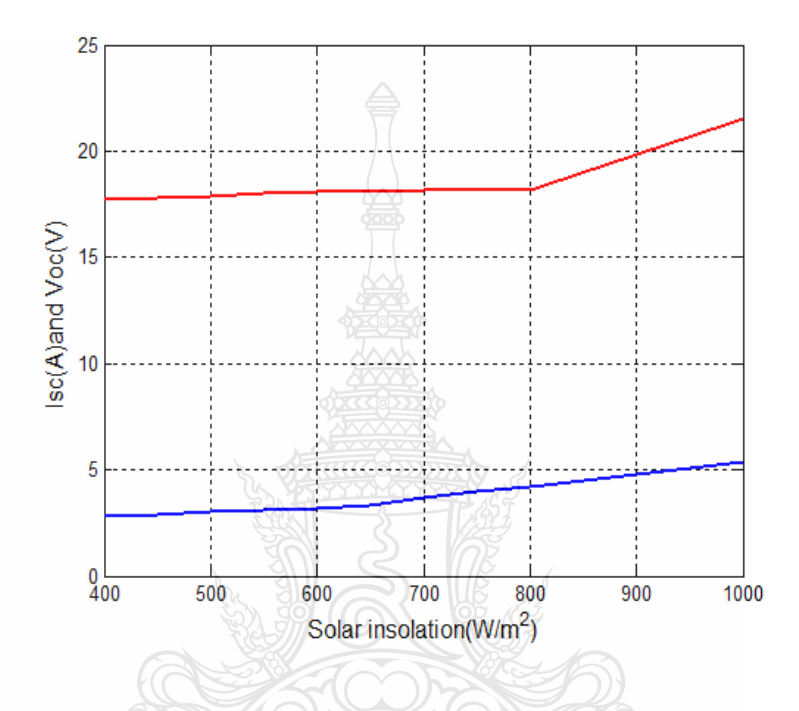

 $\bm{s}$ **ภาพที่ 4.4** กราฟความสัมพันธ์ระหว่างค่าความเข้มแสงระหว่าง กระแส  $_{I_{sc}}$  และแรงดัน  $\emph{V}_{oc}$ 

<sup>3</sup>าดโนโลยีร

ภาพที่ 4.4 เส้นสีแดงคือค่าแรงดันขณะเปิดวงจร เส้นสีน้ำเงินคือค่ากระแสขณะลัดวงจร เมื่อ พิจารณาในภาพรวมแล้วจะเห็นว่า ค่าความเข้มแสงประมาณ 800  $\,$  W/m $^2$   $\,$  ขึ้น ไป นั้นเป็นช่วงที่ เหมาะสมในการท างานของแผงเซลล์แสงอาทิตย์ ซึ่งท าให้ค่ากระแสและค่าแรงดันเพิ่มขึ้นได้อย่าง รวดเร็วหรือท างานได้เต็มที่

 $4.1.2$  ผลการทดสอบด้วยแบบจำลอง Matlab/Simulink

การทดสอบคุณสมบัติของแผงเซลล์แสงอาทิตย์ด้วยแบบจำลองโปรแกรม Matlab/Simulink โดยใช้แผงเซลล์แสงอาทิตย์ 1 แผงและไม่มีการบังเงา

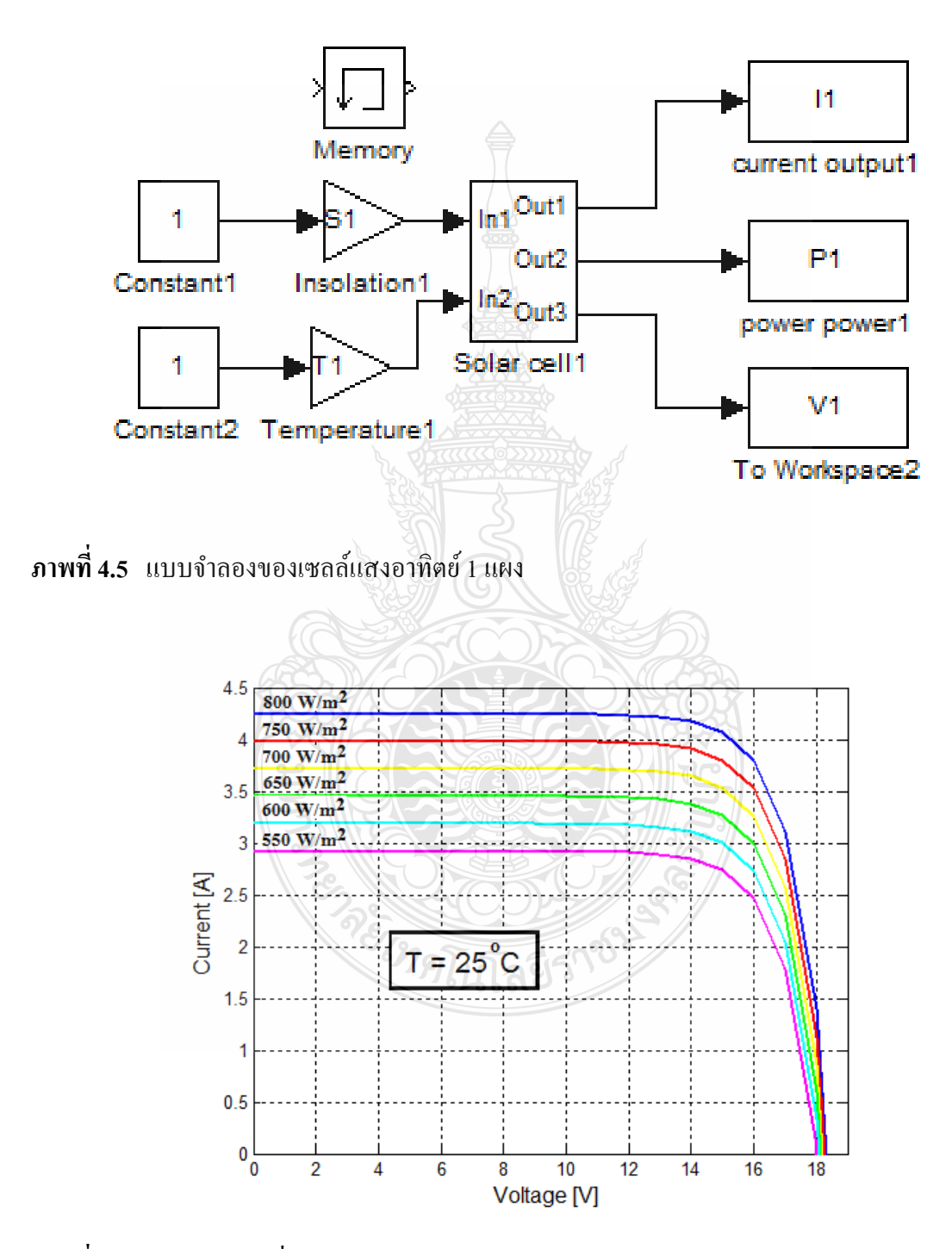

**ภาพที่ 4.6** เส้นโค้ง I-V ที่ระดับความเข้มแสงต่างกนั

 จากภาพที่ 4.6 เป็ นผลการทดสอบด้วยแบบจ าลองแผงเซลล์แสงอาทิตย์โดยใช้โปรแกรม Matlab/Simulinkแสดงค่าแรงดันและกระแสที่ระดับความเข้มแสงต่างกัน ซึ่ งมีความใกล้เคียงกับ เอกสารข้อมูลของบริษัทผู้ผลิตแผงเซลล์ที่มีให้แล้ว

4.1.3 ผลการเปรียบเทียบการทดสอบในสภาพจริงกับการทดสอบด้วยแบบจำลอง Matlab/Simulink

 จากผลการทดสอบคุณสมบัติของแผงเซลล์แสงอาทิตย์ด้วยแบบจ าลองโปรแกรม Matlab/Simulinkโดยใช้แผงเซลล์แสงอาทิตย์ 1 แผงและไม่มีการบังเงา ได้เส้นโค้ง I-V ที่ระดับความ เข้มแสงต่างกันดังภาพที่ 4.6 และจากภาพที่ 4.6 สามารถหาค่า *I<sub>sc</sub> และ*  $\rm\,V_{oc}$ *เ*พื่อนำไปเปรียบเทียบ กับการทดลองในสภาพจริง ได้ดังตารางที่ 4.2

**ตารางที่ 4.2** การเปรียบเทียบผลการทดสอบแผงเซลล์แสงอาทิตย์ยังไม่มีโหลดและไม่มีการบังเงา

| ค่ำความเข้มแสง      | การทคสอบ     |              | การทคสอบ     |              | ค่าความคลาดเคลือน |          |  |  |
|---------------------|--------------|--------------|--------------|--------------|-------------------|----------|--|--|
| (W/m <sup>2</sup> ) | ในสภาพจริง   |              | ด้วยแบบจำลอง |              | $($ ร้อยละ $)$    |          |  |  |
|                     | $V_{oc}$ (V) | $I_{sc}$ (A) | $V_{oc}$ (V) | $I_{sc}$ (A) | $V_{oc}$          | $I_{sc}$ |  |  |
| 400                 | 17.70        | 2.80         | 17.80        | 2.72         | 0.56              | 2.86     |  |  |
| 450                 | 17.80        | 2.90         | 17.84        | 2.82         | 0.22              | 2.76     |  |  |
| 500                 | 17.90        | 3.00         | 17.87        | 3.02         | 0.16              | 0.6      |  |  |
| 550                 | 18.00        | 3.10         | 18.00        | 3.14         | $\theta$          | 1.29     |  |  |
| 600                 | 18.10        | 3.20         | 18.10        | 3.23         | $\theta$          | 0.90     |  |  |
| 650                 | 18.12        | 3.30         | 18.10        | 3.32         | 0.11              | 0.61     |  |  |
| 700                 | 18.14        | 3.70         | 18.11        | 3.74         | 0.17              | 1.08     |  |  |
| 750                 | 18.17        | 4.00         | 18.15        | 4.01         | 0.11              | 0.25     |  |  |
| 800                 | 18.20        | 4.20         | 18.17        | 4.19         | 0.16              | 0.24     |  |  |

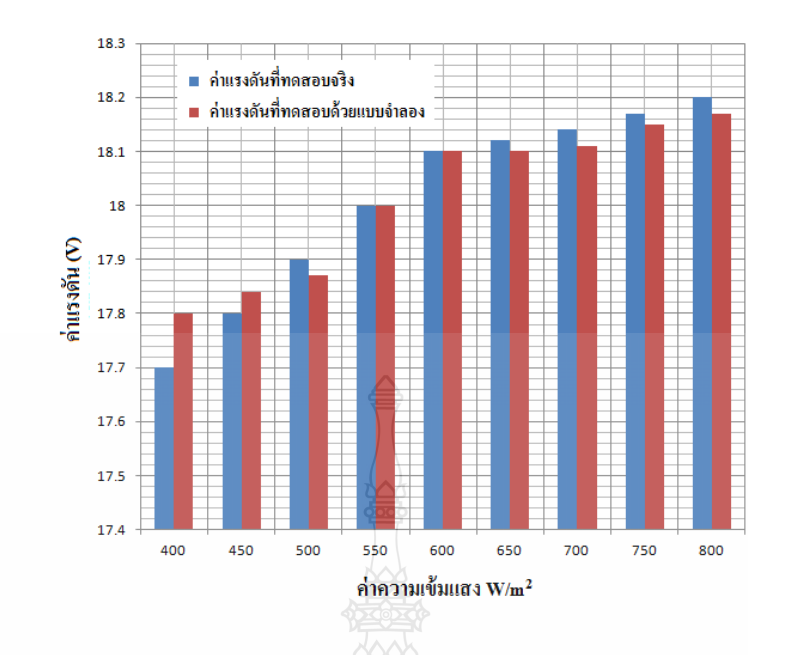

**ภาพที่ 4.7** เปรียบเทียบค่าแรงดันขณะเปิดวงจรที่ทดสอบจริงกับค่าแรงดันที่ทดสอบด้วยแบบจำลอง

ึ จากผลการทดสอบในสภาพจริงกับการทดสอบด้วยแบบจำลองที่ระดับความเข้มแสงต่างกัน ในภาพที่ 4.7 ค่าแรงดันเปิดวงจร $\left(V_{oc}\right)$ มีค่าใกล้เคียงกัน และเป็นไปตามสมการทางคณิตศาสตร์คือ  $\,$ เมื่อความเข้มแสงมีค่าเพิ่มมากขึ้น ค่าแรงดันมีค่าที่เพิ่มขึ้นตามไปด้วย จนถึงจุดอิ่มตัวค่าแรงดันจะมี ค่าคงที่

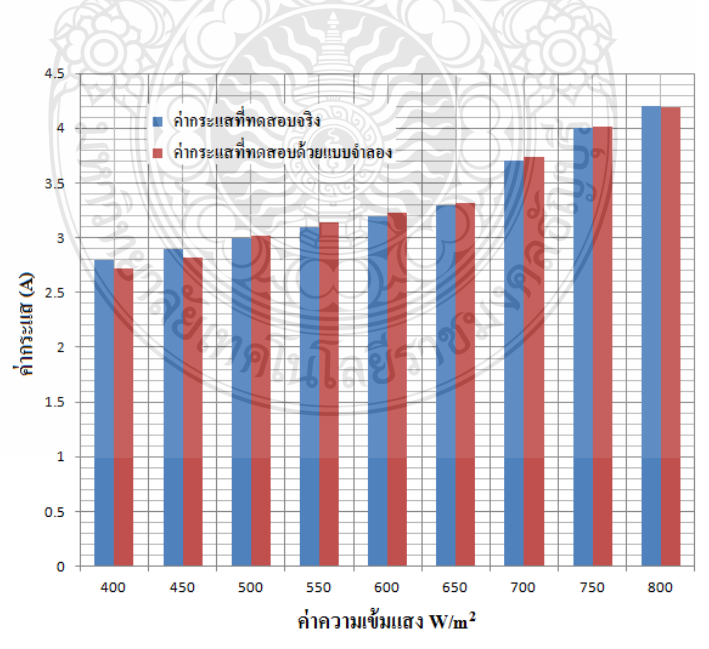

**ภาพที่ 4.8** เปรียบเทียบค่ากระแสลัดวงจรที่ทดสอบจริงกบคั ่ากระแสที่ทดสอบด้วยแบบจ าลอง

้ จากผลการทดสอบในสภาพจริงกับการทดสอบด้วยแบบจำลองที่ระดับความเข้มแสงต่างกัน ในภาพที่ 4.8 ค่ากระแสลัควงจร $\left(I_{sc}\right)$  มีค่าใกล้เคียงกัน และเป็นไปตามสมการทางคณิตศาสตร์คือ เมื่อความเข้มแสงมีค่าเพิ่มมากขึ้น ค่ากระแสมีค่าที่เพิ่มขึ้นตามไปด้วย จนถึงจุดอิ่มตัวค่ากระแสจะมี ค่าคงที่[22]

### **4.2 การทดสอบแผงเซลล์แสงอาทิตย์ 1 แผง โดยไม่มีการบังเงาและมีการต่อโหลด**

 ในการทดสอบแผงเซลล์แสงอาทิตย์ 1 แผง โดยไม่มีการบังเงาและไม่ได้มีการต่อโหลด จะ แสดงผลการทดสอบดังนี้

- 1. ผลการทดสอบในสภาพจริง
- 2. ผลการทดสอบด้วยแบบจำลอง Matlab/Simulink
- 3. เปรียบเทียบผลการทดสอบในสภาพจริงกับการทดสอบด้วยแบบจำลอง

Matlab/Simulink

4.2.1 ผลการทดสอบในสภาพจริง

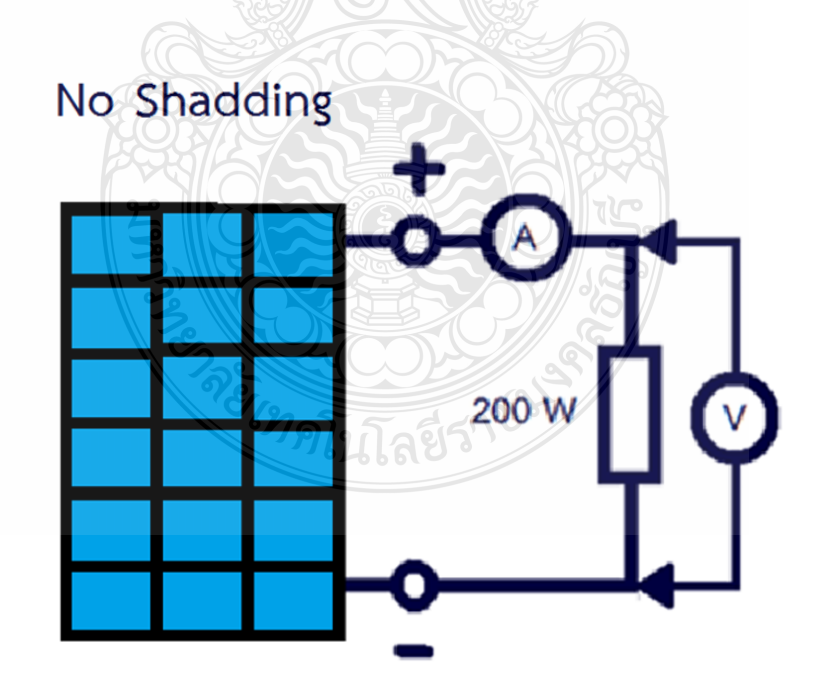

**ภาพที่ 4.9** การทดสอบแผงเซลล์แสงอาทิตย์ 1 แผง โดยไม่มีการบังเงาและมีการต่อโหล

|              | ค่ำความเข้มแสง $(W/m^2)$ |     |           |         |     |              |     |     |              |      |      |              |         |     |      |
|--------------|--------------------------|-----|-----------|---------|-----|--------------|-----|-----|--------------|------|------|--------------|---------|-----|------|
| $R_L$        | 600                      |     |           | 650     |     |              | 700 |     |              | 750  |      |              | 800     |     |      |
| $(\Omega)$   | $\overline{\mathsf{V}}$  | I   | ${\bf P}$ | $\rm V$ | I   | $\mathbf{P}$ | V   | I   | $\mathbf{P}$ | V    | I    | $\mathbf{P}$ | $\rm V$ | I   | P    |
|              | (V)                      | (A) | (W)       | (V)     | (A) | (W)          | (V) | (A) | (W)          | (V)  | (A)  | (W)          | (V)     | (A) | (W)  |
| 0.01         | 15                       | 3   | 45        | 15      | 3.3 | 49           | 15  | 3.5 | 53           | 15   | 3.8  | 57           | 15.2    | 4.1 | 62   |
| 0.1          | 15                       | 2.9 | 44        | 15      | 3.2 | 48           | 15  | 3.5 | 52           | 15   | 3.73 | 56           | 15      | 3.9 | 59   |
| $\mathbf{1}$ | 13                       | 2.8 | 37        | 12.7    | 3   | 38           | 13  | 3.2 | 42           | 13   | 3.4  | 44           | 12.2    | 3.9 | 47   |
| 2            | 11                       | 2.5 | 28        | 10.5    | 2.8 | 30           | 11  | 2.9 | 32           | 10.5 | 3.14 | 33           | 10.5    | 3.4 | 34   |
| 5            | 9.7                      | 1.5 | 15        | 9.8     | 1.6 | 15.5         | 9.8 | 1.6 | 15.6         | 9.5  | 1.7  | 16           | 9.7     | 1.7 | 16.5 |
| 10           | 9                        | 0.8 | 7.3       | 9.7     | 0.8 | 8            | 9.5 | 0.8 | 8            | 9.5  | 0.9  | 8.6          | 9.5     | 0.9 | 9    |

**ตารางที่ 4.3** ผลการทดสอบแผงเซลล์แสงอาทิตย์ 1 แผง โดยไม่มีการบังเงาและมีการต่อโหลด

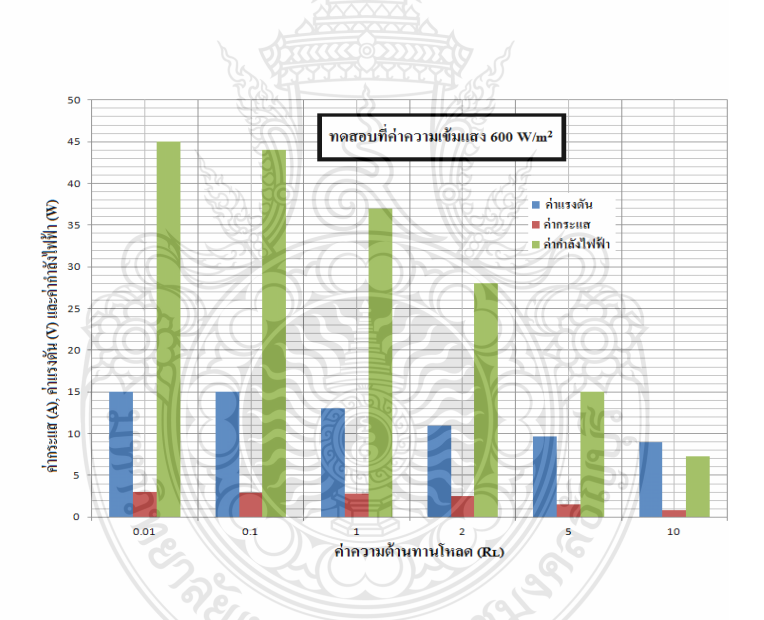

**ภาพที่ 4.10** ผลการทดสอบโดยไม่มีการบังเงาและมีการต่อโหลดที่ความเข้มแสง 600 W/m<sup>2</sup>

ภาพที่ 4.10 ที่ระดับความเข้มแสง 600 W/m $^2$  จะเห็นว่าค่าความด้านทานโหลดมีค่าสูงขึ้น ค่า กำลังไฟฟ้าจะมีค่าลดลงเนื่องจากค่าความต้านทานอนุกรมของแผงเซลล์แสงอาทิตย์  $R_s =$  0.0012  $\,\Omega\,$ ่ซึ่งมีค่าน้อยมาก ตามหลักการของการส่งผ่านกำลังไฟฟ้าสูงสุดแล้ว ค่าความต้านทานที่โหลดต้องมีค่า ใกล้เคียงกับค่าความต้านทานอนุกรมของแผงเซลล์แสงอาทิตย์ ดังนั้นเมื่อค่าความต้านทานโหลดมีค่า ้มากขึ้นเรื่อยๆ ค่ากำลังไฟฟ้าย่อมมีค่าลดลงเช่นกัน

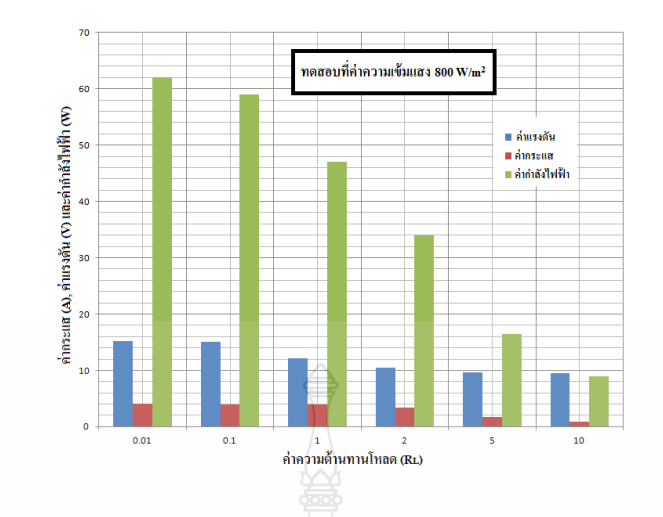

**ภาพที่ 4.11** ผลการทดสอบโดยไม่มีการบังเงาและมีการต่อโหลดที่ความเข้มแสง 800 W/m<sup>2</sup>

ภาพที่ 4.11 ที่ระดับความเข้มแสง 800 W/m $^2$  จะเห็นว่าค่าความต้านทานโหลดมีค่าสูงขึ้น ค่า กำลังไฟฟ้าจะมีค่าลดลงเนื่องจากค่ากวามต้านทานอนุกรมของแผงเซลล์แสงอาทิตย์  $R_s =$  0.0012  $\,\Omega$ ี่ซึ่งมีค่าน้อยมาก ตามหลักการของการส่งผ่านกำลังไฟฟ้าสูงสุดแล้ว ค่าความต้านทานที่โหลดต้องมีค่า ใกล้เคียงกับค่าความต้านทานอนุกรมของแผงเซลล์แสงอาทิตย์ ดังนั้นเมื่อค่าความต้านทานโหลดมีค่า มากขึ้นเรื่อยๆ ค่ากำลังไฟฟ้าย่อมมีค่าลดลงเช่นกัน [20]

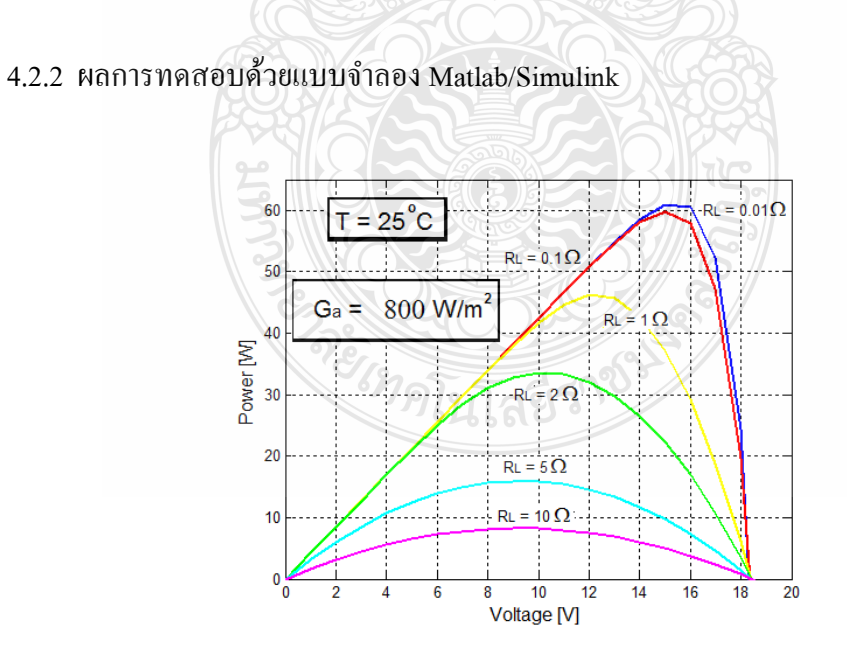

 $\boldsymbol{\mathsf{\mathsf{in}}}$ พที่ **4.12** เส้นโค้ง P-V ที่ความเข้มแสง 800 W/m $^2$  ทดสอบด้วยแบบจำลอง Matlab/Simulink

ภาพที่ 4.12 ที่ระดับความเข้มแสง 800 W/m $^{\rm 2}$  จะเห็นว่าค่าความต้านทานโหลดมีค่าสูงขึ้น ค่า กำลังไฟฟ้าจะมีค่าลดลงเนื่องจากค่าความต้านทานอนุกรมของแผงเซลล์แสงอาทิตย์  $R_s =$  0.0012  $\,\Omega$ ซึ่งมีค่าน้อยมาก ตามหลักการของการส่งผ่านกำลังไฟฟ้าสูงสุดแล้ว ค่าความต้านทานที่โหลดต้องมีค่า ใกล้เคียงกบคั ่าความต้านทานอนุกรมของแผงเซลล์แสงอาทิตย์

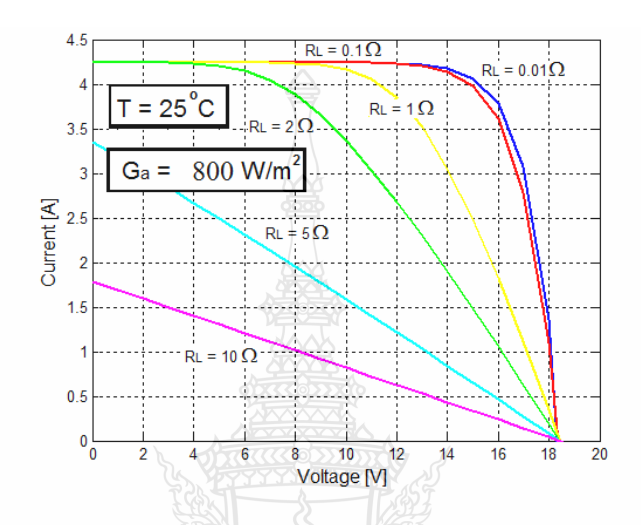

**ภาพที่ 4.13** เส้นโค้ง I-V ความเข้มแสง 800 W/m<sup>2</sup> ทดสอบด้วยแบบจำลอง Matlab/Simulink

ภาพที่ 4.13 ที่ระดับความเข้มแสง 800 W/m $^2$  จะเห็นว่าค่าความด้านทานโหลดมีค่าสูงขึ้น เส้นโค้ง I-V จะมีลักษณะเป็นเส้นตรง เนื่องจากจุดหักโค้งที่ทำให้เกิดกำลังไฟฟ้าสูงสุดนั้นไม่มี แต่ถ้า ค่าความต้านทานที่โหลดต้องมีค่าใกล้เคียงกับค่าความต้านทานอนุกรมของแผงเซลล์แสงอาทิตย์ จุด หักโค้งที่ทำให้เกิดกำลังไฟฟ้าสูงสุดจะเริ่มมีและเด่นชัดขึ้น [23]

4.2.3 ผลเปรียบเทียบผลการทดสอบในสภาพจริงกับการทดสอบด้วยแบบจำลอง Matlab/Simulink

ผลเปรียบเทียบผลการทดสอบในสภาพจริงกับการทดสอบด้วยแบบจำลอง Matlab/Simulink จะแสดงผลการเปรียบเทียบในส่วนของค่ากำลังไฟฟ้าดังตารางที่ 4.4 โดยค่า P $_{\rm_1}$  จะเป็นค่ากำลังไฟฟ้าที่ วัด ได้จากการทดสอบจริง ส่วนค่า  $\mathtt{P}_2$  จะเป็นค่ากำลัง ไฟฟ้าที่ทดสอบด้วยแบบจำลอง

|                | ค่ำความเข้มแสง $(W/m^2)$ |         |               |         |         |       |       |         |       |       |                |       |       |         |       |
|----------------|--------------------------|---------|---------------|---------|---------|-------|-------|---------|-------|-------|----------------|-------|-------|---------|-------|
| $R_{L}$        | 600                      |         |               | 650     |         |       | 700   |         |       | 750   |                |       | 800   |         |       |
| $(\Omega)$     | $P_1$                    | $P_{2}$ | $\frac{0}{0}$ | $P_{1}$ | $P_{2}$ | $\%$  | $P_1$ | $P_{2}$ | $\%$  | $P_1$ | P <sub>2</sub> | $\%$  | $P_1$ | $P_{2}$ | $\%$  |
|                | (W)                      | (W)     | Error         | (W)     | (W)     | Error | (W)   | (W)     | Error | (W)   | (W)            | Error | (W)   | (W)     | Error |
|                |                          |         |               |         |         |       |       |         |       |       |                |       |       |         |       |
| 0.01           | 45                       | 44.7    | 0.67          | 49      | 49.1    | 0.2   | 49    | 49.1    | 0.2   | 49    | 49.1           | 0.2   | 49    | 49.1    | 0.2   |
| 0.1            | 44                       | 44.8    | 1.81          | 48      | 48.3    | 0.63  | 48    | 48.3    | 0.63  | 48    | 48.3           | 0.63  | 48    | 48.3    | 0.63  |
| 1              | 37                       | 37.1    | 0.27          | 38      | 38.2    | 0.53  | 38    | 38.2    | 0.53  | 38    | 38.2           | 0.67  | 38    | 38.2    | 0.53  |
| $\overline{2}$ | 28                       | 28.2    | 0.71          | 30      | 30.2    | 0.67  | 30    | 30.2    | 0.67  | 30    | 30.2           | 0.67  | 30    | 30.2    | 0.67  |
| 5              | 15                       | 15.1    | 0.67          | 15.5    | 15      | 3.33  | 15.5  | 15      | 3.23  | 15.5  | 15             | 3.2   | 15.5  | 15      | 3.33  |
| 10             | 7.3                      | 7.4     | 1.37          | 8       | 8.1     | 1.25  | 8     | 8.1     | 1.25  | 8     | 8.1            | 1.25  | 8     | 8.1     | 1.25  |

**ตารางที่ 4.4** ผลเปรียบเทียบการทดสอบในสภาพจริงกบการทดสอบด้วยแบบจ าลอง ั Matlab/Simulink

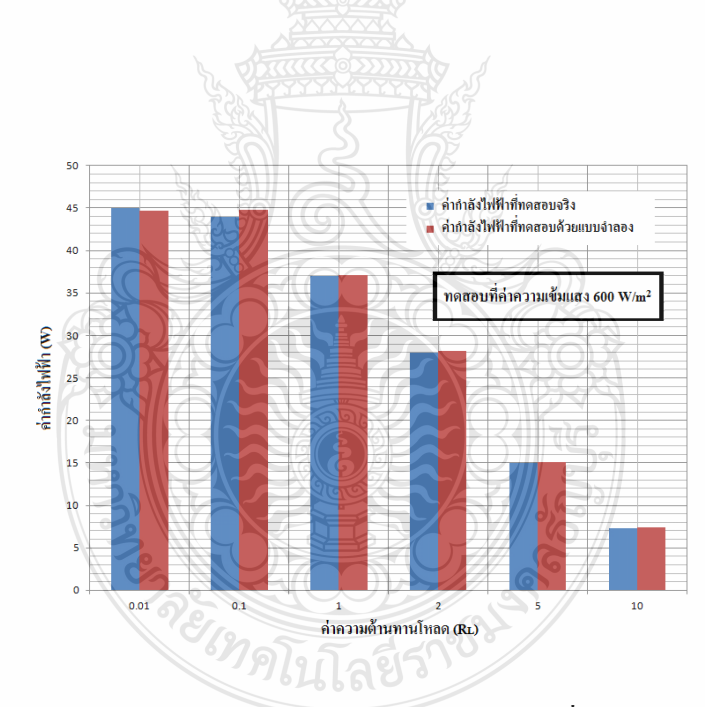

**ภาพที่ 4.14** เปรียบเทียบผลการทดสอบในสภาพจริงกับแบบจำลองที่ความเข้มแสง 600 W/m<sup>2</sup>

ิจากตารางที่ 4.4 นำค่าที่ได้มาสร้างกราฟแสดงค่ากำลังไฟฟ้ากับค่าความต้านทานโหลดที่ ระดับความเข้มแสง 600 W/m2 <sup>ๆ</sup> ได้ดังภาพที่ 4.14 จะเห็นว่าค่ากำลังไฟฟ้าที่ความต้านทานโหลดที่ ้แตกต่างกัน ค่ากำลังไฟฟ้าจากการทดสอบจริงและการทดสอบด้วยแบบจำลองมีค่าใกล้เคียงกัน

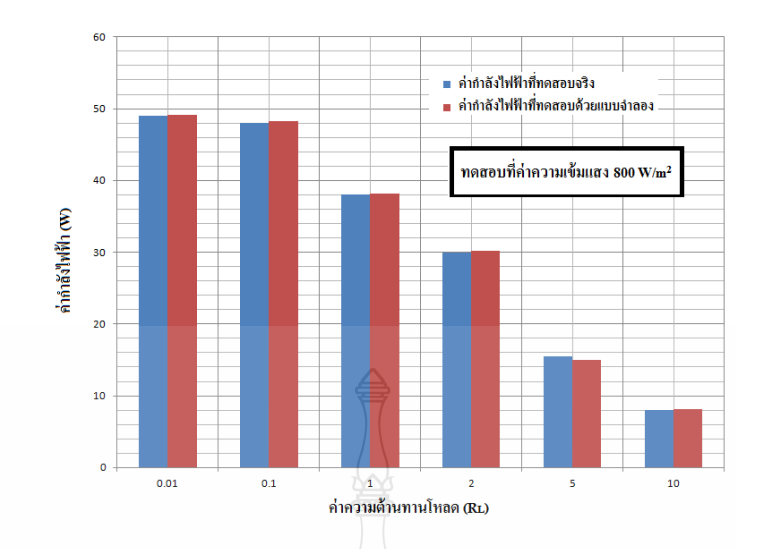

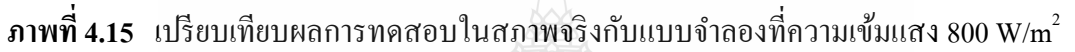

ึ จากตารางที่ 4.4 นำค่าที่ได้มาสร้างกราฟแสดงค่ากำลังไฟฟ้ากับค่าความต้านทานโหลดที่ ระดับความเข้มแสง 800 W/m $^2$  ได้ดังภาพที่ 4.15 จะเห็นว่าค่ากำลังไฟฟ้าที่ความด้านทานโหลดที่ แตกต่างกัน ค่ากำลังไฟฟ้าจากการทดสอบจริงและการทดสอบด้วยแบบจำลองมีค่าใกล้เคียงกัน

## **4.3 การทดสอบแผงเซลล์แสงอาทิตย์ 1 แผง เกิดการบังเงาและมีการต่อโหลด**

 ในการทดสอบแผงเซลล์แสงอาทิตย์ 1 แผง เกิดการบังเงาและมีการต่อโหลด จะแสดงผล การทดสอบดังนี้

- 1. ผลการทดสอบในสภาพจริง
- 2. ผลการทดสอบด้วยแบบจำลอง Matlab Simulink
- 3. เปรียบเทียบผลการทดสอบในสภาพจริงกับการทดสอบด้วยแบบจำลอง Matlab/Simulink

4.3.1 ผลการทดสอบในสภาพจริง

 ทดสอบกลางแจ้งใช้เซลล์แสงอาทิตย์ของบริษัท Sharp รุ่น NE-80E2E 1 แผง ขณะถูกบดบัง คิดเป็นร้อยละ 0 จนถึง ร้อยละ 100 ของพื้นที่ที่ถูกบังเงา (ที่ความเข้มแสง 863 W/m $^2$ ) วัดค่าแรงดัน กระแส และกำลังไฟฟ้า วงจรการทดสอบดังภาพที่ 4.16 และได้ผลการทดสอบดังภาพที่ 4.17

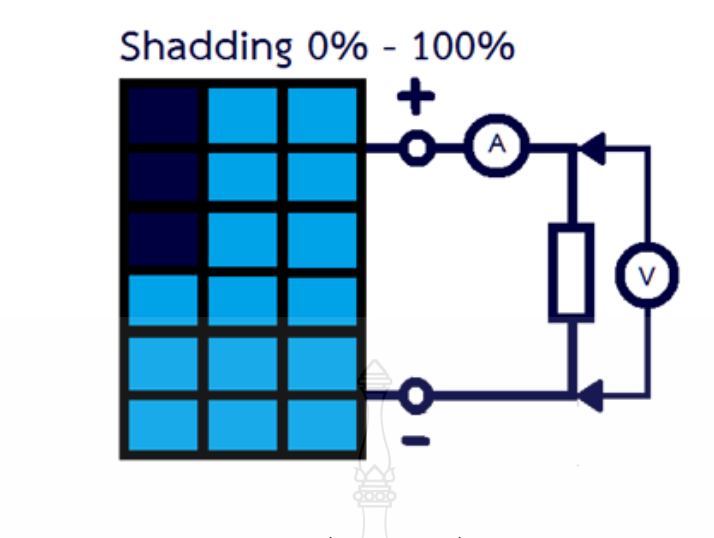

**ภาพที่ 4.16** การทดสอบคุณสมบัติแผงเซลล์แสงอาทิตย์ในสภาพแวดล้อมจริง

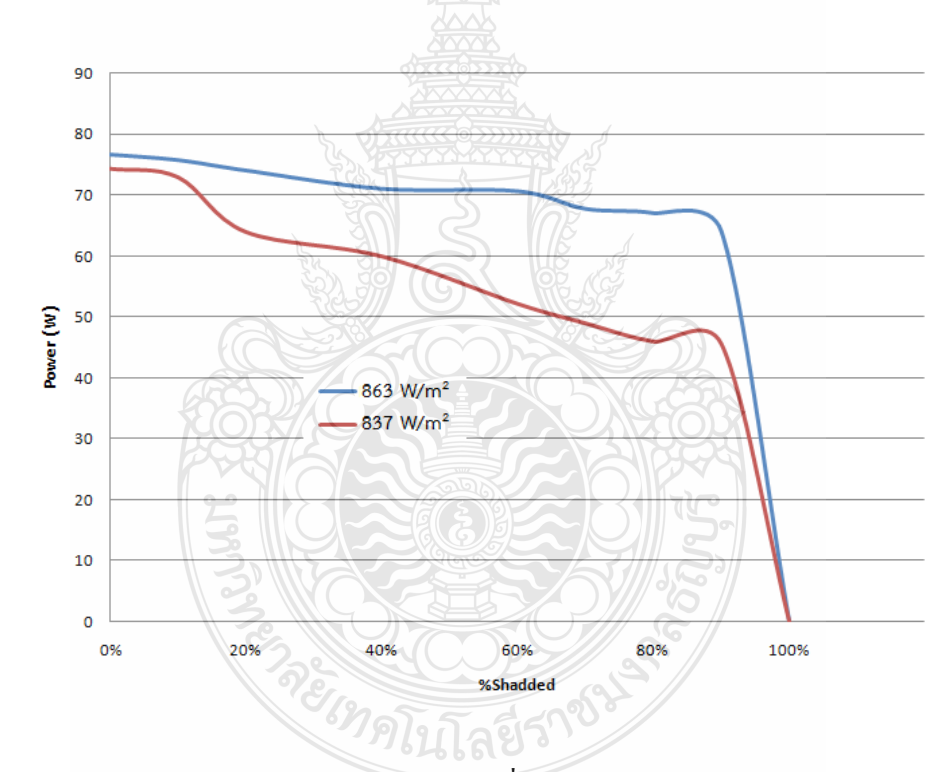

**ภาพที่ 4.17** เปรียบเทียบกาลังไฟฟ้ าจากการทดลองที่ ความเข้มแสงต่างกนั

ึ จากภาพที่ 4.17 เมื่อมีการบังเงาเกิดขึ้นค่ากำลังไฟฟ้าจะมีค่าลดลง เมื่อมีการบังเงาเพิ่มขึ้น ค่า กำลังไฟฟ้าจะมีค่าลดลงอีก จนเมื่อการบังเงาเพิ่มขึ้นเป็นร้อยละ 90 ค่ากำลังไฟฟ้าจะมีการลดลงอย่าง รวดเร็ว เนื่องจากพลังงานที่ผลิตได้ในช่วงนี้มีค่าน้อยมากจนเกือบจะเป็นศูนย์ กราฟจึงแสดงค่าความ ชันในช่วงนี้มากกว่าช่วงอื่น [24]

4.3.2 ผลการทดสอบด้วยแบบจ าลอง Matlab/Simulink

 ในการสร้างแบบจ าลองด้วยโปรแกรม Matlab/Simulink ของแผงเซลล์แสงอาทิตย์โดยใช้ สมการทางคณิตศาสตร์ และอาศัยข้อมูลในตารางที่ 3.2

ิ จากตารางที่ 3.2 ในการสร้างแบบจำลองเพื่อเปรียบเทียบกับสภาวะการทดสอบจริงนั้นต้อง ทดสอบในสภาวะจริงก่อนแล้วนำค่าที่วัด ได้ในสภาวะนั้น มากำหนดลงในแบบจำลองแล้ว เปรียบเทียบผลการทดลอง ซึ่งในสภาวะจริงท้องฟ้าโปร่งนั้น วัดค่าความเข้มแสงใด้ 864 W/m $^2$  และใน ส่วนที่มีการถูกบังเงานั้น วัดค่าความเข้มแสงได้ 557 W/m $^{\rm 2}$  ในการสร้างแบบจำลองจะใช้ค่าความเข้ม แสงข้างต้น มาสร้างเป็นแบบจำลอง โดยต่อโหลดที่มีค่าความต้านทาน 0.1  $\Omega$ 

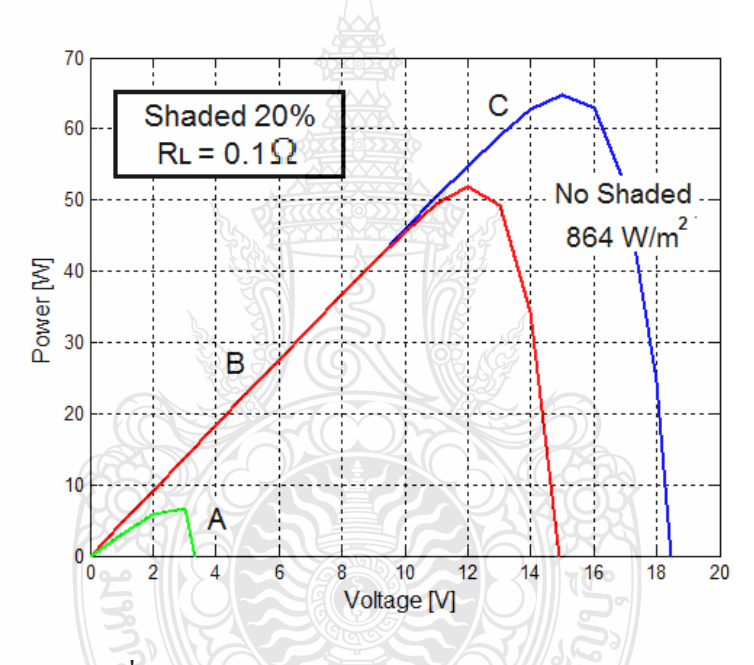

**ภาพที่ 4.18** เส้นโค้ง P-V เมื่อมีการบังเงา ร้อยละ 20

ภาพที่ 4.18 แสดงเส้นโค้ง P-V เมื่อมีการบังเงาเกิดขึ้นระหว่างร้อยละ 20 ในเส้นโค้ง C (สีน้ำ เงิน) คือเส้นโค้งที่ไม่เกิดการบังเงาเลย ทั้งเซลล์ 36 เซลล์ได้รับความเข้มแสงที่ค่าความเข้มแสง ประมาณ 864W/m $^2$  เส้นโค้ง A (สีเขียว) คือส่วนที่เกิดการบังเงาซึ่งค่าความเข้มแสงจากการทดสอบ จริงมีค่า 557 W/m $^2$ เส้นโค้ง B (สีแดง) คือเซลล์แสงอาทิตย์ส่วนที่ไม่ได้ถูกบังเงา จะเห็นว่าเส้นโค้ง B กับเส้นโค้ง C นั้น ในช่วงที่แรงดันมีค่าไม่มาก ทั้ง 2 เส้นซ้อนทับกันอยู่ ซึ่งหมายถึงว่า 2 ส่วนนี้ ได้รับ ค่าค่าความเข้มแสงที่เท่ากัน ส่วนเส้นโค้ง A ได้รับค่าความเข้มแสงที่น้อยกว่า ที่ค่าโหลด $\mathbf{R}_{\text{L}}$  เป็น  $0.1$  Ω เนื่องจากเส้น โค้ง A เป็นส่วนที่ถูกบังเงาเพียงร้อยะ 20 กำลังไฟฟ้าที่สร้างขึ้นจึงมีค่าน้อยมาก

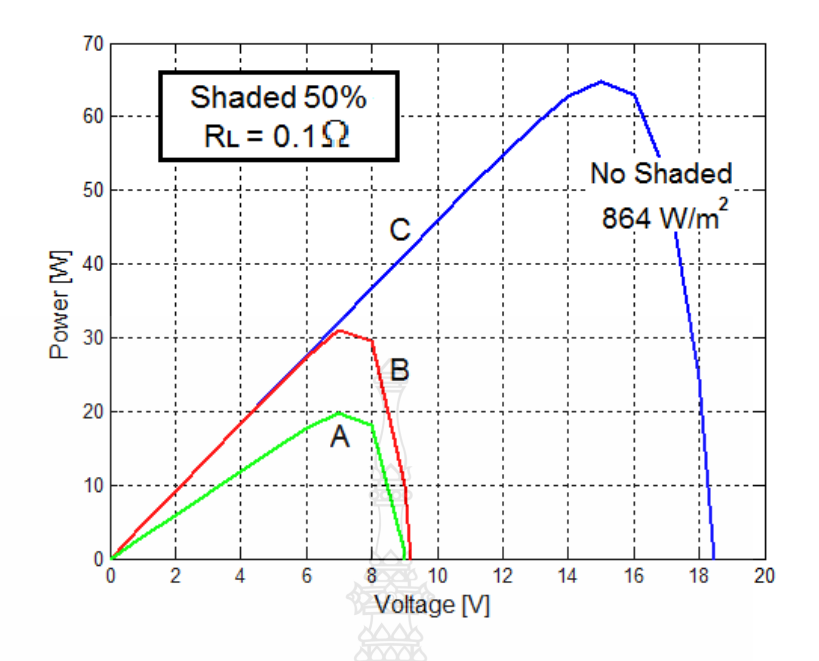

**ภาพที่ 4.19** เส้นโค้ง P-V เมื่อมีการบังเงา ร้อยละ 50

ภาพที่ 4.19 แสดงเส้นโค้ง P-V เมื่อมีการบังเงาเกิดขึ้นระหว่างร้อยละ 50 เส้นโค้ง A เป็น ส่วนที่ถูกบังเงาเพิ่มขึ้นเป็นร้อยละ 50 กำลังไฟฟ้าจึงมีค่ามากขึ้น ส่วนเส้นโค้ง B กำลังไฟฟ้าจะลดลง ด้วยเนื่องจากส่วนที่ได้รับความเข้มแสงเต็มที่ลดลงเป็นร้อยละ 50

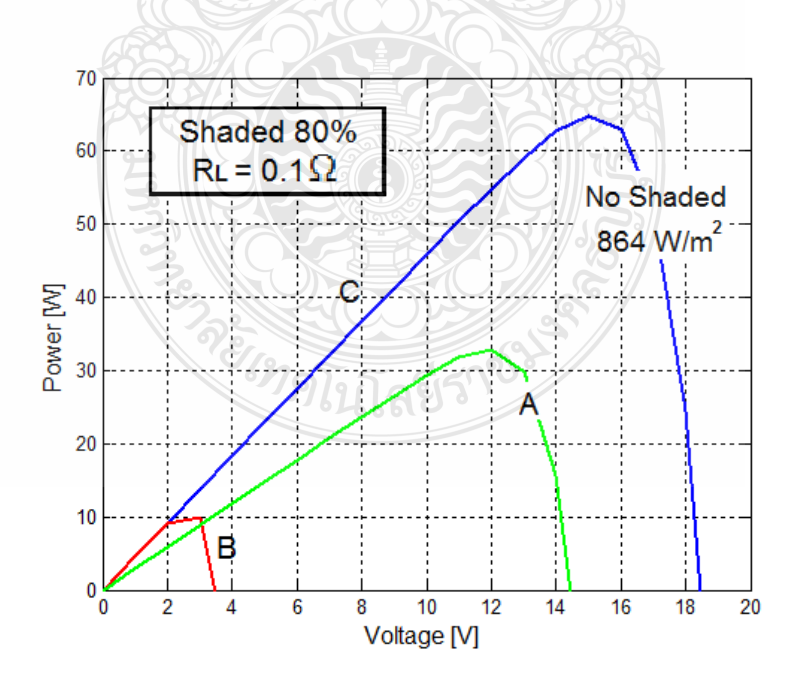

**ภาพที่4.20** เส้นโค้ง P-V เมื่อมีการบังเงาร้อยละ 80

ภาพที่ 4.20 แสคงเส้นโค้ง P-V เมื่อมีการบังเงาเกิดขึ้นระหว่างร้อยละ 80 เส้นโค้ง A เป็น ี ส่วนที่ถูกบังเงาเพิ่มขึ้นเป็นร้อยละ 80 กำลังไฟฟ้าจึงมีค่ามากขึ้น ส่วนเส้นโค้ง B กำลังไฟฟ้าจะลดลง ด้วยเนื่องจากส่วนที่ได้รับความเข้มแสงเต็มที่ลดลงเป็นร้อยละ 20

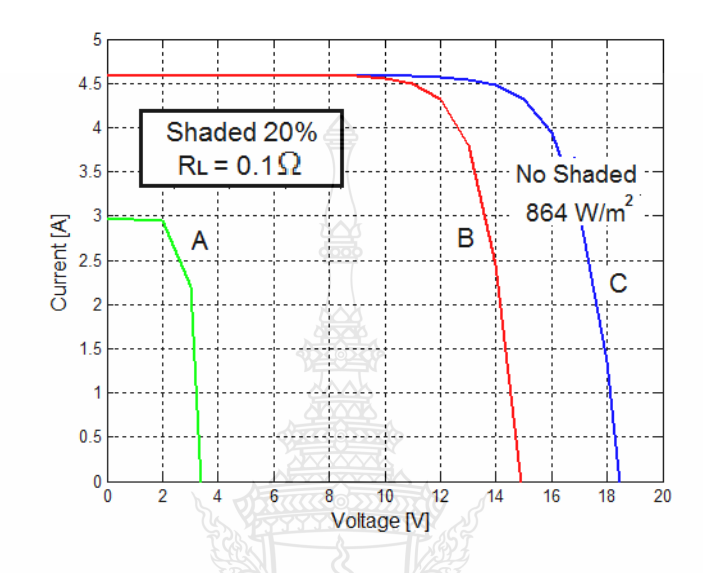

**ภาพที่ 4.21** เส้นโค้ง I-V เมื่อมีการบังเงา ร้อยละ 20

ภาพที่ 4.21 แสดงเส้นโค้ง I-V เมื่อมีการบังเงาเกิดขึ้นระหว่างร้อยละ 20 เส้นโค้ง A เป็นส่วน ที่ถูกบังเงาเป็นร้อยละ 20 ค่ากระแสและแรงดันจึงมีค่ามากขึ้น ส่วนเส้นโค้ง B ค่ากระแสและแรงดัน จะลดมีค่ามากกว่าเส้นโค้ง A เนื่องจากเส้นโค้ง B เป็นส่วนที่ได้รับความเข้มแสงเต็มที่ถึงร้อยละ 80

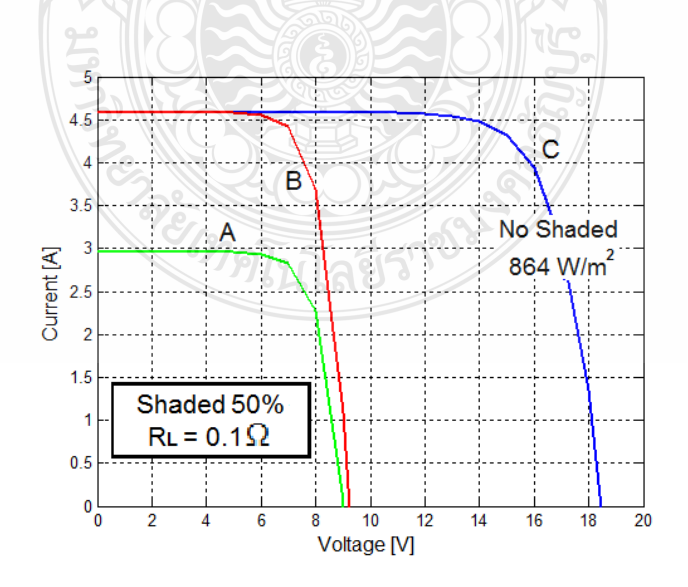

**ภาพที่ 4.22** เส้นโค้ง I-V เมื่อมีการบังเงา ร้อยละ 50

ภาพที่ 4.22 แสดงเส้นโค้ง I-V เมื่อมีการบังเงาเกิดขึ้นระหว่างร้อยละ 50 เส้นโค้ง A เป็นส่วน ที่ถูกบังเงาเพิ่มขึ้นเป็นร้อยละ 50 ค่าแรงดันและกระแสจึงมีค่ามากขึ้น ส่วนเส้นโค้ง B ค่าแรงดันและ กระแสจะลดลงด้วยเนื่องจากส่วนที่ได้รับความเข้มแสงเต็มที่ลดลงเป็นร้อยละ 50

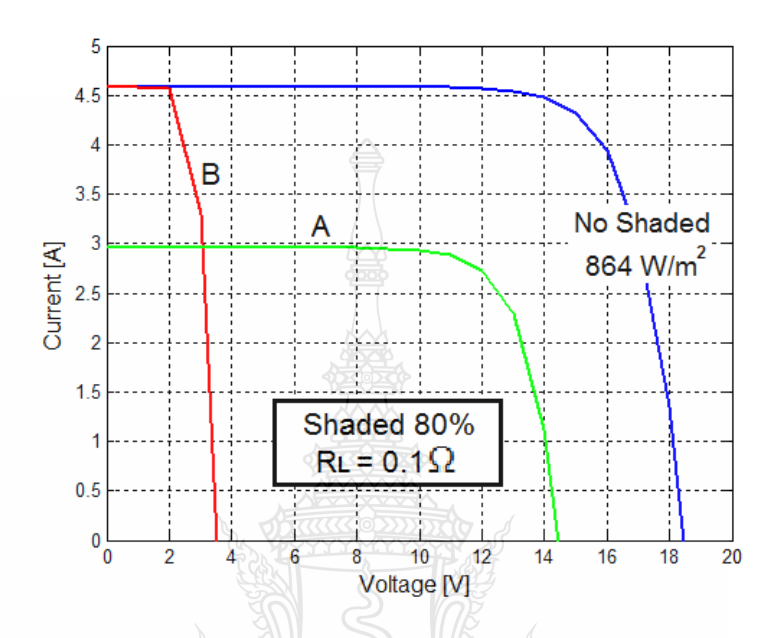

**ภาพที่ 4.23** เส้นโค้ง I-V เมื่อมีการบังเงาร้อยละ 80

ภาพที่ 4.23 แสดงเส้นโค้ง I-V เมื่อมีการบังเงาเกิดขึ้นระหว่างร้อยละ 80 เส้นโค้ง A เป็นส่วน ที่ถูกบังเงาเพิ่มขึ้นเป็นร้อยละ 80 ค่าแรงดันและกระแสจึงมีค่ามากขึ้น ส่วนเส้นโค้ง B ค่าแรงดันและ กระแสจะลดลงด้วยเนื่องจากส่วนที่ได้รับความเข้มแสงเต็มที่ลดลงเป็นร้อยละ 20

REIMALITARIAN

## 4.3.3 เปรียบเทียบผลการทดสอบในสภาพจริงกับการทดสอบด้วยแบบจำลอง Matlab/Simulink

| ค่าโหลด RL   | ร้อยละ    | ผลจากแบบ<br>ผลจากการทดสอบ |           | ค่าความคลาดเคลื่อน    |  |  |
|--------------|-----------|---------------------------|-----------|-----------------------|--|--|
| $(\Omega)$   | การบังเงา | จำลองกำลัง (W)            | กำลัง (W) | $(\mathring{5}$ อยละ) |  |  |
|              | 20        | 52                        | 51.7      | 0.58                  |  |  |
|              | 40        | 38                        | 38.2      | 0.52                  |  |  |
| 0.1          | 60        | 24                        | 23.8      | 0.84                  |  |  |
|              | 80        | 33                        | 33.1      | 0.3                   |  |  |
|              | 20        | 36                        | 35.8      | 0.56                  |  |  |
| $\mathbf{1}$ | 40        | 24                        | 24.5      | 2.04                  |  |  |
|              | 60        | 18                        | 18.2      | 1.09                  |  |  |
|              | 80        | 26                        | 25.7      | 1.167                 |  |  |
|              | 20        | $\sqrt{6}$                | 6.1       | 1.6                   |  |  |
| $10\,$       | 40        | $\mathfrak{Z}$            | 2.9       | 3.44                  |  |  |
|              | 60        | $\overline{2}$            | 2.1       | 4.76                  |  |  |
|              | $80\,$    | $\mathfrak{Z}$            | 2.9       | 3.44                  |  |  |

**ตารางที่ 4.5** การทดสอบการบังเงาร้อยละ 20ถึงร้อยละ 80

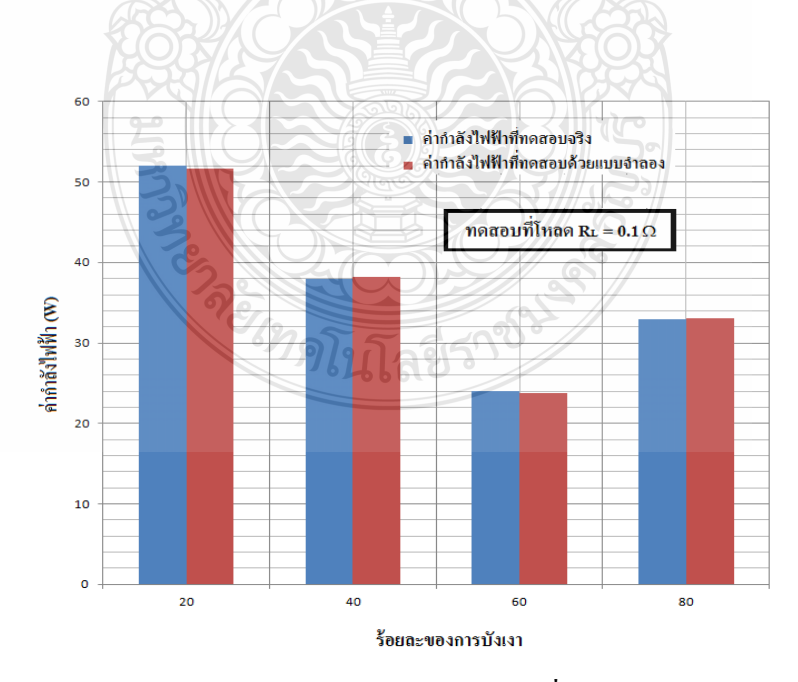

 $\bm{s}$ ภาพที่ 4.24 ผลการทดสอบการบังเงาร้อยละ 20 ถึงร้อยละ 80 ที่โหลด  $\,R_L=0.1\,$   $\Omega$ 

 ภาพที่ 4.24 เป็ นเปรียบเทียบค่ากาลังไฟฟ้ าที่ได้จากการทดสอบจริงและการทดสอบด้วย แบบจำลอง ที่โหลด  $\,R_L=0.1\,\,\Omega$  จะเห็นว่ามีค่าที่ใกล้เคียงกันมากแสดงให้เห็นว่าแบบจำลองที่สร้าง ขึ้นสามารถใช้ในการทดสอบแทนแผงเซลล์แสงอาทิตย์ได้

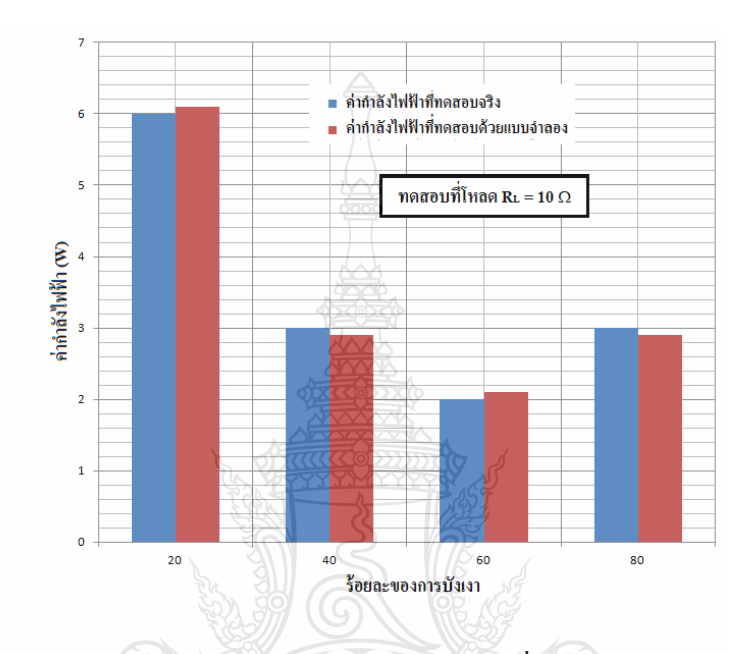

 $\bm{s}$ ภาพที่ 4.25 ผลการทดสอบการบังเงาร้อยละ 20 ถึงร้อยละ 80 ที่โหลด  $\,R_L^{}= \!10\,$   $\Omega$ 

 ภาพที่ 4.25 เป็ นเปรียบเทียบค่ากาลังไฟฟ้ าที่ได้จากการทดสอบจริงและการทดสอบด้วย แบบจำลอง ที่โหลด  $R_L^{}$  =10  $\,\Omega$  จะเห็นว่ามีค่าที่ใกล้เคียงกันมากแสดงให้เห็นว่าแบบจำลองที่สร้าง ขึ้นสามารถใช้ในการทดสอบแทนแผงเซลล์แสงอาทิตย์ได้

# **4.4 การทดสอบแผงเซลล์แสงอาทิตย์ 1 แผง ในสภาพจริงที่สภาวะแวดล้อมแตกต่างกัน**

 ในการทดสอบแผงเซลล์แสงอาทิตย์1 แผง ในสภาพจริงที่สภาวะแวดล้อมแตกต่างกนั จะ แสดงผลการทดสอบดังนี้

- 1. ผลการทดสอบในสภาพจริง
- 2. ผลการทดสอบด้วยแบบจำลอง Matlab Simulink
- 3. เปรียบเทียบผลการทดสอบในสภาพจริงกับการทดสอบด้วยแบบจำลอง

Matlab/Simulink

#### 4.4.1 ผลการทดสอบในสภาพจริง

ในการทดสอบแผงเซลล์แสงอาทิตย์ 1 แผง ในสภาพจริงนั้นได้ทำการวัดค่ากำลังไฟฟ้าสูงสุด ในสภาพอากาศที่แตกต่างกัน และบันทึกผลการทดสอบลงในตารางที่ 4.6 ซึ่งการทดสอบในสภาพ จริงนั้น ไม่สามารถกา หนดค่าความเข้มแสงได้ จ าเป็ นที่จะต้องอาศัยระยะเวลา ในการวัดค่าที่สภาพ อากาศนั้นๆ ซึ่งใช้ระยะเวลาหลายเดือนมาก จนสามารถทดสอบได้แล้วเสร็จ

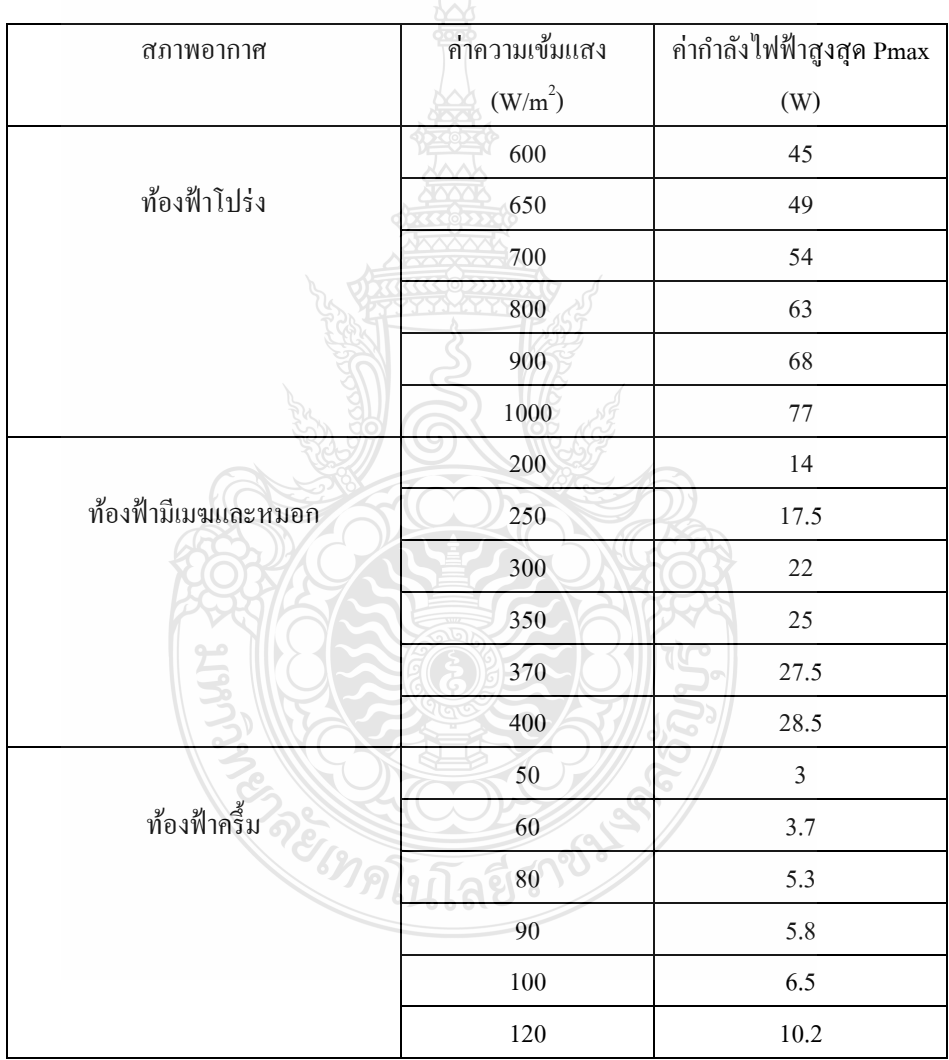

**ตารางที่ 4.6** ผลการทดสอบค่ากาลังไฟฟ้ าสูงสุดในส ภาพอากาศที่แตกต่างกนั

#### 4.4.2 ผลการทดสอบด้วยแบบจำลอง Matlab/Simulink

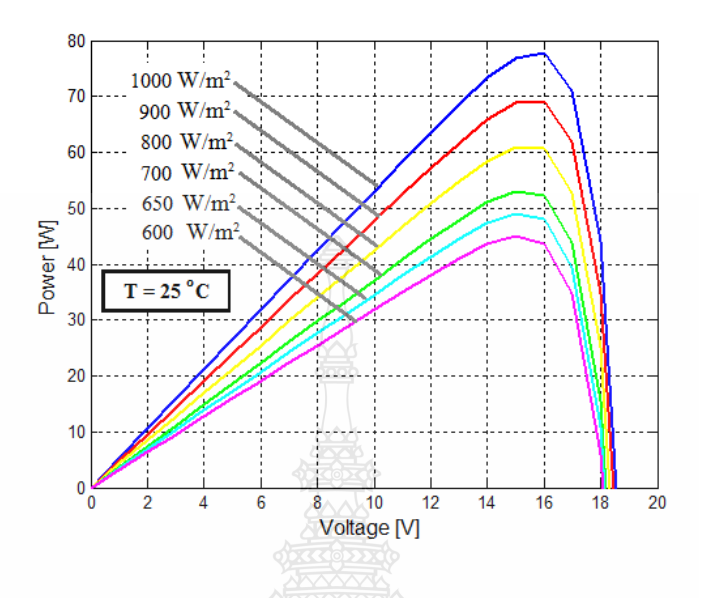

**ภาพที่ 4.26** เส้นโค้ง P-V การทดสอบในสภาวะท้องฟ้าโปร่งช่วง 600-1000 W/m<sup>2</sup> ด้วยแบบจำลอง

 ภาพที่ 4.26 จะเห็นว่าเส้นโค้ง P-V มีลักษณะเพิ่มขึ้นตามระดับความเข้มแสง ระดับ กาลังไฟฟ้ าที่ได้ก ็จะอยู่ในช่วง 40 W–80 W ซึ่งแสดงว่าในในสภาวะท้องฟ้ าโปร่งนี้สามารถจ่าย กำลังไฟฟ้าให้กับโหลดได้ตั้งแต่ 40 W–80 W

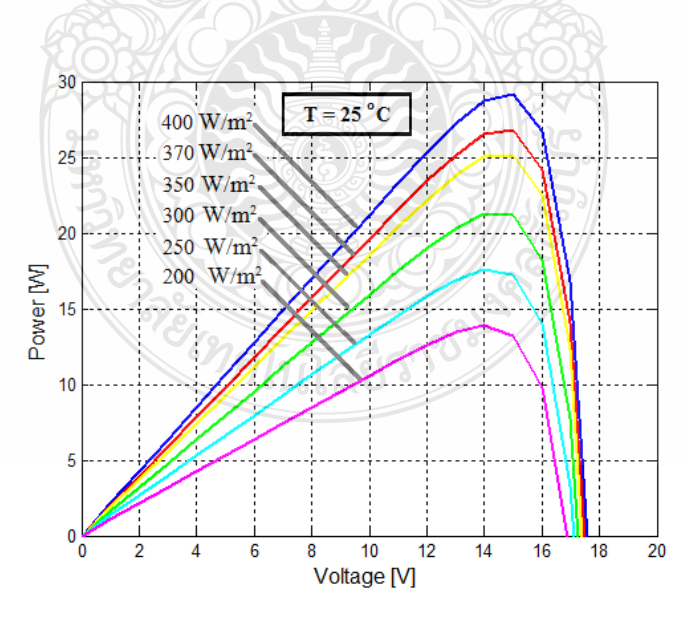

**ภาพที่ 4.27** เส้นโค้ง P-V ในสภาวะท้องฟ้ามีเมฆและหมอกช่วง 200-400 W/m<sup>2</sup> ค้วยแบบจำลอง

 ภาพที่ 4.27 จะเห็นว่าเส้นโค้ง P-V มีลักษณะเพิ่มขึ้นตามระดับความเข้มแสง ระดับ กำลังไฟฟ้าที่ได้จะอยู่ในช่วง 15 W–30 W ซึ่งแสดงว่าในในสภาวะท้องฟ้ามีเมฆและหมอก สามารถ จ่ายกำลังไฟฟ้าให้กับโหลดได้ตั้งแต่ 15 W–30 W ซึ่งถือว่าไม่มากนักแต่ก็ยังสามารถใช้งานได้อยู่

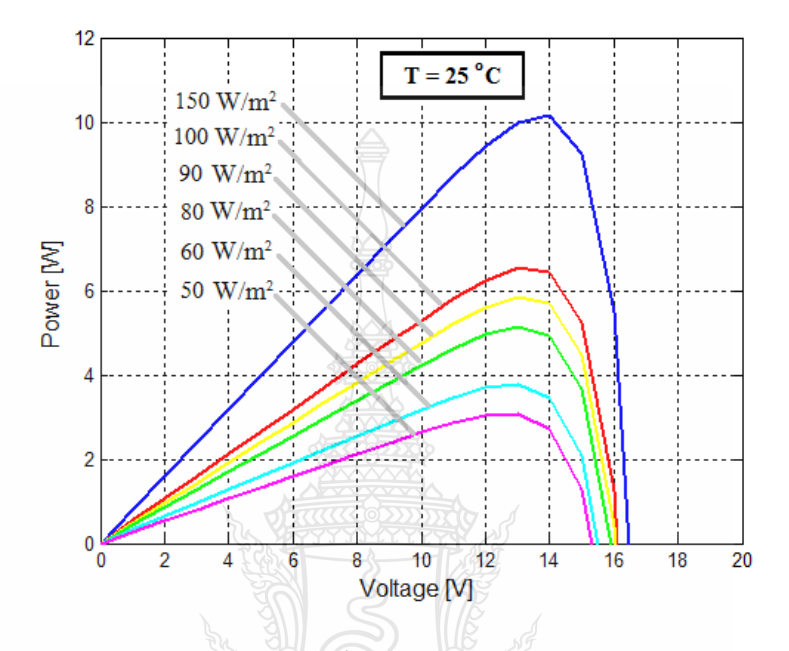

 $\,$ ภาพที่ 4.28 เส้นโค้ง P-V ในสภาวะท้องฟ้าครึ้ม ช่วง 50-150 W/m<sup>2</sup> ด้วยแบบจำลอง

 ภาพที่ 4.28 จะเห็นว่าเส้นโค้ง P-V มีลักษณะเพิ่มขึ้นตามระดับความเข้มแสง ระดับ กำลังไฟฟ้าที่ได้จะอยู่ในช่วง 3  $\,$  W–10  $\,$  พ $\,$  ซึ่งแสดงว่าในสภาวะท้องฟ้าครึ้ม สามารถจ่ายกำลังไฟฟ้า ให้กับโหลดได้ตั้งแต่ 3 W–10 W ซึ่งถือว่าน้อยมาก ดังนั้นสภาวะท้องฟ้าครึ้ม ไม่ควรใช้งานแผงเซลล์ แสงอาทิตย์ในการจ่ายกำลังไฟฟ้า

4.4.3 ผลเปรียบเทียบผลการทดสอบในสภาพจริงกับการทดสอบด้วยแบบจำลอง ีนโล่ยีวิ่ Matlab/Simulink

ในการเปรียบเทียบผลการทดสอบในสภาพจริงกับการทดสอบด้วยแบบจำลอง Matlab/Simulink นั้น ได้แสดงไว้ดังตารางที่4.7

# **ตารางที่ 4.7** ผลเปรียบเทียบผลการทดสอบในสภาพจริงกับการทดสอบด้วยแบบจำลอง Matlab/Simulink

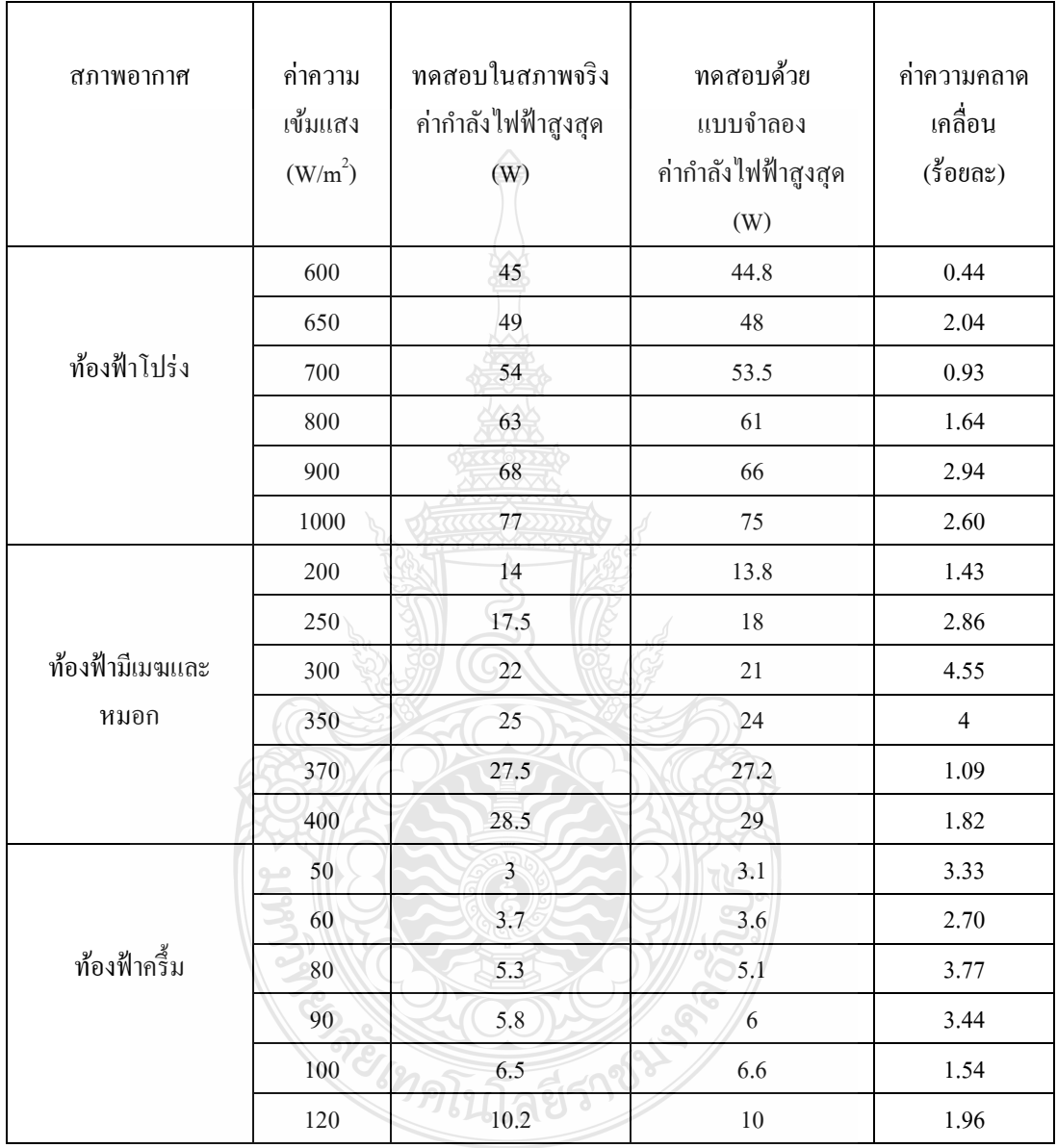

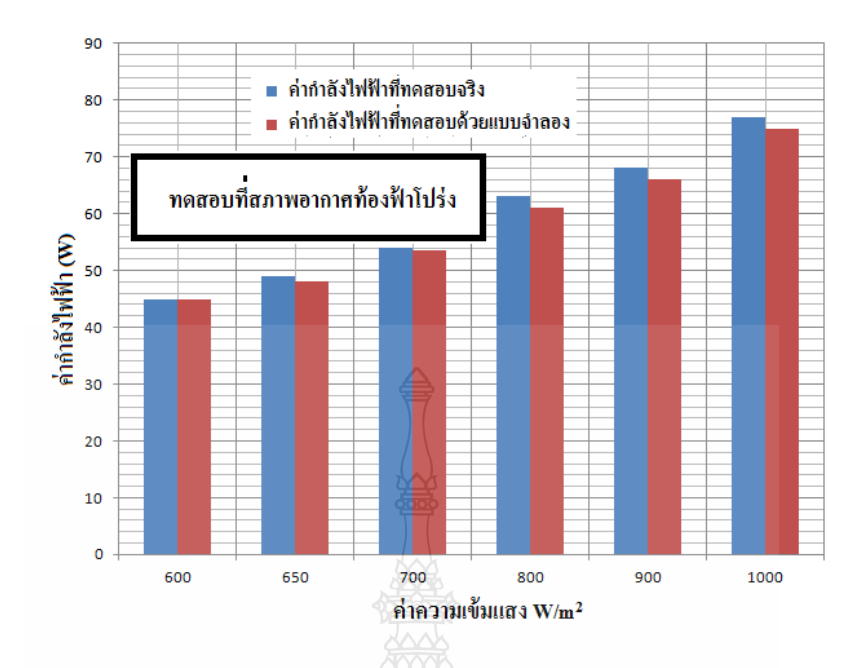

**ภาพที่ 4.29** เปรียบเทียบผลการทดสอบในสภาวะท้องฟ้ าโปร่ง

ภาพที่ 4.29 ในสภาพอากาศท้องฟ้าโปร่ง จะเห็นว่าค่ากำลังไฟฟ้าที่ได้จากการทดสอบจริงกับ ึ การทดสอบด้วยแบบจำลองนั้นมีค่าใกล้เคียงกัน แสดงให้เห็นว่าแบบจำลองนี้สามารถใช้จำลองแทน การทดสอบจริงได้ และค่ากำลังไฟฟ้าก็จะอยู่ในช่วง 40 W–80 W

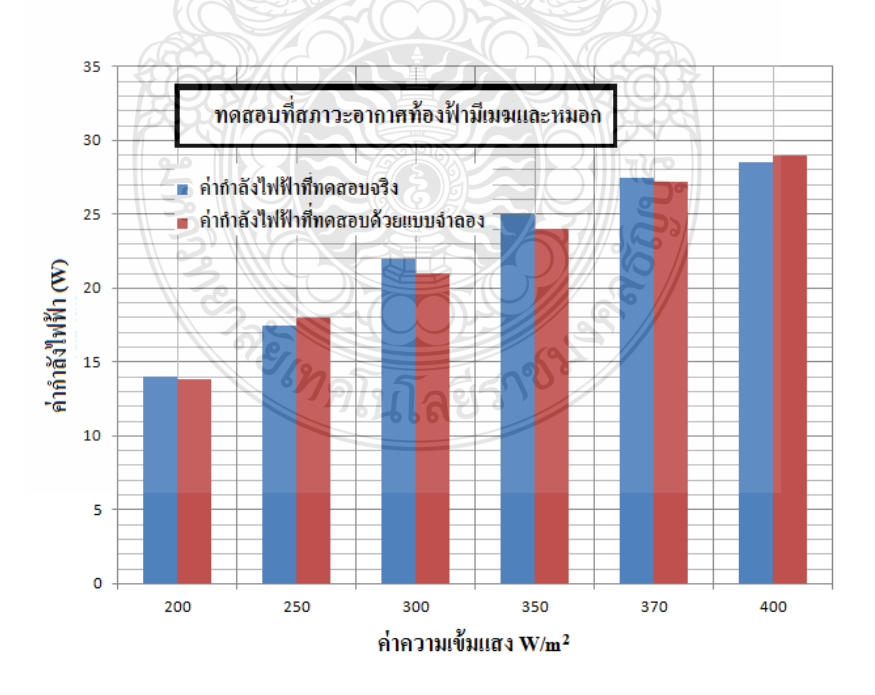

**ภาพที่ 4.30** เปรียบเทียบผลการทดสอบในสภาวะท้องฟ้ ามีเมฆและหมอก

 ภาพที่ 4.30 ในสภาพอากาศท้องฟ้ ามีเมฆและหมอก จะเห็นว่าค่ากาลังไฟฟ้ าที่ได้จากการ ทดสอบจริงกับการทดสอบด้วยแบบจำลองนั้นมีค่าใกล้เคียงกัน แสดงให้เห็นว่าแบบจำลองนี้สามารถ ใช้จำลองแทนการทดสอบจริงได้ และค่ากำลังไฟฟ้าก็จะอยู่ในช่วง 15 W–30 W

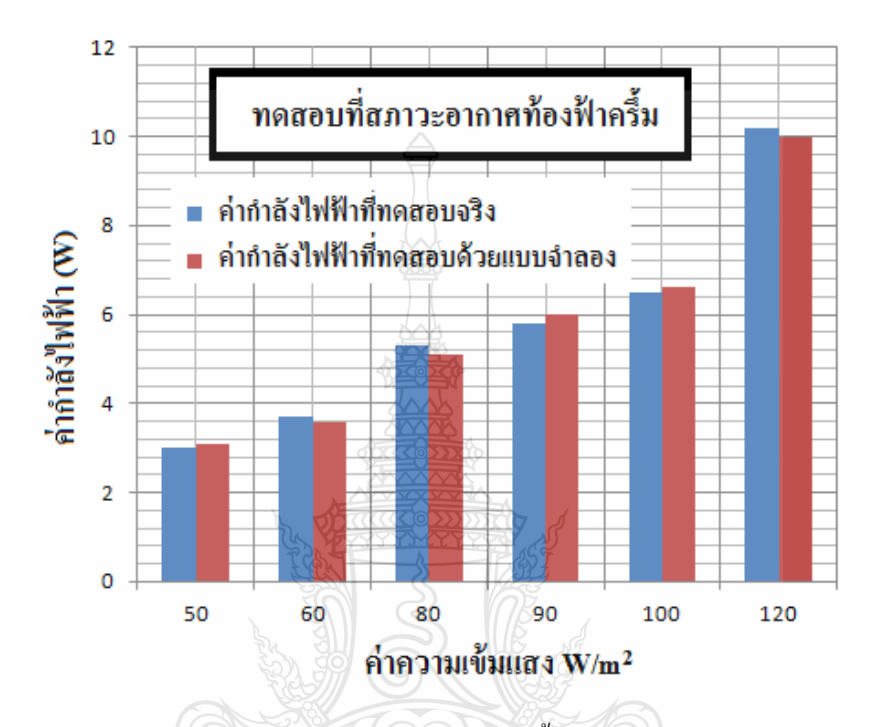

**ภาพที่ 4.31** เปรียบเทียบผลการทดสอบในสภาวะท้องฟ้าครึ้ม

ภาพที่ 4.31 ในสภาพอากาศท้องฟ้าครึ้ม จะเห็นว่าค่ากำลังไฟฟ้าที่ได้จากการทดสอบจริงกับ ึ การทดสอบด้วยแบบจำลองนั้นมีค่าใกล้เคียงกัน แสดงให้เห็นว่าแบบจำลองนี้สามารถใช้จำลองแทน การทดสอบจริงได้ และค่ากำลังไฟฟ้าก็จะอยู่ในช่วง 3  $\,$  W–10  $\,$  W ซึ่งถือว่าน้อยมาก ดังนั้นสภาวะ ท้องฟ้ าครึ้ม ไม่ควรใช้งานแผงเซลล์แสงอาทิตย์ในการจ่ายกาลังไฟฟ้ า [20]

 และจากตารางที่ 4.7 ผลเปรี ยบเทียบผลการทดสอบในสภาพจริ งกับการทดสอบด้วย แบบจำลอง Matlab/Simulink นั้น แสดงให้เห็นว่าเมื่อความเข้มแสงลดลง ค่ากำลังไฟฟ้าสูงสุดจะมีค่า ลดลงตามไปด้วย เมื่อใช้กาลังไฟฟ้ าใช้งานของแผงเซลล์แสงอาทิตย์ ซึ่งมีค่า 80 W (ที่ความเข้มแสง  $_{1000~\rm{W/m^2}}$ ) เพื่อหาสัดส่วนในการลดลงของกำลังไฟฟ้า ซึ่งแสดงได้ดังตารางที่ 4.8

# **ิตารางที่ 4.8** การวิเคราะห์ผลการทดสอบในสภาพจริงกับการทดสอบด้วยแบบจำลอง Matlab/Simulink

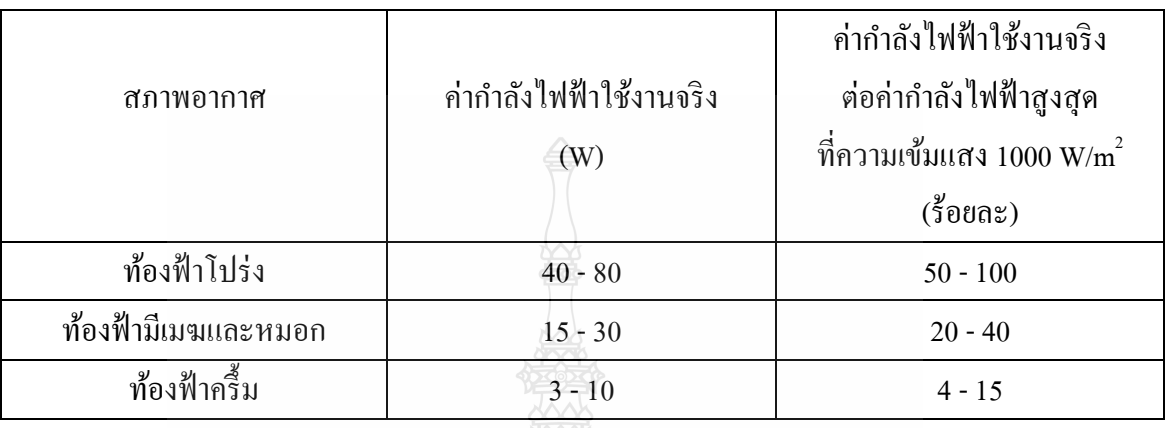

 จากตารางที่ 4.8 เป็ นการสรุปค่ากาลังไฟฟ้ าสูงสุดที่แผงเซลล์แสงอาทิตย์สามารถผลิตได้ใน ิสภาพอากาศที่แตกต่างกัน เช่น ในกรณีที่โหลดไม่มากนักในสภาพอากาศท้องฟ้ามีเมฆและหมอก ี สามารถใช้งานโหลดได้ไม่เกิน 30 W เป็นต้น

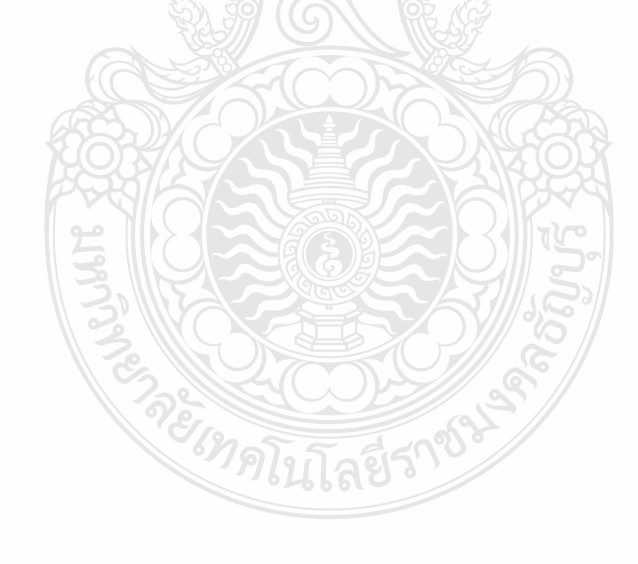

# **บทที่ 5 สรุปผลการวิจัยและข้อเสนอแนะ**

 วิทยานิพนธ์นี้ได้ท าการทดสอบแผงเซลล์แสงอาทิตย์ ซึ่งการทดสอบเซลล์แสงอาทิตย์นี้มี การแยกการทดสอบที่ประกอบด้วย 3 ส่วน หลักๆ คือ

1. การทดสอบในสภาพจริง

- -การทดสอบแผงเซลล์แสงอาทิตย์โดยไม่มีการบังเงาและไม่ได้มีการต่อโหลด
- -การทดสอบแผงเซลล์แสงอาทิตย์โดยไม่มีการบังเงาและมีการต่อโหลด
- -การทดสอบแผงเซลล์แสงอาทิตย์โดยมีการบังเงาและมีการต่อโหลด
- 2. การทดสอบด้วยแบบจำลองโปรแกรม Matlab/Simulink
	- -การทดสอบแผงเซลล์แสงอาทิตย์ โดยไม่มีการบังเงาและไม่ได้มีการต่อโหลด
	- -การทดสอบแผงเซลล์แสงอาทิตย์โดยไม่มีการบังเงาและมีการต่อโหลด
	- -การทดสอบแผงเซลล์แสงอาทิตย์โดยมีการบังเงาและมีการต่อโหลด
- 3. การทดสอบแผงเซลล์แสงอาทิตย์ในสภาพอากาศที่แตกต่างกนั
	- -การทดสอบแผงเซลล์แสงอาทิตย์ในสภาพอากาศท้องฟ้ าโปร่ง
	- -การทดสอบแผงเซลล์แสงอาทิตย์ในสภาพอากาศท้องฟ้ ามีเมฆและหมอก
	- -การทดสอบแผงเซลล์แสงอาทิตย์ในสภาพอากาศท้องฟ้ าครึ้ม

#### **5.1 สรุปผลการวิจัย**

ผลการทดสอบการแผงเซลล์แสงอาทิตย์ในสภาพจริง กับการทดสอบด้วยแบบจำลอง ในการ ทดสอบเบื้องต้น ยังไม่ได้พิจารณาถึงผลของการบังเงา เป็ นการทดสอบคุณลักษณะเบื้องต้นของแผง เซลล์แสงอาทิตย์ในขณะที่มีการต่อโหลดและไม่มีการต่อโหลดดังแสดงในตารางที่ 4.2 ค่าแรงดัน ขณะวงจรเปิด  $\left(V_{oc}\right)$  และค่ากระแสลัควงจร  $\left(I_{sc}\right)$  นั้นมีค่าใกล้เคียงกัน ค่าแรงดันขณะวงจรเปิด  $\left( V_{oc} \right)$  มีค่าความคลาดเคลื่อนร้อยละ 0-0.56 ส่วนค่ากระแสลัควงจร  $\left( I_{sc} \right)$  มีค่าความคลาดเคลื่อนร้อย ้ละ 0.24-2.86 การทดสอบเมื่อมีการต่อโหลดเพื่อหากำลังไฟฟ้าของแผงเซลล์แสงอาทิตย์แสดงผลการ ทดสอบดังตารางที่ 4.4 ซึ่งได้กำหนดให้ค่า P. แทนค่ากำลังไฟฟ้าที่ได้จากการทดสอบในสภาพจริง และค่า  $\mathtt{P}_2$  เป็นค่ากำลังไฟฟ้าได้จากการทดสอบด้วยแบบจำลอง ซึ่งมีค่าความคลาดเคลื่อนร้อยละ 0.23.33 แสดงให้เห็นว่าแบบจำลองที่สร้างขึ้นนั้น สามารถใช้ทดสอบแผงเซลล์แสงอาทิตย์ในการ น าไปใช้งานในแบบต่างๆได้

 จากการทดสอบการบังเงาของแผงเซลล์แสงอาทิตย์ดังแสดงให้เห็นได้ในตารางที่ 4.5 ซึ่ ง ้ สรปได้ว่าผลของเซลล์ที่ถูกบังเงากับเซลล์ที่ได้รับแสงเต็มที่ สัดส่วนของกำลังที่ส่งออกมานั้น ขึ้นอย่ กับค่าความเข้มแสงกับจำนวนเซลล์ ของส่วนที่ถูกบังเงากับส่วนที่ไม่ได้ถูกบัง ในส่วนที่ถูกบังเงาน้อย กวาร้อยละ ่ 50 นั้น กาลังที่ ได้จะมีค่าน้อยกวาส่ ่วนที่ไม่ได้ถูกบังเงา แต่ถ้าเกินร้อยละ 50 ขึ้นไปกาลังที่ ได้จะมีค่ามากกว่า แต่ไม่สามารถระบุได้ชัดเจนว่าจะมีค่ามากกว่าที่ร้อยละเท่าไร เพราะขึ้นอยู่กับ ปริมาณค่าความเข้มแสงของส่วนที่ถูกบังเงา และจำนวนเซลล์ที่ถูกบดบังด้วย

 ผลจากการทดสอบแผงเซลล์แสงอาทิตย์ในสภาพอากาศที่แตกต่างกนแสดงผลการทดสอบ ั ดังตารางที่4.6-4.8 แสดงให้เห็นว่าช่วงสภาพอากาศท้องฟ้ าโปร่งนั่น ค่ากาลังไฟฟ้ าที่แผงเซลล์ แสงอาทิตย์ที่ผลิตได้จะมีค่าอยู่ในช่วงร้อยละ 50-100 ขึ้นอยู่กับค่าความเข้มแสงที่เกิดขึ้น ส่วนในสภาพ อากาศท้องฟ้ ามีเมฆและหมอกค่ากาลังไฟฟ้ าที่ใช้งานจะมีค ่าอยู่ในช่วงร้อยละ 15-30 และในสภาพ อากาศจะมีค่าอยู่ในช่วงร้อยละ 4-15 (ซึ่งอาศัยข้อมูลจากตารางที่ 4.7) นี้ สามารถนำมาใช้ในการ จัดเตรียมโหลดใช้งานสำหรับแผงเซลล์แสงอาทิตย์ 1 แผง ในสภาพอากาศที่แตกต่างกัน เป็นการช่วย เพิมประสิทธิภาพในการใช้งานของแผงเซลล์แสงอาทิตย์ ่

### **5.2 ข้อเสนอแนะและแนวทางการพัฒนา**

้วิทยานิพนธ์นี้ เป็นแนวทางในการศึกษาและวิเคราะห์แบบจำลองของแผงเซลล์แสงอาทิตย์ ให้เหมาะสมกับการใช้งานในสภาพจริงของแผงเซลล์แสงอาทิตย์ และการศึกษาผลของการบังเงา ผล ึ ของการใช้งานในสภาวะอากาศที่แตกต่างกัน เพื่อเป็นข้อมูลในการพัฒนาสร้างวงจรควบคุมกาทำงาน ีของแผงเซลล์แสงอาทิตย์ การควบคุมโหลดให้เหมาะสมกับแผงเซลล์แสงอาทิตย์ ี ทำให้เกิดการใช้ งานที่มีประสิทธิภาพสูงสุด และเป็นแนวทางสำหรับผู้ที่มีความสนใจงานทางด้านเทคโนโลยีของแผง เซลล์แสงอาทิตย์ การประยุกต์ใช้งานของแผงเซลล์แสงอาทิตย์ ต่อไป

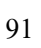
# **รายการอ้างอิง**

- [1] การไฟฟ้ าฝ่ ายผลิตแห่งประเทศไทย, **เทคโนโลยีเซลล์แสงอาทิตย์**(Online) 2004, Available: [http://www.egat.co.th/re/solarcell\\_technology.htm \(2](http://www.egat.co.th/re/solarcell_technology.htm%20(2)กุมภาพันธ์ 2557).
- [2] มหาวิทยาลัยเทคโนโลยีพระจอมเกล้าธนบุรี, **เอกสารประกอบการอบรมหลักสูตร เทคนิคการ** ี ประยุกต์ใช้เซลล์แสงอาทิตย์สำหรับผู้ออกแบบระบบ, กรมพัฒนาพลังงานทดแทนและ อนุรักษณ์พลังงาน กระทรวงพลังงาน, กรุงเทพฯ. พฤษภาคม 2552.
- [3] ชาย ชีวเกตุ และชนานัญ บัวเขียว, **การผลิตไฟฟ้ าโดยแสงอาทิตย์**(Online) 2543, Available[:http://www.eppo.go.th/vrs/VRS49-09-Solar.html](http://www.eppo.go.th/vrs/VRS49-09-Solar.html) (15 สิงหาคม 2557).
- [4] บริษัท ลีโอนิคส์ จ ากดั, **ความร้เกี่ยวกับเซลล์แสงอาทิตย์ ู** (Online) 2002, Available: [http://www.leonics.co.th/html/th/aboutpower/solar\\_knowledge.php](http://www.leonics.co.th/html/th/aboutpower/solar_knowledge.php) (5 กุมภาพันธ์ 2557).
- [5] R. Ramaprabha and Dr.B.L.Mathur, **Impactof Partial Shading on Solar PV Module Containing Series Connected Cells**, International Journal of Recent Trends In Engineering, Vol 2, No.7, November 2009.
- [6] สมชัย หิรัญวโรดม, **เอกสารประกอบการสอนรายวิชา ระบบโฟโตโวลตาอิกและการประยุกต์ใช้ งาน**, ภาควิชาวิศวกรรมไฟฟ้ า คณะวิศวกรรมศาสตร์ มหาวิทยาลัยเทคโนโลยีราชมงคล ธัญบุรี, ปทุมธานี. 2548.
- [7] เอกเอื้อตระการ, วิวัฒน์วิฒิชัยและชูรักษ์วิจิตรกิณเรศ, **แบบจ าลองทางคณิตศาสตร์ของเซลล์ แสงอาทิตย์ส าหรับแบบจ าลองแหล่งจ่ายไฟจากเซลล์แสงอาทิตย์ที่ถูกต้อง**, วิศวสาร ลาดกระบัง ปี ที่ 23 ฉบับที่ 3,คณะวิศวกรรมศาสตร์ สถาบันเทคโนโลยีพระจอมเกล้า เจ้าคุณทหารลาดกระบัง,ลาดกระบัง กรุงเทพฯ. กนยายน ั 2549. หน้า 18-23.
- [8] เดชนิติธรอิ่มปรีดา และวันชัย ทรัพย์สิงห์, **แผงเซลล์แสงอาทิตย์จ าลองด้วยโปรแกรม Matlab/Simulinkแบบทันเวลา**, การประชุมสัมมนาเชิงวิชาการรูปแบบพลังงานทดแทน ี สู่ชุมชนแห่งประเทศไทยครั้งที่ 4, มหาวิทยาลัยราชภัฏลำปาง, ลำปาง. พฤศจิกายน 2554. หน้า 37-44.
- [9] บุญยัง ปลั่งกลาง, **ระบบผลิตไฟฟ้าเซลล์แสงอาทิตย์**, ภาควิชาวิศวกรรมไฟฟ้า คณะ วิศวกรรมศาสตร์ มหาวิทยาลัยเทคโนโลยีราชมงคลธัญบุรี, ปทุมธานี. 2553.

# **รายการอ้างอิง (ต่อ)**

- [10] S.R. Wenham, M.A. Green, M.E. Watt, **Applied Photovoltaics**, Centre for Photovoltaic Devices and Systems, UNSW.
- [11] T. E. Graedel and P. J. Crutzen, 1989, The Changing Atmosphere, Scientific American, Vol. 261, No.3, pp. 28-36.
- [12] โตศักดิ์ ทัศนานุตริยะ, **การวิเคราะห์ระบบไฟฟ้ าก าลัง**, บริษัท ซีเอ็ดยูเคชัน่ จ ากดั (มหาชน), กรุงเทพฯ, 2540. หน้า 135-140.
- [13] Francisco M. Gonzalez-Longatt, **Model of Photovoltaic Module in Matlab**, II CIBELEC, USA. 2005.
- [14] Ho Lee Min-Jung Lee ,Se-Na Lee , Hwa-Chun Lee ,Hae-Kon Nam ,Sung-Jun Parkn **, Development of Photovoltaic Simulator based on DC-DC Converter**, INTELEC 09 – 31stInternational Telecommunications Energy Conference , Incheon Korea. 18-22 October 2009.
- [15] Huan-Liang Tsai, Ci-Siang Tu, and Yi-Jie Su, Member, IAENG, **Development of Generalized Photovoltaic Model Using MATLAB/SIMULING**, Proceedings of the World Congress on Engineering and Computer Science WCECS,October 22-24, 2008, San Francisco, USA.
- [16] อเนก ทอนสูงเนิน และสมชัย หิรัญวโรดม, **การศึกษาและวิเคราะห์ผลกระทบจากการบังเงาบน แผงเซลล์แสงอาทิตย์**, การประชุมวิชาการเครือข่ายวิศวกรรมไฟฟ้ า มหาวิทยาลัย เทคโนโลยีราชมงคลครั้งที่ 5 (EENET2013), 27-29 มีนาคม 2556, โรงแรมหัวหินแกรนด์ แอนด์ พลาซ่า, ประจวบคีรีขันธ์, 2556 . หน้า 449-452.
- [17] อเนก ทอนสูงเนิน และสมชัย หิรัญวโรดม, **การศึกษาและวิเคราะห์ผลกระทบจากการบังเงาบน แผงเซลล์แสงอาทิตย์ในระบบโฟโตโวตาอิก**, การประชุมวิชาการเครือข่ายพลังงานแห่ง ประเทศไทยครั้งที่9 (E-NETT 9), 8-10 พฤษภาคม 2556, ชลพฤกษ์ รีสอร์ท, นครนายก, 2556. หน้า 51-56.

# **รายการอ้างอิง (ต่อ)**

- [18] อเนก ทอนสูงเนินและสมชัย หิรัญวโรดม, **การวิเคราะห์ผลกระทบจากการเกิดบังเงาบนแผง เซลล์แสงอาทิตย์โดยใช้โปรแกรมคอมพิวเตอร์,** การประชุมสัมนาเชิงวิชาการพลังงาน ทดแทนสู่ชุมชนแห่งประเทศไทยครั้งที่ 6 (TREC-6), 13-15 พฤศจิกายน 2556.
- [19] อเนก ทอนสูงเนิน และสมชัย หิรัญวโรดม, **การวิเคราะห์ผลกระทบจากการเกิดบังเงาบนแผง เซลล์แสงอาทิตย์โดยใช้โปรแกรม Matlab/Simulink**, การประชุมวิชาการเครือข่าย วิศวกรรมไฟฟ้ า มหาวิทยาลัยเทคโนโลยีราชมงคล ครั้งที่ 6 (EENET 2014), 26-27 มีนาคม 2557, โรงแรมมารีไทม์ ปาร์คแอนสปารีสอร์ท, กระบี่, 2557. หน้า 229-232.
- [20] อเนก ทอนสูงเนิน และสมชัย หิรัญวโรดม, **การวิเคราะห์ผลกระทบจากปริมาณความเข้มแสง บนแผงเซลล์แสงอาทิตย์โดยใช้โปรแกรม Matlab/Simulink**, การประชุมวิชาการทาง วิศวกรรมไฟฟ้ าครั้งที่ 37 (EECON -37), 19-21 พฤศจิกายน 2557, โรงแรมพลูแมน ขอนแก่นราชาออคิด, ขอนแก่น, 2557. หน้า 177-180.
- [21] Savita Nema, R.K. Nema, Gayatri Agnihotri , **Matlab/simulink based of photovoltaic cells/modules/array and their experimental verification**, International Journal of energy and environment, volume 1, issue 3, 2010, pp. 487-500.
- [22] A. Bilsalam J. Haema, I. Boonyaroonate nd V. Chunkag, **Simulation and Study of Photovoltaic Cell Power Output Characteristics With Buck Converter Load**, 8th International Conference on Power Electronics - ECCE Asia May 30-June 3, 2011, The Shilla Jeju, Korea, pp. 3033-3036.
- [23] IEA International Energy Agency –Photovoltaic Power Systems Program (IEA -PVPS), 2006, **Trend in Photovoltaic Application Survey report of selected IEA Countries between 1992 and 2005**, pp. 1-28.
- [24] K. L. Coulson, 1975**, Solar and Terrestrial Radiation**, Academic Press, New York. M.S. Imamura, P. Helm, and W. Palz, **Photovoltaic System Technology**, A European Handbook, Commission of the European Committee, 1992.

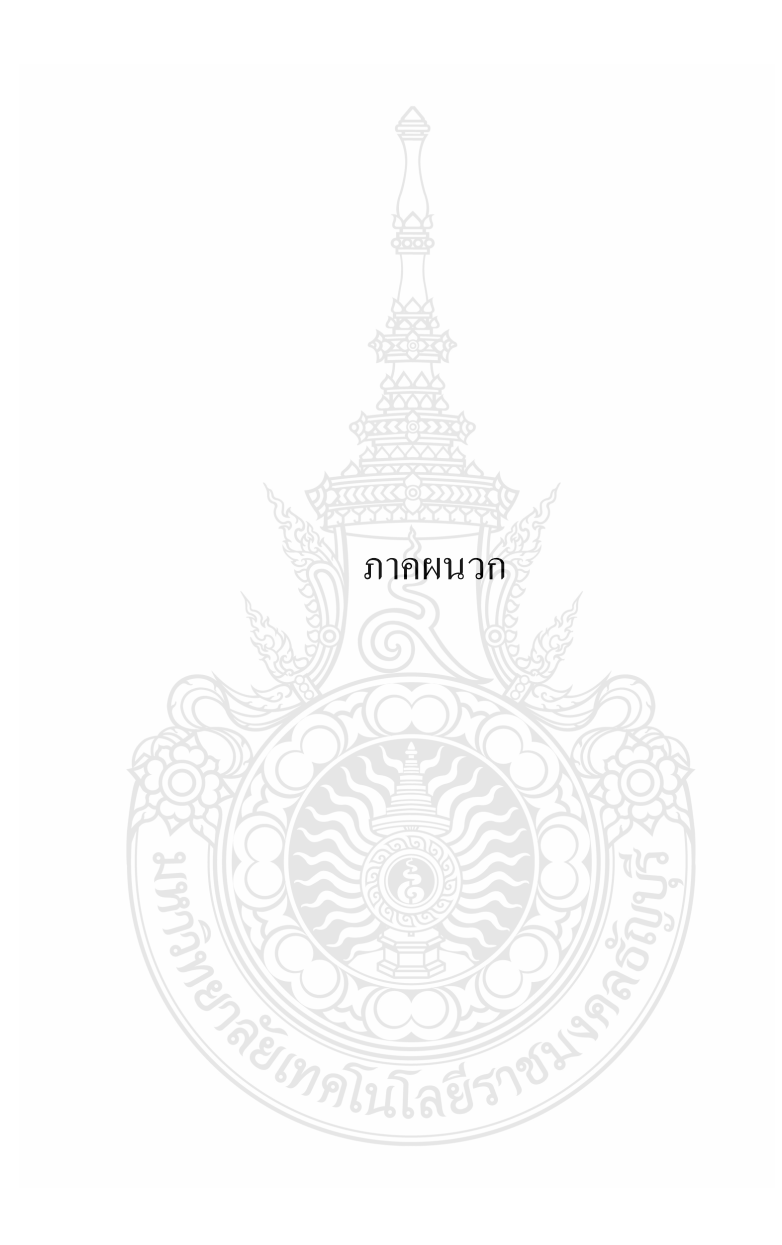

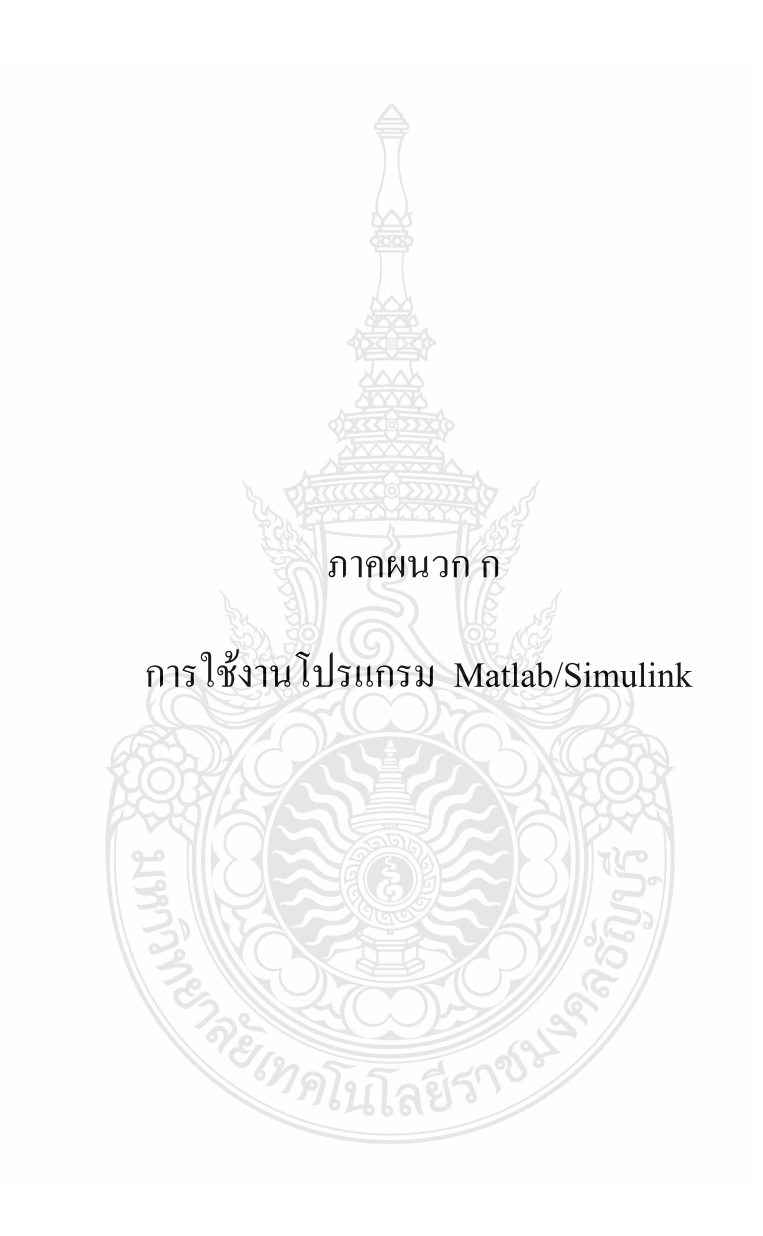

## **โปรแกรม MATLAB/SIMULINK**

 โปรแกรม Matlab หรือ Matrix Laboratory ได้เริ่มพัฒนาคร้ั งแรกโดย Dr. Cleve Molor ซึ่ง เขียนโปรแกรมนี้ขึ้นมาด้วยภาษา Fortran โดยโปรแกรมนี้ได้พัฒนาภายใต้โครงการ LINPACK และ EISPACK Matlab เป็ นโปรแกรมที่ออกแบบมาส าหรับการค านวณทางคณิตศาสตร์โดยทัว่ ไป โดยเฉพาะอย่างยิ่งการคำนวณเวกเตอร์และเมทริกซ์ทั้งในระบบจำนวนจริงและระบบจำนวนเชิงซ้อน ซึ่งเป็นการเหมาะสมเป็นอย่างมากสำหรับการใช้งานในการคำนวณวิเคราะห์และออกแบบระบบ (System Design) ในทางวิศวกรรมทุกสาขา

Matlab เป็นโปรแกรมคอมพิวเตอร์สมรรถนะสูงใช้ในการคำนวณทางเทคนิค Matlab ใด้ รวมการคำนวณ การเขียนโปรแกรม และการแสดงผลรวมกันอยู่ในตัวโปรแกรมเดียวไดอ้ย่างมี ประสิทธิภาพ และอยู่ในลักษณะที่ง่ายต่อการใช้งาน นอกจากนี้ลักษณะของการเขียนสมการใน โปรแกรมก็จะเหมือนการเขียนสมการคณิตศาสตร์งานที่ใช้ Matlab ก็เช่น การคำนวณทั่วไป การสร้าง แบบจำลอง การวิเคราะห์ข้อมูล การแสดงผลในรูปกราฟแบบทั่วไปและกราฟทางด้านวิทยาศาสตร์ และวิศวกรรมสามารถสร้างโปรแกรมในลักษณะที่ติดต่อกับผู้ใช้ทางกราฟฟิก

 การท างานของ Matlab จะสามารถท างานได้ทั้งในลักษณะของการติดต่อโดยตรง (Interactive) คือการเขียนคำสั่งเข้าไปทีละคำสั่ง เพื่อให้ Matlab ประมวลผลไปเรื่อยๆ หรือสามารถที่ ึ่ จะรวบรวมชุดคำสั่งเหล่านั้นเป็นโปรแกรมก็ได้ ข้อสำคัญอย่างหนึ่งของ Matlab คือข้อมูลทุกตัวจะถูก เก็บในลักษณะของ array โดยในแต่ละตัวแปรจะไดรับการแบ่งเป็นส่วนย่อยเล็กๆ ขึ้น (หรือจะไดรับ การแบ่งเป็น element นั่นเอง) ซึ่งการใช้ตัวแปรเป็น array ใน Matlab นี้เราไม่จำเป็นที่จะต้องจอง dimension เหมือนกับการเขียนโปรแกรมในภาษาทั่วๆไป ซึ่งทำให้เราสามารถที่จะแก้ปัญหาของตัว แปร ที่อยู่ในลักษณะ เวกเตอร์และเมทริกซ์ได้โดยง่าย ทำให้ลดเวลาการทำงานลงได้อย่างมาก เมื่อ เทียบกับการเขียนโปรแกรมโดย C หรือ Fortran นอกเหนือจากตัวโปรแกรม Matlab เองแล้ว บริษัท Math Works ผู้ผลิต Matlab ยังได้ผลิตเครื่องมือที่เรียกว่า Toolbox หรือ Simulink ซึ่งเป็นโปรแกรมที่ เขียนขึ้นเพื่อประกอบกับการใช้ Matlab สำหรับงานที่จำเพาะเจาะจงหลายประเภท Simulink นั้น เป็น การนำเอาโปรแกรมที่เขียนขึ้นเป็นฟังก์ชั่น

ี สำหรับ Matlab เพื่อให้ผู้ใช้งานมีความสะดวกในการเรียกใช้มากขึ้น ทำให้ผู้ใช้ใม่จำเป็นที่ จะต้องสร้างโปรแกรมขึ้นมาใช้งานเองโดย Simulink ที่สร้างขึ้นจะครอบคลุมการทำงานด้านต่างๆ มากมาย ลำดับการคำนวณหรืออัลกอริทึมเพื่อแก้ปัญหาทางคณิตศาสตร์สามารถนำมาเขียนเป็น

ฟังก์ชันที่ต้องมีการผ่านค่าตัวแปรเข้าออกจากฟังก์ชันหรือโปรแกรมที่ไม่ต้องผ่านค่าตัวแปรเข้าออก ของผู้ใช้เองเรียกว่า m file Matlab สามารถที่จะทำการคำนวณตามลำดับ (Sequential Execution) ใน โปรแกรม m file ที่ผู้ใช้เขียนขึ้นและ m file เหล่านี้ก็อาจจะถูกมองเป็ นฟังก์ชันจากโปรแกรมอื่นๆ อีก ซึ่งการผ่านค่าเข้าออกฟังก์ชัน ในโปรแกรม Matlab มีความสะดวกเรียนรู้ได้ง่ายกว่าการใช้ ภาษาคอมพิวเตอร์อื่นในการเขียนและเนื่องจากฟังก์ชันทางคณิตศาสตร์อื่นๆ ก็มีอยู่พร้อมแล้ว เป็นจำานวนมาก ทำให้การเขียนโปรแกรมด้วย Matlab เป็นไปด้วยความรวดเร็ว

 การอ่านและเก็บ (Read and Write) ค่าตัวแปรก็สามารถท าไดทั้งในรูปแบบของ Matlab (Binary and File) หรือ ASCII File ก็ได้ทำให้การเชื่อมต่อ (Interface) ทางข้อมูลระหว่าง Matlab กับ โปรแกรมอื่นเป็ นไปโดยง่าย

# **1. การเริ่มต้นใช้งาน**

้เมื่อเข้ามาที่หน้าต่างโปรแกรม Matlab จะเจอหน้าต่างคำสั่งเป็นหน้าต่างแรกที่พบ เมื่อเปิด โปรแกรม Matlab การป้อนคำสั่งต่างๆ จะป้อนลงในหน้าต่างนั้นเพื่อทำการคำนวณและประมวลผล ต่างๆ และเป็นหน้าต่างที่ใช้แสดงผลที่ได้จากการประมวลผลยกเว้นรูปกราฟซึ่งจะแยกไปแสดงผลใน หน้าต่างกราฟ ในการป้อนคำสั่งสำหรับการประมวลผลของโปรแกรม Matlab สามารถป้อนได้ 2 วิธี ด้วยกันคือเป็นการป้อนคำสั่งหรือค่าตัวแปรต่างๆ บนหน้าต่างคำสั่งทีละคำสั่งตามขั้นตอนของการ แก้ปัญหา หรือเป็นการกำหนดค่าตัวแปรต่างๆ และชุดคำสั่งต่างๆ ที่ใช้ทำการประมวลผลตามขั้นตอน ของการคำนวณเพื่อแก้ปัญหาลงในไฟล์ซึ่งจะตอ้งเก็บไว้ด้วยนามสกุล .m โดยที่จะเรียกชุดตัวแปรและ ชุดค าสั่งทั้งหมดที่เขียนในลักษณะนี้วา่ โปรแกรม .m file

ี สำหรับผู้ที่ใช้โปรแกรมคำสั่ง Matlab ครั้งแรกโปรแกรม Matlab มีคำสั่งซึ่งช่วยดูลักษณะ การใช้งานและความสามารถในการทำงานของโปรแกรม Matlab และคำสั่ง Computer ซึ่งจะแสดง ชนิดของเครื่อง Computer ที่เรากำลังใช้งานอยู่ในขณะนั้นนอกจากนั้นยังมีคำสั่ง Help ซึ่งจะอธิบาย การใชคำสั่งต่างๆ รวมถึงรูปแบบคำสั่งที่มีใช้ในโปรแกรม Matlab สัญลักษณ์หนึ่งตัวที่ใช้บ่อยใน โปรแกรม Matlab คือ % สัญลักษณ์ % เมื่อเป็ นตัวแรกของค าสั่งหรือข้อความใดๆ จะเป็ นเครื่องหมาย ที่บอกให้เครื่องทราบว่าไม่ต้องทำการประมวลผลใดๆ ต่อคำสั่งหรือขอ้ความที่อยู่หลังเครื่องหมายนี้ ้วัตถุประสงคข์องการใช้เครื่องหมายนี้ ก็เพื่อเป็นการเขียนคำอธิบายโปรแกรมในคำสั่งของบรรทัด ต่อๆไป ที่เราได้เขียนไว้ทั้งนี้เป็นการเตือนความจำของเราเองถึงขั้นตอนการทำงานของโปรแกรม หรือผู้ที่จะนำโปรแกรมไปใช้ให้เข้าใจถึงตัวโปรแกรมที่เราเขียนนั้นหรือเรียกว่า Script file ซึ่ง หมายถึงไฟล์ที่ถูกเก็บในรูปของรหัส ASCII

Code โดย m file หรือ Script file นี้สามารถสร้างมาจากโปรแกรม Editor ใดๆ หรือโปรแกรม Word Processor ใดๆ ก็ได้ในการเรียกใช้โปรแกรม m-file นี้ สามารถท าได้อย่างง่าย โดยเพียงแต่พิมพ์ชื่อ ของ m file โดยไม่ต้องตามด้วยนามสกุล .m ลงในหน้าต่างคำสั่ง โปรแกรม Matlab ก็จะไปทำการอ่าน คำสั่งใน m file ชื่อนั้นๆ และทำการประมวลผลไปทีละบรรทัดจนจบโปรแกรม

# **2. การค านวณพื้นฐาน**

เมื่อพิมพ์คำสั่งการคำนวณที่เครื่องหมาย ">>" Matlab จะทำการคำนวณแล้วจะแสดงผล คำตอบได้ทันทีแบบเดียวกับเครื่องคิดเลข สมมติว่าต้องการคำนวณ 25+90 สามารถพิมพ์เข้าไปได้ ทันทีดังนี้  $\,>>\,$ 25+90 แล้วกด Enter ซึ่ง Matlab จะตอบออกมาทันทีในบรรทัดถัดมาว่า  $_{\textbf{ans}}=115$  ดัง ภาพที่ ก.1

ซึ่งจะเห็นว่าลักษณะการเขียนประโยคคณิตศาสตร์จะเหมือนกับการเขียนภาษาสูงทั่วไป โดย จะกระทำในวงเล็บก่อนแล้วค่อยทำข้างนอก

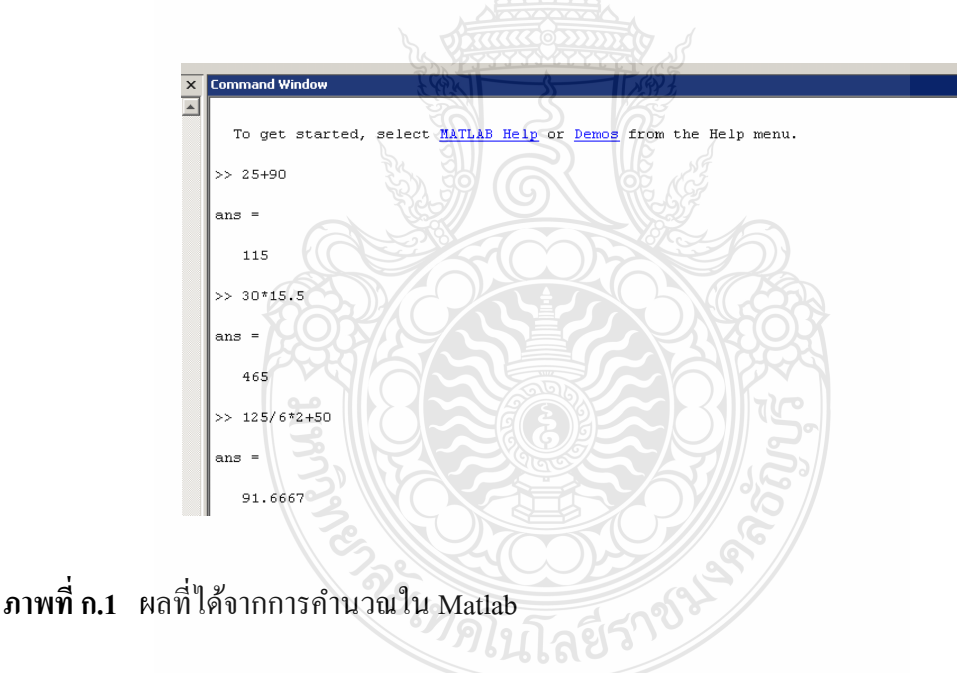

# **3. เมทริกซ์**

์ โปรแกรม Matlab มีการใช้ฟังก์ชั่นหลายๆ ตัวเพื่อสร้างเมทริกซ์พิเศษขึ้น โดยเมทริกซ์เหล่านี้ ้อาจมีการใช้เฉพาะงาน หรืออาจใช้ในการคำนวณตามเทคนิคการคำนวณต่างๆ โดยส่วนมากเมทริกซ์ เหล่านี้ มักตั้งขึ้นใกล้เคียงกับการทำงานของเมทริกซ์นั้นๆ การป้อนค่าให้กับสมาชิกในเมทริกซ์

สามารถท าได้โดยสมาชิกในหนึ่ งแถวจะแบ่งด้วยการเว้นวรรค (Space) แต่ละแถวจะแบ่งด้วย เครื่องหมาย " ; " (Semicolon) หรือด้วยการกด Enter เช่น

 $>>$  F = [3 5 7 ; 11 17 18]; Enter

ตัวอย่างเช่น ต้องการทำตารางสูตรคูณ ในการคิดคือ ให้มองตารางสูตรคูณเป็นเมทริกซ์เกิด

จาก

 $\bf p = XX^T$  เมื่อ  $\bf X$  เป็นเวกเตอร์หลัก (Column Vector) ดังนั้นสร้างเวกเตอร์ขึ้นมาหนึ่งเวกเตอร์ มีค่าจาก 1 ถึง 12 โดยใชคำสั่งคือ

 $>>X=1:12;$  Enter  $>>X=X^2$ ; Enter

 $>>P=X^*X$  Enter

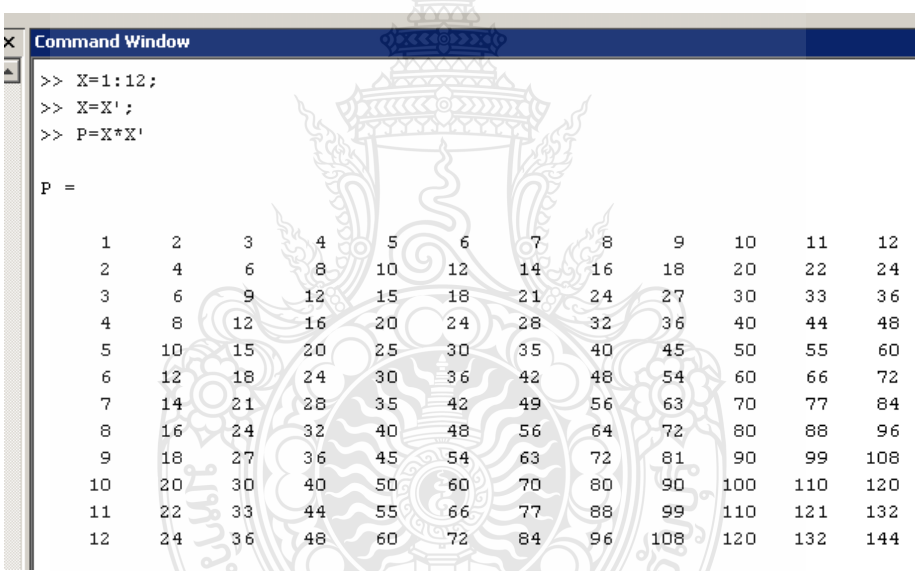

**ภาพที่ก.2** ตารางสูตรคูณแม่2ถึงแม่12

# **4. SIMULINK เบื้องต้น**

โปรแกรม Matlab สามารถจำลองทดสอบ และวิเคราะห์การทำงานของระบบพลศาสตร์ใน เชิงเวลา ได้โดยการใช้ Simulink ซึ่งเป็นเครื่องมือ Toolbox ที่อยู่ในโปรแกรม Matlab โดยจะทำงาน ภายใต้หน้าต่างที่เป็นการเชื่อมต่อทางรูปภาพ (GUI) ของ Simulink เท่านั้น คำว่า Simulink มาจากคำ สองคำคือ Simulation และ Link การใช้งาน Simulink จะกระทำโดยการนำ Block ในหน้าต่าง

Library-Simulink มาต่อกันตามที่เราต้องการและสามารถจำลองระบบไดทั้งระบบที่เป็นเชิงเส้น ไม่ เป็นเชิงเส้น ระบบเวลาต่อเนื่องและไม่ต่อเนื่องการจำลองระบบสามารถกระทำได้โดยป้อนอินพุตที่ ป้อนเข้าไป

 โปรแกรม MATLAB/Simulink เป็ นโปรแกรมในส่วนที่เพิ่มเติมเข้ามาในโปรแกรม MATLAB ซึ่งเป็นโปรแกรมคำนวณเชิงตัวเลขที่มีประโยชน์อย่างหลากหลาย เช่น การใช้งานฟังก์ชั่น ทางคณิตศาสตร์ขั้นสูง ,การคำนวณในเชิงตัวแปรเพื่อแก้สมการ ,การใช้งานร่วมกับฮาร์ดแวร์รูปแบบ ต่างๆเป็นต้น ในส่วนของ Simulink นั้นเป็นเครื่องมือที่ใช้ในการเขียนโปรแกรมเพื่อหาคำตอบของ ี สมการทางคณิตศาสตร์ โดยใช้รูปแบบของ block Diagram เป็นหลักทำให้มีความง่ายและสะดวกมาก ยิ่งขึ้น สำหรับองค์ประกอบของโปรแกรมนั้น จะสามารถสร้างแบบจำลองใด้โดยใช้ Building Blocks ที่มีมาให้จาก Simulink Library Browser ดังภาพที่ ก.3

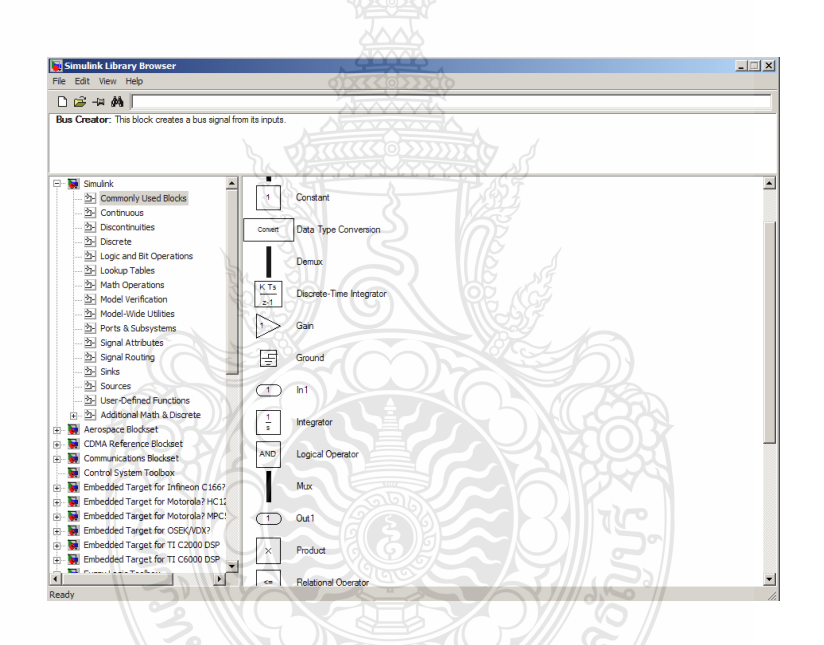

**ภาพที่ก.3** Block Diagram พื้นฐานใน Simulink Library Browser

ในโปรแกรม Simulink นั้น การจำลองปัญหาจะอาศัยการสร้างแผนภูมิ (Simulation Diagram) เพื่อการกำเนิด การรับ และส่งผ่านสัญญาณ ข้อมูลจาก block หนึ่งจะถูกส่งผ่านไปอีก block หนึ่ งโดยจะผ่านเส้นเชื่อมต่อระหว่างกัน โดยที่สามารถดูผลลัพธ์ของข้อมูลได้หลายลักษณะทั้ง Oscilloscope หรือ Display โดยสามารถเลือกจากในส่วนของ Sink ดังภาพที่ ก.4และ ก.5

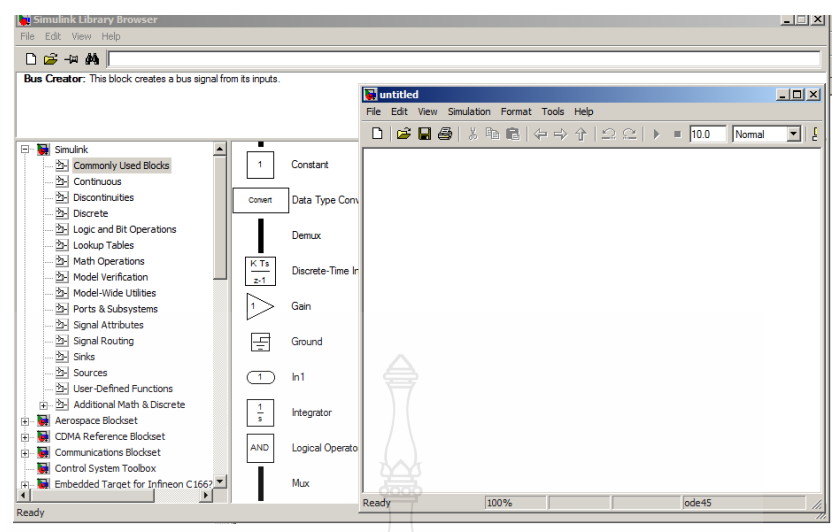

**ภาพที่ ก.4** หน้าต่างสำหรับสร้างระบบจำลองของ Simulink

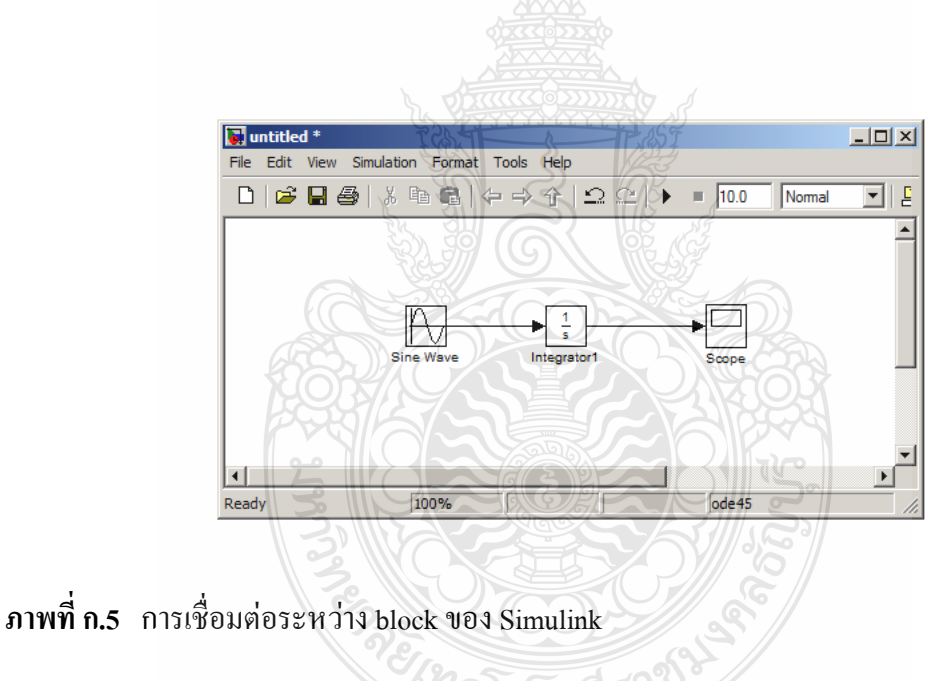

**5. กล่มของ ุ block พื้นฐานใน Simulink**

# **ก. แหล่งก าเนิดสัญญาณ (Source) และแหล่งแสดงสัญญาณ (Sinks)**

กลุ่มของ Source ที่กาหนดม าให้จะประกอบด้วยแหล่งกาเนิดข้อมูลหรือสัญญาณ เช ่น แหล่งกำเนิดค่าคงที่ (Constant), แหล่งกำเนิดสัญญาณพัลส์ (Pulse Generator), แหล่งกำเนิดสัญญาณ ูรูปไซน์ (Sine Wave) หรือแหล่งกำเนิดสัญญาณนาฬิกา (Clock) ที่มักใช้เพื่อจับเวลาการจำลองปัญหา เป็นต้น ดังภาพที่ 2.28 กลุ่มของ Sinks เป็นกลุ่มที่จะใช้สำหรับเก็บข้อมูล (To Workspace) และ แสดงผลของการแก้ปัญหา (Scope ,Display) เป็นต้น ดังภาพที่ ก.6

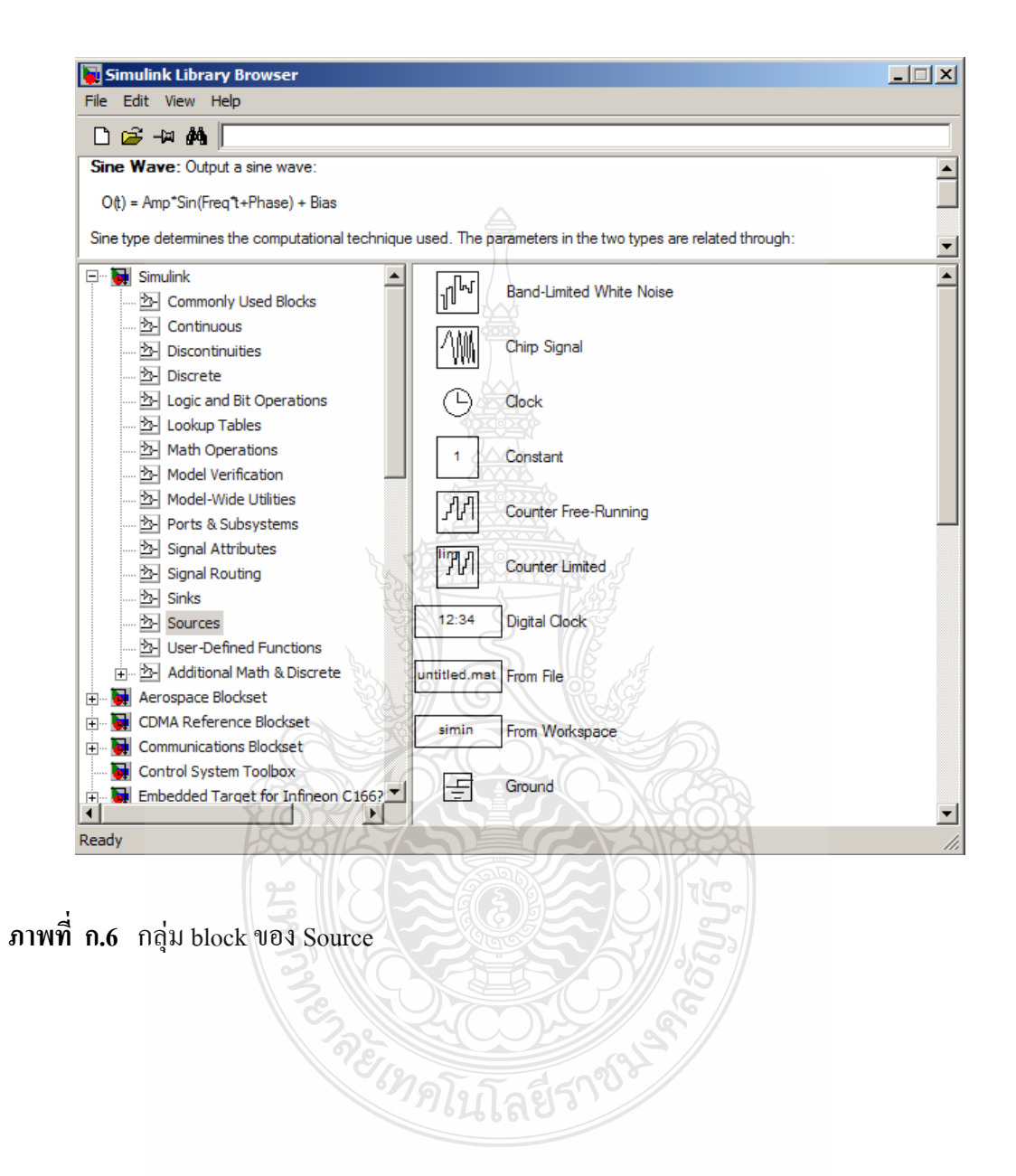

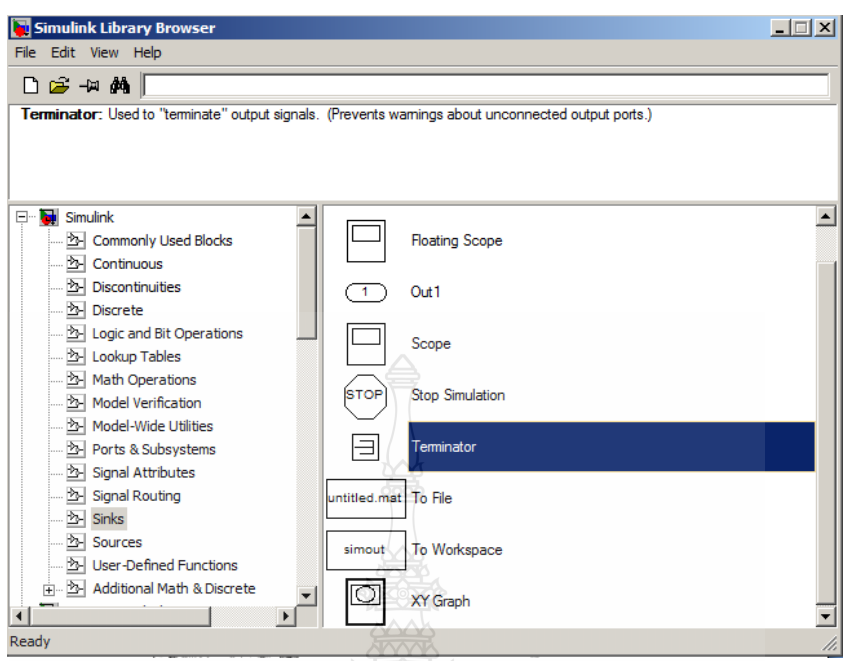

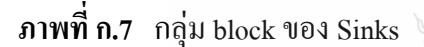

จากภาพที่ 6.7 กลุ่มของ Sinks มีดังนี้

Scope คือ การแสดงผลสัญญาณระหว่างการจำลองระบบบนออสซิลโลสโคป To Workspace คือเก็บค่าข้อมูลไวใน Workspace Stop Simulation คือ หยุดการจำลองระบบเมื่อค่าอินพุตมีความแตกต่างจากศูนย์ Display คือการแสดงค่าข้อมูลบน Block

# **ข. การด าเนินการทางคณิตศาสตร์(Math Operations)**

กลุ่ม Math Operations มีหน้าที่เกี่ยวข้องกับการดำเนินการคณิตศาสตร์ต่างๆ มีดังนี้ Sum คือ การรวมผลรวมอินพุต Product คือการหาค่า Dot Product ของเวกเตอร์อินพุต Gain คือ การคูณอินพุตด้วยค่าคงที่ (Gain) ที่กำหนด Abs คือการหาค่า Absolute ของอินพุต Math Function คือ การหาค่าฟังกชัน่ ทางคณิตศาสตร์ของอินพุต Trigonometric Function คือ การหาฟังกชัน่ ตรีโกณมิติของอินพุต Rounding Function คือการหาฟังกชัน่ การปัดเศษของอินพุต

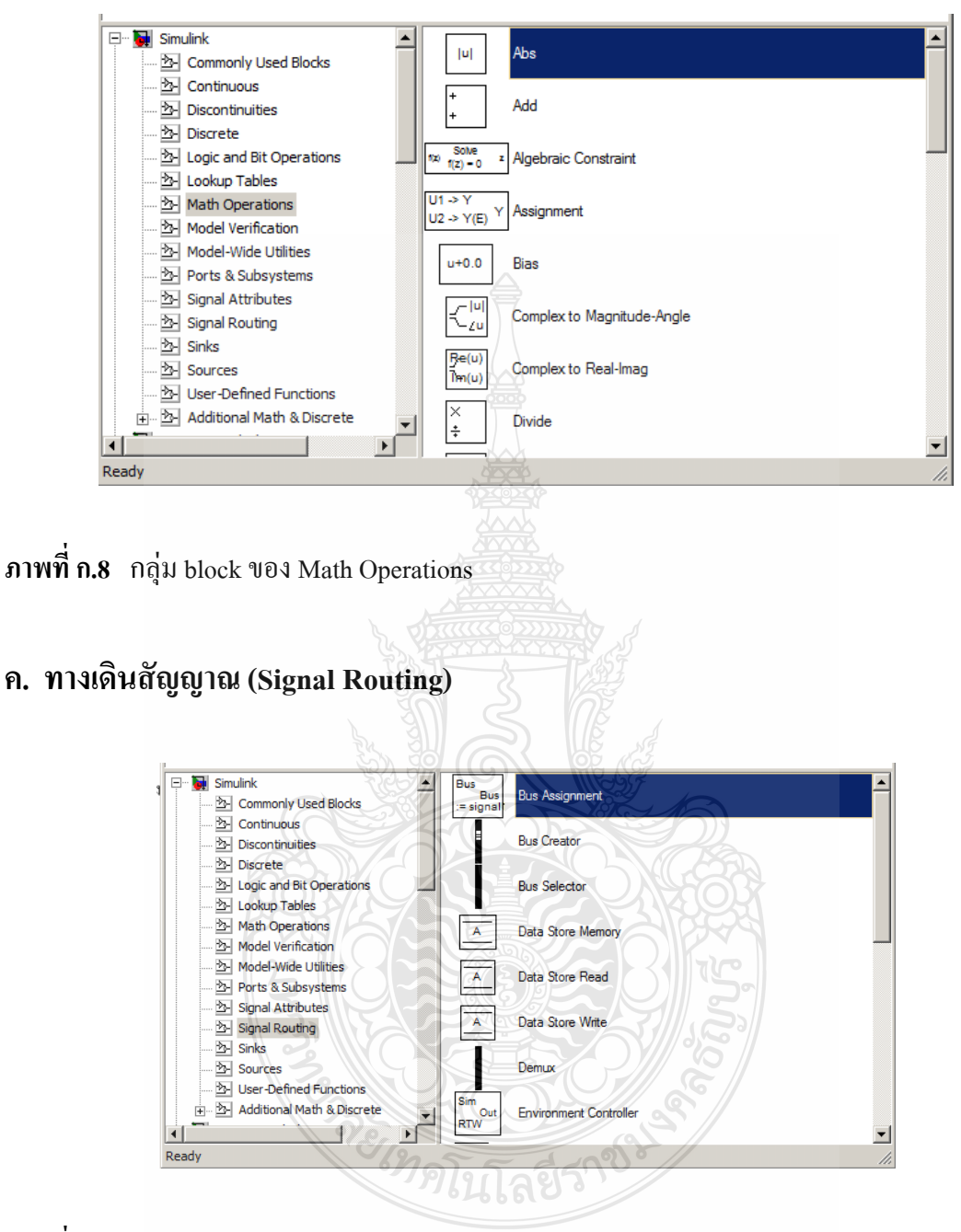

**ภาพที่ก.9** กลุ่ม block ของ Signal Routing

ในการจำลองระบบที่มีความซับซ้อน บางครั้งมีความจำเป็นต้องมีการรับส่งสัญญาณจาก ส่วนหนึ่งของระบบ ไปสู่อีกส่วนหนึ่งของระบบ ซึ่งการใช้เส้นเชื่อมอาจไม่สะดวกในการทำงาน ซึ่ง block ในกลุ่มนี้เป็นประเภท GOTO, FROM, Multiplexing จะทำให้แผนภูมิมีความเป็นระเบียบมาก ขึ้น

## **ง. Continuous**

ึ่ จะประกอบด้วยกลุ่ม block ที่ใช้อธิบายฟังก์ชันเชิงเส้น ดังนี้ Integratorคือ การอินทิเกรตสัญญาณ Derivative คือ การหาอนุพันธ์ในเชิงเวลาของสัญญาณ State-Space คือ การสร้างระบบ Line-Time Invariant ในรูปแบบ State-Space Zero-Pole คือ การสร้าง Transfer Function ในรูปแบบ Zero-Pole

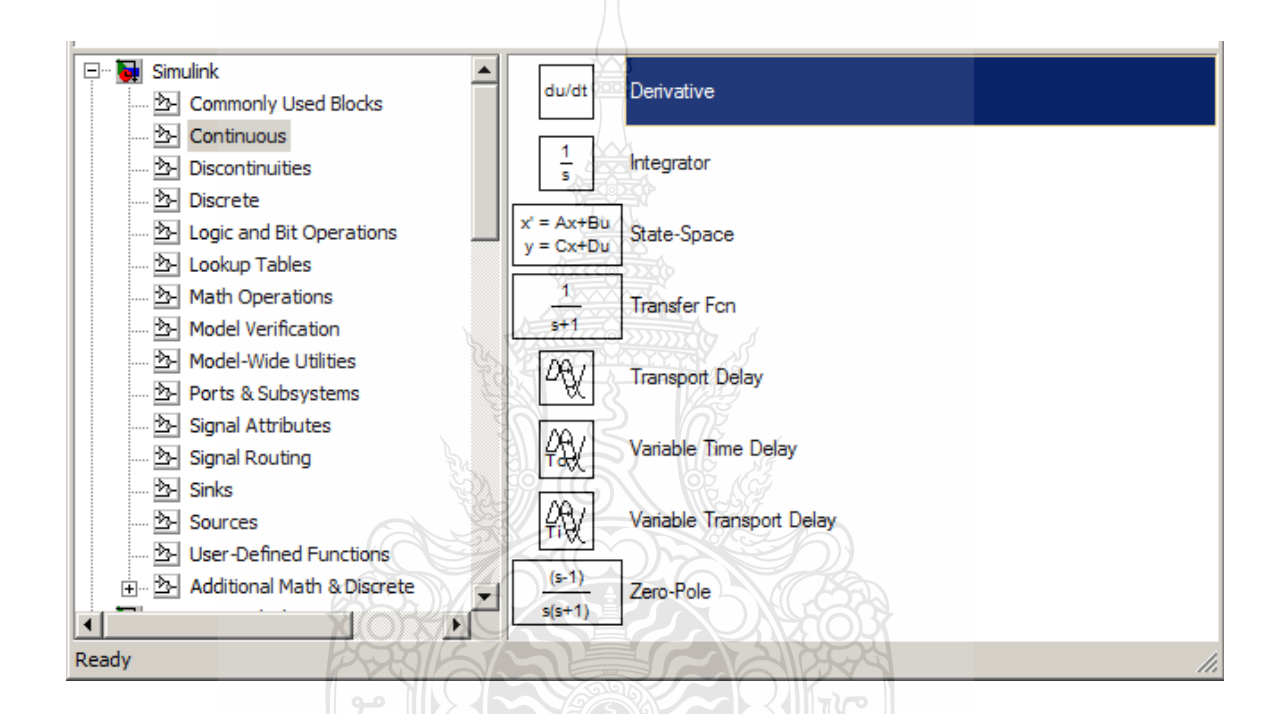

**ภาพที่ก.10** กลุ่ม block ของ Continuous

## **จ. Discrete**

ึ่ จะประกอบด้วยกลุ่ม block ที่ใช้จำลองระบบเวลาไม่ต่อเนื่อง ดังนี้

Zero-Order Hold คือการสร้างฟังก์ชัน Sample-and-Hold Unit Delay คือ การ Delay อินพุตไปหนึ่งคาบตัวอยา่ ง Discrete-Time Integrator คือ การสร้างอินทิเกรท Discrete-Time Discrete State-Space คือ การสร้างระบบ Discrete-Time ในรูปแบบ State-Space Discrete Transfer Fcn คือ การสร้าง Discrete-Time Transfer Function Discrete Zero-Pole คือ การสร้าง Discrete-Time Transfer Function ในรูป Zero-Pole

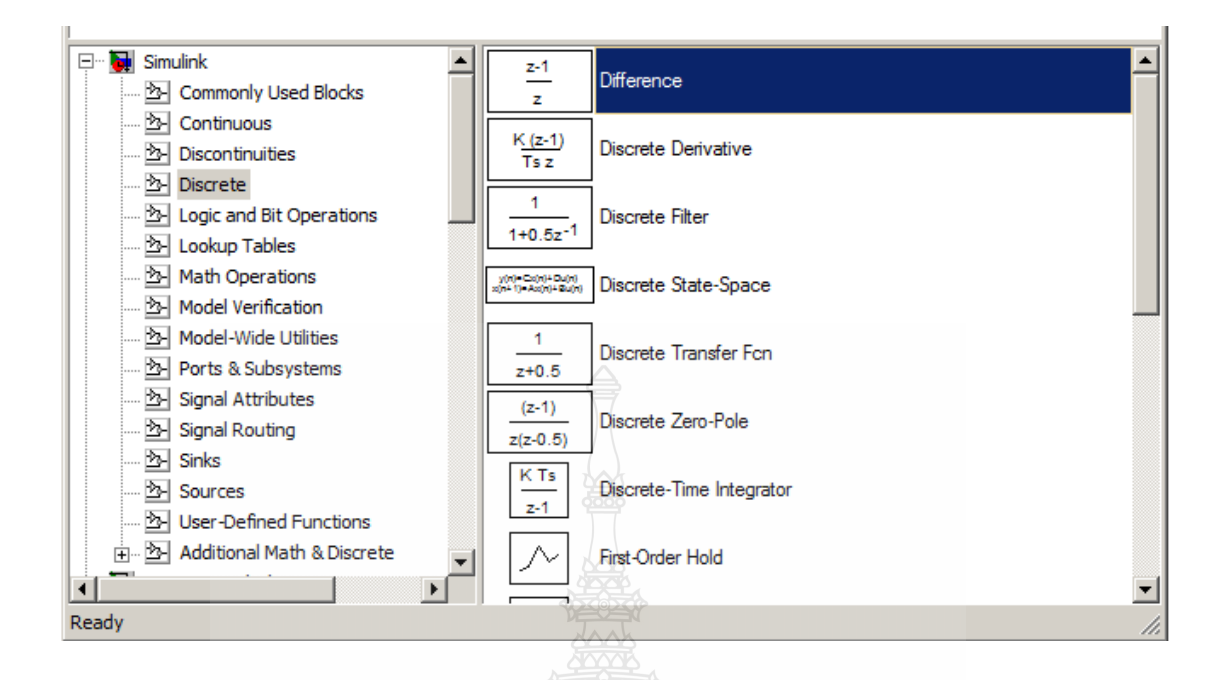

**ภาพที่ก.11** กลุ่ม block ของ Discrete

# **6. การก าหนดค่าคงที่ในการจ าลองปัญหา (Parameters Configuration)**

 การจ าลองปัญหาในคอมพิวเตอร์นั้น มีข้อสังเกตที่ต้องพึงระวัง คือระยะเวลาที่สนใจในการ จำลองปัญหากับระยะเวลาในการจำลองปัญหา เช่นคอมพิวเตอร์อาจจะใช้ระยะเวลาในการจำลองการ ตอบสนองในช่วง 10 นาที ของระบบที่สนใจเพียง 1 วินาที ทำให้ระยะเวลาที่คอมพิวเตอร์ใช้ในการหา คำตอบของปัญหาที่สนใจไม่ตรงกันในการจำลองปัญหาโดยใช้ระเบียบวิธีเชิงตัวเลขที่ Step Size มีค่า ไม่คงที่ (Variable Step Size) ค่า Step Size ที่มากที่สุดและน้อยที่สุดสามารถกำหนดได้ อย่างไรก็ตาม ระเบียบวิธีเชิงตัวเลขที่ Step Size มีค่าคงที่ (Fixed Step Size) เป็นวิธีที่มักจะนิยมใช้ในการจำลอง ปัญหา เนื่องจากสามารถระบุช่วงเวลาหรือจุดของเวลาที่สนใจได้อย่างแม่นยำ ดังภาพที่ ก.12

ซ. ทคโนโลยีร์

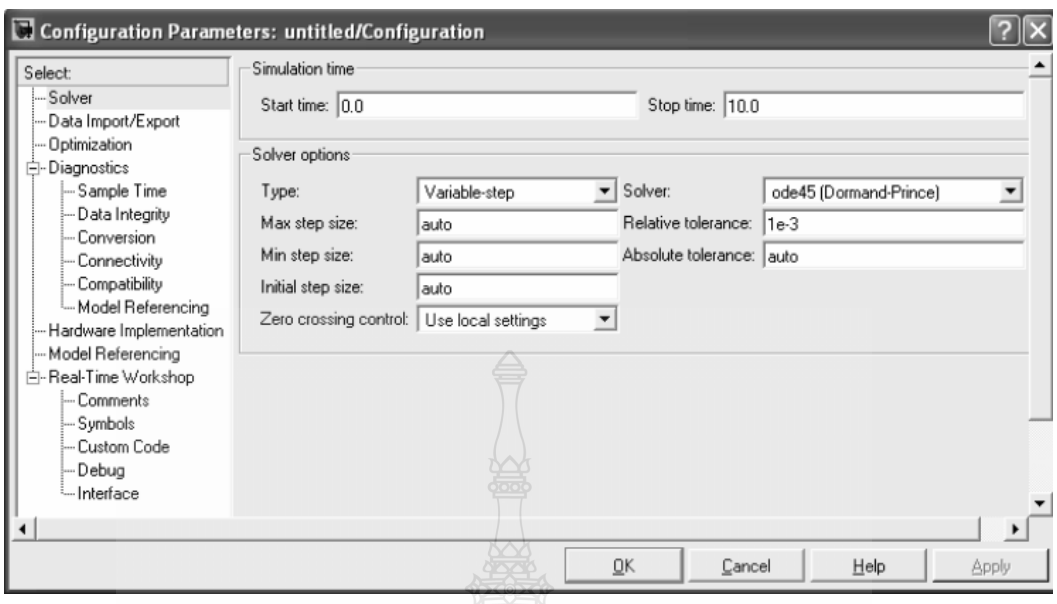

**ภาพที่ ก.12** หน้าต่างที่ใช้กำหนดค่าคงที่ในการจำลองปัญหา

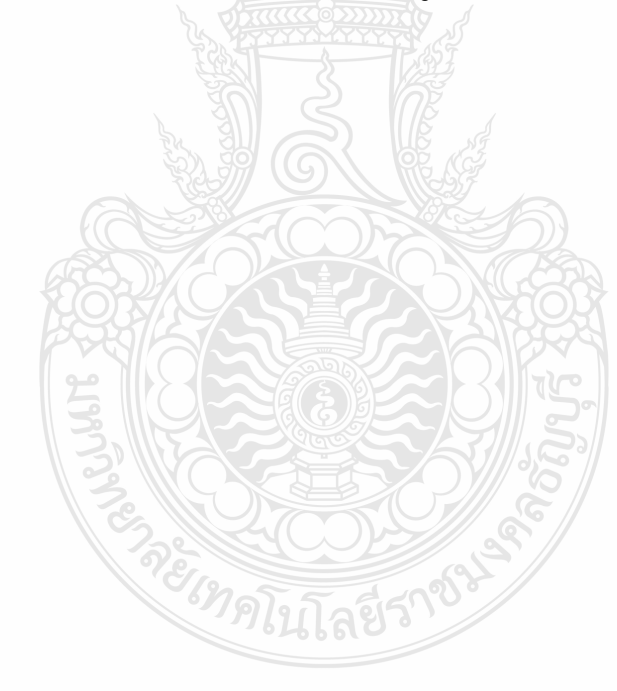

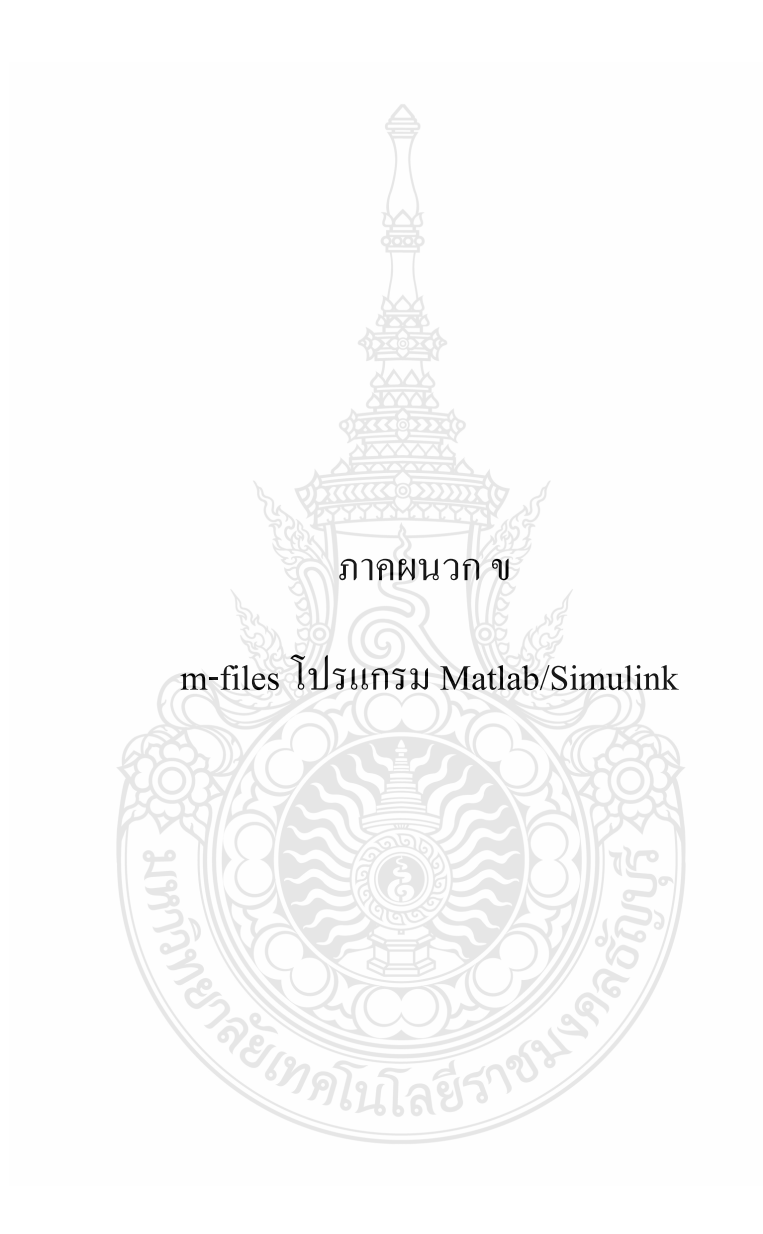

% Model of Photovoltaic using MATLAB/simulink

```
k = 1.381e-23; % boltzmann constant (J/K)q = 1.602e-19; % Electron Charge (C)<br>
Is1=1.83e-7; % reverse saturation
                         % reverse saturation current of diode (A)
N = 1.1753; % Ideality factor of the diode : 1~2Eg = 1.115; % band gap energy of semiconductor
T1 = 25;<br>
S1 = 864;<br>
T1 = 864;<br>
Solar insolation (W/m
                        % Solar insolation (W/m^2)
Voc = 21.3; \frac{1}{2} \frac{1}{2} \frac{1}{2} \frac{1}{2} \frac{1}{2} \frac{1}{2} \frac{1}{2} \frac{1}{2} \frac{1}{2} \frac{1}{2} \frac{1}{2} \frac{1}{2} \frac{1}{2} \frac{1}{2} \frac{1}{2} \frac{1}{2} \frac{1}{2} \frac{1}{2} \frac{1}{2} \frac{1}{2} \frac{1}{2Isc = 5.31; \frac{1}{2} \frac{1}{2} \frac{1}{2} Short circuit current (A)
Rs = 0.0012; % Series resistance (Ohm)
Ki = 0.053/100; % Short circuit current temperature 
coefficient(A/C)
V1=(0:1:Voc); \frac{1}{8} Voltage across diode (v)
T2 = 25; <br>
\temperature (Celcius)
S2 = 864; % Solar insolation (W/m^2)
V2=(0:1:Voc); % Voltage across diode (v)
T3 = 25; \frac{1}{2} \frac{1}{2} \frac{1}{2} \frac{1}{2} \frac{1}{2} \frac{1}{2} \frac{1}{2} \frac{1}{2} \frac{1}{2} \frac{1}{2} \frac{1}{2} \frac{1}{2} \frac{1}{2} \frac{1}{2} \frac{1}{2} \frac{1}{2} \frac{1}{2} \frac{1}{2} \frac{1}{2} \frac{1}{2} \frac{1}{2} \fracS3 = 557; \text{Solar} insolation (W/m^2)
V3=(0:1:Voc); % Voltage across diode (v)
T4 = 25; <br> 8 temperature (Celcius)
S4 = 700; \text{Solar} insolation (W/m^2)V4 = (0:1:Voc); % Voltage across diode (v)
T5 = 25; % temperature (Celcius)
S5 = 600; % Solar insolation (W/m^2)V5=(0:1:Voc); % Voltage across diode (v)
T6 = 25; <br>
Some temperature (Celcius)
S6 = 500; \frac{8}{50} Solar insolation (W/m<sup>2</sup>2)
V6=(0:1:Voc); % Voltage across diode (v)
nS=36;
nS1=36;nS2=18;nS3=18;nS4=36;nS5=36;
nS6=36;nP=1;RL=0.1;a=0.8;b=1-a;
P12 = P1 + P2;figure(1)
plot(V1,P1,'blue',V2,P2,'red',V3,P3,'green','LineWidth',1.5);
grid on;
xlabel('Voltage [V] ','FontSize',12);
ylabel('Power [W] ','FontSize',12);
axis([0 20 0 70]);
hold on
                                          <u>โลยีรา</u>
figure(2)
plot(V1,I1,'blue',V2,I2,'red',V3,I3,'green','LineWidth',1.5);
grid on;
xlabel('Voltage [V] ','FontSize',12);
ylabel('Current [A] ','FontSize',12);
```

```
axis([0 20 0 5]);
hold on
```
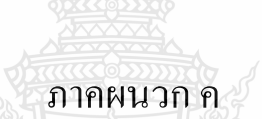

# เอกสารข้อมูลของแผงเซลล์แสงอาทิตย์ SHARP NE80E2E

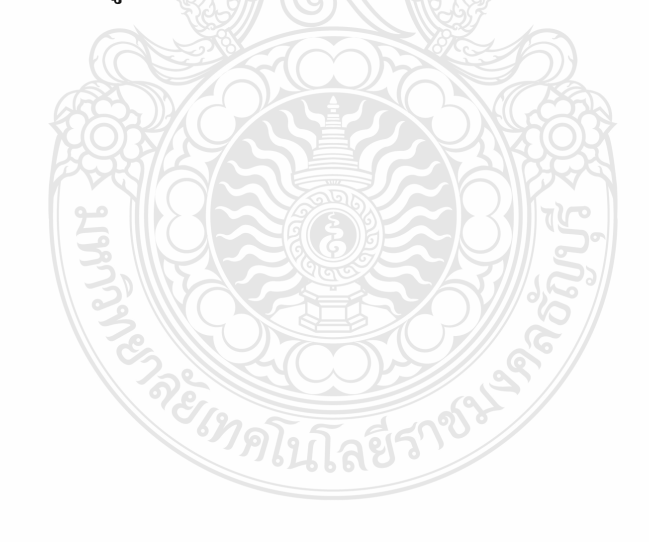

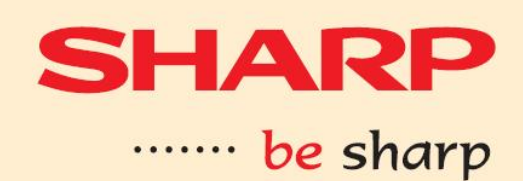

**NE80E2E** 80W Photovoltaic module polycrystalline

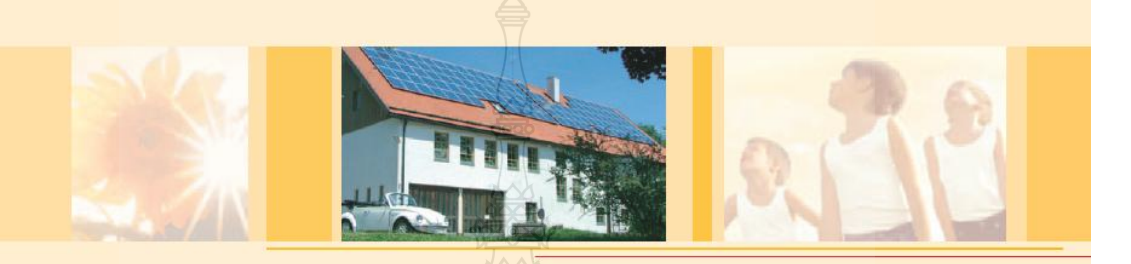

## POLYCRYSTALLINE SILICON PHOTOVOLTAIC MODULE WITH 80 W MAXIMUM POWER

Sharp's NE80E2E photovoltaic module is designed for large electrical power requirements. Based on the technology of crystal silicon solar cells cultivated for over 40 years, this module has superb durability to withstand rigorous operating conditions and is suitable for grid connected systems.

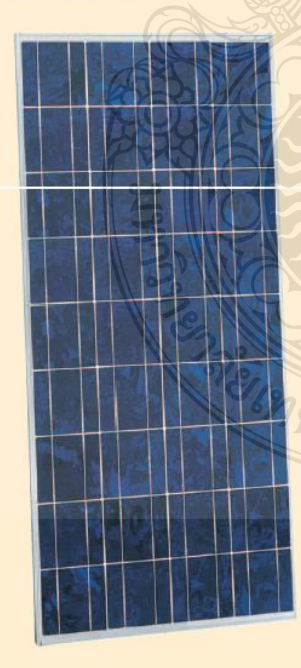

### Features

- High-power module (80 W) using 125.5 mm square polycrystalline silicon solar cells with 12.6 % module conversion efficiency
- Photovoltaic module with bypass diode minimises the power drop caused by shade. Anti reflection coating and BSF (Back Surface Field) structure to improve cell conversion efficiency: 14.0 %
- Using white tempered glass, EVA resin, and a weatherproof film along with an aluminium frame for extended outdoor use
- DC 12 V system
- Output terminal: Lead wire with waterproof connector

ขโนโลยีรา<sup>ช</sup>

#### Specifications NE80E2E Polycrystalline silicon solar cells,<br>125.5 mm square Cell No. of cells and connections 36 in series Application DC 12 V system Maximum system voltage DC 540 V Series fuse rating 10 A Nominal power 80W 1,200 x 530 x 35 mm **Dimensions** Weight  $8.5 \text{ kg}$ Type of output terminal Lead wire with connector

## Absolute maximum ratings

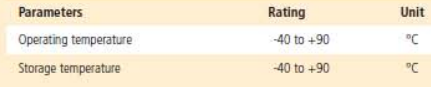

## Temperature coefficients

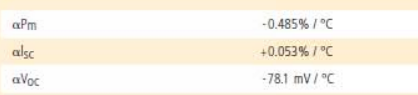

### Electro-optical characteristics

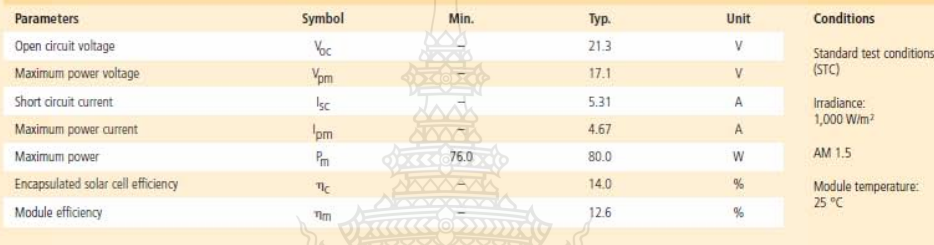

## Characteristics

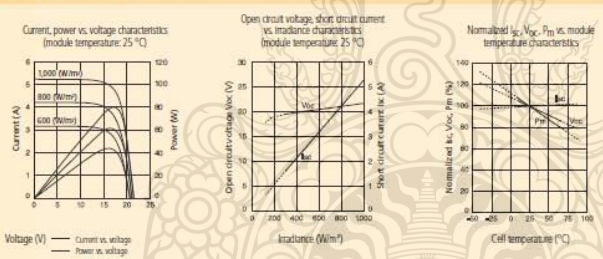

Outline dimensions

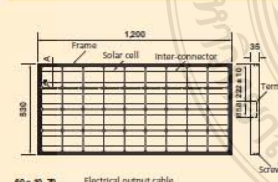

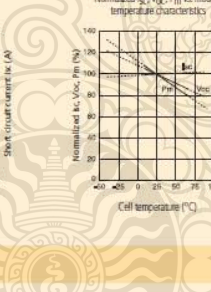

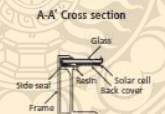

## Applications

- Grid connected residential systems
- Office buildings
- Solar power stations Solar villages
- Villas, mountain cottages

Pumps

- Uighting equipment
- Traffic signs

Radio relay stations

**Beacons** 

Telemeter systems

Telecommunication systems

In the absence of confirmation by specification sheets,<br>Sharp takes no responsibility for any defects that may<br>occur in equipment using any Sharp products shown in<br>catalogs, data books, etc. Context Sharp in order to<br>both

Specifications are subject to change without notice.

# **ARP**

Central & Eastern Europe<br>Tel: +43-(0)1-72 7190 - Fax: +43-(0)1-72 719141<br>www.sharp-cee.com

**France**<br>France<br>Windows 1990 34 00 · Fax: +33-(0) 148 63 26 21<br>**Germany & Austria**<br>Tel: +49-(0)40-23 760 · Fax: +49-(0)40-23 76 21 93<br>Tel: +49-(0)40-23 760 · Fax: +49-(0)40-23 76 21 93

Italy<br>Tel: +39-02-89 59 51 - Fax: +39-02-89 53 08 95 Spain & Portugal<br>Tel: +34-(0)93-5 81 97 00 - Fax: +34-(0)93-6 75 46 11 Nordic countries<br>Tel: +46-(0)8-6 34 36 00 - Fax: +46-(0)8-6 34 36 10<br>www.sharp.se

85.5

 $70$ 

Switzerland<br>Tel: +41-(0)1-8 46 61 11 - Fax: +41-(0)1-8 46 62 25

Benelux<br>Tel: +31-(0)30-6359500 + Fax: +31-(0)30-6359595<br>University by the state of the state of the state of the state of the state of the state of the state of the state of the state of the state of the state of the state United Kingdom<br>Tel: +44-(0)1 61-2 05 23 33 - Fax: +44-(0)1 61-2 05 70 76

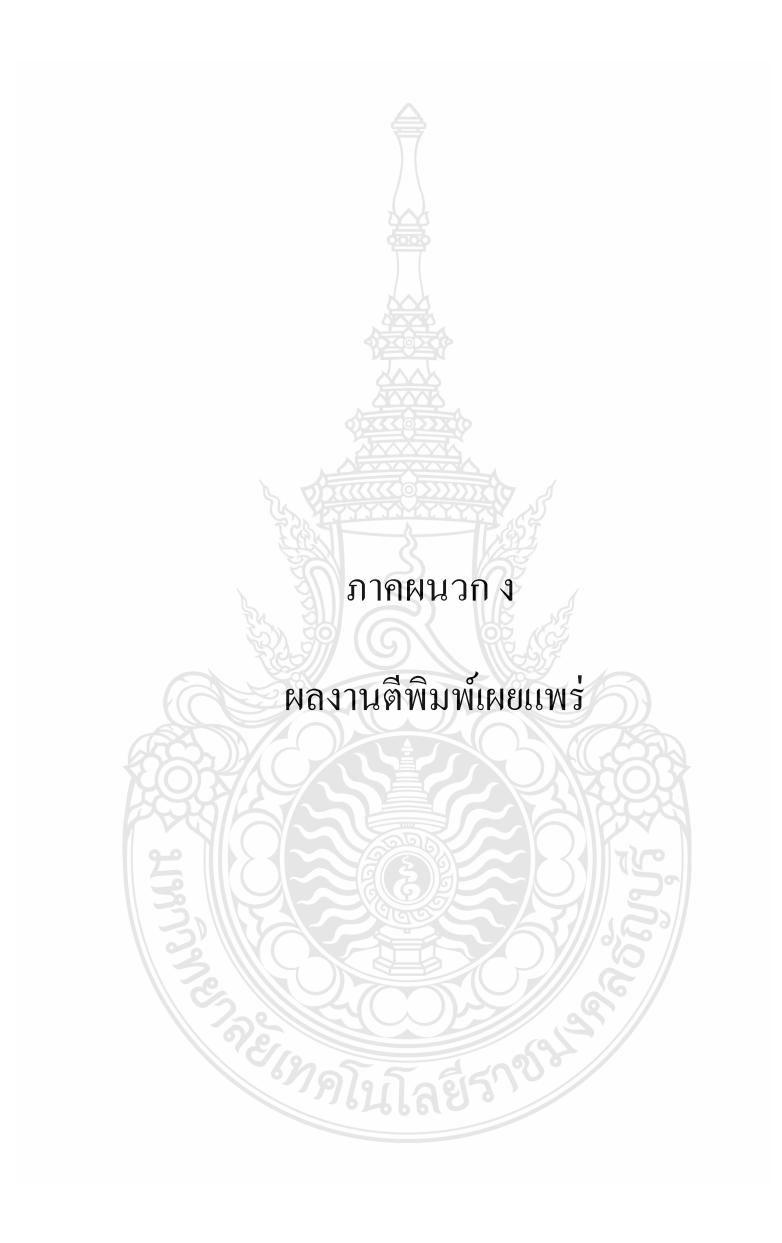

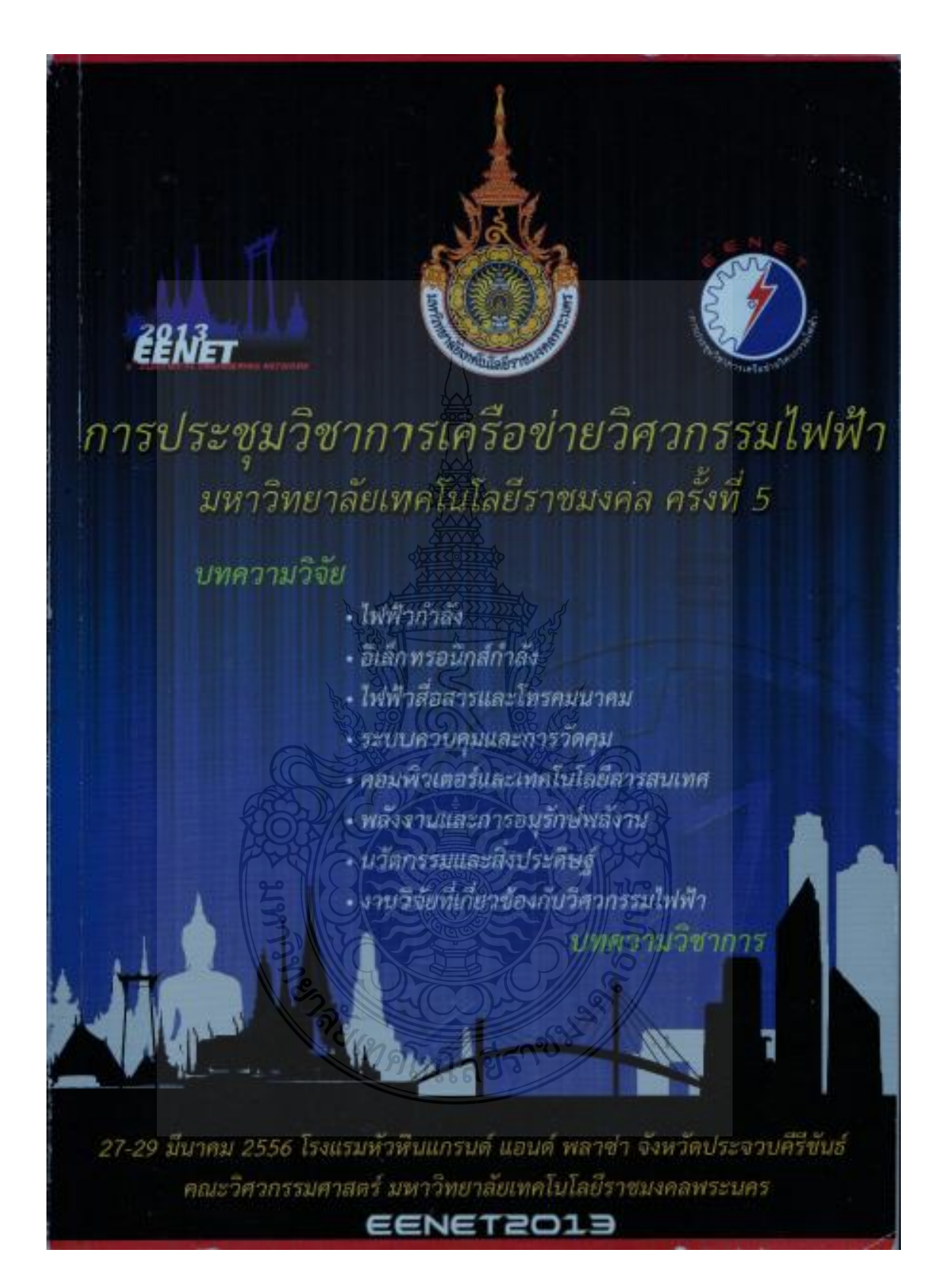

การประชุมวิชาการเครือข่ายวิศวกรรมไฟฟ้า มหาวิทยาลัยเทคโนโลยีราชมงคล ครั้งที่ 5 roceedings of The S<sup>n</sup> Conference of Electrical Engineering Network of Rejamongala University of Technology (EENET 2013,

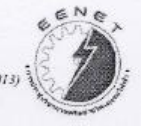

## รายชื่อผู้ทรงกุณวุฒิพิจารณาบทความ การประชุมวิชาการเครือข่ายวิศวกรรมไฟฟ้า มหาวิทยาลัยเทคโนโลยีราชมงกล ครั้งที่ 5

ผู้ทรงคุณ ศาสตราจารย์ คร.วัลลภ รองศาสตราจารย์ คร.นรินทร์ รองศาสตราจารย์ คร.พิชัย รองศาสตราจารย์ คร.อนุวัฒน์ รองศาสตราจารย์ ดร.ฟูศักดิ์ รองศาสตราจารย์ คร.วิจิตร รองศาสตราจารย์ คร.วิสุทธิ์ รองศาสตราจารย์ คร.สมพร รองศาสตราจารย์ คร.สุขสันต์ รองศาสตราจารย์ คร.วิบูลย์ รองศาสตราจารย์ คร.บัลลังก์ รองศาสตราจารย์ คร.ธนัดชัย รองศาสตราจารย์ คร.เวกิน ผู้ช่วยศาสตราจารย์ คร.แนนบุเ ผู้ช่วยศาสตราจารย์ คร.ธวัชชัย ผู้ช่วยศาสตราจารย์ คร.สุรพงศ์ ผู้ช่วยศาสตราจารย์ คร.สุรินทร์ ผู้ช่วยศาสตราจารย์ คร.ยุทธนา ผู้ช่วยศาสตราจารย์วิภาวัลย์ อาจารย์ คร.ชาญณรงค์ อาจารย์ คร.นาคยา อาจารย์ คร.ยงยุทธ อาจารย์ คร.นิมิต อาจารย์ คร.สมมาคร

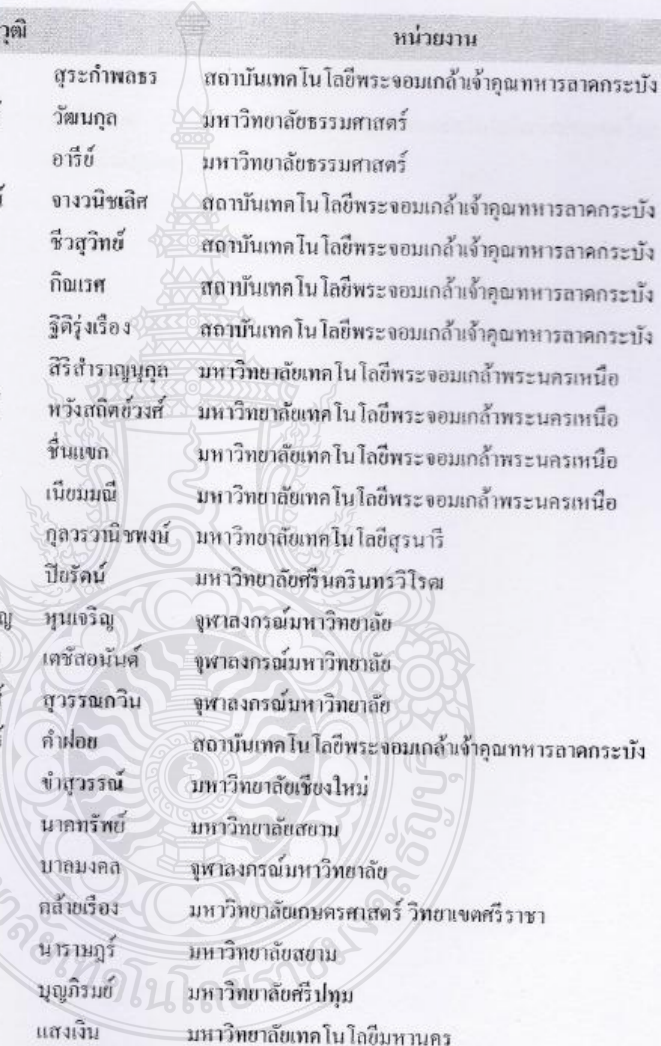

27-29 มีนาคม 2556 โรงแรบหัวหินแกรนด์ แอนด์ พลาข่า จังหวัดประจวบดีวีจันซ์

การประชุมวิชาการเครือข่ายวิศวกรรมไฟฟ้า มหาวิทยาลัยเทค ในโลธีราชมงคล ครั้งที่ 5<br>Proceedings of The 5<sup>4</sup> Conference of Electrical Engineering Network of Rajamangala University of Technology (EENET 2013)

## รายชื่อผู้ทรงคุณวุฒิพิจารณาบทความ การประชุมวิชาการเครือข่ายวิศวกรรมไฟฟ้า มหาวิทยาลัยเทคโนโลยีราชมงคล ครั้งที่ 5

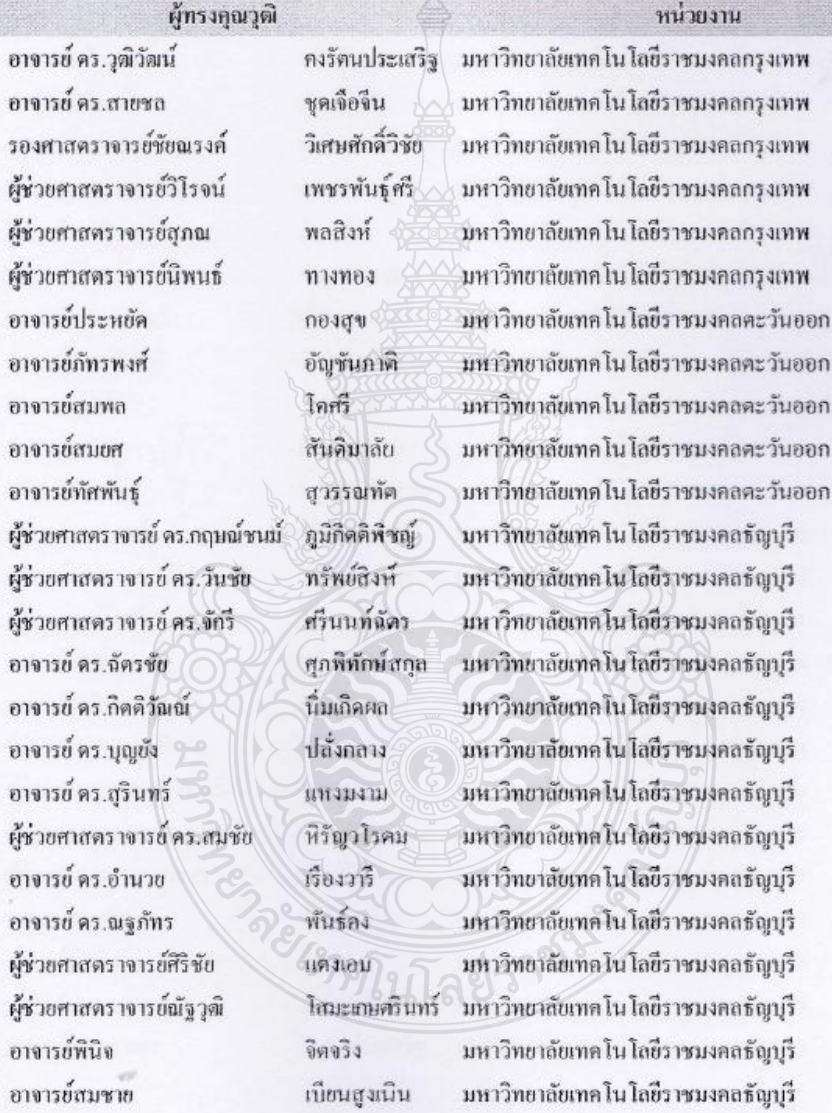

27-29 มีนาคม 2556 โรงแรมหัวหินแกรนด์ แอนด์ พลาซ่า จังหวัดประจวบทีวีขันธ์

การประชุมวิชาการเครือข่ายวิศวกรรมไฟฟ้า มหาวิทยาลัยเทคโนโออีราชมงคล ครั้งที่ 5 dings of The 5<sup>th</sup> Conference of Electrical Eugèneering Network of Rajamangala University of Technology (EENET 2013

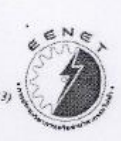

## รายชื่อผู้ทรงคุณวุฒิ สำหรับการพิจารณาบทความ การประชุมวิชาการเครือข่ายวิศวกรรมไฟฟ้า มหาวิทยาลัยเทคโนโลยีราชมงคล ครั้งที่ 5

ผู้ทรงกุณวุฒิ อาจารย์พร้อมศักดิ์ อาจารย์นิติพงศ์ อาจารย์ธีระพล ผู้ช่วยศาสตราจารย์ปราชญ์ อาจารย์ คร. ไพฑูรย์ อาจารย์วิโรจน์ อาจารย์ คร.ณัฐพงศ์ อาจารย์ คร.นัฐ โชติ อาจารย์พูนศรี อาจารย์ทง อาจารย์จตุรงค์ อาจารณ์วทรินทร์ อาจารย์สาคร อาจารย์สมเกียรติ อาจารย์อรุณ อาจารย์มนัส ผู้ช่วยศาสตราจารย์โกศล ผู้ช่วยศาสคราจารย์จรินทร์ ผู้ช่วยศาสตราจารย์ถมลทิพย์ ผู้ช่วยศาสตราจารย์กิจจา อาจารย์ธนะกิจ อาจารย์นิลมิต อาจารย์ คร.ชลกาญจน์ อาจารย์ คร.ณทพร

อภิรติกุล ปานกลาง เหมือนขาว คาบบัง รักเหลือ พิราจเบนชัย พันธุนะ รักไทยเจริญชีพ วรรณการ ลานธารทอง จคุรเชิคชัยสกุล ชัญสิประเสริฐ วุฒิพัฒนพันธุ์ ทองแก้ว ชลังสุทธิ์ บุญเทียรพอง นิธิโสภา จุลวานิช วัฒกี่กำธร ลักษณ์อำนวย วัฒกี่กำธร นิลาศ วงศ์ก่อเกียรติ จีนคบประเสริฐ

หน่วยงาน มหาวิทยาลัยเทคโนโลยีราชมงคลชัญบุรี มหาวิทยาลัยเทคโนโลยีราชมงคลรัญบุรี ุ่มหาวิทยาลัยเทคโนโลยีราชมงคลธัญบุรี บหาวิทยาลัยเทคโน โลยีราชมงคลชัญบุรี มหาวิทยาลัยเทคโนโลยีราชมงคลชัญบุรี มหาวิทยาลัยเทคโนโลยีราชมงคลธัญบุรี มหาวิทยาลัยเทคโนโลยีราชมงคลพระบคร ้มหาวิทยาลัยเทคโนโลยีราชมงคลพระนคร มหาวิทยาลัยเทคโนโลยีราชมงคลพระนคร มหาวิทยาลัยเทคโนโลยีราชมงคลพระนคร มหาวิทยาลัยเทคโนโลยีราชมงคลพระนคร ้มหาวิทยาลัยเทคโนโลยีราชมงคลพระนคร มหาวิทยาลัยเทคโนโลยีราชมงคลพระนคร บหาวิทยาลัยเทคโนโลยีราชบงคลพระนคร มหาวิทยาลัยเทลโน โลยีราชบงคลพระนคร บหาวิทยาลัยเทลโนโลยีราชนงคลพระนคร มหาวิทยาลัยเทคโน โลยีราชมงคลพระนคร มหาวิทยาลัยเทคโนโลยีราชมงกลพระนคร มหาวิทยาลัยเทคโนโลยีราชมงคลพระนคร มหาวิทยาลัยเทคโน โลยีราชมงคลพระนคร มหาวิทยาลัยเทคโน โลยีราชบงกลพระนคร มหาวิทยาลัยเทคโน โลชีราชมงคลพระนคร มหาวิทยาลัยเทคโนโลยีราชนงคลพระนคร มหาวิทยาลัยเทคโน โลยีราชมงคลพระนคร

27-29 มีนาคม 2556 โรงแรมพัวหินแกรนด์ แอนด์ พลาง่า จังหวัดประจวบทีรีขันธ์

การประชุมวิชาการเครือข่ายวิศวกรรมไฟฟ้า มหาวิทยาลัยเทคโนโลยีราชมงคล ครั้งที่ 5 Proceedings of The  $\vec{s}^*$  Conference of Electrical Engineering Network of Rajamangala University of Techn ology (EENET 2013

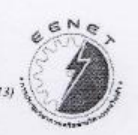

## รายชื่อผู้ทรงคุณวุฒิ สำหรับการพิจารณาบทความ การประชุมวิชาการเครือข่ายวิศวกรรมใฟฟ้า มหาวิทยาลัยเทคโนโลยีราชมงกล ครั้งที่ 5

ผู้ทรงคุณวุฒิ ผู้ช่วยศาสตราจารย์ คร.เจนศักดิ์ เอกบูรณะวัฒน์ อาจารย์ คร.ประสพโชค โห้ทองคำ อาจารย์ คร.มนตรี สมดุลยกนก อาจารย์อดิสักดิ์ แข็งสาริกิจ ผู้ช่วยศาสตราจารย์ คร.กันต์พงษ์ ศรีสถิตย์ อาจารย์ คร.ไกรฤกษ์ เชยชื่น อาจารย์ คร.พิชิต กิตติสุวรรณ อาจารย์กาญบัญชา พานิชเจริญ อาจารย์คิสพล ทำเกี่ยวกุล อาจารย์โสภา แซ่เส้ง อาจารย์สิทธิ์ชัย บุญปิยทัศน์ รองศาสตราจารย์สมพันธ์ อำพาวัน ผู้ช่วยศาสตราจารย์วิสุทธิ์ พงศ์พฤกษราคุ รองศาสตราจารย์ ตร.ชวัช เกิดชื่น อาจารย์ คร.พินิจ ศรีธร อาจารย์ คร.วรรณรีย์ วงศ์ใครรัตน์ ผู้ช่วยศาสตราจารย์พันธ์พงศ์ อภิชาตกุล ผู้ช่วยศาสตราจารย์วุฒิชัย สง่างาม อาจารย์รุ่งเพชร ก่องนอก ผู้ช่วยศาสตราจารย์สุทธินันท์ ทันโพธิ์ ผู้ช่วยศาสตราจารย์กฤตวิทย์ บัวไหญ่ ผู้ช่วยศาสตราจารย์ประเสริฐ เผือนหมื่นไวย อาจารย์กิตติวุฒิ จีนนะบุคร อาจารย์ คร.มงคล ลูพิมาย อาจารย์ คร.ประจวบ อินระวงศ์

ุ่มหาวิทยาลัยเทคโนโลยีราชมงกลรัตนโกสินทร์ มหาวิทยาลัยเทคโนโลยีราชมงคลรัตนโกสินทร์ มหาวิทยาลัยเทคโนโลยีราชมงคลรัตนโกสินทร์ มหาวิทยาลัยเทคโนโลซีราชมงคลรัตนโลสินทร์ นหาวิทยาลัยเทคโนโลยีราชมงคลรัตนโกสินทร์ มหาวิทยาลัยเทคโนโลยีราชมงคลรัตนโคสินทร์ นหาวิทยาลัยเทคโนโลยีราชมงคลรัตนโกสินทร์ มหาวิทยาลัยเทคโนโลขี่ราชมงคลรัตนโกสินทร์ มหาวิทยาลัยเทคโนโลยีราชมงคลรัตนโกสินทร์ มหาวิทยาลัยเทคโนโลยีราชมงคลรัตนโกสินทร์ มหาวิทยาลัยเทคโนโลยีราชมงคลรัตนโกสินทร์ บหาวิทยาลัยเทคโนโลยีราชมงคลศรีวิชัย มหาวิทยาลัยเทคโนโลยีราชนงคลศรีวิชัย นหาวิทยาลัยเทคโนโลยีราชมงคลอีสาน (นครราชสีมา) มหาวิทยาลัยเทคโนโลยีราชมงคลอีสาน (นครราชสีมา) มหาวิทยาลัยเทคโนโลยีราชมงคลอีสาน (นครราชสีมา) มหาวิทยาลัยเทคโนโลยีราชมงคลอีสาน (นครราชสีมา) มหาวิทยาลัยเทคโนโลยีราชมงคลอีสาน (นครราชสีมา) มหาวิทยาลัยเทคโนโลยีราชนงคลอีสาน (นครราชสีมา) บหาวิทยาลัยเทคโนโลยีราชมงคลอีสาน (นครราชสีมา) มหาวิทยาลัยเทลโนโลยีราชมงคลอีสาน (นครราชสีมา) มหาวิทยาลัยเทคโนโลยีราชมงคลอีสาน (นครราชสีมา) มหาวิทยาลัยเทคโนโลฮีราชมงคลอีสาน (นครราชสีมา) มหาวิทยาลัยเทคโนโลยีราชมงคลอีสาน (นครราชสีมา) มหาวิทยาลัยเทคโนโลยีราชมงคลอื่สาน (นครราชสีมา)

หน่วยงาน

27-29 มีนาคม 2556 โรงแรมทั่วหินแกรนด์ แอนด์ พลาซ่า จังหวัดประจวบคีริจันธ์

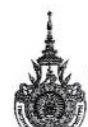

่ การประชุมวิชาการเครือข่ายวิสวกรรมใฟฟ้า มหาวิทยาลัยเทค โน โลยีราชมงคล ครั้งที่ 5<br>}<br>}}}}}}}} Proceedings of The *S<sup>®</sup> Conference of Electrical Engineering Network of Rajamangala University of Technology (EENET2013)* 

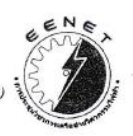

## สาขาบทความพลังงานและการอนุรักษ์พลังงาน

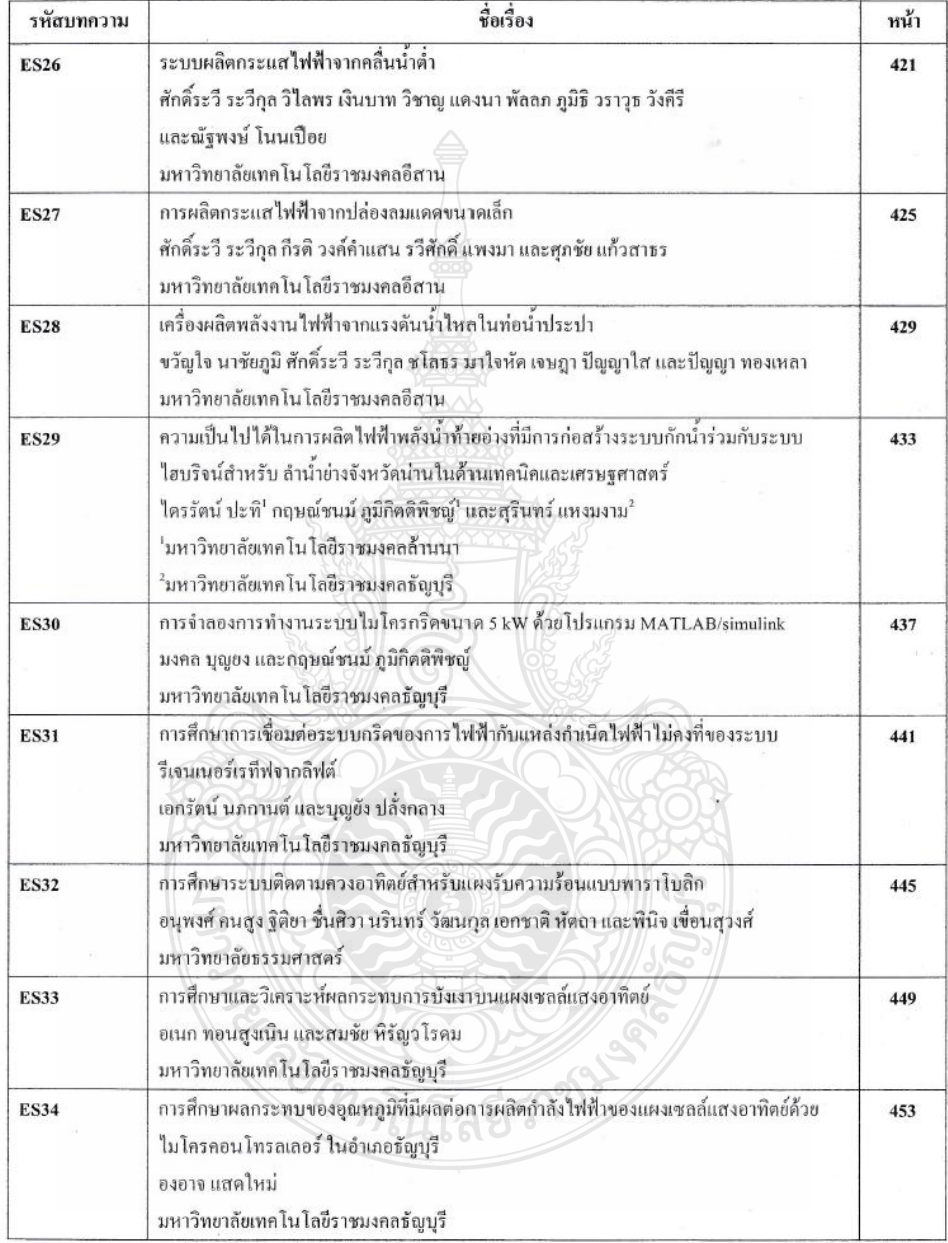

27-29 มีนาคม 2556 โรงแรมทั่วหินแกรนด์ แอนด์ พลาซ่า จังหวัดประจวบคีรีขันธ์

การประชุมวิชาการเครือข่ายวิศวกรรมไฟฟ้า มหาวิทยาลัยเทคโนโลยีราชมงคล ครั้งที่ 5 Proceedings of The 5<sup>th</sup> Conference of Electrical Engineering Network of Rajamangala University of Technology (EENET 2013)

#### การศึกษาและวิเคราะห์ผลกระทบการบังเงาบนแผงเซลล์แสงอาทิตย์

#### Study and Analysis of Shading Effect on Solar Module

อเนก ทอนสูงเนิน และสมชัย หิรัญวโรคม<sup>2</sup>

'สาขาวิชาวิศวกรรมไฟฟ้า คณะวิศวกรรมศาสตร์ มหาวิทยาลัยเทค โน โลยีราชมงคลชัญบุรี

คำบลคลองหก อำเภอรัญบุรี จังหวัดปทุมรานี รหัส ใปรับณีย์ 12110 โทรศัพท์: 08-8082-2789 E-mail: <u>Anake\_12@hotmail.com</u>

ำสาขาวิชาวิศวกรรมไฟฟ้า คณะวิศวกรรมศาสตร์ มหาวิทยาลัยเทค โน โลยีราชมงคลธัญบุรี

ตำบกคลองหก อำเภอธัญบุรี จังหวัดปทุมธานี รหัส ไปรษณีย์ 12110 โทรศัพท์: 08-1843-3200 E-mail: hiranvarodom@yahoo.com

#### บทคัดย่อ

บทความนี้เป็นการนำเสนอการศึกษาและวิเคราะห์ผลกระทบ การบังเงา เนื่องจากแผงเซลล์แสงอาทิตย์ถูกสร้างขึ้น โดยการเชื่อมต่อ จำนวน 36 เซลล์แบบอนุกรมในหนึ่งแผง เพื่อที่จะ ได้รับแรงดัน ไฟฟ้าใช้ งานได้จริงตามความต้องการ การเกิดการบังเงาบางส่วนของแผงเซลล์ แสงอาทิตย์ นับว่าเป็นส่วนหนึ่งในสาเหตุหลักของการเกิดความร้อน ภายในเซลล์ทำให้การผลิตกำลังไฟฟ้าในแผงเซลล์แสงอาทิตย์ลดลง คังนั้นจึงจำเป็นต้องมีการศึกษาผลกระทบที่เป็นอันตราชจากการบังเงา งานวิจัยนี้ทำการทดสอบจริงที่แผงเซลล์แสงอาทิตย์กับความเข้มแสง อาทิตข์จริงและสร้างสภาวะที่มีการบังเงาเกิดขึ้นบางส่วน โดยทำการ เปรียบเทียบกับแบบจำลองที่ใช้โปรแกรมคอมพิวเตอร์ สร้างแบบจำลอง แผงเซลล์แสงอาทิตย์ขึ้น ซึ่งจากการทดสอบพบว่ากำลังใฟฟ้าสูญเสียที่ เกิดขึ้นนั้น จะขึ้นอยู่กับสัดส่วนของจำนวนเซลล์ที่ถูกบังเงากับจำนวน เซลล์ที่ได้รับความเข้มแสง กล่าวคือเมื่อเซลล์แสงอาทิตข์ถูกการบังเงา ร้อยละ 20 ของจำนวนเซลล์แสงอาทิตย์ทั้งหมด เซลล์ที่ถูกบังเงาจะทำให้ กำกังสูงสุดที่แผงเซกก์แสงอาทิตข์ผลิตได้นั้นลดลง เมื่อเพิ่มการบังเงาเป็น ร้อยละ 40 จำนวนเซลล์ ทำให้กำลังสูงสุดที่ผลิตนั้นฉดลงอีกต่อไป คำสำคัญ: การบังเงาบนเซลก์แสงอาทิตย์, ระบบ โฟโต โวลตาอิก, กำลัง สงสุด

#### Abstract

#### This paper presents the study and analysis of

shading effect on solar module. Due to the fact that a solar module consists of 36 cells connected in series to produce desired voltage. The partial shading effect causes the cumulative heat on shaded cells then the maximum power produced is really reduced. Accordingly, it is necessary to study of shading effect on solar module. In this research work, the solar modules are examined on partial shading effect with actual sun intensity and to be compared to the results of simulation by computer program. The experimental results are able to be stated that the power loss of solar module is based on the number of shaded cells

In fact, while the cells are approximately shaded of 20 percent, the maximum power produced is reduced. When shaded cells are increased to 40 percent, the maximum power produced is also reduced significantly.

Keywords: shading on solar cells. PV system. maximum power

#### 1. บทนำ

การถูกบังเงาในแผงเซกก์แสงอาทิตย์จะส่งผลกระทบต่อทุก เซลล์ ถ้าแต่ละเซลล์ไม่ได้รับพลังงานแสงในปริมาณที่เท่ากัน เซลล์ทั้ง าเมดที่อยู่ไหนผงเซลล์แสงอาทิตย์ มีเพียงใม่กี่เซลล์เท่านั้นที่สามารถทำ งานใค้ดามปกติ และเหลล์ที่ถูกบังเงาจะกลายเป็นโหลดหรือเป็นตัวรับ กระแสจากเซกก์อื่น ทำให้เกิดความร้อนขึ้น ถ้าหากไม่มีการแก้ไขปัญหา อย่างเหมาะสนนี้แผงเซลก์แสงอาทิตย์ก็จะได้รับความเสียหายเป็นอย่าง มาก [1] ในการติดตั้งแผงเซลล์แสงอาทิตย์นี้ เราไม่สามารถที่จะหลีก เลี้ยงปัญหาจากการบังเงานี้ ได้เลย เช่น เมื่อเราคิดตั้งบนหลังคาบ้าน ปัญหาก็คือคารบังเงาอาจเกิดใต้จากอาคารใกก้เคียง ซึ่งการบังเงานี้จะ เกิดขึ้นหนึ่งวันเป็นบางช่วงเวกาเท่านั้น แต่มันก็จะเกิดขึ้นตลอดทั้งปี เช่นกัน ซึ่งเป็นปัญหาทางกายภาพ

ส่วนการศึกษาในหัวข้อนี้จะศึกษาผลกระทบเนื่องจากการบัง เจาเพียงบางส่วน โดยที่เซลล์แสงอาทิตย์จะถูกปิดบังแสงในสัดส่วนที่ ระดับค่างๆ ตั้งแต่ถูกบังเงา ร้อยละ 10 จนถึง ร้อยละ 100 ของพื้นที่ทั้ง หมดในแผงเซลล์แสงอาทิตย์ และเปรียบเทียบผลกับแบบจำลองที่ใช้ โปรแกรมคอมพิวเตอร์ เพื่อสึกษาผลกระทบที่เกิดขึ้นเนื่องจากการบังเงา

#### 2. ทฤษฎี

#### 2.1 วงจรสมมูลย์ของเซลล์แสงอาทิตย์

ในสมการที่ (1) แสดงถึงคุณลักษณะทางกระแสและแรงดัน ของเซลล์แสงอาทิตย์ ซึ่งจะเขียนอยู่ในรูปของฟังก์ชั่นเอ็ก โพเนนเชียล (exponential equation)

$$
I = I_{ph} - I_s \left( \exp \frac{q(V + IR_s)}{N \cdot K \cdot T} - 1 \right) - \frac{(V + IR_s)}{R_{sh}}
$$

 $(1)$ 

27-29 มีนาคม 2556 โรงแรมทั่วทินแกรนด์ แอนด์ พลาซ่า จังหวัดประจวบศิริขันธ์

449

ำกรประชุมวิชาการเครือข่ายวิสวกรรมใฟฟ้า มหาวิทยาลัยเทคโนโลยีราชมงคล ครั้งที่ 5 Proceedings of The 5<sup>\*</sup> Conference of Electrical Engineering Network of Rajamangala University of Technology (EENET 2013)

จากสมการที่ (1) สามารถเขียนเป็นวงจรสมมูกล์ของเซลล์ แสงอาทิตย์ได้ ดังรูปที่ 1

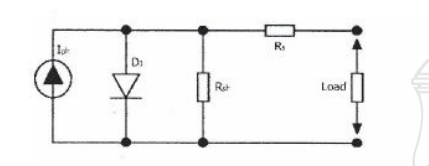

รูปที่ 1 วงจรสมมูลย์ของเซลล์แสงอาทิตย์

#### 2.2 แผงเซลล์แสงอาทิตย์

[2] แผงเซลล์แสงอาทิตข์แบบ โมคูล (PV module) เป็นการ นำเซลล์แสงอาทิตข์มาต่อแบบอนุกรมเพื่อเพิ่มแรงดันให้เหมาะสมกับ พิกัดแรงดันของแบคเตอรี่คือ 12 V ส่วนการต่อแบบขนานจะเป็นการเพิ่ม กระแสไฟฟ้า

[3] เซลล์ที่มีคุณสมบัติที่คล้ายกันจะนำมาเชื่อมต่อกันและห่อ หุ้มในรูปแบบ โมดูล ซึ่งในที่สุดก็มีการกำหนดรูปแบบเป็นบล็อก (Blocks)ขึ้นมา ใช้สำหรับแผงเชลล์แสงอาทิตย์ โดยเริ่มตั้งเต่แรงดัน สูงสุดของชิลิคอน 1 เซลล์ ซึ่งมีแรงดับ 600 mV นำมาต่ออนุกรมกับ 36 เซลล์ เพื่อให้ได้แรงต้นในการประจุให้กับระบบขนาด 12 V ภายใต้ความ เข้มแสงสูงสุด (100W/cm<sup>2</sup>) สร้างกระแสสูงสุดโดยประมาณ 30 mA/cm<sup>2</sup> โดยเซลล์จะถูกต่อขนานกันเพื่อให้เกิดกระแสสูงสุด

#### 2.2 กราฟคุณลักษณะกระแส-แรงดันของเขลล์แลงอาทิตย์

[4] คุณสมบัติทางไฟฟ้าของเขลล์แสงอาทิตย์สามารถแสดง ได้ โดยใช้ I-V curve ซึ่งใช้ตรวจสอบกำลังผลิตสูงสุดของเขลล์แสง อาทิตย์ หากอุณหภูมิของเซลก์และปริมาณความเข้มแสงที่ตกกระทบแผง เซลล์แสงอาทิตย์มีค่าคงที่ สามารถสร้าง I-V curve ได้ดังรูปที่ 2 ซึ่งจะมี จุดสำคัญที่ทำให้เกิดกำลังไฟฟ้าสูงสุดเรียกว่า Maximum Power Point  $(\mbox{MPP}\ \mbox{H}\overset{\mbox{\small{\textsf{3}}}}{\mathfrak{I}}$ 0 $\mbox{P}_{\mbox{\tiny{max}}})$ 

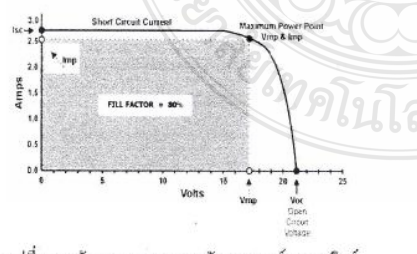

รูปที่ 2 คุณลักษณะกระแส-แรงด้นของเซลล์แสงอาทิตย์

#### 3. การทดสอบการบังเงาในสภาพจริง

จากการนำแผงเขลล์แสงอาทิตย์ของบริษัท Sharp รุ่น NE-80E2E ทำการทดสอบหากำลังใฟฟ้าสูงสุดที่ผลิตใต้ ที่ค่าความเข้ม ของแสงที่ระดับต่างๆและสร้างสถานการณ์สมมติให้เกิดการบังเงาขึ้นมา โดยการใช้วัสดุที่บนสงมาปิดบังแสงที่แผงเซลล์แสงอาทิตย์ 1 แผงและอีก 1 แผงเซลล์ให้ได้รับแสงตามปกติ ในส่วนแผงเซลล์แสงอาทิตย์ที่ถูกปิด บังแสงนี้ จะปิดบังแสงในสัดส่วนที่ระดับต่างๆ ตั้งแต่ถูกบังแสงร้อยละ 10 ถึงร้อยละ 100 ของแผงเซลล์แสงอาทิตย์ โดยการทดสอบในสภาพ นี้นที่จริง ภายในวิทยากัยเทคนิคทกวงพ่อคูณ ปริสุทุโธ อำเภอต่านขุนทด จังหวัดนครราชสีมา

#### ตารางที่ 1 ข้อมูลของแผงเซลล์แสงอาทิตย์ Sharp รุ่น NE-80E2E

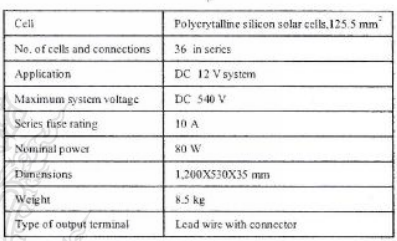

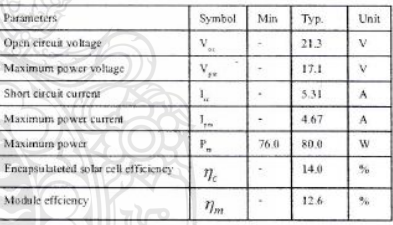

เครื่องมือและอุปกรณ์ที่ไข้ในการทดสอบ มีดังนี้ 1) แผงเชลล์แสงอาทิตย์ NE-80E2E 2 แผง 2) เครื่องวัดความเข้มแสง  $\text{W/m}^2$ 

3) DC voltmeter time DC ampmeter

4) โหลดแสงสว่างขนาด 100 W

#### 3.1 ทดลองครั้งที่ 1

ทคสอบกลางแจ้งใช้เซลล์แสงอาทิตย์ของบริษัท Sharp รุ่น NE-80E2E 1 แผง ขณะถูกบดบัง คิดเป็นร้อยละของพื้นที่ที่ถูกบังเงา (ที่ ความเข้มแลง 863 W/m ) วัดค่าแรงดันสูงสุดและค่ากระแสสูงสุด

27-29 มีนาคม 2556 โรงแรมทั่วทินแกรนด์ แอนด์ พลาซ่า จังหวัดประจวบคีรีจันธ์

450

การประชุมวิชาการเครือข่ายวิศวกรรมใฟฟ้า มหาวิทยาลัยเทคโนโลยีราชมงคล ครั้งที่ 5

Proceedings of The 5<sup>th</sup> Conference of Electrical Engineering Network of Rajamangala University of Technology (EENET 2013)

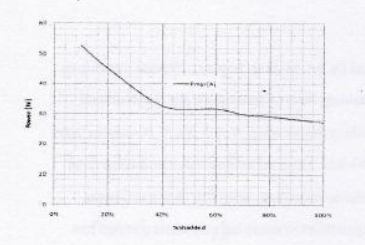

รูปที่ 3 ค่ากำลังไฟฟ้าสูงสุดขณะถูกบังเงาที่ความเข้มแสง 863 W/m $^{\rm 7}$ 

#### 3.2 ทดลองครั้งที่ 2

ทดลองกลางแจ้ง ใช้แผงเขลล์แสงอาทิตย์บริษัท Sharp รุ่น NE-80E2E 1 แผง ขณะถูกบดบัง (ที่ความเข้มแสง 837 W/m<sup>2</sup>) ต่อกับ โหลด ได้ผลการวัดกำลังไฟฟ้า

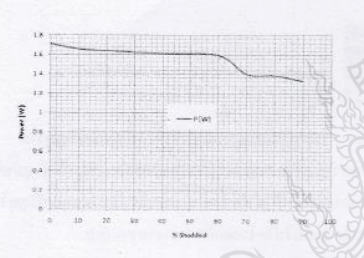

รูปที่ 4 ค่ากำลังไฟฟ้าขณะถูกบังเงา

## 3.3 ทดลองครั้งที่ 3

ทดลองกลางแจ้งใช้แผงเซลล์แสงอามิตย์บริษัท Sharp รุ่น NE-80E2E 2 แผงอนุกรมกัน ขณะถูกบดบัง ได้ผลดังคารางที่ 5 (ความ เข้มแสง 856 W/m<sup>2</sup>) ต่อกับโหลด 200 W และบดบังที่แผงเดียว

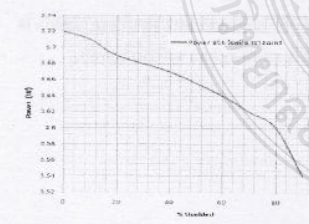

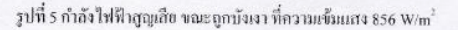

รูปที่ 7 กำลังไฟฟ้าที่ได้จากแบบจำลองของแผงเซลล์แสงอาทิตย์ จากโปรแกรม Psim ถูกบังแสงร้อยละ 20, 40 และ 80

i.

4. การสร้างแบบจำลองและส่วนประกอบของระบบ

รุ่น NE-80E2E ลงในแบบจำลอง

โคยการกำหนดค่าค่างๆ ตามคุณสมบัติของแผงเซลล์แสงอาทิตย์ Sharp

Iceli

 $\widehat{A}$ 

รูปที่ 6 แบบจำลองของแผงเซลล์แสงอาทิตย์จาก โปรแกรม Psim

สร้างแบบจำลองของเซลล์แสงอาทิตย์ ใน โปรแกรม Psim

 $\mathcal{O}_{\texttt{veall}}$ 

27-29 มีนาคม 2556 โรงแรมหัวหินแกรนด์ แอนด์ พลาซ่า จังหวัดประจวบคีรีขันธ์

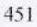

การประชุมวิชาการเครือข่ายวิศวกรรมใฟฟ้า มหาวิทยาลัยเทคโนโลยีราชมงคล ครั้งที่ 5 Proceedings of The 5<sup>th</sup> Conference of Electrical Engineering Network of Rajamangala University of Technology (EENET 2013)

#### 5. สรุป

จากการนำแผงเซลล์แสงอาทิตย์ของบริษัท Sharp ร่น NE-80E2E จำนวน 2 แผง นำมาต่ออนุกรมกันแล้วทำการทดสอบหากำลัง ไฟฟ้าสูงสุดที่ผลิตได้ ที่ล่าความเข้มของแสงที่ระดับต่างๆและสร้าง สถานการณ์สมมติให้เกิดการบังเงาขึ้นมา โดยการใช้วัสดุที่บแสงมาปิด บังแสงที่แผงเซลล์แสงอาทิตย์ 1 แผงและอีก 1 แผงเซลล์ให้ได้รับแสง คามปกติ ในส่วนแผงเขลล์แสงอาทิตข์ที่ถูกปีดบังแสงนี้จะปีคบังแสงใน สัดส่วนที่ระดับต่างๆ ตั้งแต่ถูกบังแสงร้อยละ 10 จนถึงร้อยละ 100 ของ แผงเซลล์แสงอาทิตย์ โดยการทดสอบในสภาพพื้นที่จริงและเปรียบเทียบ ผลกับแบบจำลองที่ใช้โปรแกรม Psim เพื่อศึกษาผลกระทบที่เกิดขึ้นเนื่อง จากการบังเงาว่ามีผลอย่างไรบ้าง ซึ่งผลที่ได้นั้นสรปได้ว่ากำลังไฟฟ้า สูญเสียที่เกิดขึ้นนั้นจะขึ้นอยู่กับสัดส่วนของจำนวนเซกล์ที่ถูกบังเจากับ จำนวนเซลล์ที่ได้รับแสงอย่างสม่ำเสมอ

จากการทดสอบในข้อ 3.1) เมื่อมีการบังเงาร้อยละ 20 เพิ่ม เป็นร้อยละ 40 กำลังใฟฟ้าสูงสุด (Pms) จะลดลงประมาณ 12.4 W จากรูป ที่ 3 และเปรียบเทียบกับแบบจำลองของแผงเซลล์แสงอาทิตย์จาก โปรแกรม Psim รูปที่ 7 เมื่อมีการบังเจาร้อยละ 20 เพิ่มเป็นร้อยละ 40 กำลังไฟฟ้าสูงสุด (P.....) จะลดลงประมาณ 13 W ถือว่ามีผลการทดลอง ไปในทิศทางเดียวกัน แต่การลดลงของจำนวนวัตต์นั้นยังใน่เท่ากัน ข้อ แตกต่างที่เกิดขึ้นนี้จะนำไปแก้ไขต่อไป

ประโยชน์ที่ได้จากงานวิจัยนี้ เพื่อใช้ในการเลือกโหลดที่ เหมาะสมคับแผงเขลล์แสงอาทิตย์ในกรณีกำลังใฟฟ้าสดสงเบื่องจากการ ถูกบังเงา โหลดที่ต่ออยู่ก็จะไม่เกิดความเสียหาย และเพื่อดีกษาราย ละเอียดการถูกบังเงาโดยธรรมชาติที่ไม่สามารถหลีกเลี่ยงได้ กรณีก้อน เมนลองมาบัง มูลนกหรือไบไม่หล่นไส่ ว่ามีผลเสี่ยงค่อความเสียหาขมาก น้อนพืชงไร พอขอมรับได้หรือไม่

#### 6. แนวทางการวิจัย

จากการสร้างแบบจำลองของเซลล์แสงอาทิตย์ ในโปรแกรม Psim โดยการกำหนดค่าต่างๆ ตามคุณสมบัติของแผงนั้น เราสามารถที่จะ สร้างแบบจำลองของเซลล์แสงอาหิดข์ในสภาวะที่เกิดจากการบังเงาต่อไป ใต้และนำผลที่ได้นี้มาเปรียบเทียบกับการทดลองโนสภาพจริงหรือใน สภาพบวดล้อมจริง แต่การทดสอบในสภาพจริงนั้น ไม่สามารถหลี่ขน แปลงค่าความเข้มแสง ได้ หรือกำหนดค่าให้คงที่ได้ และจากแบบจำลอง ค้วยโปรแกรม Psim สามารถที่จะสร้างวงจรโหลดอิเล็กทรอนิกส์เพื่อที่จะ วัดค่า IV Curve โดยการใช้ออสซิส โลส โคป เป็นตัวแสดงสัญญาณ I-V Curve ได้ แล้วนำมาเปรียบเทียบกับเทบขำลองของเซลล์แสงอาทิตย์ใน โปรแกรม Psim เพื่อศึกษาผลกระทบที่เกิดขึ้นเนื่องจากคารบังเงาว่ามีผล อย่างไรบ้าง วิธีแก้ไขปัญหาและข้อเสนอแนะนี้จะนำมาปรับปรุงค่อไป

#### 7. เอกสารอ้างอิง

[1] R.Ramaprabha and Dr.B.L.Mathur, Impact of Partial Shading on Solar PV Module Containing Series Connected Cells, International Journal of Recent Trends in Engineering, Vol 2, No. 7, November 2009 [2] เคชนิคิธร อิ่มปรีดา และ วันชัย ทรัพย์สิงห์"แผงเซลล์แสงอาทิตย์ จำลองด้วยโปรแกรม Matlap /Simulink แบบทันเวลา" การประชุม ลัมมนาเชิงวิชาการรูปแบบพลังงานทดแทนสู่ชุมชนแห่งประเทศไทย ครั้งที่ 4,พฤศจิกายน 2554

[3] S.R. Wenham, M.A. Green, M.E. Watt and R. Corkish, Applied photovoltaics, 2<sup>nd</sup> cd., Earthscan in the UK and USA in 2007 [4] บุญยัง ปลั่งกลาง "PHOTOVOLTAIC SYSTEMS" มหาวิทยาลัยเทคโน โลอีราชมงคลรัญบุรี, 2553

ประวัติผู้เขียนบทความ

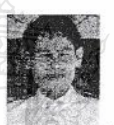

<sup>ใสรแล</sup>ะมาขอเนก ทอนสูงเนิน กำลังศึกษาระดับปริญญาโท สาขาวิชาวิสวกรรมไฟฟ้า คณะวิสวกรรมศาสตร์ มพร.ชัญบุรี ปัจจุบันรับ ราชการครู แผนกช่างไฟฟ้ากำลัง วิทยาลัยเทคนิคหลวงพ่อคูณปริญทุโธ งานวิจัยที่ถนใจ ระบบไฟใดโวกตาอีก พลังงานทดแทน

นาขสมชัย พิรัญวโรคม สำเร็จการศึกษาปริญญาเอก ณ Northumbria University ที่เมืองนิวคาสเซิล ประเทศอังกฤษ สาขาวิชา วิสวกรรมใฟฟ้า ปัจจุบันทำหน้าที่ผู้ช่วยสาสตราจารย์ ในภาควิชา วิสวกรรมไฟฟ้า คณะวิสวกรรมศาสตร์ มทร.ธัญบุรี งานวิจัยที่สนใจ ระบบโฟโดโวลดาอิก ระบบไฟฟ้ากำลัง พลังงานทดแทน

27-29 มีนาคม 2556 โรงแรมทั่วทินแกรนด์ แอนด์ พลาซ่า จังหวัดประจวบคีรีขันธ์

452

# บทความวิชาการ

# ฉบับรวมเล่ม

การประชุมวิชาการเครือข่ายพลังงาน แห่งประเทศไทย ครั้งที่ 9

9<sup>th</sup> Conference on Energy Network of Thailand

# พลังงานสีเขียวเพื่อโลกที่สดใส Green Energy Brightens Our World

ณ ขลพฤกษ์ รีสอร์ท อำเภอบ้านนา จังหวัดนครนายก 8 10 พฤษภาคม 2556

จัดการประชุมโดย คณะวิศวกรรมศาสตร์ มหาวิทยาลัยเทคโนโลยีมหานคร

 $\bullet$  pt

## ผู้ทรงคุณวุฒิพิจารณาบทความ

## มหาวิทยาลัยเขียงไหน่

ศ.คร. พนะเกียรติ เกียรติศิริโรจน์ นศ.คร. กอดขวัญ นามเดรวน นศ.คร. ศิวะ อัจฉริยวิธีขะ

## มพาวิทยาลัยเทคโนโลยีพระจอมเกล้าธนบุรี

ศ.คร. สมชาติ โสกณรณถุทธิ์ รศ.คร. ลักกมน เทพพังดิน ณ อยุธยา

### มหาวิทยาลัยเทคโนโลยีพระจอมเกล้าพระนครเหนือ

- คร, เพื่อเอกรัตน์ จินดา พร. อำนาจ บุญลอย
- คร. ฉัดรชัย นิมมก

## มหาวิทยาลัยเทคโนโลยีนพานคร

รศ.คร. เข้าทร์ เอียมเฮอาด รศ.คร. ฐานิตย์ เมริยานนท์ นค.คร. บุภาพ แย้นไตรพัฒน์ นศ.คร. พรรับ นิเวศน์รังสรรค์ มศ.คร. วิชาญ คงเกียรติไพบูลย์ มศ.คร. สมชาย ศรีพัฒนทิพัฒน์ ผศ.คร. ศุภเกียรติ ศรีพบอเช่นากร นค.ดร. ชวัญจิต วงษ์ทารี นศ.คร. สอิงพิทย์ สินธุตรศัตว์ดี ผศ.ดร ประสาน สถิตนีเวียรติกลี ตร. วาโย ข้างเจริญ คร. สมศักดิ์ เพ็ชวักส as, Tladensci assap คร. จิตะพก พุยะนันทั 8. กิตลีตักส์ เอสิริ อ. ชวัญชัย ทนาแน่น อ. ปุณยภัทร .ภมิภาค อ. ไมดรี กระมุทพิจิตร

## มพาวิทยาลัยเทคโนโลยีราชมงคลอัญบุรี

คร. กฤษณ์ชนน์ ภูมิกิตติพิชญ์ คร. เนเพีย ฟีรัญวโรคม

คว. สถาพร พองวิค คร. สโรชา เจริญวัย คร. สรพงษ์ ภวลปรีย์

มหาวิทยาลัยเทคโนโลยีราชมงคลรัตนโกสินทร์ ผศ. วิศิษฐ์ อีอาผาลิกุล

มหาวิทยาลัยเทคโนโลยีสุรนารี คร. ขโอธร ธรรมแท้ คร. กิรติ สุดักษณ์ คร. ธีระชาติ พรพิบูลย์

## ระพรวัทยาลัยนเรศวร มค.ศ.อ. สนุทาย มเนิวรรณ์

คร, ออกหร หนบคืนมันกุ่ง คร. สิรินาส เองรัศนี คว. สันต์ จันทร์สมศักดิ์ ดร. สุพรรณนิกา วัฒนา iks. manyvis žiozili

นพรรัทยาลัยบรพา ดาม มื่อเทนา รังสีโอภาเห ทำ วิชานทร์ ตงบัง

มหาวิทยาลัยมหาสารคาม มส.ตน.เจริญพร เมืองเบิดธนกร ณฑ.ตา) เจ้นทอ ภูมิเละอาค คร. ชีวพัฒน์ ขมภูติร MS. LAVV/ANATORI  $m$ ). Days  $-m$ 

หรือนั้นได้เนื่องคำรรณดี

## มพาริทยาลัยมหิดต

พร. รุ่ง กิดติพิซัย คร. วรศิษฐ์ ครูทัศนวินท์ วศ. ศูภพัย นาพะพันธ์

 $\Lambda$ 

มหาวิทยาลัยรามคำแหง ผศ.ดร. สมพร ธเนศวาณิชย์

มหาวิทยาลัยศรีนครินทรวิโรฒ ดร. กิตติ สถาพรประสาธน์

## มหาวิทยาลัยศรีปทุม

ดร. เทพฤทธิ์ ทองซุบ ดร. กีรติ ชยะกุลคีรี ดร. วิชชากร เฮงศรีธวัช ดร. ซลธิศ เอี่ยมวรวุฒิกุล ดร. วริสรา เลิศไพฑูรย์พันธ์ ดร. นิมิต บุญกิรมย์ อ. อภิรักษ์ สวัสดิ์กิจ อ. เผชิญ จันทร์สา

มหาวิทยาลัยสงขลานครินทร์ ผศ.ดร. ชยุต นันทดุสิต

มหาวิทยาลัยอุบลราชธานี ผศ.ดร. อำไพศักดิ์ ทีบุญมา

สถาบันเทคโนโลยีพระจอมเกล้าเจ้าคุณทหารลาดกระบัง รศ.ดร. พงษ์เจต พรหมวงศ์ รศ.ดร. ชินรักษ์ เธียรพงษ์ รศ.ดร. จารุวัตร เจริญสุข รศ.ดร. จำลอง ปราบแก้ว ผศ.ดร. มนต์ศักดิ์ พิมสาร ผศ.ดร. ณัฐวุฒิ เดไปวา ดร. ดอน อิศรากร ดร. วิฑาดา เจษฎารัตนชัย ดร. กุลนันทน์ เกียรติกิตติพงษ์

## คณะกรรมการเครือข่ายพลังงานแห่งประเทศไทย

จุฬาลงกรณ์มหาวิทยาลัย มหาวิทยาลัยเชียงใหม่ มหาวิทยาลัยทักษิณ มหาวิทยาลัยเทคโนโลยีพระจอมเกล้าธนบุรี มหาวิทยาลัยเทคโนโลยีพระจอมเกล้าพระนครเหนือ มหาวิทยาลัยเทคโนโลยีมหานคร มหาวิทยาลัยเทคโนโลยีราชมงคลธัญบุรี มหาวิทยาลัยเทคโนโลยีราชมงคลสุวรรณภูมิ มหาวิทยาลัยเทคโนโลยีสุรนารี มหาวิทยาลัยธรรมศาสตร์ มหาวิทยาลัยธุรกิจบัณฑิตย์ มหาวิทยาลัยนเรศวร มหาวิทยาลัยบูรพา มหาวิทยาลัยมหาสารคาม มหาวิทยาลัยมหิดล มหาวิทยาลัยแม่โจ้ มหาวิทยาลัยรังสิต มหาวิทยาลัยราชภัฏนครศรีธรรมราช มหาวิทยาลัยราชภัฏลำปาง
# สารบัญบทความ

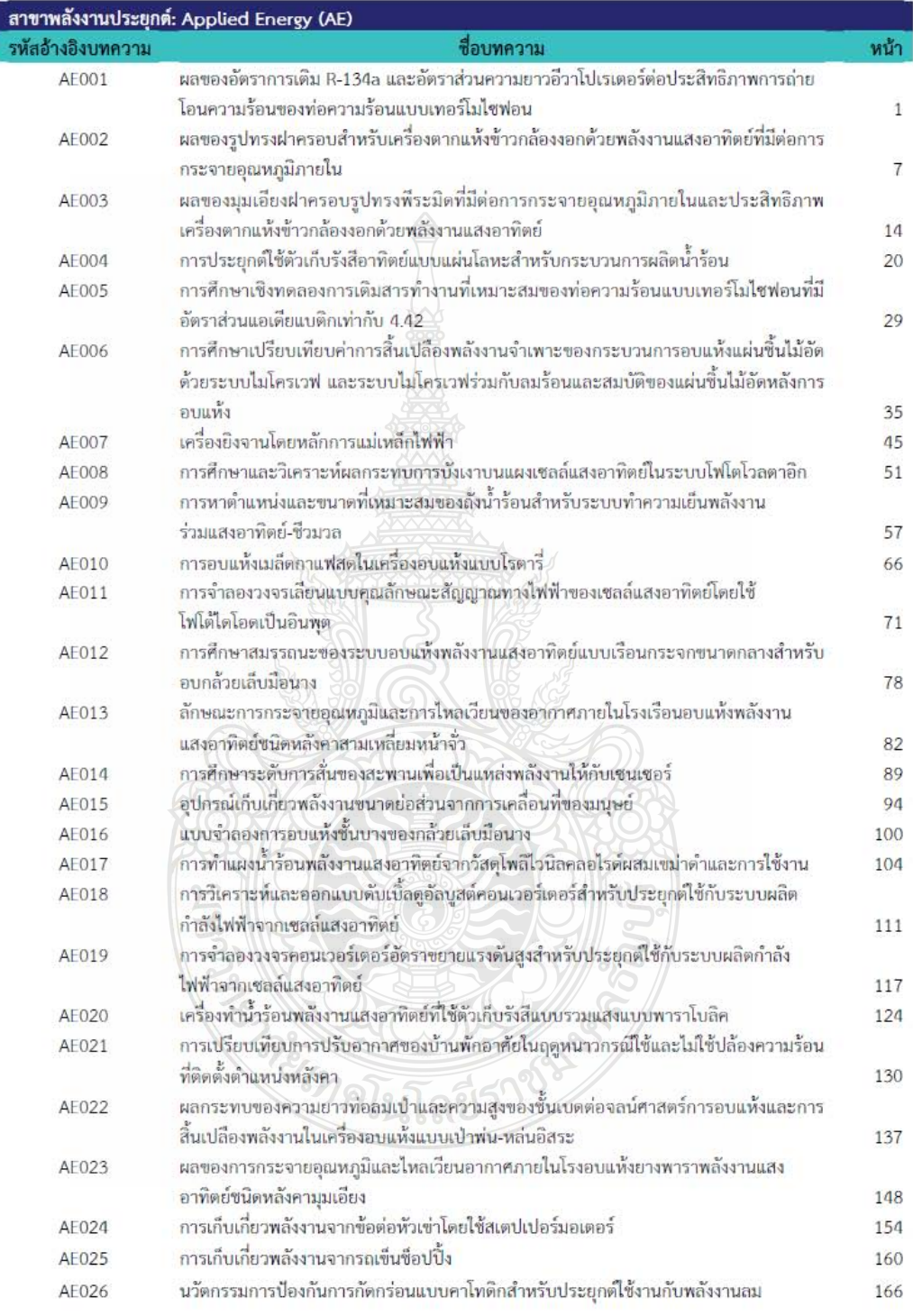

 $XIV$ 

ภาควิชาวิศวกรรมเครื่องกลและภาควิชาวิศวกรรมไฟฟ้ากำลัง

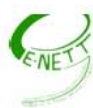

รหัสบทความ: **AE008** 

การประชุมวิชาการเครือข่ายพลังงานแห่งประเทศไทยครั้งที่ 9 8-10 พฤษภาคม 2556 จังหวัดนครนายก

# การศึกษาและวิเคราะห์ผลกระทบการบังเงา บนแผงเซลล์แสงอาทิตย์ในระบบโฟโตโวลตาอิก Study and Analysis of Shading Effect on Solar Module in Photovoltaic System อเนก ทอนสูงเนิน, สมชัย หิรัญวโรดม

ภาควิชาวิศวกรรมไฟฟ้า คณะวิศวกรรมศาสตร์ มหาวิทยาลัยเทคโนโลยีราชมงคลธัญบุรี ดำบลคลองหก อำเภอธัญบุรี จังหวัดปทุมธานี รหัสไปรษณีย์ 12110 โทรศัพท์ 08-8082-2789 "อเนก ทอนสูงเนิน : Anake 121212@hotmail.com

## บทคัดย่อ

ี บทความนี้เป็นการนำเสนอ การศึกษาและวิเคราะห์ผลกระทบการบังเงาในระบบโฟโตโวลตาอิก เนื่องจากแผง เซลล์แสงอาทิตย์ถูกสร้างขึ้นโดยการเชื่อมต่อจำนวน 36 เซลล์แบบอนุกรมในหนึ่งแผงเพื่อที่จะได้รับแรงดันไฟฟ้าใช้งานได้ จริงตามความต้องการ การเกิดการบังเงาบางส่วนของแผงเซลล์แสงอาทิตย์ นับว่าเป็นส่วนหนึ่งในสาเหตุหลักของการเกิด ้ความร้อนภายในเซลล์ทำให้การผลิตกำลังไฟฟ้าในแผงเซลล์แสงอาทิตย์ลดลง ดังนั้นจึงจำเป็นต้องมีการศึกษาผลกระทบที่ เป็นอันตราย จากการบังเงา งานวิจัยนี้ทำการทดสอบจริงที่แผงเซลล์แสงอาทิตย์กับความเข้มแสงอาทิตย์จริงและสร้าง สภาวะที่มีการบังเงาเกิดขึ้นบางส่วน โดยทำการเปรียบเทียบกับแบบจำลองที่ใช้โปรแกรมคอมพิวเตอร์สร้างแบบจำลอง แผงเซลล์แสงอาทิตย์ขึ้น ซึ่งจากการทดสอบพบว่ากำลังไฟฟ้าสูญเสียที่เกิดขึ้นนั่นจะขึ้นอยู่กับสัดส่วนของจำนวนเซลล์ที่ถูก บังเงากับจำนวนเซลล์ที่ได้รับความเข้มแสง กล่าวคือเมื่อเซลล์แสงอาทิตย์ถูกการบังเงาร้อยละ 20 ของจำนวนเซลล์ ้แสงอาทิตย์ทั้งหมด เซลล์ที่ถูกบังเงาจะทำให้กำลังสูงสุดที่แผงเซลล์แสงอาทิตย์ผลิตได้นั้นลดลง เมื่อเพิ่มการบังเงาเป็นร้อย .ละ 40 จำนวนเซลล์ ทำให้กำลังสูงสุดที่ผลิตนั้นลดลงอีกต่อไป เมื่อเพิ่มการบังเงาอีกเรื่อยๆกำลังไฟฟ้าก็ลดลงอีกเช่นกัน คำหลัก: การบังเงาบนเซลล์แสงอาทิตย์ ระบบโฟโตโวลตาอีก กำลังสูงสุด

#### Abstract

This paper presents the study and analysis of shading effect on solar module. Due to the fact that a solar module consists of 36 cells connected in series to produce desired voltage. The partial shading effect causes the cumulative heat on shaded cells then the maximum power produced is really reduced. Accordingly, it is necessary to study of shading effect on solar module. In this research work, the solar modules are examined on partial shading effect with actual sun intensity and to be compared to the results of simulation by computer program. The experimental results are able to be addressed that the power loss of solar module is based on the number of shaded cells. In fact, while the cells are shaded of 20 percent approximately then the maximum power produced is reduced. When shaded cells are increased to 40 percent, the maximum power produced is maximum power produced is maximum power produced is also reduced significantly. Keywords: shading on solar cells, PV system, maximum power

#### 1. บทนำ

การถูกบังเงาในแผงเซลล์แสงอาทิตย์จะส่งผลกระทบ ต่อทุกเซลล์ ถ้าแต่ละเซลล์ไม่ได้รับพลังงานแสงในปริมาณ ที่เท่ากัน เซลล์ทั้งหมดที่อยู่ในแผงเซลล์แสงอาทิตย์มีเพียง ไม่กี่เซลล์เท่านั้นที่สามารถทำงานได้ตามปกติ และเซลล์ที่

ถูกบังเงาจะกลายเป็นโหลดหรือเป็นตัวรับกระแสจาก เซลล์อื่น ทำให้เกิดความร้อนขึ้น ถ้าหากไม่มีการแก้ไข ้ปัญหาอย่างเหมาะสมนี้แผงเซลล์แสงอาทิตย์ก็จะได้รับ ความเสียหายเป็นอย่างมาก [1] ในการติดตั้งแผงเซลล์ ้แสงอาทิตย์นี้ เราไม่สามารถที่จะหลีกเลี่ยงปัญหาจากการ

ภาควิชาวิศวกรรมเครื่องกล และภาควิชาวิศวกรรมไฟฟ้ากำลัง

51

คณะวิศวกรรมศาสตร์ มหาวิทยาลัยเทคโนโลยีมหานคร

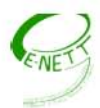

# รหัสบทความ: **AE008**

้บังเงานี้ได้เลย เช่น เมื่อเราติดตั้งบนหลังคาบ้าน ปัญหาก็ ้คือการบังเงาอาจเกิดได้จากอาคารใกล้เคียง ซึ่งการบังเงา ้ นี้จะเกิดขึ้นหนึ่งวันเป็นบางช่วงเวลาเท่านั้น แต่มันก็จะ เกิดขึ้นตลอดทั้งปีเช่นกัน ซึ่งเป็นปัญหาทางกายภาพ

ส่วนการศึกษาในหัวข้อนี้จะศึกษาผลกระทบเนื่องจาก การบังเงาเพียงบางส่วน โดยที่เซลล์แสงอาทิตย์จะถูกปิด บังแสงในสัดส่วนที่ระดับต่างๆตั้งแต่ ถูกบังเงา ร้อยละ 10 จนถึงร้อยละ 100 ของพื้นที่ทั้งหมดในแผงเซลล์แสง-อาทิตย์และเปรียบเทียบผลกับแบบจำลองที่ใช้โปรแกรม ้คอมพิวเตอร์ เพื่อศึกษาผลกระทบที่เกิดขึ้นเนื่องจากการ บังเงา

## 2. ทฤษฎี

2.1 วงจรสมมูลย์ของเซลล์แสงอาทิตย์ <mark>ใ</mark>นสมการที่ (1) แสดงถึงคุณลักษณะทางกระแสและ แรงดันของเซลล์แสงอาทิตย์ซึ่งจะเขียนอยู่ในรูปของ ฟังก์ชั่น เอ็กโพเนนเซียล (exponential equation)

 $I = I_{ph} - I_s \left( \exp \frac{q(V + IR_s)}{N \cdot K \cdot T} - 1 \right) - \frac{(V + IR_s)}{R_{sh}}$  $(1)$ 

ิจากสมการที่ (1) สามารถเขียนเป็นวงจรสมมูลล์ของเชลล์ แสงอาทิตย์ได้ ดังแสดงในรูปที่ 1

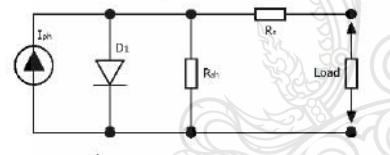

รูปที่ 1 วงจรสมมูลย์ของเซลล์แสงอาทิตย์

#### 2.2 แผงเซลล์แสงอาทิตย์

[2] แผงเซลล์แสงอาทิตย์แบบโมดูล (PV module) เป็นการนำ เซลล์แสงอาทิตย์มาต่อแบบอนุกรมเพื่อเพิ่ม แรงดันให้เหมาะสมกับพิกัดแรงดันของแบตเตอรี่คือ 12 V ส่วนการต่อแบบขนานจะเป็นการเพิ่มกระแสไฟฟ้า โดย แรงต้นและกระแสของเชลล์

เซลล์ที่มีคณสมบัติที่คล้ายกันจะนำมาเชื่อมต่อกัน และห่อหุ้มในรูปแบบโมดูล ซึ่งในที่สุดก็มีการกำหนด รูปแบบเป็นบล็อก (Blocks) ขึ้นมา ใช้สำหรับแผงเซลล์ นสงอาทิตย์ โดยเริ่มตั้งแต่แรงดันสูงสุดของซิลิคอน 1 เซลล์ ซึ่งมีแรงดัน 600 mV นำมาต่ออนุกรมกัน 36 เซลล์ <mark>ูเพื่อให้ไ</mark>ด้แรงดันในการประจุให้กับระบบขนาด  $12<sup>V</sup>$ ภายใต้ความเข้มแสงสูงสุด (100W/cm<sup>2</sup>) สร้างกระแส สูงสุดโดยประมาณ 30 mA/cm<sup>2</sup> โดยเซลล์จะถูกต่อ ขนานกันเพื่อให้เกิดกระแสสูงสุดตั้งสมการที่ (2)

ภาควิชาวิศวกรรมเครื่องกล และภาควิชาวิศวกรรมไฟฟ้ากำลัง การประชุมวิชาการเครือข่ายพลังงานแห่งประเทศไทยครั้งที่ 9 8-10 พฤษภาคม 2556 จังหวัดนครนายก

 $(2)$ 

$$
I_{ph} = \left[ I_{sc} + k(T - T_{ref}) \right] \lambda
$$

เมื่อ  $I_{sc}$  คือ กระแสลัดวงจรของเซลล์ที่ 25 $^{\circ}$ C (A)

- $\boldsymbol{k}$  คือ สัมประสิทธิ์อุณหภูมิของกระแสลัดวงจร  $(A^{\circ}C)$
- $T_{ref}$  คือ อุณหภูมิอ้างอิงของเซลล์ (Kevin)

คือ ความเข้มแสง (kW/m<sup>2</sup>)

2.2 กราฟคุณลักษณะกระแส-แรงดันของเซลล์ แสงอาทิตย์ (I-V Curve)

[3] คุณสมบัติทางไฟฟ้าของเซลล์แสงอาทิตย์สามารถ แสดงได้โดยใช้ I-V curve ซึ่งใช้ตรวจสอบกาลังผลิตสงสด ของเซลล์แสงอาทิตย์ หากอุณหภูมิของเซลล์และปริมาณ ความเข้มแสงที่ตกกระทบแผงเซลล์แสงอาทิตย์มีค่าคงที่ สามารถสร้าง I-V curve ได้ดังรูปที่ 2 ซึ่งจะมีจุดสำคัญที่ ทำให้เกิดกำลังไฟฟ้าสูงสุดเรียกว่า Maximum Power Point (MPP หรือ P<sub>max</sub>)

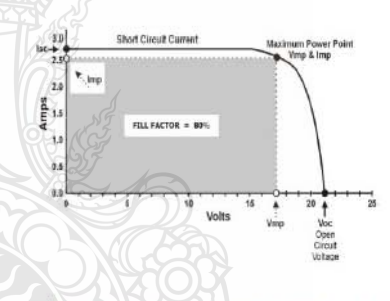

รูปที่ 2 กราฟคุณลักษณะกระแส-แรงต้นของเขลล์แสงอาทิตย์

ในการพิจารณาคุณลักษณะทางกระแสและแรงดัน ของเซลล์แสงอาทิตย์ จะมีพารามิเตอร์ที่สำคัญที่จะต้อง เกี่ยวข้องดังต่อไปนี้แรงดันไฟฟ้าขณะเปิดวงจร, กระแส ีขณะลัดวงจร, กำลังไฟฟ้าสูงสุด, กระแสไฟฟ้าสูงสุดและ แรงดันไฟฟ้าสูงสุด

## 3 การทดสอบการบังเงาในสภาพจริง

จากการนำแผงเซลล์แสงอาทิตย์ของบริษัท Sharp รุ่น NE-80E2E ทำการทดสอบหากำลังไฟฟ้าสูงสุดที่ผลิต ได้ที่ค่าความเข้มของแสงที่ระดับต่างๆและสร้าง สถานการณ์สมมติให้เกิดการบังเงาขึ้นมา โดยการใช้วัสดุ ทึบแสงมาปิดบังแสงที่แผงเซลล์แสงอาทิตย์ 1 แผงและอีก 1 แผงเซลล์ให้ได้รับแสงตามปกติ ในส่วนแผงเซลล์

> คณะวิศวกรรมศาสตร์ มหาวิทยาลัยเทคโนโลยีมหานคร

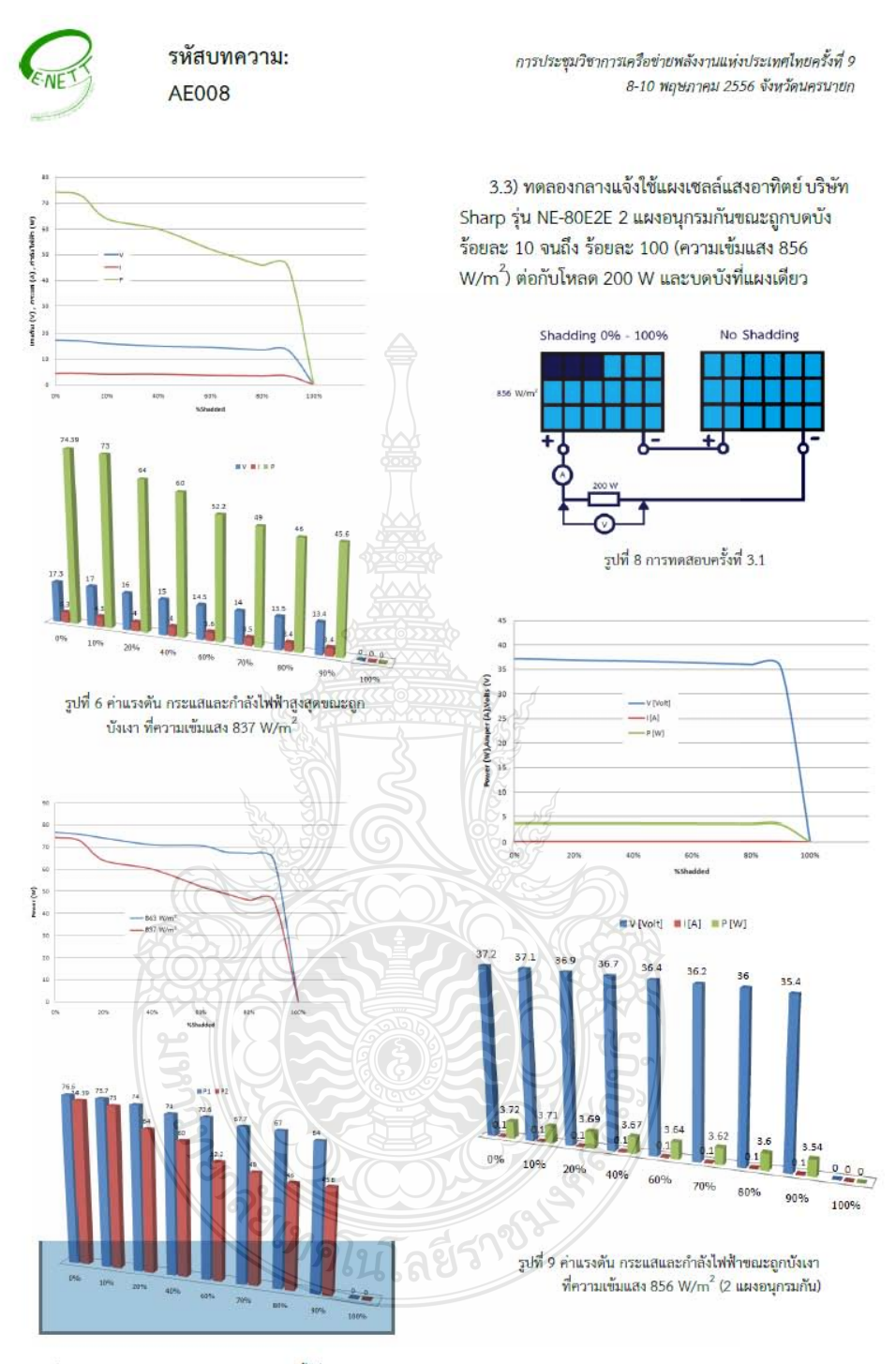

รูปที่ 7 เปรียบเทียบกำลังไฟฟ้าจากการทดลองครั้งที่ 3.1 และ 3.2

ภาควิชาวิศวกรรมเครื่องกล คณะวิศวกรรมศาสตร์ 54 และภาควิชาวิศวกรรมไฟฟ้ากำลัง มหาวิทยาลัยเทคโนโลยีมหานคร

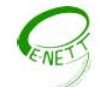

# รหัสบทความ: **AE008**

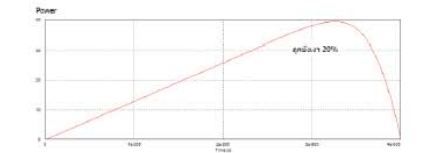

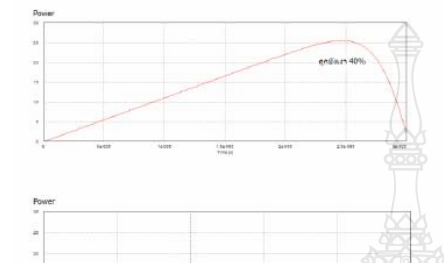

รูปที่ 14 กำลังไฟฟ้าที่ได้จากแบบจำลองของแผงเซลล์แสงอาทิตย์ จากโปรแกรม Psim ถูกบังแสงร้อยละ 20, 40 และ 80

#### 5. สรุป

จากการนำแผงเซลล์แสงอาทิตย์ของบริษัท Sharp รุ่น NE-80E2E จำนวน 2 แผง นำมาต่ออนุกรมกันแล้วทำ การทดสอบหากำลังไฟฟ้าสูงสุดที่ผลิตได้ที่ค่าความเข้ม ของแสงที่ระดับต่างๆและสร้างสถานการณ์สมมติให้เกิด การบังเงาขึ้นมา โดยการใช้วัสดุทีบแสงมาปิดบังแสงที่ แผงเซลล์แสงอาทิตย์ 1 แผงและอีก 1 แผงเซลล์ให้ได้รับ แสงตามปกติ ในส่วนแผงเซลล์แสงอาทิตย์ที่ถูกปิดบังแสง นี้จะปิดบังแสงในสัดส่วนที่ระดับต่างๆตั้งแต่ ถูกบังแสง ร้อยละ 10 จนถึง ร้อยละ 100 ของแผงเซลล์แสงอาทิตย์ โดยการทดสอบในสภาพพื้นที่จริงและเปรียบเทียบผลกับ แบบจำลองที่ใช้โปรแกรม Psim เพื่อศึกษาผลกระทบที่ เกิดขึ้นเนื่องจากการบังเงาว่ามีผลอย่างไรบ้าง ซึ่งผลที่ได้ นั้นสรุปได้ดังนี้

1. จากการทดสอบครั้งที่ 1 เมื่อมีการบังเงาร้อยละ 20 เพิ่มเป็นร้อยละ 40 กำลังไฟฟ้าสูงสุด (Pmax) จะลดลง ประมาณ 4 W และเปรียบเทียบกับแบบจำลองของแผง เซลล์แสงอาทิตย์จากโปรแกรม Psim เมื่อมีการบังเงาร้อย ละ 20 เพิ่มเป็นร้อยละ 40 กำลังไฟฟ้าสูงสุด (P<sub>max</sub>) จะ การประชุมวิชาการเครือข่ายพลังงานแห่งประเทศไทยครั้งที่ 9 8-10 พฤษภาคม 2556 จังหวัดนครนายก

ลดลงประมาณ 12 W ถือว่ามีผลการทดลองไปในทิศทาง เดียวกัน แต่การลดลงของจำนวนวัตต์นั้นยังไม่เท่ากัน

2. จากการทดสอบการต่อแบบอนกรมและขนานนั้น ผลกระทบจากการบังเงาจะส่งผลต่อการต่อแบบขนาน มากกว่าเนื่องจากผลของแรงดันที่ลดลงของแผงเซลล์เสง อาทิตย์ทั้งสองแผงพร้อมกัน

3. ผลจากการบังเงาทำให้เกิด Power loss

# 6. แนวทางการวิจัย

จากการสร้างแบบจำลองของเซลล์แสงอาทิตย์ใน โปรแกรม Psim โดยการกำหนดค่าต่างๆ ตามคณสมบัติ ของแผงนั้นเราสามารถที่จะสร้างแบบจำลองของเซลล์ แสงอาทิตย์ในสภาวะที่เกิดจากการบังเงาต่อไปได้ และนำ ผลที่ได้นี้มาเปรียบเทียบกับการทดลองในสภาพจริงหรือ ในสภาพแวดล้อมจริง แต่การทดสอบในสภาพจริงนั้น ไม่ สามารถเปลี่ยนแปลงค่าความเข้มแสงได้ หรือกำหนดค่า ให้คงที่ได้ และจากแบบจำลองด้วยโปรแกรม Psim สามารถที่จะสร้างวงจรโหลดอิเล็กทรอนิกส์เพื่อที่จะวัดค่า IV Curve โดยการใช้ออสซิสโลสโคป เป็นตัวแสดง ส์ญญาณ I-V Curve ได้ แล้วนำมาเปรียบเทียบกับแบบ จำลองของเซลล์แสงอาทิตย์ในโปรแกรม Psim เพื่อศึกษา ผลกระทบที่เกิดขึ้นเนื่องจากการบังเงา

## 7. เอกสารอ้างอิง

- [1] R.Ramaprabha and Dr.B.L.Mathur, Impact of Partial Shading on Solar PV Module Containing Series Connected Cells, International Journal of Recent Trends in Engineering, Vol. 2, No. 7, November 2009
- [2] เดชนิติธร อิมปรีดา และ วันชัย ทรัพย์สิงห์ "แผง-เซลล์แสงอาทิตย์จำลองด้วยโปรแกรม Matlap/Simulink แบบทันเวลา"กาประชุมสัมมนา เชิงวิชาการรูปแบบพลังงานทดแทน สู่ชุมชนแห่ง ประเทศไทย ครั้งที่ 4, พฤศจิกายน 2554
- [3] บุญยัง ปลั่งกลาง "PHOTOVOLTAIC SYSTEMS" มหาวิทยาลัยเทคโนโลยีราชมงคลธัญบุรี 2553

ภาควิชาวิศวกรรมเครื่องกล และภาควิชาวิศวกรรมไฟฟ้ากำลัง

56

คณะวิศวกรรมศาสตร์ มหาวิทยาลัยเทคโนโลยีมหานคร

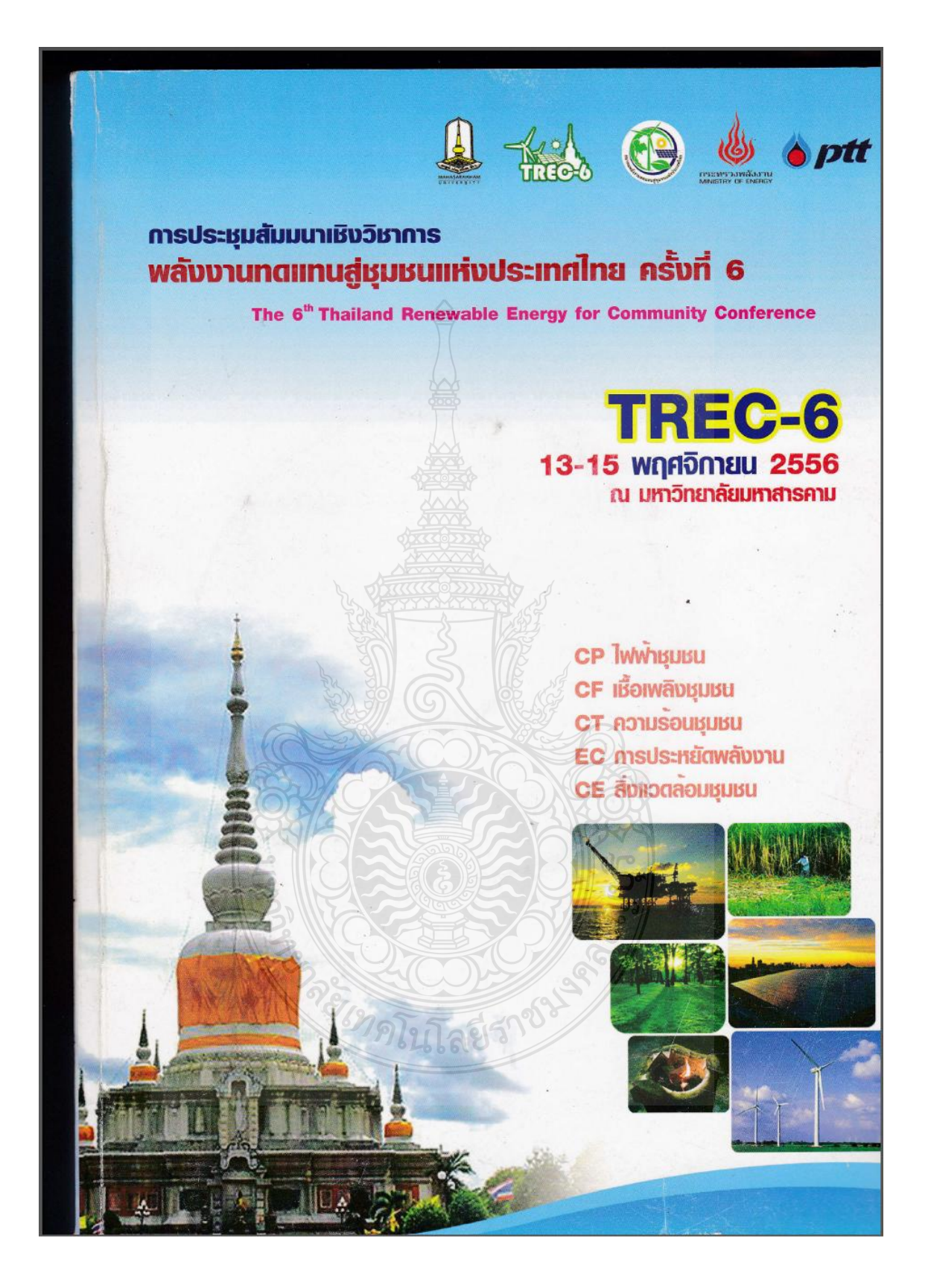

# คณะกรรมการผู้ทรงคุณวุฒิตรวจสอบทางวิชาการ การประชุมสัมมนาเชิงวิชาการรูปแบบพลังงานทดแทนสู่ชุมชนแห่งประเทศไทยครั้งที่ 6

# $\frac{4}{9}$ a

รองศาสตราจารย์ ตร.สิงห์ทอง รองศาสตราจารย์ ธีรพจน์ รองศาสตราจารย์ ศักดิ์เดช ผู้ช่วยศาสตราจารย์ ตร.อมตะ ผู้ช่วยศาสตราจารย์ ดร.พิสิษฐ์ ผู้ช่วยศาสตราจารย์ ตร.จักกรี ผู้ช่วยศาสตราจารย์ ตร.ภาณุ ผู้ช่วยศาสตราจารย์ ตร.กฤษณ์ชนม์ ผู้ช่วยศาสตราจารย์ ตร.อำนวย ผู้ช่วยศาสตราจารย์ ตร.วารุณี ผู้ช่วยศาสตราจารย์ ตร.นิพนธ์ ผู้ช่วยศาสตราจารย์ ตร.ประพิธาร์ ผู้ช่วยศาสตราจารย์ ดร.พิสิษฐ์ ผู้ช่วยศาสตราจารย์ ตร.วรนุช ผู้ช่วยศาสตราจารย์ ตร.ธีรวงศ์ ผู้ช่วยศาสตราจารย์ ตร.บัณฑิต ผู้ช่วยศาสตราจารย์ ดร.อนิรุท ผู้ช่วยศาสตราจารย์ ตร.อนุสรณ์ ผู้ช่วยศาสตราจารย์ วีระวุฒิ ผู้ช่วยศาสตราจารย์ ตร.บุญยัง ผู้ช่วยศาสตราจารย์ ตร. ศุภกิจ ผู้ช่วยศาสตราจารย์ ตร.พัฒนพล อาจารย์ ดร.รัฐศักดิ์ อาจารย์ ดร.กิตติศักดิ์ อาจารย์ ตร.บวรกิตติ์ อาจารย์ ตร.ศุภชัย อาจารย์ ตร.ปรเมษฐ์ อาจารย์ ตร.สุชาติ อาจารย์ ดร.อภิพงษ์ อาจารย์ ตร.วิจิตรา อาจารย์ ตร.นิชุดา อาจารย์ ตร.สุภกร อาจารย์ ดร.สุรชัย

สกุล พัฒนเศรฐานนท์ พุทธิกึฏกวีวงศ์ สังคพัฒน์ ทัศนภักดิ์ มณ์โซติ ศรีนนท์ฉัตร ประทุมนพรัตน์ ภูมิกิตติพิชญ์ เรื่องวารี อริยวิริยะนั้นท์ เกตุจ้อย ธนรักษ์ มณ์โซติ แจ้งสว่าง เหล่าสุวรรณ กฤษตาคม มุฑุกันณ์ แสงประจักษ์ อรุณวรรธนะ ปลั่งกลาง วรศิลป์ซัย มีนา พรพมมาศ วิธีนั้นทกิตต์ เนคมานุรักษ์ ฤทธิ์เจริญวัตถุ จันทร์เพิ่ง โอษคลัง พุฒคำ สิงห์ทิรัญนุสรณ์ สวนพทย์ หาญสูงเนิน จันทร์ศรี

# มหาวิทยาลัย

มหาวิทยาลัยมหาสารคาม มหาวิทยาลัยมหาสารคาม มหาวิทยาลัยราชภัฏกาฬสินธุ์ มหาวิทยาลัยศรีประทุม มหาวิทยาลัยนเรศวร มหาวิทยาลัยเทคโนโลยีราชมงคลธัญบุรี มหาวิทยาลัยเทคโนโลยีราชมงคลธัญบุรี ิมหาวิทยาลัยเทคโนโลยีราชมงคลธัญบุรี มหาวิทยาลัยเทคโนโลยีราชมงคลธัญบุรี มหาวิทยาลัยเทคโนโลยีราชมงคลธัญบุรี มหาวิทยาลัยนเรศวร มหาวิทยาลัยนเรศวร มหาวิทยาลัยนเรศวร มหาวิทยาลัยราชภัฏพระนคร มหาวิทยาลัยมหาสารคาม มหาวิทยาลัยเทคโนโลยีราชมงคลอีสาน นครราชสีมา มหาวิทยาลัยอุบลราชธานี มหาวิทยาลัยมหาสารคาม มหาวิทยาลัยมหาสารคาม มหาวิทยาลัยเทคโนโลยีราชมงคลธัญบุรี ศูนย์เทคโนโลยีโลหะแห่งชาติ มหาวิทยาลัยมหาสารคาม 77 มหาวิทยาลัยเทคโนโลยีราชมงคลรัตนโกสินทร์ มหาวิทยาลัยเทคโนโลยีราชมงคลตะวันออก มหาวิทยาลัยเทคโนโลยีราชมงคลรัตนโกสินทร์ มหาวิทยาลัยมหาสารคาม มหาวิทยาลัยมหาสารคาม มหาวิทยาลัยมหาสารคาม มหาวิทยาลัยมหาสารคาม มหาวิทยาลัยมหาสารคาม มหาวิทยาลัยมหาสารคาม มหาวิทยาลัยมหาสารคาม มหาวิทยาลัยราชภัฏชัยภูมิ

# คณะกรรมการผู้ทรงคุณวุฒิตรวจสอบทางวิชาการ การประชุมสัมมนาเชิงวิชาการรูปแบบพลังงานทดแทนสู่ชุมชนแห่งประเทศไทยครั้งที่ 6

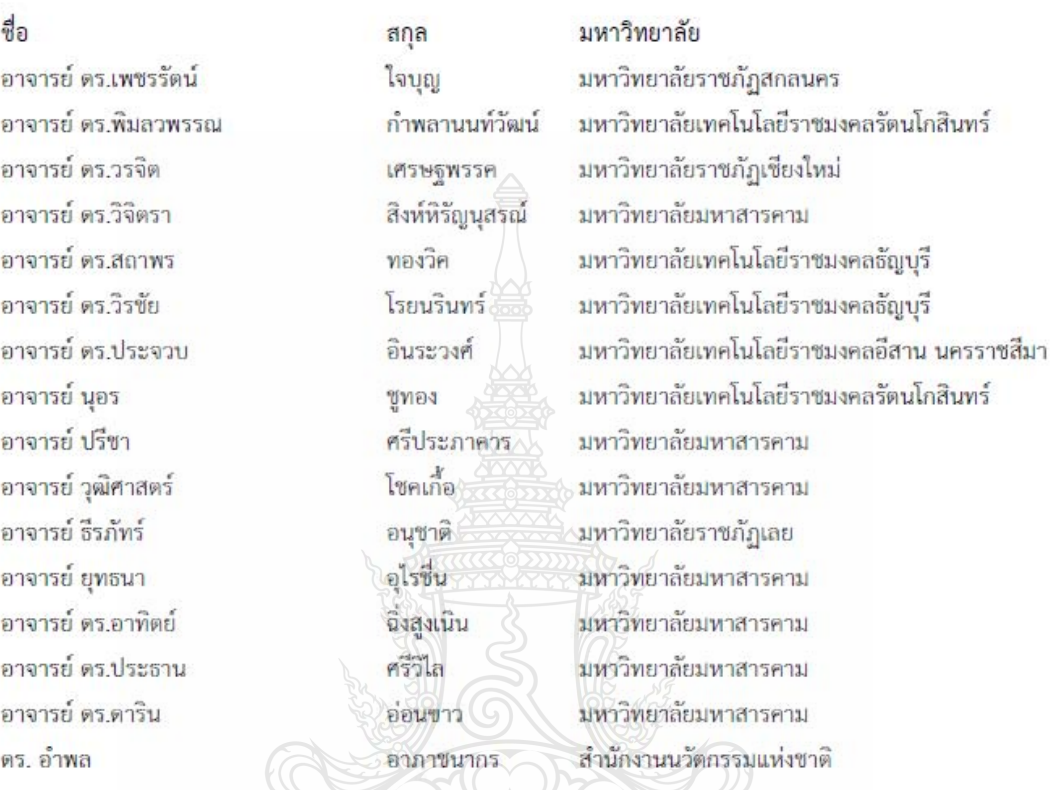

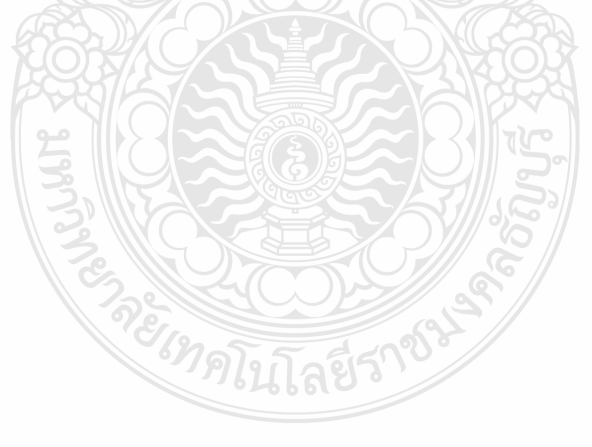

# บทความวิจัย: การประหยัดพลังงาน (EC)

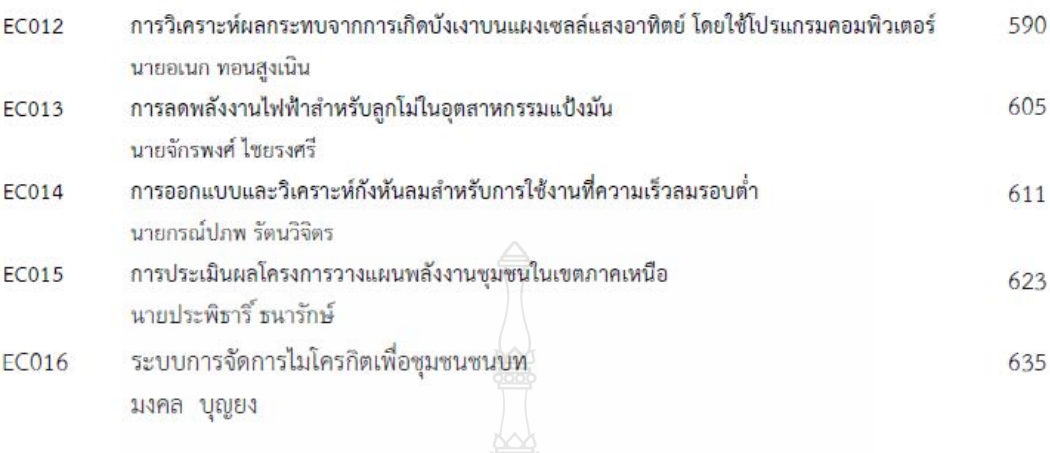

# การนำเสนอโปสเตอร์ (PT)

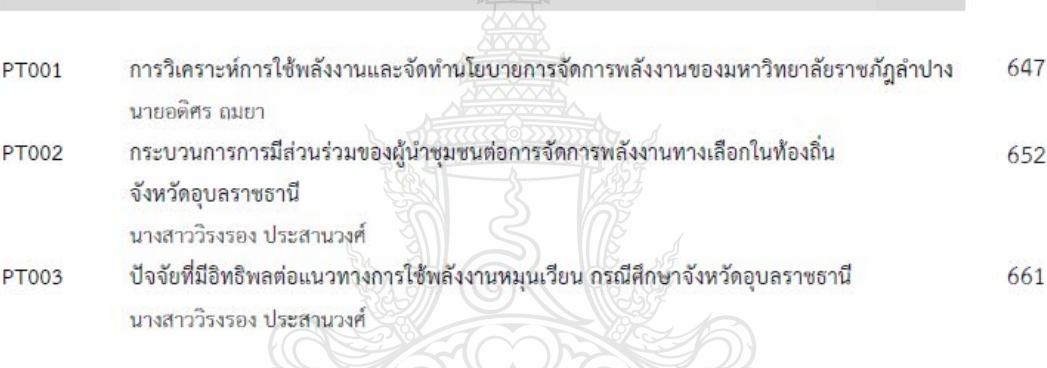

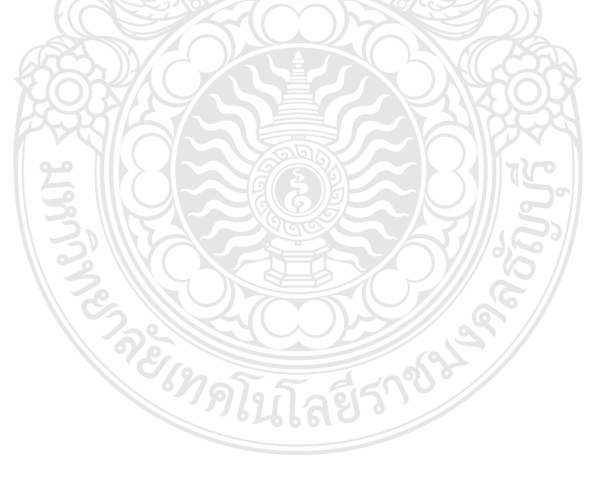

หน้า

การประชุมสัมมนาเชิงวิชาการ "รูปแบบพลังงานทดแทนสู่ชุมชนแห่งประเทศไทยครั้งที่ 6' 13-15 พฤศจิกายน 2556

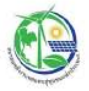

**EC012** 

การวิเคราะห์ผลกระทบจากการเกิดบังเงาบนแผงเซลล์แสงอาทิตย์ โดยใช้โปรแกรมคอมพิวเตอร์ Program Analysis of Shading Effect on Solar Module using Computer

อเนก ทอนสูงเนิน สมชัย หิรัญวโรดม .ภาควิชาวิศวกรรมไฟฟ้า คณะวิศวกรรมศาสตร์ มหาวิทยาลัยเทคโนโลยีราชมงคลชัญบุรี ตำบลคลองหก อำเภอชัญบุรี จังหวัดปทุมชานี 12110 โทรศัพท์ 08-8082-2789 Email: Anake\_12@hotmail.com

## บทคัดย่อ

บทความนี้เป็นการนำเสนอการศึกษาและวิเคราะห์ผลกระทบการบังเงา ในระบบโฟโตโวลตาอิก โดย แบบจำลองโปรแกรมคอมพิวเตอร์ เนื่องจากแผงเซลล์แสงอาทิตย์ ถูกสร้างขึ้น โดยการเชื่อมต่อจำนวน 36 เซลล์ แบบอนุกรมในหนึ่งแผงเพื่อที่ จะได้รับแรงดันไฟฟ้าใช้งานได้จริงตามความต้องการ การเกิดการบังเงาบางส่วน ของแผงเซลล์แสงอาทิตย์ นับว่าเป็นส่วนหนึ่งในสาเหตุหลักของการเกิดความร้อนภายในเซลล์ทำให้การผลิต กำลังไฟฟ้าในแผงเซลล์แสงอาทิตย์ลดลง 6 ตั้งนั้นจึงจำเป็นต้องมีการศึกษาผลกระทบที่เป็นอันตรายจากการบัง เงา งานวิจัยนี้ทำการทดสอบจริง ที่แผงเซลล์แลงอาทิตย์กับความเข้มแสงอาทิตย์จริงและสร้างสภาวะที่มีการบัง เงาเกิดขึ้นบางส่วน โดยทำการเปรียบเทียบกับแบบจำลอง ที่ใช้โปรแกรมคอมพิวเตอร์สร้างแบบจำลองแผงเซลล์ แสงอาทิตย์ขึ้น ซึ่งจากการทดสอบ พบว่ากำลังไฟฟ้าสูญเสียที่เกิดขึ้นนั้น จะขึ้นอยู่กับสัดส่วน ของจำนวนเซลล์ที่ ถูกบังเงา กับจำนวนเซลล์ที่ได้รับความเข้มแสง กล่าวคือเมื่อเซลล์แสงอาทิตย์ถูกการบังเงาร้อยละ 20 ของ จำนวนเซลล์แสงอาทิตย์ทั้งหมด เซลล์ที่ถูกบังเงาจะทำให้กำลังสูงสุดที่แผงเซลล์แสงอาทิตย์ผลิตได้นั้นลดลง เมื่อ ้เพิ่มการบังเงาเป็นร้อยละ40 จำนวนเซลล์ ทำให้กำลังสูงสุดที่ผลิตนั้นลดลงอีกต่อไป เมื่อเพิ่มการบังเงาอีกเรื่อย ๆ <sub>ทำลัง</sub>ไฟฟ้าก็ลดลงอีกเช่นกัน

คำสำคัญ: การบังเงาบนเซลล์แสงอาทิตย์, ระบบโฟโต, โวลตาอิก, กำลังสูงสุด

1. บทนำ

การถูกบังเงาในแผงเซลล์แสงอาทิตย์จะส่งผลกระทบต่อทุกเซลล์ ถ้าแต่ละเซลล์ไม่ได้รับพลังงานแสงใน ปริมาณที่เท่ากัน เซลล์ทั้งหมดที่อยู่ในแผงเซลล์แสงอาทิตย์มีเพียงไม่กี่เซลล์เท่านั้นที่สามารถทำงานได้ตามปกติ และเซลล์ที่ถูกบังเงาจกลายเป็นโหลดหรือเป็นตัวรับกระแสจากเซลล์อื่น ทำให้เกิดความร้อนขึ้น ถ้าหากไม่มี การแก้ไขปัญหาอย่างเหมาะสมนี้แผงเซลล์แสงอาทิตย์ก็จะได้รับความเสียหายเป็นอย่างมาก [1] ในการติดตั้ง แผงเซลล์แสงอาทิตย์นี้ เราไม่สามารถที่จะหลีกเลี่ยงปัญหาจากการบังเงานี้ได้เลย เช่น เมื่อเราติดตั้งบนหลังคา บ้าน ปญหาก็คือการบังเงาอาจเกิดได้จากอาคารใกล้เคียง ซึ่งการบังเงานี้จะเกิดขึ้นหนึ่งวันเป็นบางช่วงเวลา เท่านั้น แต่มันก็จะเกิดขึ้นตลอดทั้งปีเช่นกัน ซึ่งเป็นปัญหาทางกายภาพ

ส่วนการศึกษาในหัวข้อนี้จะศึกษาผลกระทบเนื่องจากการบังเงาเพียงบางส่วน โดยที่เซลล์แสงอาทิตย์จะ ถูกปิดบังแสงในสัดส่วนที่ระดับต่างๆตั้งแต่ ถูกบังเงา ร้อยละ 10 จนถึงร้อยละ 100 ของพื้นที่ทั้งหมดในแผงเซลล์ แสง- อาทิตย์และเปรียบเทียบผลกับแบบจำลองที่ใช้โปรแกรมคอมพิวเตอร์ เพื่อศึกษาผลกระทบที่เกิดขึ้น เนื่องจากการบังเงา

590

คณะวิทยาศาสตร์ และคณะสิ่งแวดล้อมและทรัพยากรศาสตร์ | มหาวิทยาลัยมหาสารคาม

การประชุมสัมมนาเชิงวิชาการ "รูปแบบพลังงานทดแทนสู่ชุมชนแห่งประเทศไทยครั้งที่ 6' 13-15 พฤศจิกายน 2556

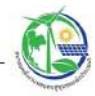

## 2. ทฤษฎี

PEC-6

2.1 วงจรสมมูลย์ของเซลล์แสงอาทิตย์

ในสมการที่ (1) แสดงถึงคุณลักษณะทางกระแสและแรงดันของเซลล์แสงอาทิตย์ซึ่งจะเขียนอยู่ในรูปของ ฟังก์ชั่น เอ็กโพเนนเซียล (exponential equation)

$$
I = I_{ph} - I_s \left( \exp \frac{q(V + IR_s)}{N \cdot K \cdot T} - 1 \right) - \frac{(V + IR_s)}{R_{sh}} \tag{1}
$$

จากสมการที่ (1) สามารถเขียนเป็นวงจรสมมูลล์ของเซลล์แสงอาทิตย์ได้ ดังแสดงในรูปที่ 1

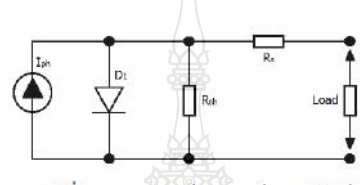

รูปที่ 1 วงจรสมมูลย์ของเซลล์แสงอาทิตย์

2.2 แผงเซลล์แสงอาทิตย์

[2] แผงเซลล์แสงอาทิตย์แบบโมดูล (PV module) เป็นการนำเซลล์แสงอาทิตย์มาต่อแบบอนุกรมเพื่อ เพิ่มแรงดันให้เหมาะสมกับพิกัดแรงดันของแบตเตอรี่คือ 12 V ส่วนการต่อแบบขนานจะเป็นการเพิ่ม กระแสไฟฟ้า โดยแรงดันและกระแสของเซลล์

เซลล์ที่มีคุณสมบัติที่คล้ายกันจะนำมาเชื่อมต่อกันและห่อหุ้มในรูปแบบโมดูล ซึ่งในที่สุดก็มีการกำหนด ้รูปแบบเป็นบล็อก (Blocks) ขึ้นมา ใช้สำหรับแผงเซลล์แสงอาทิตย์ โดยเริ่มตั้งแต่แรงดันสูงสุดของซิลิคอน 1 เซลล์ ซึ่งมีแรงดัน 600 mV นำมาต่ออนุกรมกัน 36 เซลล์ เพื่อให้ได้แรงดันในการประจุให้กับระบบขนาด 12 V ภายใต้ความเข้มแสงสูงสุด (100W/cm ) สร้างกระแสสูงสุดโดยประมาณ 30 mA/cm <sup>2</sup> โดยเซลล์จะถูกต่อขนาน กันเพื่อให้เกิดกระแสสูงสุดดังสมการที่ (2)

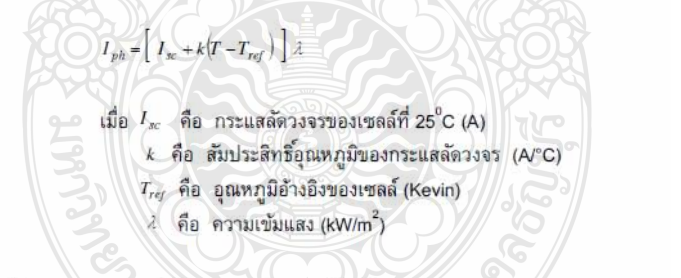

2.2 กราฟคุณลักษณะกระแส-แรงดันของเซลล์แสงอาทิตย์ (I-V Curve)

3] คุณสมบัติทางไฟฟ้าของเซลล์แสงอาทิตย์สามารถแสดงได้โดยใช้ I-V curve ซึ่งใช้ตรวจสอบกำลัง ผลิตสูงสุดของเซลล์แสงอาทิตย์ หากอุณหภูมิของเซลล์และปริมาณความเข้มแสงที่ตกกระทบแผงเซลล์ แสงอาทิตย์มีค่าคงที่สามารถสร้าง I-V curve ได้ดังรูปที่ 2 ซึ่งจะมีจุดสำคัญที่ทำให้เกิดกำลังไฟฟ้าสูงสุดเรียกว่า Maximum Power Point (MPP หรือ Pmax)

# 591

 $(2)$ 

่ คณะวิทยาศาสตร์ และคณะสิ่งแวดล้อมและทรัพยากรศาสตร์ | มหาวิทยาลัยมหาสารคาม

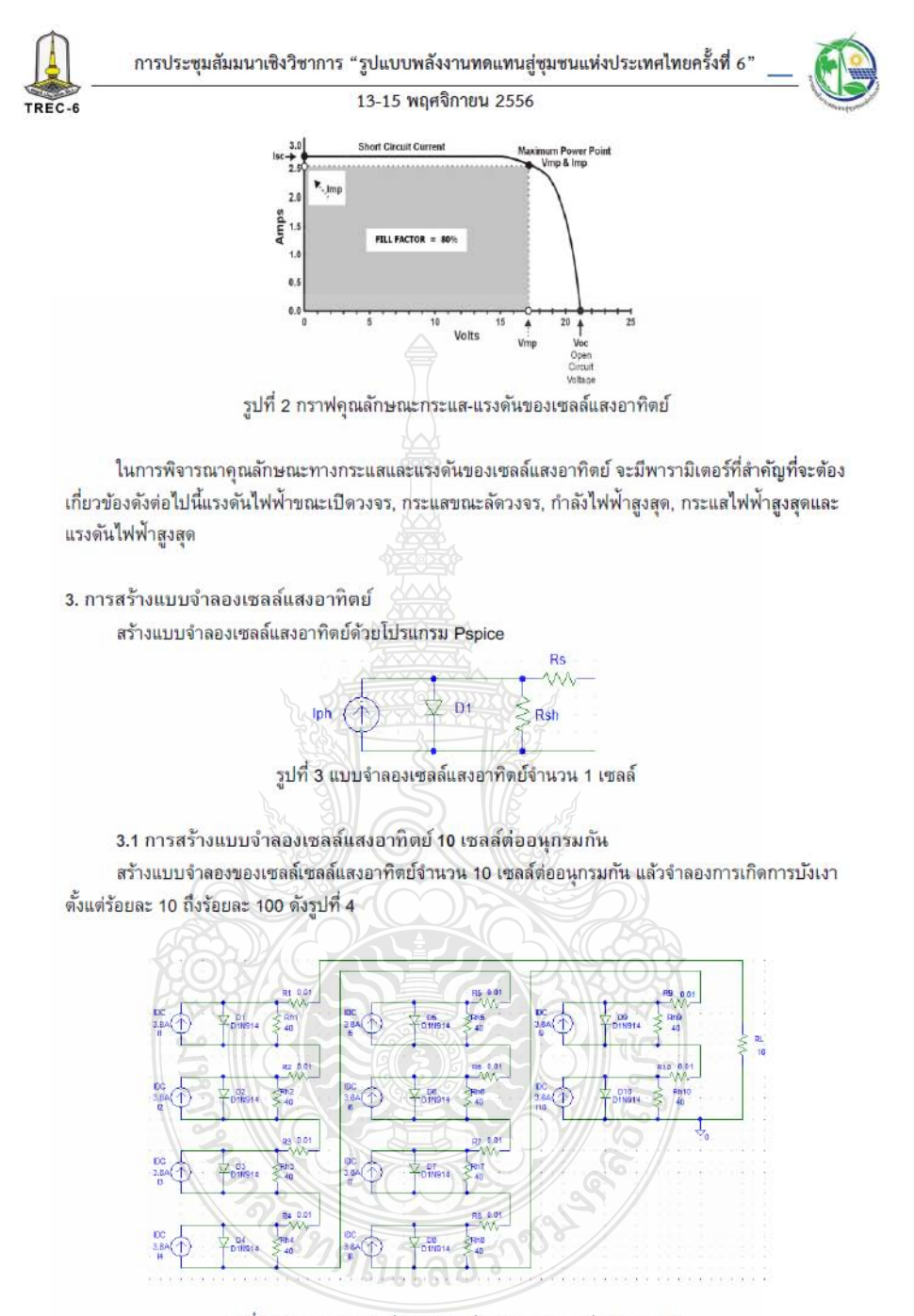

รูปที่ 4 แบบจำลองเซลล์แสงอาทิตย์จำนวน 10 เซลล์ต่ออนุกรมกัน

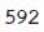

คณะวิทยาศาสตร์ และคณะสิ่งแวดล้อมและทรัพยากรศาสตร์ | มหาวิทยาลัยมหาสารคาม

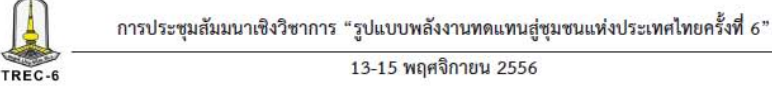

ิจากแบบจำลองของเซลล์แสงอาทิตย์จำนวน 10 เซลล์ต่ออนุกรมกัน แล้วจำลองการเกิดการบังเงาตั้งแต่ ร้อยละ 10 ถึงร้อยละ 100 โดยใช้โหลด R, มีค่า ตั้งแต่ 0.01 Ohms, 0.1 Ohms, 1 Ohms, 10 Ohms, 100 Ohms, 1k Ohms และ 10k Ohms ตามลำดับได้ผลการ Simulations ดังรูปที่ 5-7

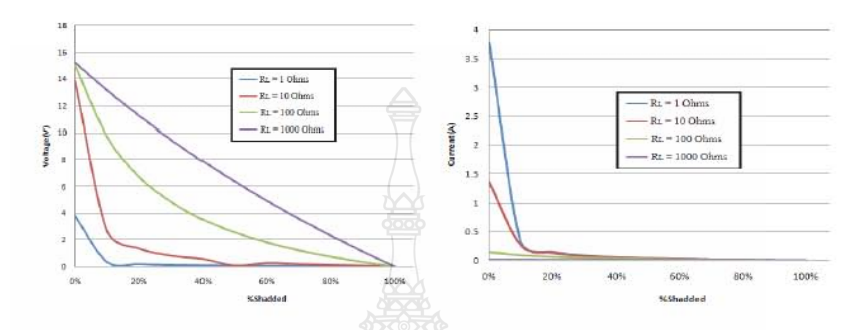

รูปที่ 5 ค่าแรงดันไฟฟ้าเอาท์พุตจากการบังเงา

รูปที่ 6 ค่ากระแสไฟฟ้าเอาท์พุตจากการบังเงา

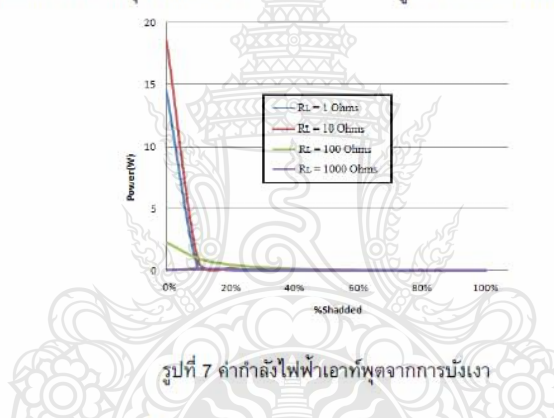

จากการสร้างแบบจำลองในหัวข้อ 3.1

รูปที่ 5 เป็นค่าแรงดันไฟฟ้าที่โหลด R. มีค่า 1 Ohms - 10k Ohms จะเห็นว่าเมื่อเกิดการบังเงาขึ้นจาก ร้อยละ 0 ถึงร้อยละ 100 คำแรงดันไฟฟ้าจะลดลงอย่างต่อเนื่อง แต่การลดลงของแรงดันนั้น จะดูสม่ำเสมอและ เป็นเส้นตรงมากที่สุด เมื่อค่าโหลด R. มีค่าน้อยที่สุดคือ 1 Ohms

รูปที่ 6 เป็นค่ากระแสไฟฟ้าที่โหลด R. มีค่า 1 Ohms - 10k Ohms จะเห็นว่าเมื่อเกิดการบังเงาขึ้นจาก ร้อยละ 0 ถึงร้อยละ 100 ค่ากระแสไฟฟ้าจะลดลงอย่างต่อเนื่องในลักษณะเป็นเส้นตรงในช่วงแรก คือช่วงเริ่มบัง เงาจากร้อยละ 0 ถึงร้อยละ 10 จากนั้นการลดลงของกระแสจะลดลงอย่างช้าๆ

รูปที่ 7 เป็นค่ากำลังไฟฟ้าที่โหลด R, มีค่า 1 Ohms - 10k Ohms จะเห็นว่าเมื่อเกิดการบังเงาขึ้นจาก ร้อยละ 0 ถึงร้อยละ 100 ค่ากำลังไฟฟ้าจะลดลงในลักษณะเช่นเดียวกับค่ากระแสไฟฟ้ารูปที่ 6 คือ ช่วงเริ่มบังเงา จากร้อยละ 0 ถึงร้อยละ 10 จากนั้นการลดลงของกำลังไฟฟ้าจะลดลงอย่างช้า ๆ

<sup>่</sup> คณะวิทยาศาสตร์ และคณะสิ่งแวดล้อมและทรัพยากรศาสตร์ | มหาวิทยาลัยมหาสารคาม

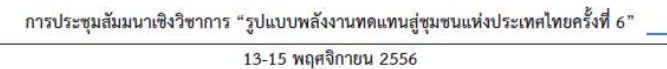

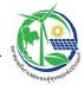

3.2 การสร้างแบบจำลองเซลล์แสงอาทิตย์ 10 เซลล์ต่อขนานกัน

TREC-6

สร้างแบบจำลองของเซลล์เซลล์แสงอาทิตย์จำนวน 10 เซลล์ต่ออนุกรมกันและต่อบายพาสไดโอดทุกเซลล์ แล้วจำลองการเกิดการบังเงาตั้งแต่ร้อยละ 10 ถึงร้อยละ 100 ดังรูปที่ 8

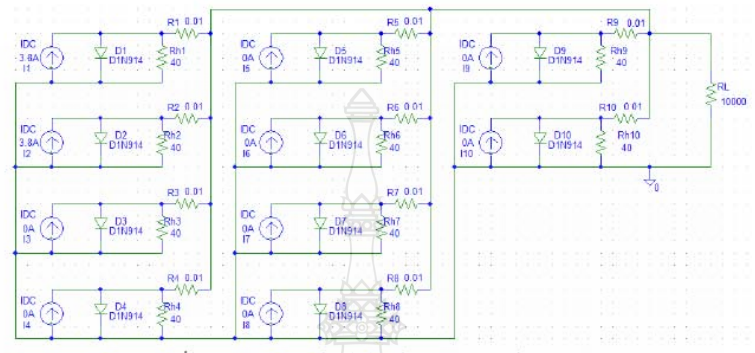

รูปที่ 8 แบบจำลองเซลล์แสงอาทิตย์จำนวน 10 เซลล์ต่อขนานกัน

ร้อยละ 10 ถึงร้อยละ 100 โดยไซ้ไหลด R, มีค่า ตั้งแต่ 0.01 Ohms, 0.1 Ohms, 1 Ohms, 10 Ohms, 100 Ohms, 1k Ohms และ 10k Ohms ตามลำดับได้ผลการ Simulations ดังรูปที่ 9-13

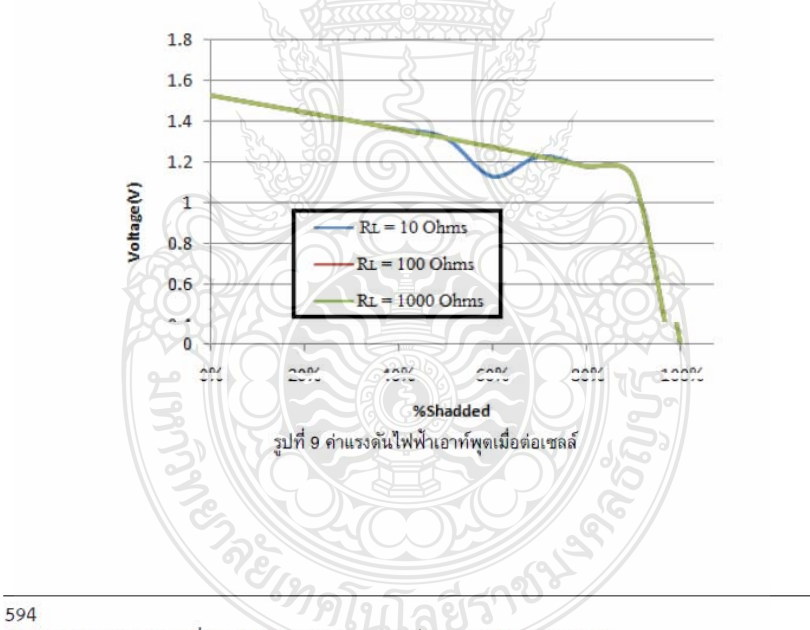

คณะวิทยาศาสตร์ และคณะสิ่งแวดล้อมและทรัพยากรศาสตร์ | มหาวิทยาลัยมหาสารคาม

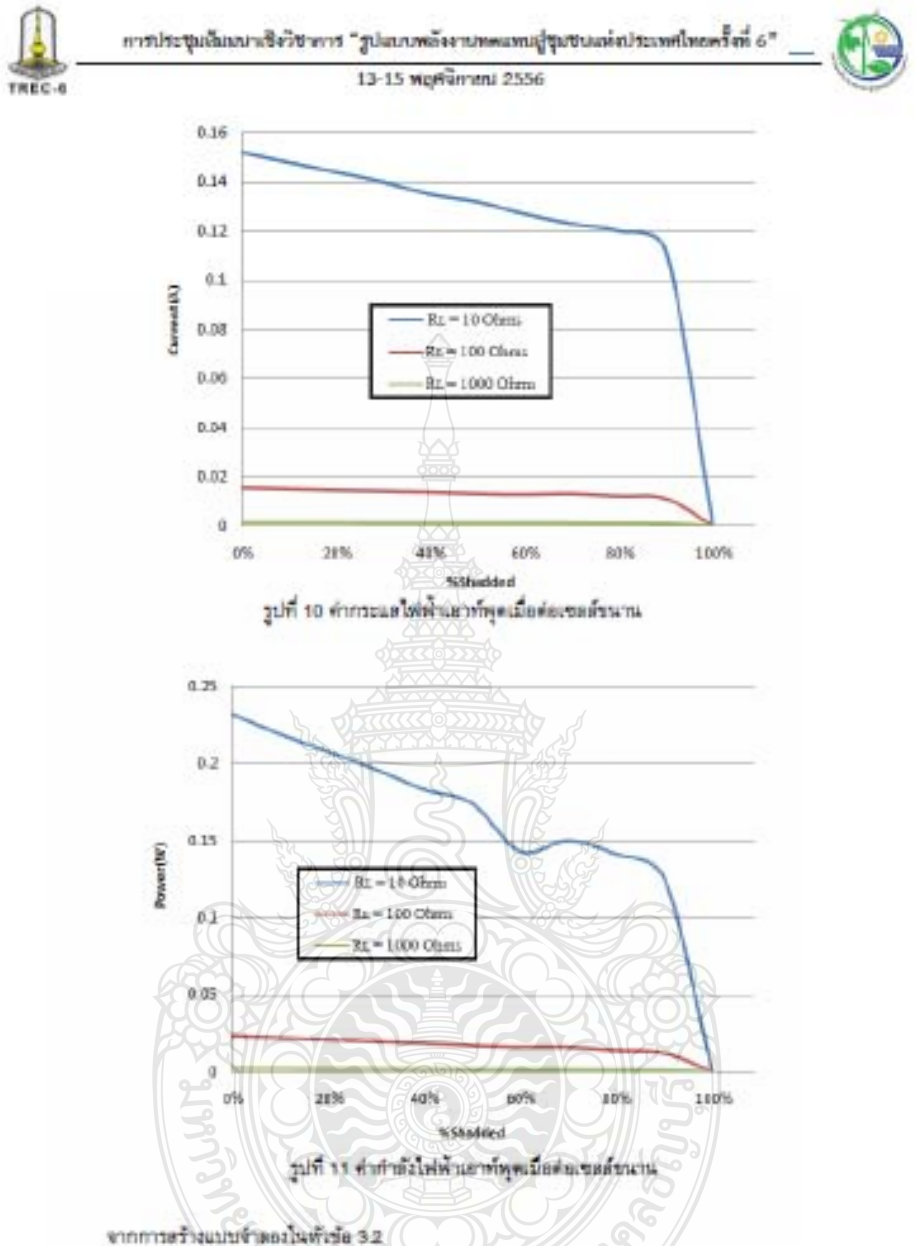

วปที่ 9 เป็นสำนวงต้นให้ฟาที่โทลต R. มีค่า 10 Ohma, 100 Ohms และ 1k Ohms จะเห็นว่าเมื่อเกิด การบังเอาชั้นจากร้อยละ 0 ถึงร้อยละ 100 ตำแรงพันไฟฟ้าจะนครสอย่างต่อเนื่อง แต่การอดละของแรงพันนั้น จะ ดูดน้ำเลมอและเป็นเด้นควรมากที่สุด เมื่อเทียบกับการต่อแบบอนุกรม ตำไหลด R. ที่เปลี่ยนไปก็ไม่มีผลต่อคำ แรงต้น

รูปที่ 10 เป็นค่ากระบอไฟฟ้าที่ไหลด R. มีค่า 10 Ohms, 100 Ohms และ 1k Ohms จะเห็นว่าเมื่อเกิด การบังเอารันจากร้อยละ 0 ถึงร้อยละ 100 คำกระแดไฟฟ้าจะลดลอย่างต่อเนื่องในอักษณะเป็นเดินตรง

คณะวิทยาศาสตร์ และคณะสิ้นเวลลับแผนหรัทยากรศาสตร์ | มหาวิทยาลัยมหาสำรดาม

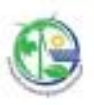

เหมือนกับคำแรงดันไฟฟ้าในรูปที่ 9 แต่คำไหลด R. ที่เปลี่ยนไปมีผลต่อคำกระแสไฟฟ้าคือ ยิ่งคำไหลด R. มีคำ มากขึ้น คำกระแสก็จะน้อยลง

รูปที่ 11 เป็นคำกำลังไฟฟ้าที่ไหลด R, มีคำ 10 Ohms, 100 Ohms และ 1k Ohms จะเห็นว่าเมื่อเกิด การบังเอาชั้นจากร้อยอะ 0 ถึงร้อยอะ 100 ทำกำลังไฟฟ้าจะอดลงอย่างต่อเนื่องไนอักษณะเป็นเฮ้นตรง เหมือนกับคำกระไฟฟ้าไนรูปที่ 10 แต่คำไหลด R. ที่เปลี่ยนไปมีผลต่อคำกำลังไฟฟ้าคือ ยิ่งคำไหลด R. มีคำมาก ขึ้น คำกำลังไฟฟ้าก็จะน้อยลง

3.3 เปรียบเทียบผลจากการบังเงาจากการต่อเขตต์แบบอนุกรมและแบบขนาน

เปรียบเพียบผลจากการบังเงาจากการต่อเซลต์แบบอนุกรมและแบบขนาน ได้ดังรูปที่ 12-17

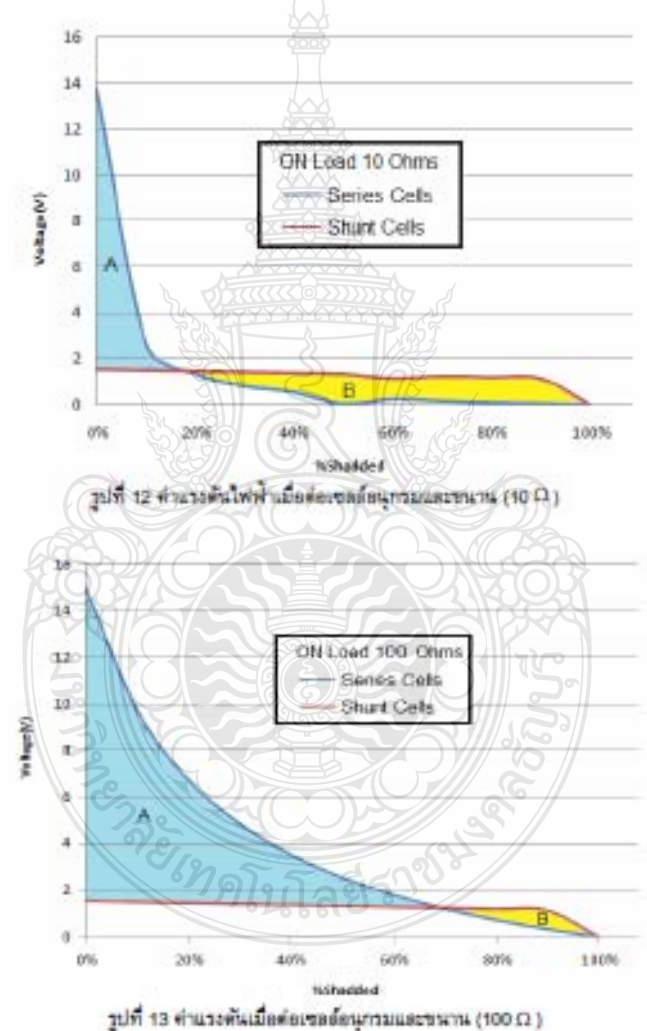

# 596

TREC-6

คณะวิทยาศาสตร์ และคณะสิ่งแวดลัดนแมะหรับชายรศาสตร์ | มหาวิทยาลัยเอทาสารพาม

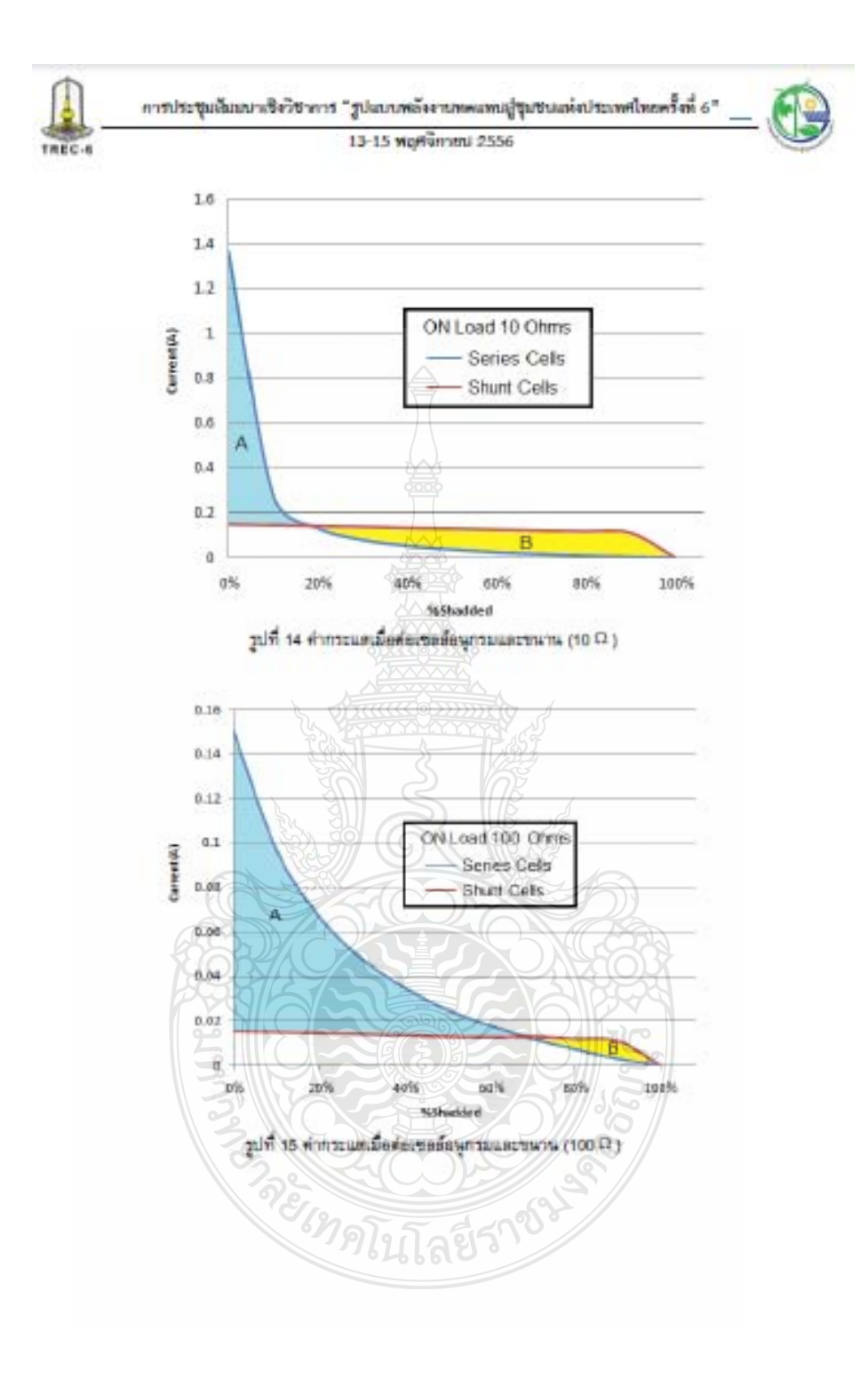

คณะวิทยาศาสตร์ และคณะสิ้นเวคอันและหรัทยากรดาสตร์ | มหาวิทยาลัยมหาสารคาม

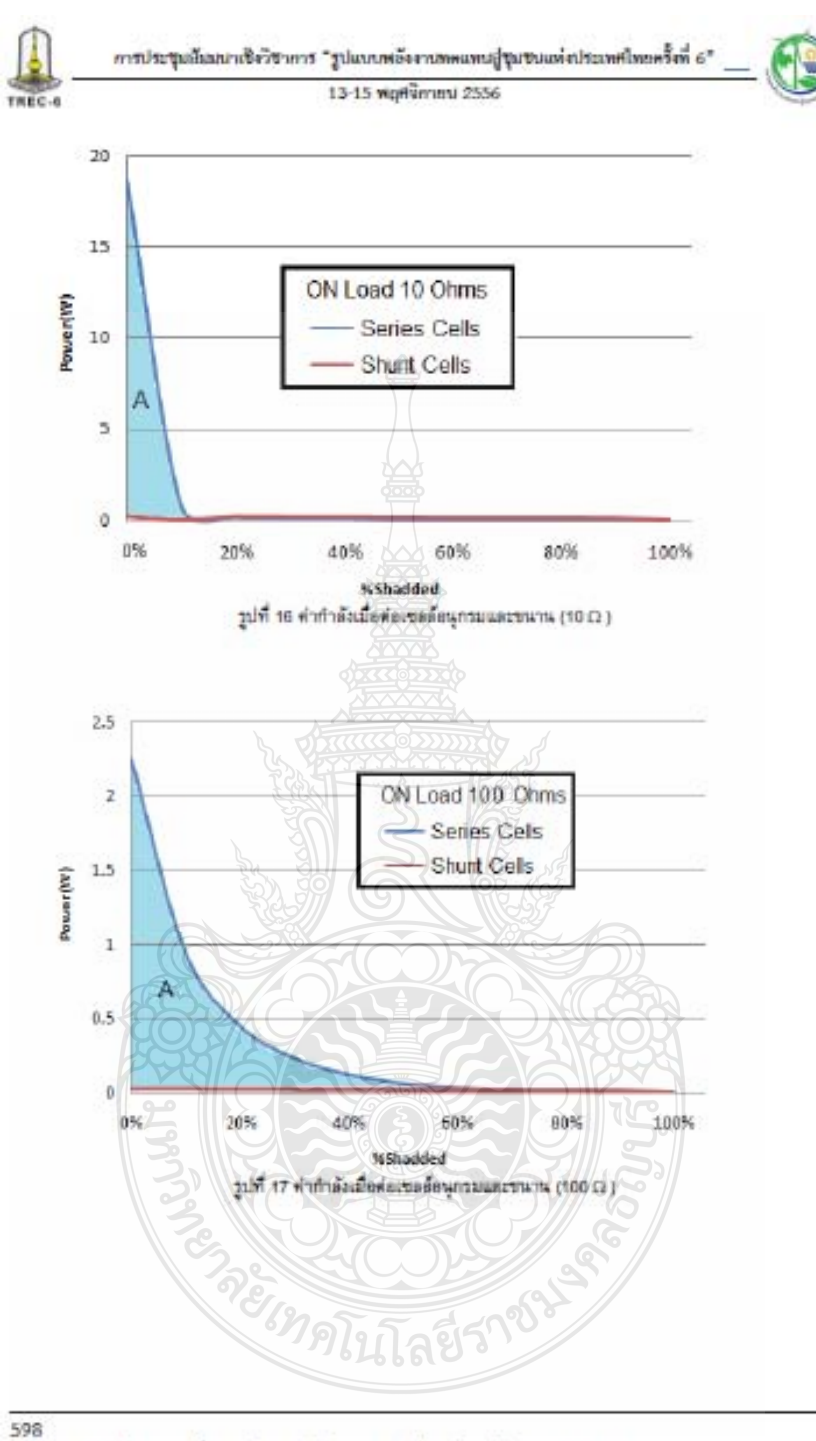

คณะวิทยาศาสตร์ และคณะสิ้นเวดล้อมและหรับยากรดาสตร์ | มหาวิทยาลัยมหาสารคาม

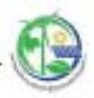

แม้ระบบท้อมผลจากการบังเราจากการต่อเซลล์แบบอนุกรมและแบบรนาน

รูปที่ 12 และ 13 เป็นการเปรียบเทียบผลจากการบังเงาจากการต่อเขตต้อบบอนุกรมและแบบรนานโดย พิจารณาคำแวงดันไฟฟ้าที่ไหลด R. มีค่า 10 Ohms และ 100 Ohms ตามลำดับ จะเห็นว่าเมื่อเกิดการบังเอารัน จากร้อยละ 0 ถึงร้อยละ 100 คำแรงดันไฟฟ้าของการต่อเซลล์แบบอนุกรมจะมีการเปลี่ยนแปลงมากกว่าการต่อ เซลล์แบบขนาน

รูปที่ 14 และ 15 เป็นการเปรียบเทียบผลจากการป้องวจากการต่อเซลล์อบบอนุกรมและแบบขนานโดย พิจารณาค่ากระแสไฟฟ้าที่ไหลต R. มีค่า 10 Ohms และ 100 Ohms ตามลำคับ จะเห็นว่าเมื่อเกิดการบังเราชั้น จากร้อยละ 0 นี้เรื่อยละ 100 คำกระแสไฟฟ้าของการต้องของแบบอนุกรมจะมีการเปลี่ยนแปลงมากกว่าการต่อ свайцальными

รูปที่ 16 และ 17 เป็นการเปรียบเทียบผลจากการป้องาจากการต่อเรลด์แบบอนุกรมและแบบขนานโดย พิจารณาค่ากรกำลังไฟฟ้าที่ไหลด R. มีต่า 10 Ohms และ 100 Ohms ตามลำดับ จะเห็นว่าเมื่อเกิดการบังเราขึ้น จากร้อยละ 0 ซึ่งร้อยละ 100 คำกำลังไฟฟ้าของการต่อเซลล์แบบอนุกรมจะมีการเปลี่ยนแปลงมากกว่าการพ่อ เขตต์แบบขนาน

ตัดนั้น เราตามารถอรุปใต้ว่าผลกระทบจากการบังเอานั้นจะมีผลมากตำหรับการต่อเขลล์แบบลนุกรม มากกว่าการต่อเซอล์แบบขนาน แต่อย่างไรก็ดีคำกัวตั้งไฟฟ้าที่ส่งออกมายังไหลดนั้นการต่อเซอล์แบบอนุกรมดา มากที่จะจ่ายกำลังไฟฟ้าออกมาได้มากกว่าแบบขนวนมาก พิจารณารูปที่ 16 และ 17 ถ้าไหลดไปด้องการ กำลังไฟฟ้ามากเราสามารถต่อเขตต้นบนขนานผลกระทรเพิ่มที่ต่อากการน้อเอาก็แทนจะไม่มีผลกระทบมาก แต่ไน ความเป็นจริงแล้วเราต้องการให้แผงเซลล์แลงอำรัดข้อามาขณะลูกกำลังไฟฟ้าได้ดูงมาก ซึ่งมากซึ่งดี ดังนั้นแผง เซลล์แลงอาทิตย์ส่วนใหญ่จึงต้องต่อเซลล์แบบอนุกรม ซึ่งการต่อมบุญอนุกามนั้นแน่นอน การบังเงามีผลกระทบ ต่อการเซลย์แบบลนุกรมมากกว่าการตัดสมบัตนาน ไพทัวซ็อที่ 3.4 จึงนำแฮนอวิธีการลดผลกระทบจากการบัง เอาของการต่อเซลต์แบบลนุกรมให้น้อยลง ไดยการต่อ Bypass Dlode

3.4 การสร้างแบบจำลองเขตต์แสงอาทิตย์ 10 เขตตัดเงินนุกรณ์ยืนแตะต่อมายพาดไตโอดทุกเขตต์ สร้างแบบจำลองของเขอล์เซลล์แลงสาทิตย์จำนวน 10 เขอล์ต่ออนุกามกันและต่อบายพาดไดโอดทุกเขอล์ แต้วจำดองการเกิดการบังเราตั้งแต่รัดแตะ 10 ถึงวัดแตะ 100 ตั้งรูปที่ 18

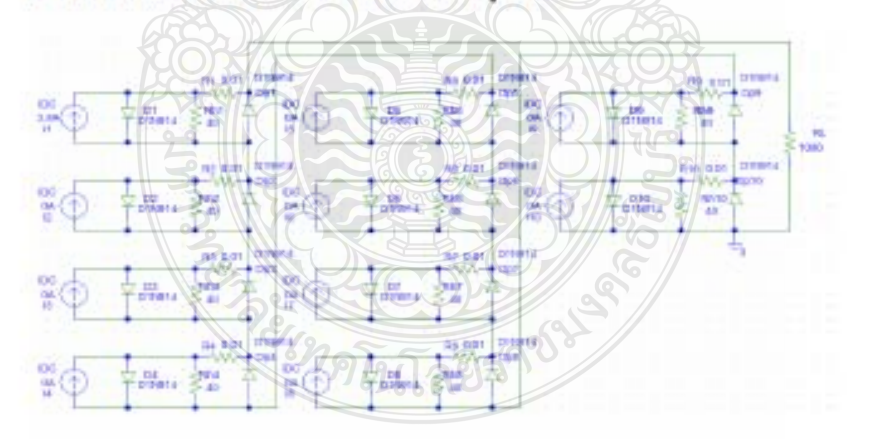

รูปที่ 18 แบบจำลองเซอล์แลงอาทิตย์จำนวน 10 เซอล์ต่ออนุกรมกันและต่อบายพาลไดโอดทุกเซอล์

599

คณะวิทยาศาสตร์ และคณะสิ้งแวดลัดมและทรัพยากรศาสตร์ | มหาวิทยาลัยมหาสารคาม

การประชุมอีกมนาเชิงวิชาการ "รูปแบบหลังงานทะแทนผู้ชุมชนแห่งประเทศไทยครั้งที่ 6" 13-15 พฤศจิกายน 2556

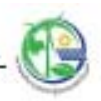

จากแบบจำลองของเซอล์เซอล์แลงอาทิตย์จำนวน 10 เซลล์ต่ออนุกรมกันและต่อบายพาสไตโอตทุกเซลล์ แล้วจำลองการเกิดการบังเราตั้งแต่ร้อยอะ 10 ถึงร้อยอะ 100 โดยใช้โทลด R, มีค่า ตั้งแต่ 0.01 Ohms, 0.1 Ohms, 1 Ohms, 10 Ohms, 100 Ohms, 1k Ohms ust 10k Ohms what healthearn Simulations wagain 19-21

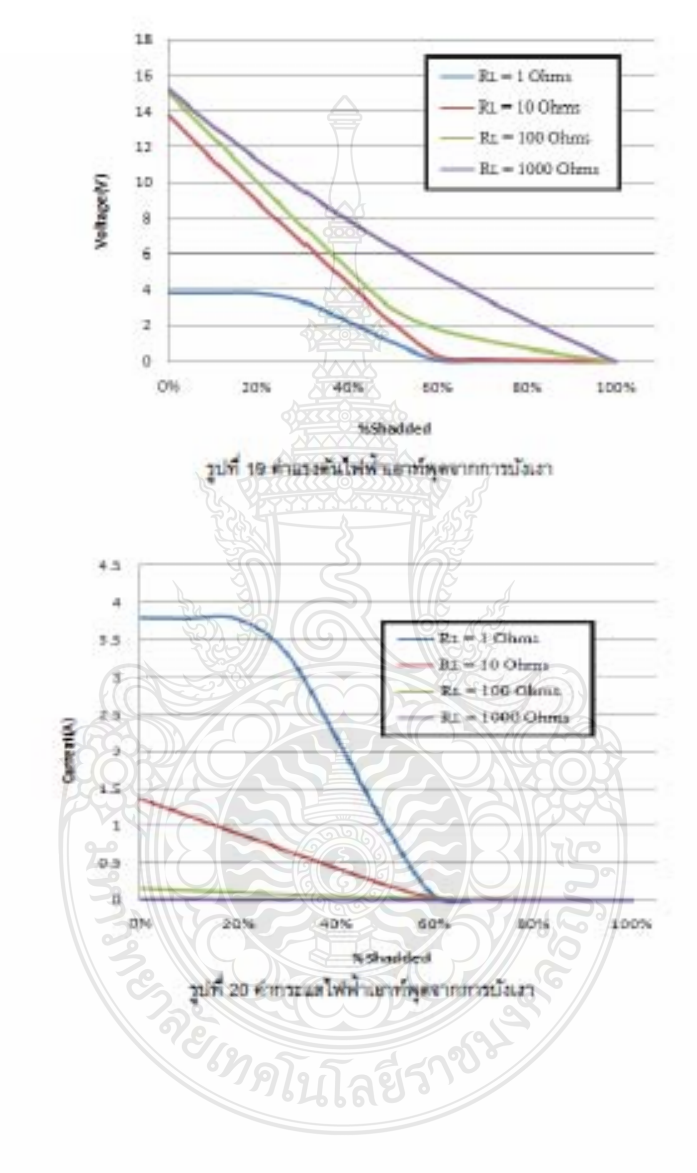

600

TREC-6

หนบวิทยาศาสตร์ และคณะสิ่งแวดลักมและหรับจากหลาย ได้ เพาวิทยาลัยเพาสารคาม

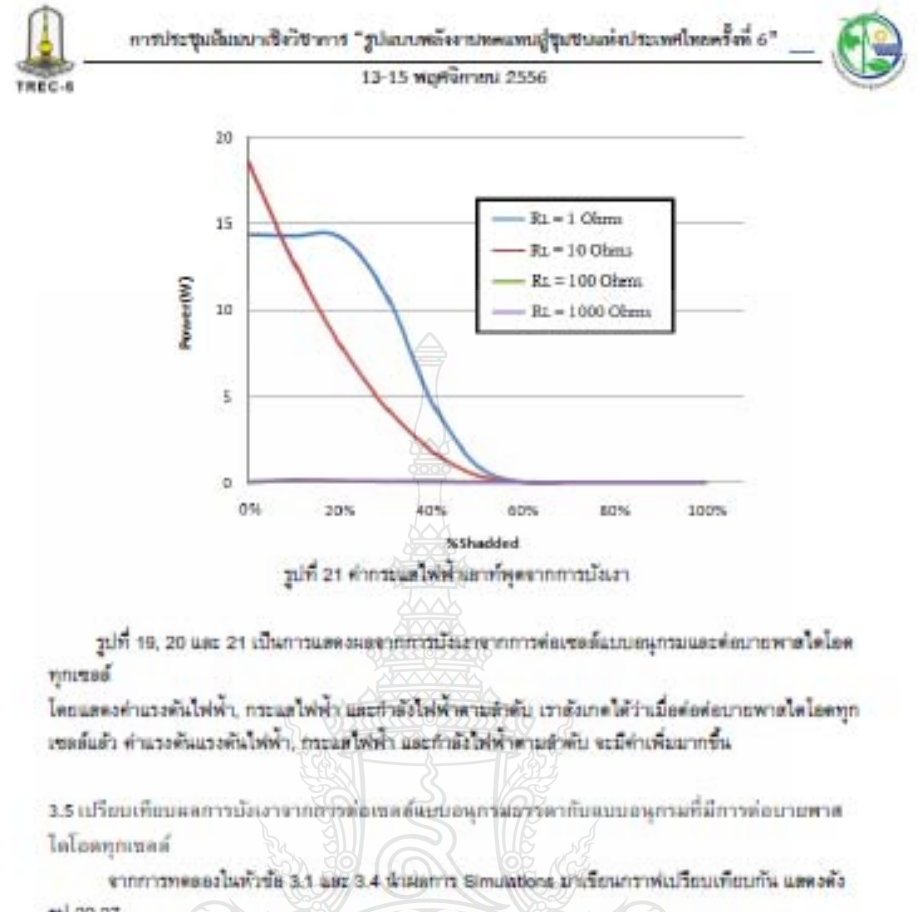

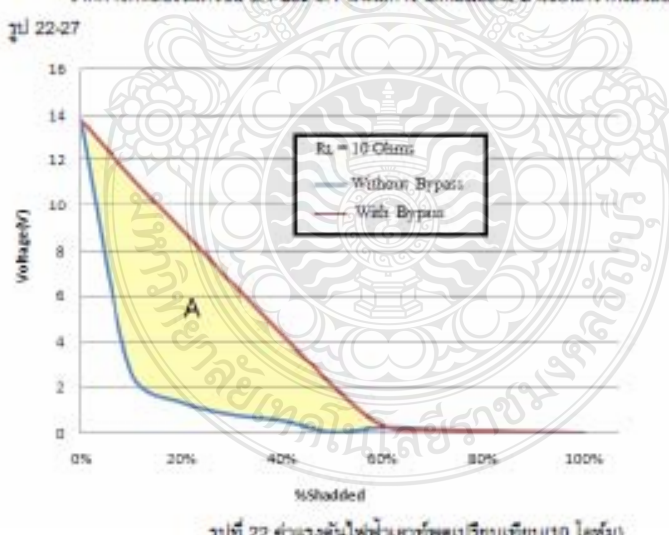

รูปที่ 22 ตำแรงดันให้พ้าเอาทั้งตนเรียบเทียบ(10 โอทัม)

คณะวิทยาศาสตร์ และคณะสิ่งแวดลัดมุและหรัทยากรศาสตร์ มหาวิทยาลัยมหาสารคาม

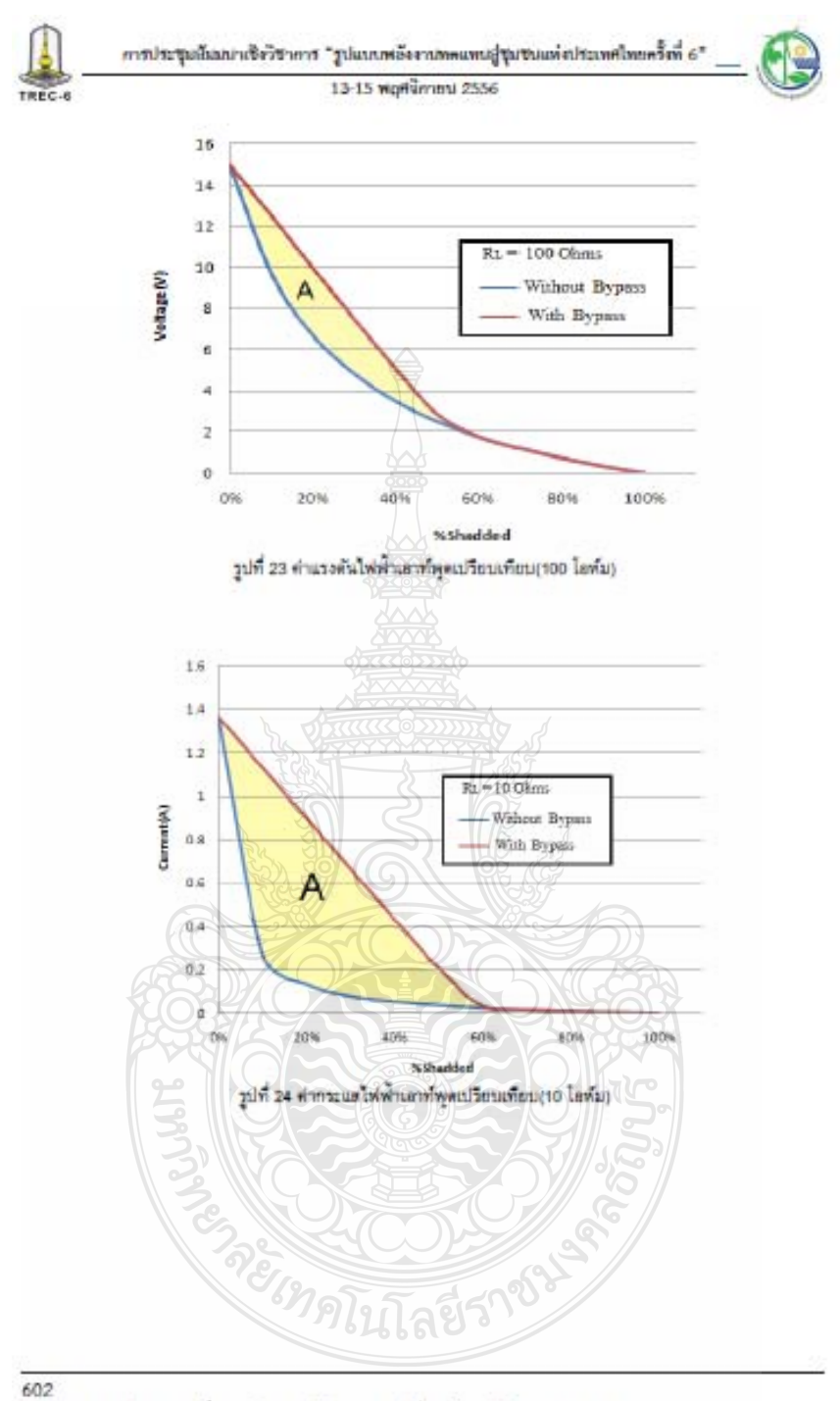

หมะไทยาศาลต์ และคณะใหม่และหรับขายทราศาสตร์ | มหาไทยาลัยมหาสารตาม

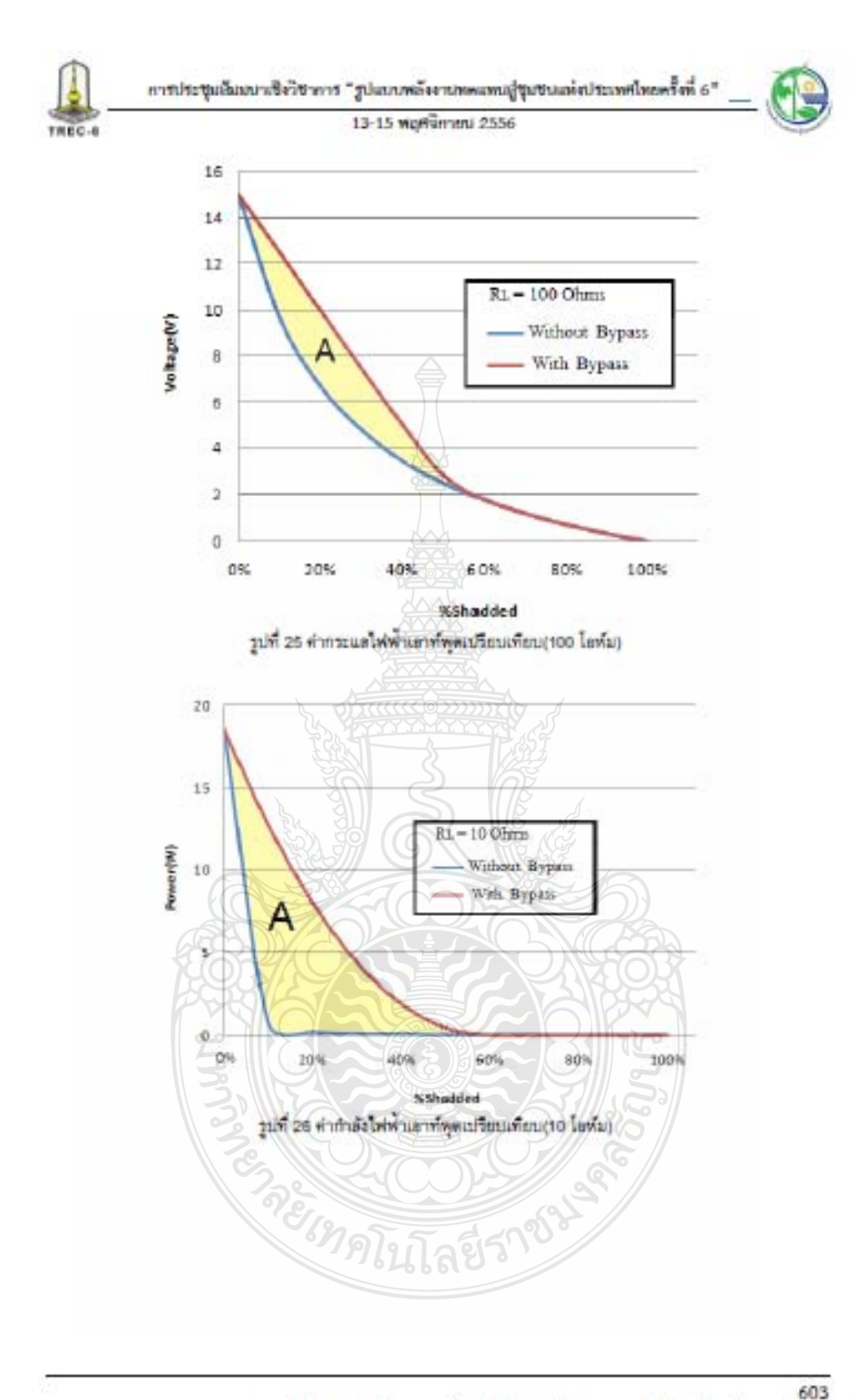

คณะวิทยาศาสตร์ และคณะสิ้นแวดล้อมและหรัทยากรศาสตร์ (มหาวิทยาลัยมหาสารคาม

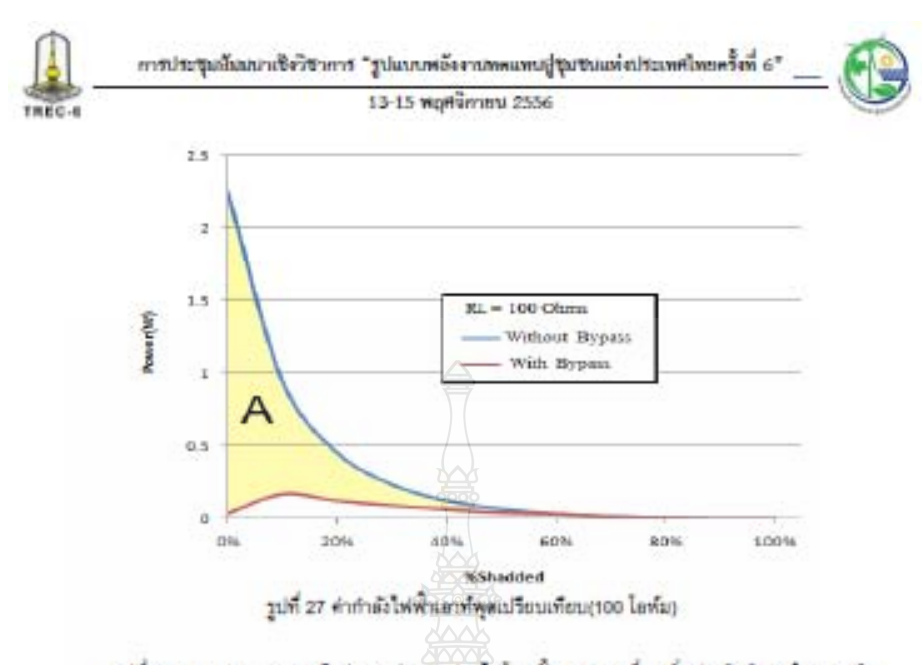

รูปที่ 26 - และ 27 - เราจะเห็นว่าการต่อนายพาดไดโดดนั้น ตามารถที่จะเพิ่มประสิทธิภาพในการผลิต พลังงานไฟฟาเพื่อข่ายได้กับไทอดได้มากขึ้นเกือบ 3 เท่า โดยดูจากพื้นที่ A ไนรูปที่ 26 และ 27 แต่อย่างไรก็ดี การต่อบายพาดไดโอคนั้นจะช่วยได้ด้วนตู่ช่วงการน้อเอารัตขอะ 10 นิ้ง 60 เท่านั้น จากรูปที่ 22-27 เราจะเห็นว่า เมื่อเกิดการบังเราร้อยละ 60 ขึ้นไปนั้น การต่อมาอพาดใดโดดนั้น จะไม่มีผลเลย

#### 4.871

จากการสร้างแบบจำลองเซอล์แดงอาทิตน์โดยการนำเซลด์ 10 เซลด์มาต่ออนุกรมกัน แล้วทำการบังและที่ ระดับต่างๆดั้งแต่ ถูกบ้อแลงร้อยละ 10 ตนถึง ร้อยละ 100 ของแลงเซลล์แลงอาทิตย์ ผอคือค่าแรงดัน กระแล และกำลังไฟฟ้าตลองอย่างมาก เมื่อเปรียบเพียนกับการต่อเซอร์แบบชนานกัน 10 เซตร์แต่วทำการบังเงา แลดง ให้เห็นว่าผลกระทบจากการนั่งเราผั้นมีผลกระทบกับการต่อเขลล์แบบอนุธรรมนากกว่าแบบขนาน แต่การต่อ เซลล์แบบขนานผันการผลิตกำลังไฟฟ้าจากแผงเซลล์มีค่าน้อยมาก เมื่อเพื่อบกับการต้อแบบอนุกรม ดังนั้นแผง เขตต้นตรอาทิตย์โดยมากจะต่อเขตต้นงบอนุกรม ผู้วิจัยจึงนำเดนอร์ชี่ภาวมก็ปัญหาที่เกิดจากการบ้อนตรไดย วีอีการต่อบายพาสไตโลดทุกเซลล์ที่ต่ออนุกรมกัน ซึ่งแลก็คือทำไพ้แผงเซลล์แลงอาทิตปลามารถผลิตกำลังไฟฟ้า ได้ดูงขึ้นเกือบตามเท่า แต่การต่อนายพาดใดไทยก็มีข้อจำกัดท้อย้านผลเขตต์เกิดการเงินเตงร้อยละ 60 ซึ่นไป การต่อบายพายใดโอดก็จะไม่ตามารถทำให้ภาวดำกำอังไฟฟ้าเพิ่มดูงได้ลีก

#### 5. เอกสาวอ้างอิง

[1] R.Ramaprabha and Dr.B.L.Mathur, Impact of Partial Shading on Solar PV Module Containing Series ConnectedCells, International Journal of Recent Trends in Engineering, Vol 2, No. 7, November 2009

[2] เครนิติธร อิมบริดา และ วันรับ ทรัพย์ดิงท์ "แนว เขอต้อสงอาทิตย์จำลองตัวยไปรแกรม Matap/Simulink แบบพันเวลา "การประชุมต้นมนาเข้งวิชาการรูปแบบพ่อวงานทดแรง สู่รุมชนแห่งประเทศไทย ครั้งที่ 4, พฤศจิกายน 2554

(3) บุญอัง ปลังกลาง "PHOTOVOLTAIC SYSTEMS" มหาวิทยาลัยเทคโนโลยีราชมงคลรัญบุรี, 2553

#### 604

คณะวิทยาศาสตร์ และคณะสิ่งแวดลังเฉมะหรับยากรตาสตร์ | มหาวิทยาลัยเหาสารคาม

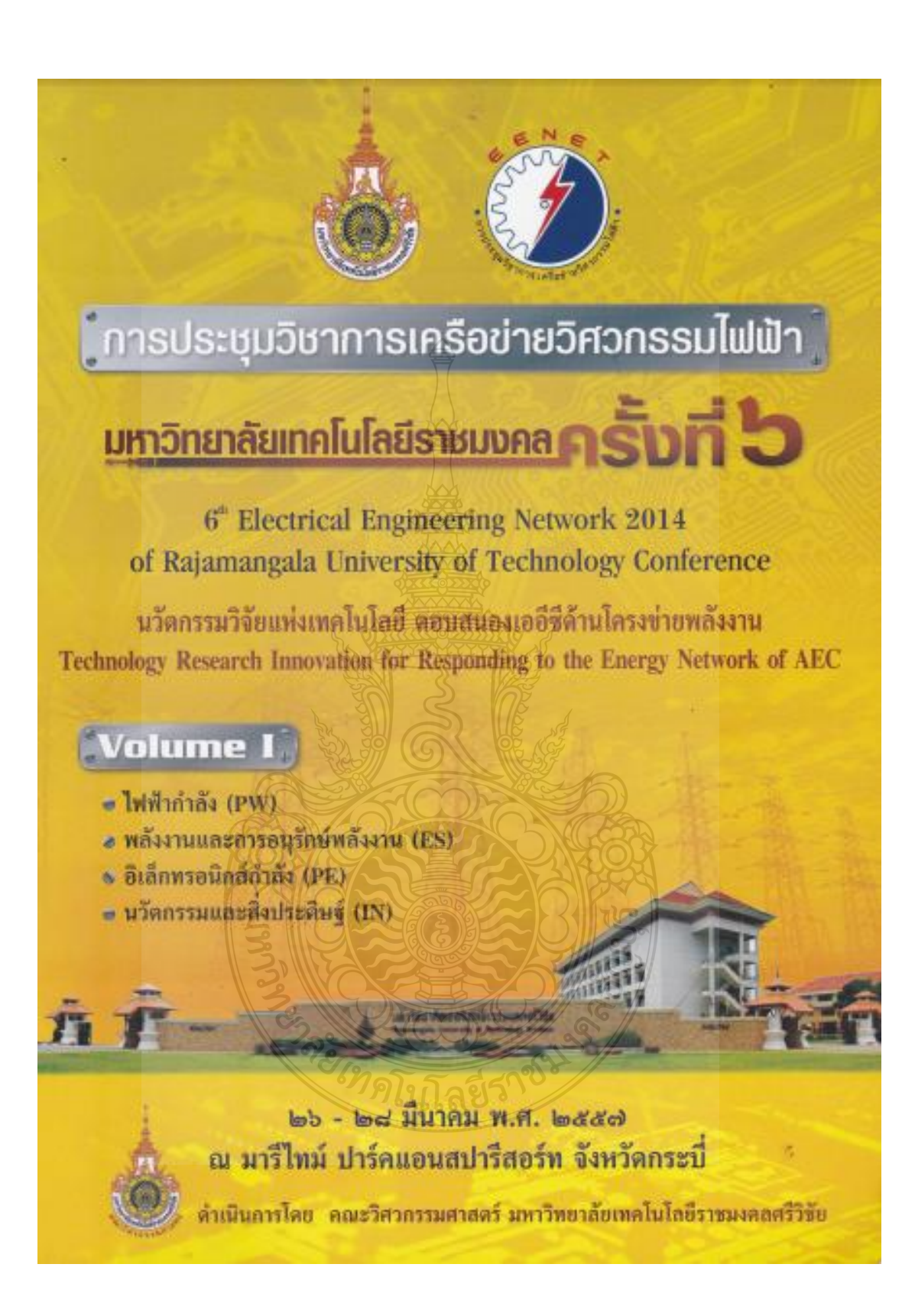

การประชุมวิชาการกำหน้าตัวการเปฟฟ้ามหาวิทยาลัยทะโบไอนิราณเลย หรือที่ 6 are of Electrical Displacering Nichorsk of Aspaningshe Christmaky of Technology 2014 (EESET 2014)

### รายนามคู่ทรงคุณวุฒิพิจารณาบทความ

званняя познатили бегательное smortimes to the 70 million ากละบทคราคารย์ พร.61/5aนี การวินิชเดิศ <u>INDONESS ALABASED NATIONAL SERIES</u> รามศาสตราจารถ์ คร มันดังก์ เมื่อผมนั 100616831930 83.608 หรือบิทคานโล าและและราชาธิ์ คร.เสถียร ข้อมูลที่ร้องโ поставлять й сойта светствитель และเลยวางเรย์ คร.กามช์ เกิดขึ้น noorumerusse as Iron Jowes Iwlson าและเซลรานารษ์ชื่อนเรลท์ ในคนศักดิ์วิชัย ≡≡≡ราชตางารอ่อนพันธ์ อำหาวิน คือวยศาสตราคารย์ คร.ณิญจารีนคากที่จริ ดีราคศาสตราจารย์ คร.ปกัจกรณ์ หารีย์กุล According to the As to Sail ange **SESSENTED AND READERS** OF STREET ທີ່ສັດສະຫະພາບໃນບໍ່ A1.000 ນີ້ ທີ່ນັ້ນເມືອງ de metimes santañ art yezho deloniero ตัดและ และเจาะยิ่งร.จักรี หรืนนท์ตัดร Graenserminen eine Gericht ด้ขายศาสตราจารณ์ คร.เรากิจ อินท่าไม้ **Communities** and finds of all has **COMMUNIST IN 180 AS AND ASH STONES PERMIT AND ASSESSED PERMIT AND Commentants** as 22 year or the 14 **Experience the solomon of them CONTRACTORS AND AN INCORPORATION** ครามความจะมีคร เพิ่มต้นสนี หรืออัดอ Seam inter is the water in done the means A curios de propia a construcción **PERMIT AT THE WE SHIP WITH A CONTRACTOR AT TUNE AXALL** A SALE WITH THE REAL WAY TO MAKE Scorescentist developed безопантите из Зуді позійл ด้รับคนหลางการ์ คร.นาคยา คล้ายเรื่อง Спитали двидет св делегается. **Report of a strive Truston** 

มหาวิทยาลัยสงของแครินทร์ สนานันออกในได้อี้คระหอมอดี้วย้าคุณออกระจอกระบัง สองนันเทคโนโลยีคระขอมมาล้นข้าคุณทหารลาคกระบัง มหาวิทยาลัยที่วิปทุม มหาวิทยาลัยเทคโนโทยิพระจุดและด้าหระนครอยนึด ความในทคโนโลยีปทุนวัน สถาปันเทศไนโออีปทุมวัน นหาวิทยาลักทหโนโออีรารมงคลอาวารแลนิ มหาวิทธาลัยกอกโนโดกีราชนะคดอิสาน มหาวิทธาสัตกากในไดยีราชนะลอด้านนา มีหาวิทยาลักษตโนโลยีราชแลกลกรอบห รสเจริหกากหาดในโคยีราชนะคอดวิจัย าศนาวิทยาลัยสอนภาษณ์และวั นหรับบรณหลในไลธิราชมเลอยริวัติย นิสบันบนกับเกลโนไออีราชมงคลศรีวิชัย นิยมวันอาชีพยาเป็นไม่ที่ราชนะเคอร์ตูบริ มหาวิทย์มันแหล่ไมไอยีร พบงคลรัญญี มหาวิทยาลัตรศกไนโลยีร ายแงคลรัญญรี วิทยาวิทยาภัย: เทค ใน*ไทยิราชนอ*กกรัญบุรี มีเกลือกระบวน เป็นใจมากลักษา แนะวิทยาลัยสั่งปทุน doubums to lasting Tu นหาวิจะกลังเพทโน ได้ง่า เจนเอดอีสาน มราวิชกาลังแตฟไม่ได้นี้ว่าของคอดารรณกูมิ ∃ה מכרך המושלו לוטלת מוחמה המלוימת มินวังกอาสตาเดนไมโลยีราคมคอยขวรรณภูมิ มแช้งและดินที่ตั้งไปได้ดีว่ารมงดิที่เลาน นทาริทยาลัยเทคโนโต่ซึ่ง ระบริษัทโดน โกลินทร์ บสรวจของจันทดไม่ได้งา ทองลดร้อนไกลินทร์ บทาริทธาลัยแค่ไม่ ไดยราชบงคลรัตน ไกลินทร์ มหาวิทธาลัยกาล โนโลยีว่าขนวกอล้านนา าการที่เฉพิกต์ในโดยีราชแลกลอ้านนา งครรัพยาลัตนตรีนโอบีราชแลกอส้านนา ยหาวันยาอยากไนโอยิรานนอกอธิ้านนา มหาวิทยาลัยเทศไนโลอีราชองคลล้านนา มหาวิทยาลัยเทค โนโฮอีร รรมเคอล้านนา มหาวิทธาลัลเกษตรพาสตร์ มหาวิทธาลัยทหาโนโลยีว ครนะคลรัญญี มากวิทยาลัยสอาม

as as found about the information of the rest unnet as as

G-1

การประชุมวิชาการเครือข่ายวิศวกรรมไฟฟ้ามหาวิทยาลัยเทคโนโลยีราชมงคล ครั้งที่ 6 Proceedings of the 6<sup>th</sup> Conference of Electrical Engineering Network of Rajamangala University of Technology 2014 (EENET 2014)

# รายนามผู้ทรงคุณวุฒิพิจารณาบทความ

ผู้ช่วยศาสตราจารย์ คร.ยุทธชัย ศิลปวิจารณ์ ผู้ช่วยศาสตราจารย์ คร.กฤษดา ยิ่งขยัน ผู้ช่วยศาสตราจารย์สาวิตต์ ต้นเทนุช ผู้ช่วยศาสตราจารย์ธวัชชัย ทางรัตนสุวรรณ ผู้ช่วยศาสตราจารย์ศิริชัย แดงเอม ผู้ช่วยศาสตราจารย์ทง ลานธารทอง ผู้ช่วยศาสตราจารย์พิชญ คาราพงษ์ ผู้ช่วยศาสตราจารย์ศุภวุฒิ เนตรโพธิ์แก้ว ผู้ช่วยศาสตราจารย์สราวุธ ทองกุลภัทร์ ผู้ช่วยศาสตราจารย์เฉลิมพล เรื่องพัฒนาวิวัฒน์ ผู้ช่วยศาสตราจารย์วารุณี กรุดพันธ์ ผู้ช่วยศาสตราจารย์พันธ์พงศ์ อภิชาตกุล ผู้ช่วยศาสตราจารย์วิเชษฐ ทิพย์ประเสริฐ ผู้ช่วยศาสตราจารย์วิสุทธิ์ พงษ์พฤกษธาตุ ผู้ช่วยศาสตราจารย์สมคิด ลีลาชนะชัยพงษ์ อาจารย์ คร.วฤทธิ์ วิชกูล อาจารย์ คร.ณฐภัทร พันธ์คง อาจารย์ คร.ฉัตรชัย ศุภพิทักษ์สกุล อาจารย์ คร.พฤศยน นินทนาวงศา อาจารย์ คร.ศิริชัย เครียมล้ำเลิศ อาจารย์ คร.กิตดิวัณณ์ นิ่มเกิดผล อาจารย์ คร.วิเชียร ดูปแก้ว อาจารย์ คร.สุริยา แก้วอามา อาจารย์ ดร.กฤดยา สมสัย อาจารย์ คร.พรเทพ เป็ญญาแก้ว อาจารย์ คร.พิชัย อยู่เปล่า อาจารย์ คร.นิธีโรจน์ พรสุวรรณเจริญ อาจารย์ คร.เมธา ทัศคร อาจารย์ คร.นำพน พิพัฒน์ใหญลย์ อาจารย์ คร.สัญหวัจน์ ทองแคง อาจารย์ คร.เสกสรร พลสุวรรณ อาจารย์ คร.ณัฐไซติ รักใทยเจริญชีพ อาจารย์ คร.ณัฐพงศ์ พันธุนะ อาจารย์ คร.พนา คุสิตากร อาจารย์ คร.สุรเชษฐ์ เคชฟัง อาจารย์ คร.พสิษฐ์ สุวรรณภิงคาร อาจารย์ คร.ชลกาญจน์ วงศ์ก่อทรัพย์ อาจารย์ คร.อุมารินทร์ แสงพานิช อาจารย์ คร.ชาญณรงค์ บาลมงคล

มหาวิทยาลัยเทคโนโลยีราชมงคลชัญบุรี มหาวิทยาลัยเทคโนโลยีราชมงคลล้ำนนา มหาวิทยาลัยสงขลานครินทร์ มหาวิทยาลัยสงขลานครินทร์ มหาวิทยาลัยเทคโนโลยีราชมงคลรัญบุรี มหาวิทยาลัยเทคโนโลยีราชมงคลพระนคร มหาวิทยาลัยเทคโนโลยีราชมงคลพระนคร มหาวิทยาลัยเทคโนโลยีราชมงคลพระนคร มหาวิทยาลัยเทคโนโลยีราชมงคลสุวรรณภูมิ มหาวิทยาลัยเทคโนโลยีราชมงคลสุวรรณภูมิ มหาวิทยาลัยเทคโนโลยีราชมงคลสุวรรณภูมิ มหาวิทยาลัยเทคโนโลฮีราชมงคลอีสาน ุ่มหาวิทยาลัยเทคโนโลยีราชมงคลล้านนา มหาวิทยาลัยเทคโนโลยีราชมงคลศรีวิชัย มหาวิทยาลัยเทคโนโลยีราชมงคลศรีวิชัย มหาวิทยาลัยสงขลานครินทร์ มหาวิทยาลัยเทคโนโลยีราชมงคลชัญบริ มหาวิทยาลัยเทคโนโลยีราชมงคลธัญบุรี มหาวิทยาลัยเทคโนโลยีราชมงคลชัญบุรี มหาวิทยาลัยเทคโนโลชีราชมงคลชัญญุริ มหาวิทยาลัยเทคโนโลยีราชมงคลธัญบุรี มหาวิทยาลัยเทศโนโลซีราชมงคลชัญบุรี มหาวิทยาลัยเทคโนโลชีราชมงคลอีสาน มหาวิทยาลัยเทกโนโลซีราชมงคลอีสาน มหาวิทยาลัยเทคโนโลยีราชมงคลอีสาน นหาวิทยาลัยเทคโนโลยีราชมงคลอีสาน มหาวิทยาลัยเทคโนโลยีราชมงคลอีสาน มหาวิทยาลัยเทคโนโลยีราชมงคลอีสาน มหาวิทยาลัยเทคโนโลยีราชมงคลอีสาน มหาวิทยาลัยเทกโนโลยีราชมงคลอีสาน มหาวิทยาลัยเทคโนโลยีราชมงคลอีสาน มหาวิทยาลัยเทศโนโลยีราชมงคลพระนคร มหาวิทยาลัยเทคโนโลยีราชนงคลพระนคร มหาวิทยาลัยเทคโนโลยีราชมงคลพระนคร มหาวิทยาลัยเทคโนโลยีราชมงคลพระนคร มหาวิทยาลัยเทคโนโลยีราชมงคลพระนคร มหาวิทยาลัยเทคโนโลยีราชมงคลพระนคร

มหาวิทยาลัยเกษตรศาสตร์ จพาลงกรณ์มหาวิทยาลัย

26-28 มีนาคม 2557 มาริไทม์ ปาร์คแอนสปารีสอร์ท จังหวัดกระบี่

 $C-II$ 

การประชุมวิชาการเครือข่ายวิศวกรรมใฟฟ้ามหาวิทยาลัยเทคโนโลยีราชมงคล ครั้งที่ 6 dings of the 6<sup>th</sup> Conference of Electrical Engineering Network of Rajamangala University of Techt ology 2014 (EENET 2014)

## รายนามผู้ทรงคุณวุฒิพิจารณาบทความ

อาจารย์พูนศรี วรรณการ อาจารย์เวทรินทร์ ธัญสิประเสริฐ อาจารย์สุรสิทธิ์ ประกอบกิจ อาจารย์จตุรงค์ จตุรเชิดชัยสกุล อาจารย์อดิศักดิ์ วิริยกรรม อาจารย์ธนารัตน์ ตันมณีประเสริฐ อาจารย์อานนท์ สิ่งห์เสถียร อาจารย์อภิชฎา ทองรักษ์ อาจารย์นิลมิต นิลาศ ้อาจารย์พัชรนันท์ ศรีธนาอทัยกร ้อาจารย์มาลียา ตั้งจิตเจนภูา อาจารย์ธานี สมวงศ์ อาจารย์ปฏิวัติ บุญมา อาจารย์อานนท์ พ่วงซิงงาม อาจารย์วิสุทธิ์ ค้นดิรุ่งเรื่อง อาจารย์ชูศักยฐ์ กมลขันดิธร อาจารย์บญช่วย เจริญผล อาจารย์เอกพล อนุสเรนทร์ อาจารย์วินัย เมธาวิทิต อาจารย์ชาญฤทธิ์ ธาราสันติสุข อาจารย์มงคล ค่านบำรุงตระกูล อาจารย์อดิศักดิ์ แข็งสาริกิจ อาจารย์โสภา แซ่เส้ง อาจารย์คิสพล น้ำเนียวกุล อาจารย์กาญบัญชา พานิชเจริญ อาจารย์ปกรณ์ ทู้ไพเราะ อาจารย์ชาญยุทธ ดูปายโกศล อาจารย์พีรวัจน์ มีสูข อาจารย์อาภาพล มหาวีระ อาจารย์นิกร แสงงาม อาจารย์คนโฑ ปานทองคำ อาจารย์อัมพร บุญราม อาจารย์พิทักษ์ สถิตวรรธนะ อาจารย์กิจดิ มีนา อาจารย์ชลัช สัตยรักษ์ อาจารย์ธีรพงษ์ ฉิมเพชร อาจารย์ภราคร เรื่องกูล อาจารย์สายัณ ละอองโซค

มหาวิทยาลัยเทคโนโลยีราชมงคลพระนคร มหาวิทยาลัยเทคโนโลยีราชมงคลพระนคร มหาวิทยาลัยเทคโนโลยีราชมงคลพระนคร มหาวิทยาลัยเทคโนโลยีราชมงคลพระนคร มหาวิทยาลัยเทคโนโลยีราชมงคลพระนคร มหาวิทยาลัยเทคโนโลยีราชมงคลพระนคร มหาวิทยาลัยเทคโนโลยีราชมงคลพระนคร มหาวิทยาลัยเทคโนโลยีราชมงคลพระนคร มหาวิทยาลัยเทคโนโลยีราชมงคลพระนคร มหาวิทยาลัยเทคโนโลยีราชมงคลสวรรณภมี มหาวิทยาลัยเทคโนโลยีราชมงคลสุวรรณภูมิ มหาวิทยาลัยเทคโนโลยีราชมงคลสุวรรณภูมิ มหาวิทยาลัยเทคโนโลยีราชมงคลสุวรรณภูมิ มหาวิทยาลัยเทคโนโลยีราชมงคลสุวรรณภูมิ (มหาวิทยาลัยเทคโนโลยีราชมงคลสุวรรณภูมิ ้มหาวิทยาลัยเทคโน โลฮีราชมงคลกรุงเทพ ้มหาวิทยาลัยเทคโนโลฮีราชมงคลกรงเทพ มหาวิทยาลัยเทคโนโลยีราชมงคลกรุงเทพ มหาวิทยาลัยเทคโนโลชีราชมงคลกรุงเทพ มหาวิทยาลัยเทคโนโลยีราชมงคลกรุงเทพ มหาวิทยาลัยเทคโนโลยีราชมงคลอีสาน มหาวิทยาลัยเทคโนโลซีราชมงคลรัตนโกสินทร์ มหาวิทยาลัยเทคโนโลยีราชมงคลรัตนโกสินทร์ มหาวิทยาลัยเทคโนโลยีราชมงคลรัตนโกสินทร์ มหาวิทยาลัยเทคโนโลซีราชมงคลรัตนโกสินทร์ มหาวิทยาลัยเทคโนโลฮีราชมงคลรัตนโกสินทร์ มหาวิทยาลัยเทคโนโลยีราชมงคลรัตนโกสินทร์ มหาวิทยาลัยเทศโนโลยีราชมงคลรัตนโกสินทร์ มหาวิทยาลัยเทคโนโลยีราชมงคลอีสาน มหาวิทยาลัยเทคโนโลยีราชมงคลธัญบุรี มหาวิทยาลัยเทคโนโลยีราชมงคลศรีวิชัย มหาวิทยาลัยเทคโนโลยีราชนงคลศรีวิชัย มหาวิทยาลัยเทคโนโลยีราชมงคลศรีวิชัย มหาวิทยาลัยเทคโนโลยีราชมงคลศรีวิชัย ้มหาวิทยาลัยเทคโนโลยีราชมงคลศรีวิชัย มหาวิทยาลัยเทคโนโลยีราชมงคลศรีวิชัย มหาวิทยาลัยเทคโนโลยีราชมงคลศรีวิชัย มหาวิทยาลัยเทคโนโลยีราชมงคลศรีวิชัย

26-28 มีนาคม 2557 มาริไทม์ ปาร์คแอนสปารีสอร์ท จังหวัดกระบี่

 $C-IV$ 

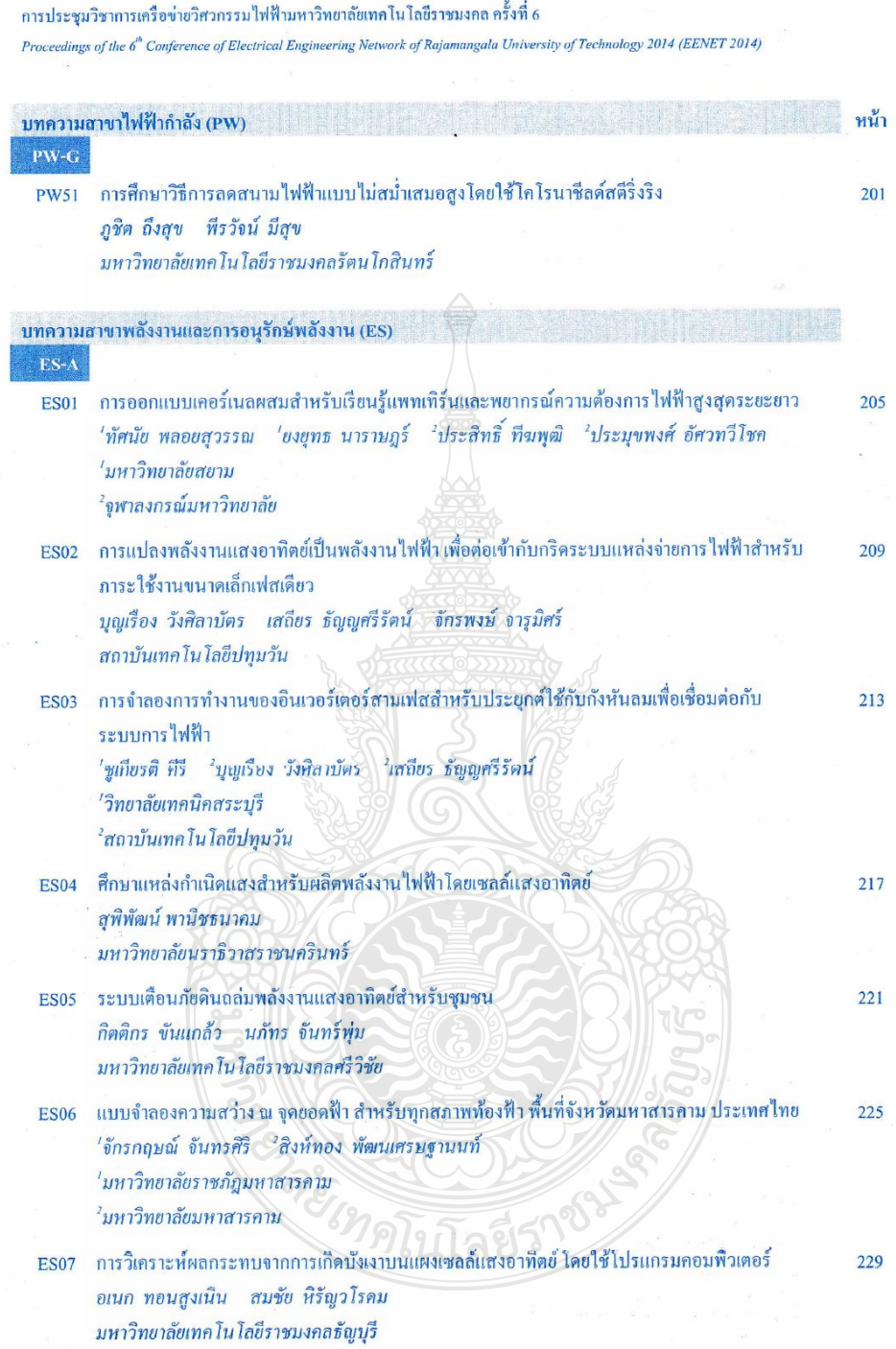

26-28 มีนาคม 2557 มาริไทม์ ปาร์คแอนสปารีสอร์ท จังหวัดกระบี่

F-VII

#### ำเทความวิชาการ

การประชุมวิชาการเครือข่ายวิศวกรรมใฟฟ้ามหาวิทยาลัยเทคโนโลยีราชมงคล ครั้งที่ 6 Proceedings of the 6<sup>th</sup> Conference of Electrical Engineering Network of Rajamangala University of Technology 2014 (EENET 2014)

### ิการวิเคราะห์ผลกระทบจากการเกิดบังเงาบนแผงเซลล์แสงอาทิตย์ โดยใช้โปรแกรมคอมพิวเตอร์

Program Analysis of Shading Effect on Solar Module using Computer

#### อเนก ทอนสูงเนิน และสมชัย หิรัญวโรคม

"สาขาวิชาวิศวกรรมใฟฟ้า คณะวิศวกรรมศาสตร์ มหาวิทยาลัยเทคโนโลยีราชมงคลธัญบุรี รหัสไปรษณีย์ 12110 โทรศัพท์: 08-8082-2789 E-mail: Anake 12@hotmail.com คำบอกลองหก อำเภอธัญบุรี จังหวัดปทุมธานี ำสาขาวิชาวิศวกรรมไฟฟ้า คณะวิศวกรรมศาสตร์ มหาวิทยาลัยเทคโนโลยีราชมงคลธัญบุรี รหัสไปรษณีย์ 12110 โทรศัพท์: 08-1843-3200 E-mail: hiranvarodom@yahoo.com คำบลคลองหก อำเภอข้ญบุรี จังหวัดปทุมธานี

#### บทคัดย่อ

บทความนี้เป็นการนำเสนอการศึกษาและวิเคราะห์ผลกระทบการบังเงา ในระบบโฟโตโวลดาอีก โดยแบบจำลอง โปรแกรมคอมพิวเตอร์ เนื่องจากแผงเซลล์แสงอาทิตย์ ถูกสร้างขึ้น โดยการเชื่อมต่อจำนวน 36 เซลล์แบบอนุกรมในหนึ่งแผงเพื่อที่ จะได้รับแรงคันไฟฟ้าใช้งานได้จริง ดามความด้องการ การเกิดการบังเงาบางส่วนของแผงเซลล์แสงอาทิตย์ นับว่าเป็นส่วนหนึ่งใน สาเหตุหลักของการเกิดความร้อนภายในเซลล์ทำให้การผลิตกำลังไฟฟ้าในแผงเซลล์แสงอาทิตย์ลดลง ดังนั้นจึงจำเป็นด้องมี การศึกษาผลกระทบที่เป็นอันตรายจากการบังเงา งานวิจัยนี้ทำการทดสอบจริง ที่แผงเซลล์แสงอาทิตย์กับความเข้มแสงอาทิตย์จริง และสร้างสภาวะที่มีการบังเงาเกิดขึ้นบางส่วน โดยทำการเปรียบเทียบกับแบบจำลอง ที่ใช้โปรแกรมคอมพิวเตอร์สร้างแบบจำลอง แผงเซลล์แสงอาทิตย์ขึ้น ซึ่งจากการทดสอบ พบว่ากำลังไฟฟ้าสูญเสียที่เกิดขึ้นนั้น จะขึ้นอยู่กับสัดส่วน ของจำนวนเซลล์ที่ถูกบังเงา กับจำนวนเซลล์ที่ได้รับความเข้มแสง กล่าวคือเมื่อเซลล์แสงอาทิตย์ถูกการบังเงาร้อยละ 20 ของจำนวนเซลล์แสงอาทิตย์ทั้งหมด เซลล์ที่ถูกบังเงาจะทำให้กำลังสูงสุดที่แผงเซลล์แสงอาทิตย์ผลิตได้นั้นลดลง เมื่อเพิ่มการบังเงาเป็นร้อยละ 40 จำนวนเซลล์ ทำให้ กำลังสงสตที่ผลิตนั้นลดลงอีกต่อ ไป เมื่อเพิ่มการบังเงาอีกเรื่อยๆกำลังไฟฟ้าก็ลดลงอีกเช่นกัน คำสำคัญ: การบังเงาบนเซลล์แสงอาทิตย์, ระบบโฟโตโวลตาอิก, กำลังสูงสุด

### Abstract

This paper presents the study and analysis of shading effect on solar module. Due to the fact that a solar module consists of 36 cells connected in series to produce desired voltage. The partial shading effect causes the cumulative heat on shaded cells then the maximum power produced is really reduced. Accordingly, it is necessary to study of shading effect on solar module. In this research work, the solar modules are examined on partial shading effect with actual sun intensity and to be compared to the results of simulation by computer program. The experimental results are able to be stated that the power loss of solar module is based on the number of shaded cells. In fact, while the cells are approximately shaded of 20 percent, the maximum power produced is reduced. When shaded cells are increased to 40 percent, the maximum power produced is also reduced significantly.

Keywords: shading on solar cells, PV system, maximum power

26-28 มีนาคม 2557 มาริไทม์ ปาร์คแอนสปารีสอร์ท จังหวัดกระบี่

#### บทความวิชาการ

การประชุมวิชาการเครือข่ายวิศวกรรมใฟฟ้ามหาวิทยาลัยเทคโนโลยีราชมงคล ครั้งที่ 6

Proceedings of the 6<sup>th</sup> Conference of Electrical Engineering Network of Rajamangala University of Technology 2014 (EENET 2014)

#### 1. บทนำ

การถูกบังเงาในแผงเซลล์แสงอาทิตย์จะส่งผลกระทบต่อทุก เซลล์ ถ้าแต่ละเซลล์ไม่ได้รับพลังงานแสงในปริมาณที่เท่ากัน เซลล์ ทั้งหมดที่อยู่ในแผงเซลล์แสงอาทิตย์มีเพียง ไม่กี่เซลล์เท่านั้นที่สามารถ ทำงานได้ตามปกติ และเซลล์ที่ถูกบังเงาจะกลายเป็นโหลดหรือเป็นตัวรับ ่ กระแสจากเซลล์อื่น ทำให้เกิดความร้อนขึ้น ถ้าหากไม่มีการแก้ไขปัญหา อย่างเหมาะสมนี้แผงเซลล์แสงอาทิตย์ก็จะได้รับความเสียหายเป็นอย่าง มาก ในการติดตั้งแผงเซลล์แสงอาทิตย์นี้เราไม่สามารถที่จะหลีกเลี่ยง ปัญหาจากการบังเงานี้ได้เลย เช่น เมื่อเราติดตั้งบนหลังคาบ้าน ปัญหาก็คือ การบังเงาอาจเกิดได้จากอาคารใกล้เคียง ซึ่งการบังเงานี้จะเกิดขึ้นหนึ่งวัน เป็นบางช่วงเวลาเท่านั้น แต่มันก็จะเกิดขึ้นตลอดทั้งปีเช่นกัน ซึ่งเป็น ปัญหาทางกายภาพ [1]

ส่วนการศึกษาในหัวข้อนี้จะศึกษาผลกระทบเนื่องจากการบัง เงาเพื่องบางส่วน โดยที่เซลล์แสงอาทิตย์จะถูกปิดบังแสงในสัดส่วนที่ ระดับต่างๆตั้งแต่ ถูกบังเงา ร้อยละ 10 จนถึง ร้อยละ 100 ของพื้นที่ ทั้งหมดในแผงเซลล์แสงอาทิตย์ และเปรียบเทียบผลกับแบบจำลองที่ใช้ โปรแกรม คอมพิวเตอร์ เพื่อศึกษาผลกระทบที่เกิดขึ้นเนื่องจากการบังเงา

หุ้มในรูปแบบโมดูล ซึ่งในที่สุด ก็มีการกำหนดรูปแบบเป็นบล็อกขึ้นมา ใช้สำหรับแผงเซลล์แสงอาทิตย์ โดยเริ่มตั้งแต่แรงดันสูงสุดของซิลิคอน 1 เซลล์ ซึ่งมีแรงดัน 600 mV นำมาต่ออนุกรมกัน 36 เซลล์ เพื่อให้ได้แรง ดันในการประจุ ให้กับระบบขนาด 12 V ภายใต้ความเข้มแสงสูงสุด  $(100 \text{W/cm}^2)$  สร้างกระแสสูงสุดโดยประมาณ 30 mA/cm<sup>2</sup> โดยเซลล์จะถูก ต่อขนานกันเพื่อให้เกิดกระแสสูงสุด [3]

#### 3. การสร้างแบบจำลองเซลล์แสงอาทิตย์

สร้างแบบจำลองเซลล์แสงอาทิตย์ด้วยโปรแกรม Pspice

 $R<sub>S</sub>$  $\overline{D}$  $>$  Dch

รูปที่ 2 แบบจำลองเซลล์แสงอาทิตย์จำนวน 1 เซลล์

3.1 เปรียบเทียบผลจากการบังเงาจากการต่อเซลล์แบบอนุกรม และแบบขนาน

#### 2. ทฤษฎี

2.1 วงจรสมมูลย์ของเซลล์แสงอาทิตย์

ในสมการที่ (1) แสดงถึงกุณลักษณะทางกระแสและแรงดัน ของเซลล์แสงอาทิตย์ซึ่งจะเขียนอยู่ในรูปของฟังก์ชั่น เอ็กโพเนนเชียล (exponential equation)

 $I = I_{ph} - I_s \left( \exp \frac{q(V + IR_s)}{N \cdot K \cdot T} - 1 \right) - \frac{(V + IR_s)}{R_{sh}}$  $R_{sh}$ 

อากสมการที่ (1) สามารถเขียนเป็นวงจรสมบูลถ์ของเซลล์แสงอาทิตย์ได้ ดังรูปที่ 1

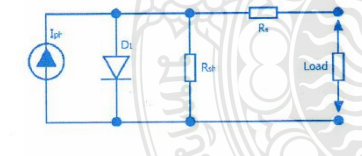

รูปที่ 1 วงจรสมบูลย์ของเซลล์แสงอาทิตย์

2.2 แผงเซลล์แสงอาทิตย์

แผงเชลล์แสงอาทิตย์แบบโมดูล (PV module) เป็นการนำ เซลล์แสงอาทิตย์มาต่อแบบอนุกรมเพื่อเพิ่มแรงดันให้เหมาะสมกับพิกัด แรงดันของแบตเตอรี่คือ 12 V ส่วนการต่อแบบขนานจะเป็นการเพิ่ม กระแสไฟฟ้า โดยแรงดันและกระแสของเซลล์ [2]

เซลล์ที่มีคุณสมบัติที่คล้ายกันจะนำมาเชื่อมต่อกันและห่อ

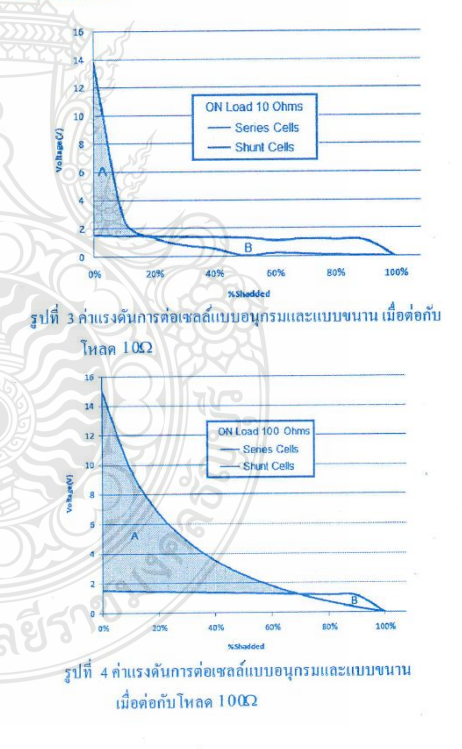

26-28 มีนาคม 2557 มาริไทม์ ปาร์คแอนสปารีสอร์ท จังหวัดกระบี่

 $(1)$ 

#### บทความวิชาการ

การประชุมวิชาการเครือข่ายวิศวกรรมไฟฟ้ามหาวิทยาลัยเทคโนโลยีราชมงคล ครั้งที่ 6

Proceedings of the 6<sup>th</sup> Conference of Electrical Engineering Network of Rajamangala University of Technology 2014 (EENET 2014)

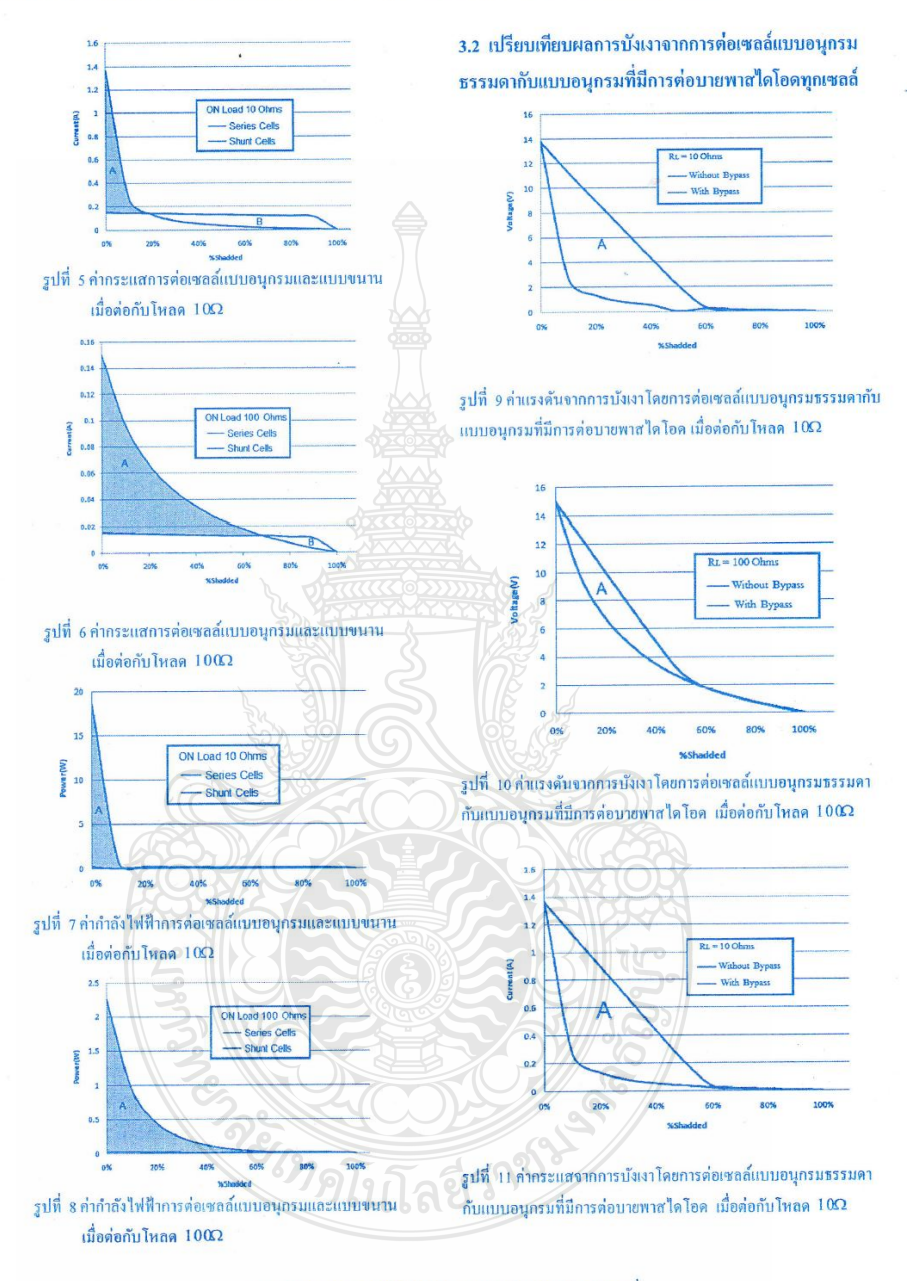

26-28 มีนาคม 2557 มาริไทม์ ปาร์คแอนสปารีสอร์ท จังหวัดกระบี่

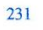

### บทความวิชาการ

#### การประชุมวิชาการเครือข่ายวิศวกรรมไฟฟ้ามหาวิทยาลัยเทคโนโลยีราชมงคล ครั้งที่ 6

Proceedings of the 6<sup>th</sup> Conference of Electrical Engineering Network of Rajamangala University of Technology 2014 (EENET 2014)

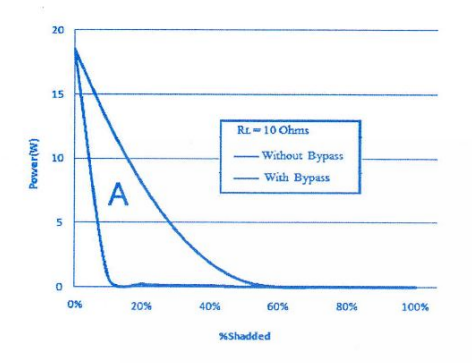

รูปที่ 12 ค่ำกำลังจากการบังเงาโดยการต่อเซลล์แบบอนุกรมธรรมดากับ แบบอนุกรมที่มีการต่อบายพาสไดโอด เมื่อต่อกับโหลด 10Ω

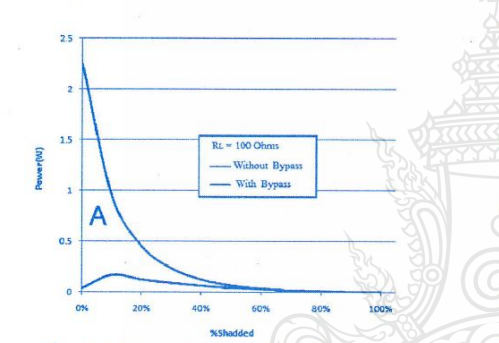

รูปที่ 13 ค่ำกำลังจากการบังเงาโดยการต่อเซลล์แบบอนุกรมธรรมดากับ แบบอนุกรมที่มีการต่อบายพาสไดโอด เมื่อต่อกับโหลด 1000

#### 4. สรุป

จากการสร้างแบบจำลองเซลล์แสงอาทิตย์โคยการนำ เซลล์ 36 เซลล์มาต่ออนุกรมกันแล้วทำการบังแสงที่ระดับ ต่างๆตั้งแต่ ถูกบังแสงร้อยละ 10 จนถึง ร้อยละ 100 ของแผง เซลล์แสงอาทิตย์ ผลคือค่าแรงคัน กระแส และกำลังไฟฟ้า ลคลงอย่างมาก เมื่อเปรียบเทียบกับการต่อเซลล์แบบขนานกัน 36 เซลล์แล้วทำการบังเงา แสคงให้เห็นว่าผลกระทบจากการ บังเงานั้นมีผลกระทบกับการต่อเซลล์แบบอนุกรมมากกว่า แบบขนาน แต่การต่อเซลล์แบบขนานนั้นการผลิตกำลังไฟฟ้า จากแผงเซลล์มีค่าน้อยมาก เมื่อเทียบกับการต่อแบบอนุกรม ดังนั้นแผงเซลล์แสงอาทิตย์โดยมากจะต่อเซลล์แบบอนุกรม

ผู้วิจัยจึงนำเสนอวิธีการแก้ปัญหาที่เกิดจากการบังแสงโดย วิธีการต่อบายพาสไคโอดทุกเซลล์ที่ต่ออนุกรมกัน ซึ่งผลก็คือ ทำให้แผงเซลล์แสงอาทิตย์สามารถผลิตกำลังไฟฟ้าได้สูงขึ้น เกือบสามเท่า แต่การต่อบายพาสไดโอดก็มีข้อจำกัดคือถ้าแผง เซลล์เกิดการบังแสงร้อยละ 60 ขึ้นไป การต่อบายพาสไดโอดก็ จะไม่สามารถทำให้การส่งกำลังไฟฟ้าเพิ่มสูงได้อีก

#### 5. เอกสารอ้างอิง

[1] R.Ramaprabha and Dr.B.L.Mathur, Impact of Partial Shading on Solar PV Module Containing Series Connected Cells, International Journal of Recent Trends in Engineering, Vol 2, No. 7, November 2009

12] เคชนิดิธร อิ่มปรีดา และ วันชัย ทรัพย์สิงห์ "แผงเซลล์แสงอาทิตย์ จำลองด้วยโปรแกรม Matlap /Simulink แบบทันเวลา" การประชุม สัมมนาเชิงวิชาการรูปแบบพลังงานทดแทน สู่ชุมชนแห่งประเทศ ไทย ครั้งที่ 4,พฤศจิกายน 2554

[3] S.R. Wenham, M.A. Green, M.E. Watt and R. Corkish, Applied photovoltaics, 2<sup>nd</sup> ed., Earthscan in the UK and USA in 2007 [4] บุญยัง ปลั่งกลาง "PHOTOVOLTAIC SYSTEMS" มหาวิทยาลัย เทคโนโลฮีราชมงคลชัญบุรี, 2553

#### ประวัติผู้เขียนบทความ

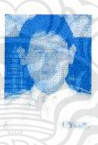

นาขอเนก ทอนสูงเนิน กำลังศึกษา ระดับปริญญาโท สาขาวิชาวิศวกรรมใฟฟ้า คณะวิศวกรรมศาสตร์ มทร. ธัญบุรี ปัจจุบันทำงาน รับราชการครู แผนกช่างไฟฟ้า กำลัง วิทยาลัยเทคนิคหลวงพ่อคูณปริสุทฺโธ งานวิจัยที่ สนใจ ระบบโฟโตโวลดาอิก พลังงานทดแทน

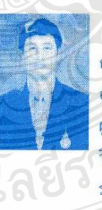

นาขสมชัย หีรัญวโรคม สำเร็จการศึกษาปริญญาเอก ณ Northumbria University ที่เมืองนิวคาสเซิล ประเทศ อังกฤษ สาขาวิชาวิศวกรรมไฟฟ้า ปัจจุบันทำหน้าที่ ผู้ช่วยศาสตราจารย์ ในภาควิชาวิศวกรรมไฟฟ้า คณะ วิศวกรรมศาสตร์ มทร.ธัญบุรี งานวิจัยที่สนใจ ระบบโฟโตโวลตาอิก ระบบไฟฟ้ากำลัง พลังงาน ทดแทน

26-28 มีนาคม 2557 มาริไทม์ ปาร์คแอนสปารีสอร์ท จังหวัดกระบี่

ิการประชุมวิชาการทางวิศวกรรมไฟฟ้าครั้งที่ 37

The 37<sup>th</sup> Electrical Engineering Conference (EECON-37)

้วันที่ 19-21 พฤศจิกายน 2557 ณ โรงแรมพูลแมน ขอนแก่น ราชา ออคิด

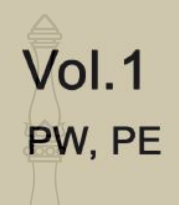

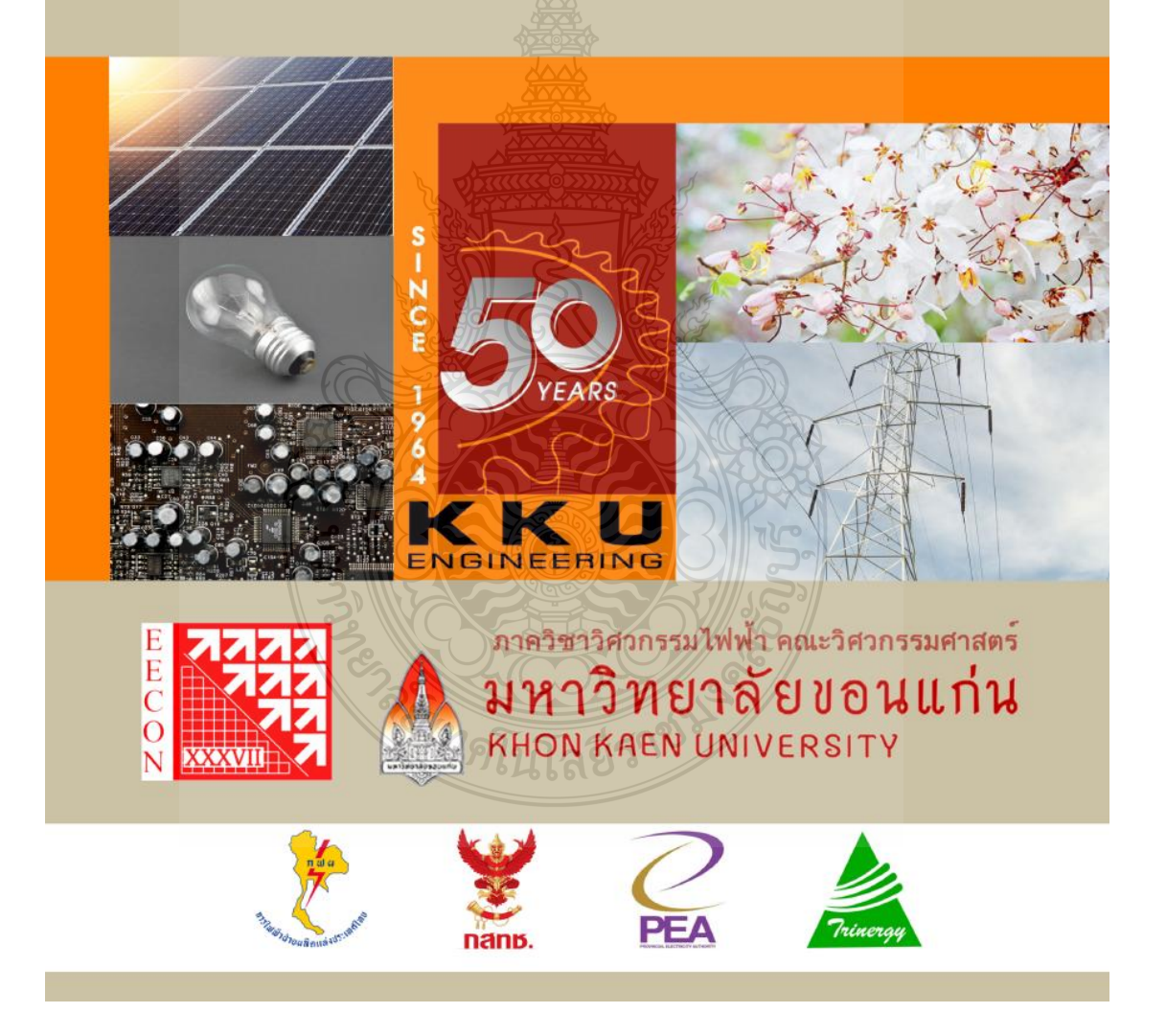

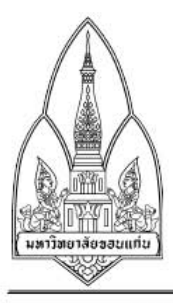

# คณะกรรมการผู้ทรงคุณวุฒิ การประชุมวิชาการทางวิศวกรรมไฟฟ้า ครั้งที่ 37

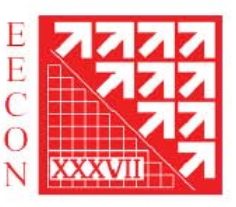

# สาขาวิศวกรรมไฟฟ้ากำลัง (PW)

ิผศ. ดร. สมบูรณ์ แสงวงศ์วาณิชย์ รศ. ดร. ตฤณ แสงสวรรณ อ. ดร. เชิดชัย ประภานวรัตน์ ผศ. ดร. ธีรธรรม บุณยะกุล รศ. อำนาจ สุขศรี นศ. ดร. บุญยัง ปลั่งกลาง นศ. ดร. สลิลทิพย์ สินธุสนธิชาติ อ. ดร. ธนาธิป สุ่มอิ่ม รศ. ดร. กีรติ ขยะกุลคีรี ผศ. ดร. อาทิตย์ โสตรโยม ผศ. ดร. วิญญู แสวงสินกสิกิจ ผศ. ดร. วันชัย ฉิมฉวี รศ. บุญเลิศ สื่อเฉย ผศ. ดร. นัฐโชติ รักไทยเจริญชีพ ่ ผศ. ดร. นิพัทธ์ จันทรมินทร์ นศ. ดร. นิตย์ เพื่อรรักษ์ ่ ผศ. ธนากร น้ำหอมจันทร์ ้ผศ. ดร. วิวัฒน์ ทิพย์จร รศ. ชัยณรงค์ วิเศษศักดิ์วิชัย อ. ดร. จงลักษณ์ พาหะซา

## สาขาวิศวกรรมอิเล็กทรอนิกส์กำลัง (PE)

<u>ผศ. เจิดสกุล โสภาวนิตย์</u> ผศ. ดร. ศิริโรจน์ ศิริสุขประเสริฐ ิผศ. ดร. กุสุมาลย์ เฉลิมยานนท์ ผศ. ดร. สาคร โพธิ์งาม ้รศ. ดร. วิบูลย์ ชื่นแขก ผศ. ดร. ปานหทัย บัวศรี ผศ. ดร. วันขัย ทรัพย์สิงห์

จหาลงกรณ์มหาวิทยาลัย มหาวิทยาลัยเกษตรศาสตร์ มหาวิทยาลัยเทคโนโลยีพระจอมเกล้าธนบุรี มหาวิทยาลัยเทคโนโลยีพระจอมเกล้าพระนครเหนือ มหาวิทยาลัยขอบแก่น มหาวิทยาลัยเทคโนโลยีราชมงคลธัญบุรี มหาวิทยาลัยเทคโนโลยีมหานคร มหาวิทยาลัยศรีนคริทรวิโรฒ มหาวิทยาลัยศรีปทุม มหาวิทยาลัยสยาม มหาวิทยาลัยเกษมบัณฑิต มหาวิทยาลัยหอการค้าไทย มหาวิทยาลัยเอเชียอาคเนย์ มหาวิทยาลัยเทคโนโลยีราชมงคลพระนคร มหาวิทยาลัยนเรศวร มหาวิทยาลัยธุรกิจบัณฑิตย์ มหาวิทยาลัยอีสเทิร์นเอเชีย มหาวิทยาลัยเทคโนโลยีราชมงคลล้านนา มหาวิทยาลัยเทคโนโลยีราขมงคลกรุงเทพ มหาวิทยาลัยพะเยา

จุฬาลงกรณ์มหาวิทยาลัย มหาวิทยาลัยเกษตรศาสตร์ มหาวิทยาลัยสงขลานครินทร์ มหาวิทยาลัยเทคโนโลยีพระจอมเกล้าธนบุรี มหาวิทยาลัยเทคโนโลยีพระจอมเกล้าพระนครเหนือ มหาวิทยาลัยขอนแก่น มหาวิทยาลัยเทคโนโลยีราชมงคลธัญบุรี

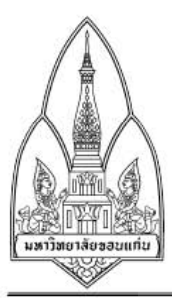

# คณะกรรมการผู้ทรงคุณวุฒิ การประชุมวิชาการทางวิศวกรรมไฟฟ้า ครั้งที่ 37

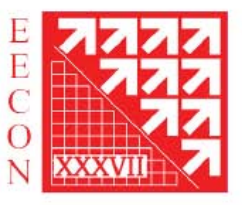

รศ. ดร. ไพบูลย์ นาคมหาชลาสินธุ์ รศ. ดร. เวคิน ปิยรัตน์ ผศ. วันขัย จันไกรผล ผศ. ดร. ยงยุทธ นาราษฎร์ ผศ. อนุชิต เจริญ ผศ. ดร. เกษม อุทัยไขฟ้า ผศ. ชูเกียรติ พงษ์พานิช อ. จตุรงค์ จตุรเชิดชัยสกุล อ. ยุทธนา จงเจริญ <mark>ผศ. ชูติพนธ์ อุ่ยายโสม</mark> ผศ. ดร. อุเทน คำน่าน อ. ดร. สายขล ชุดเจือจีน อ. ดร. ดำรงค์ อมรเดชาพล

# สาขาวิศวกรรมไฟฟ้าสื่อสาร (CM)

รศ. ดร. วาทิต เบญจพลกุล ผศ. ดร. วิกลม ธีรภาพขจรเดช ผศ. ดร. พินิจ กำหอม นศ. ดร. ชาตรี มหัทธนจาตภัทร ผศ. ดร. อาคม แก้วระวัง อ. ดร. ไพฑูรย์ รักเหลือ ผศ. ดร. สาวัสดิ์ บุญยะเวศ รศ. ดร. สมชาติ โขคชัยธรรม อ. ดร. กำพล วรดิษฐ์ รศ. ดร. ณรงค์ อยู่ถนอม พล.ท. ดร. สมพงษ์ ตุ้มสวัสดิ์ ดร. เกียรติศักดิ์ ศรีพิมานวัฒน์ ผศ. ดร. สันต์ชัย รัตนนนท์ ผศ. ณัฐ จันท์ครบ อ. ดร. ชัยพร เขมะภาตะพันธ์

มหาวิทยาลัยธรรมศาสตร์ ็มหาวิทยาลัยศรีนครินทรวิโรฒ มหาวิทยาลัยศรีปทุม มหาวิทยาลัยสยาม มหาวิทยาลัยเกษมบัณฑิต มหาวิทยาลัยหอการค้าไทย มหาวิทยาลัยเอเชียอาคเนย์ มหาวิทยาลัยเทคโนโลยีราชมงคลล้านนา มหาวิทยาลัยธุรกิจบัณฑิตย์ มหาวิทยาลัยอีสเทิร์นเอเชีย มหาวิทยาลัยเทคโนโลยีราชมงคลล้านนา มหาวิทยาลัยเทคโนโลยีราชมงคลกรุงเทพ มหาวิทยาลัยพะเยา

จุฬาลงกรณ์มหาวิทยาลัย มหาวิทยาลัยสงขลานครินทร์ มหาวิทยาลัยเทคโนโลยีพระจอมเกล้าธนบุรี มหาวิทยาลัยเทคโนโลยีพระจอมเกล้าพระนครเหนือ มหาวิทยาลัยขอนแก่น มหาวิทยาลัยเทคโนโลยีราชมงคลธัญบุรี มหาวิทยาลัยเทคโนโลยีมหานคร มหาวิทยาลัยธรรมศาสตร์ มหาวิทยาลัยศรีนครินทรวิโรฒ มหาวิทยาลัยศรีปทุม มหาวิทยาลัยสยาม ศูนย์เทคโนโลยีอิเล็กทรอนิกส์และคอมพิวเตอร์แห่งชาติ ้มหาวิทยาลัยหอการค้าไทย ้มหาวิทยาลัยเอเชียอาคเนย์ มหาวิทยาลัยธุรกิจบัณฑิตย์
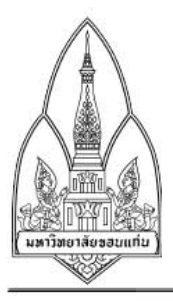

มหาวิทยาลัยเทคโนโลยีราชมงคลล้านนา

มหาวิทยาลัยเทคโนโลยีราชมงคลกรุงเทพ

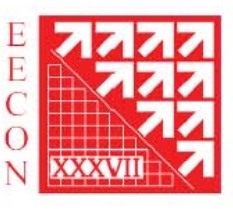

อ. ดร. ศุภกิจ แก้วดวงตา ผศ. นิพนธ์ ทางทอง

## สาขาวิศวกรรมอิเล็กทรอนิกส์ (EL)

รศ. ดร. สมชัย รัตนธรรมพันธ์ ผศ. ดร. ชูเกียรติ การะเกตุ รศ. ดร. ภาณุมาส คำสัตย์ ผศ. ดร. กมล จิรเสรีอมรกุล ผศ. ดร. บัลลังก์ เนียมมณี อ. คร. สถาพร พรพรหมลิขิต ผศ. ดร. อำนวย เรื่องวารี ผศ. ดร. ธีรยศ เวียงทอง ผศ. ศิริพงษ์ ฉายสินธ์ อ. ดร. สัญญา คูณขาว ผศ. วิภาวัลย์ นาคทรัพย์ ผศ. สภนันท์ ตันวรรณรักษ์ รศ. ดร. อิทธิพงศ์ ขัยสายัณห์ ผศ. โกศล นิธิโสภา อ. ดร. สุวิทย์ กิระวิทยา นศ. ดร. กฤษดา ยิ่งขยัน ผศ. สุภณ พลสิงห์

จุฬาลงกรณ์มหาวิทยาลัย มหาวิทยาลัยเกษตรศาสตร์ มหาวิทยาลัยสงขลานครินทร์ มหาวิทยาลัยเทคโนโลยีพระจอมเกล้าธนบุรี มหาวิทยาลัยเทคโนโลยีพระจอมเกล้าพระนครเหนือ มหาวิทยาลัยขอนแก่น มหาวิทยาลัยเทคโนโลยีราชมงคลธัญบุรี มหาวิทยาลัยเทคโนโลยีมหานคร มหาวิทยาลัยศรีนครินทรวิโรฒ มหาวิทยาลัยศรีปทุม มหาวิทยาลัยสยาม มหาวิทยาลัยหอการค้าไทย มหาวิทยาลัยเอเชียอาคเนย์ มหาวิทยาลัยเทคโนโลยีราชมงคลพระนคร มหาวิทยาลัยนเรศวร มหาวิทยาลัยเทคโนโลยีราขมงคลล้านนา มหาวิทยาลัยเทคโนโลยีราขมงคลกรุงเทพ

#### สาขาวิศวกรรมระบบควบคุมและเครื่องมือวัด (CT)

ยศ. คร. สถิง อรกเสกัสดิ้กงศ์<br>ผศ. คร. วันจักร เล่นวารี รศ. ดร. สุขสันติ์ นุ่นงาม ผศ. ดร. อานุภาพ มีสมบูรณ์ อ. ดร. ฉัตรชัย ศุภพิทักษ์สกุล ผศ. ดร. มานพ อ้อพิมาย

.องราคาจากชายงากจังหมาลัย<br>วันหาวิทยาลัยเทคโนโลยีพระจอมเกล้าธนบุรี มหาวิทยาลัยเทคโนโลยีพระจอมเกล้าพระนครเหนือ มหาวิทยาลัยขอนแก่น มหาวิทยาลัยเทคโนโลยีราชมงคลธัญบุรี มหาวิทยาลัยเทคโนโลยีมหานคร

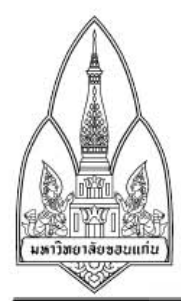

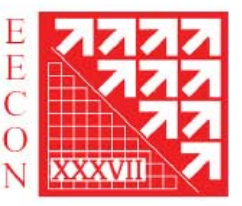

ผศ. ดร. ศุภขัย วรพจน์พิศุทธิ์ อ. ดร. กฤชชัย วิถีพานิช นศ. ดร. นิมิต บุญกิรมย์ อ. ณธรรม เกิดสำอางค์ ผศ. ดร. ศุภเชษฐ์ อินทร์เนตร รศ. ดร. เดชา พวงดาวเรื่อง ผศ. ดร. ณัฐพงศ์ พันธุนะ อ. ดร. มุฑิตา สงฆ์จันทร์ ้รศ. ดร. โกศล โอฬารไพโรจน์ อ. ดร. สิทธิเดช วชิราศรีศิริกุล

### สาขาวิศวกรรมคอมพิวเตอร์ (CP)

ผศ. ดร. วันเฉลิม โปรา รศ. ดร. มงคล รักษาพัชรวงศ์ ผศ. ดร. ณัฏฐา จินดาเพ็ชร์ รศ. ดร. ธำรงรัตน์ อมรรักษา รศ. ดร. วรา วราวิทย์ ้อ. ดร. <mark>ศิริชัย เ</mark>ตรียมล้ำเลิศ ผศ. ดร. ธันวา ศรีประโมง ผศ. ดร. สมภพ รอดอัมพร อ. ดร. วรายุทธ์ แสนเงิน ผศ. ณัฐพร ฤทธิ์นุ่ม ผศ. น.อ. ไซโย ธรรมรัตน์ ร.น. ผศ. ทง ลานธารทอง อ. ดร. สุรเดช จิตประไพกุลศาล อ. ดร. ณรงค์เดช กีรติพรานนท์ ้อ. ดร. ขวัญชัย เอื้อวิริยานุกูล ผศ. ปราโมทย์ อนันต์วราพงษ์ อ. ดร. พรเทพ โรจนวสุ

มหาวิทยาลัยธรรมศาสตร์ มหาวิทยาลัยศรีนครินทรวิโรฒ มหาวิทยาลัยศรีปทุม มหาวิทยาลัยเกษมบัณฑิต มหาวิทยาลัยหอการค้าไทย มหาวิทยาลัยเอเชียอาคเนย์ มหาวิทยาลัยเทคโนโลยีราชมงคลพระนคร มหาวิทยาลัยนเรศวร มหาวิทยาลัยเทคโนโลยีราชมงคลล้านนา มหาวิทยาลัยพะเยา

จุฬาลงกรณ์มหาวิทยาลัย มหาวิทยาลัยเกษตรศาสตร์ มหาวิทยาลัยสงขลานครินทร์ มหาวิทยาลัยเทคโนโลยีพระจอมเกล้าธนบุรี มหาวิทยาลัยเทคโนโลยีพระจอมเกล้าพระนครเหนือ มหาวิทยาลัยเทคโนโลยีราชมงคลธัญบุรี มหาวิทยาลัยเทคโนโลยีมหานคร มหาวิทยาลัยศรีนครินทรวิโรฒ มหาวิทยาลัยศรีปทุม มหาวิทยาลัยหอการค้าไทย มหาวิทยาลัยเอเชียอาคเนย์ มหาวิทยาลัยเทคโนโลยีราชมงคลพระนคร มหาวิทยาลัยนเรศวร มหาวิทยาลัยธรกิจบัณฑิตย์ มหาวิทยาลัยเทคโนโลยีราชมงคลล้านนา มหาวิทยาลัยเทคโนโลยีราชมงคลกรุงเทพ มหาวิทยาลัยพะเยา

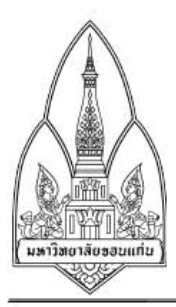

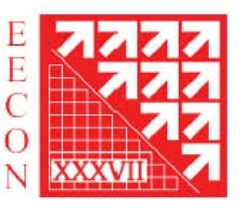

### สาขาวิศวกรรมระบบประมวลสัญญาณ (DS)

ผศ. ดร. สุภาวดี อร่ามวิทย์ รศ. ดร. วุฒิพงศ์ อารีกุล รศ. ดร. พรชัย พฤกษ์ภัทรานนต์ รศ. ดร. บัณฑิต ทิพากร ผศ. ดร. วิไลพร แซ่ลี้ รศ. ดร. วิระสิทธิ์ อิ่มถวิล ผศ. ดร. จักรี ศรีนนท์ฉัตร ผศ. ดร. พีระพล ยุวภูษิตานนท์ ผศ. ดร. ปรีชา กอเจริญ อ. ดร. ทัศนัย พลอยสวรรณ อ. ธีรยทร จันทร์แจ่ม ผศ. วรินทร์ วงษ์มณี ผศ. สมศักดิ์ สิริโปราณานนท์ ผศ. ดร. อัครพันธ์ วงศ์กังแห รศ. ดร. บงการ หอมนาน อ. ดร. นพดล มณีเฑียร อ. ดร. ธนาทิพย์ จันทร์คง

## สาขาวิศวกรรมโฟโตนิกส์ (PH)

รศ. ดร. ดวงฤดี วรสุชีพ อ. ดร. พิสุทธิ์ รพีศักดิ์ ศ. ดร. ประยุทธ อัครเอกฒาลิน รศ. ดร. นันทกานต์ วงศ์เกษม อ. ดร. วิสิทธิ์ ล้อธรรมจักร อ. ดร. สมมาตร แสงเงิน รศ. ดร. วันชัย ไพจิตรโรจนา อ. เอกชัย ดีศิริ ผศ. ดร. ธานัท รุ่งศิริธนะ รศ. สิริวิช ทัดสวน ผศ. ดร. สุรเชษฐ์ กานต์ประชา

จุฬาลงกรณ์มหาวิทยาลัย มหาวิทยาลัยเกษตรศาสตร์ มหาวิทยาลัยสงขลานครินทร์ มหาวิทยาลัยเทคโนโลยีพระจอมเกล้าธนบุรี มหาวิทยาลัยเทคโนโลยีพระจอมเกล้าพระนครเหนือ มหาวิทยาลัยขอนแก่น มหาวิทยาลัยเทคโนโลยีราชมงคลธัญบรี มหาวิทยาลัยเทคโนโลยีมหานคร มหาวิทยาลัยศรีปทุม มหาวิทยาลัยสยาม มหาวิทยาลัยเกษมบัณฑิต มหาวิทยาลัยหอการค้าไทย ้มหาวิทยาลัยเอเชียอาคเนย์ มหาวิทยาลัยนเรศวร มหาวิทยาลัยธุรกิจบัณฑิตย์ มหาวิทยาลัยเทคโนโลยีราขมงคลล้านนา มหาวิทยาลัยพะเยา

จนาลงกรณ์มหาวิทยาลัย มหาวิทยาลัยเกษตรศาสตร์ มหาวิทยาลัยเทคโนโลยีพระจอมเกล้าพระนครเหนือ มหาวิทยาลัยขอนแก่น มหาวิทยาลัยเทคโนโลยีราชมงคลธัญบุรี มหาวิทยาลัยเทคโนโลยีมหานคร มหาวิทยาลัยธรรมศาสตร์ มหาวิทยาลัยศรีปทุม มหาวิทยาลัยหอการค้าไทย มหาวิทยาลัยเอเชียอาคเนย์ มหาวิทยาลัยนเรศวร

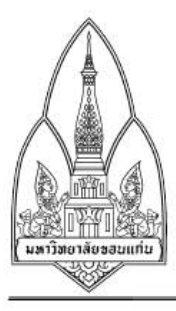

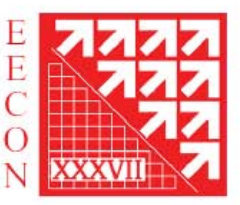

### สาขาวิศวกรรมชีวการแพทย์ (BE)

ผศ. ดร. อาภรณ์ ธีรมงคลรัศมี ผศ. ดร. ดุสิต ธนเพทาย รศ. บุญเจริญ วงศ์กิตติศึกษา ผศ. คร. บุญยิ่ง เจริญ อ. ดร. กิตติวัณณ์ นิ่มเกิดผล ้รศ. ดร. นภดล อชายภิชาติ ผศ. ดร. ทีมพันธุ์ เจริญพงษ์ อ. เพชร นันทิวัฒนา อ. ดร. ศุภฤกษ์ มานิตพรสุทธ์ ผศ. ดร. สมเกียรติ เพียงพรานทอง ผศ. ดร. วรพล พงษ์เพียร

จุฬาลง<mark>กรณ์มห</mark>าวิทยาลัย มหาวิทยาลัยเกษตรศาสตร์ มหาวิทยาลัยสงขลานครินทร์ มหาวิทยาลัยขอนแก่น มหาวิทยาลัยเทคโนโลยีราชมงคลธัญบรี มหาวิทยาลัยธรรมศาสตร์ มหาวิทยาลัยศรีนครินทรวิโรฒ มหาวิทยาลัยศรีปทุม มหาวิทยาลัยหอการค้าไทย มหาวิทยาลัยเอเชียอาคเนย์ มหาวิทยาลัยธุรกิจบัณฑิตย์

# สาขาอื่น ๆ ที่เกี่ยวข้องกับวิศวกรรมไฟฟ้า (GN)

รศ. ดร. มานะ ศรียุทธศักดิ์ ผศ. ดร. วชิระ จงบุรี ดร. เกียรติศักดิ์ วงษ์โสพนากุล ศ. ดร. โกสินทร์ จำนงไทย รศ. ไขยยันต์ สุวรรณชีวะศิริ รศ. กิตติพงษ์ ตันมิตร ผศ. ดร. สมชัย หิรัญวโรดม รศ. ดร. สุเจตน์ จันทรักษ์ รศ. ณรงค์ บวบทอง ผศ. พินิจ เทพสาธร ผศ. พศวีร์ ศรีโหมด ผศ. ไวยพจน์ ศุภบวรเสถียร อ. สุธี รุกขพันธุ์ อ. มนตรี ห่วงอาษา ผศ. วิชัย แซ่ลี่ ผศ. สมเกียรติ ทองแก้ว

จุฬาลงกรณ์มหาวิทยาลัย มหาวิทยาลัยเกษตรศาสตร์ มหาวิทยาลัยสงขลานครินทร์ มหาวิทยาลัยเทคโนโลยีพระจอมเกล้าธนบุรี มหาวิทยาลัยเทคโนโลยีพระจอมเกล้าพระนครเหนือ มหาวิทยาลัยขอนแก่น มหาวิทยาลัยเทคโนโลยีราชมงคลธัญบุรี มหาวิทยาลัยเทคโนโลยีมหานคร มหาวิทยาลัยธรรมศาสตร์ มหาวิทยาลัยศรีนครินทรวิโรฒ มหาวิทยาลัยศรีปทุม มหาวิทยาลัยสยาม มหาวิทยาลัยเกษมบัณฑิต มหาวิทยาลัยหอการค้าไทย มหาวิทยาลัยเอเชียอาคเนย์ มหาวิทยาลัยเทคโนโลยีราชมงคลพระนคร

การประชุมวิชาการทางวิศวกรรมไฟฟ้า ครั้งที่ 37 (EECON-37) 19 – 21 พฤศจิกายน 2557 มหาวิทยาลัยขอนแก่น

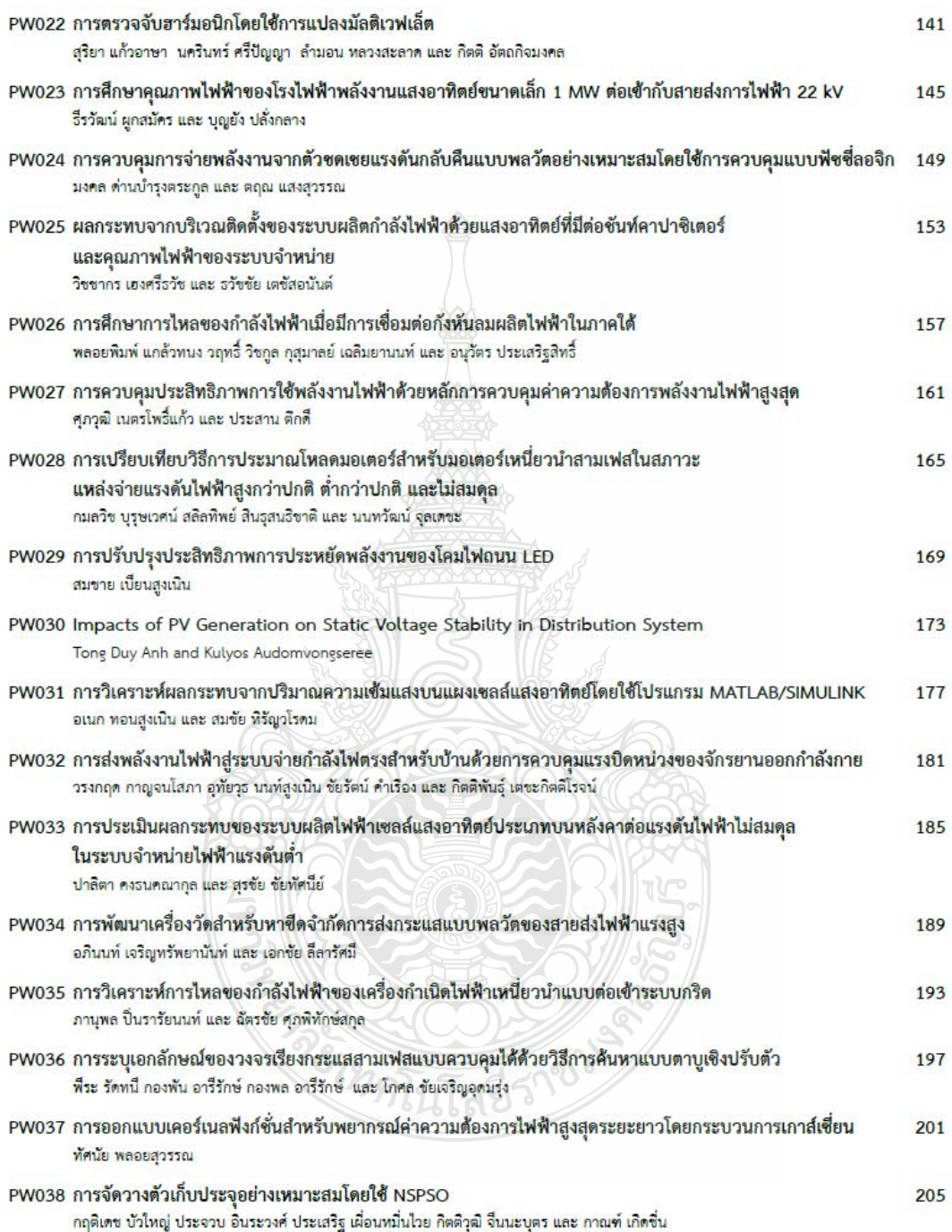

การประชุมวิชาการทางวิศวกรรมไฟฟ้า ครั้งที่ 37 (EECON-37) 19 -- 21 พฤศจิกายน 2557 มหาวิทยาลัยขอนแก่น

การวิเคราะห์ผลกระทบจากปริมาณความเข้มแสงบนแผงเซลล์แสงอาทิตย์

### โดยใช้โปรแกรม MATLAB/SIMULINK

#### Effect of Light Intensity Analysis on Solar Module using MATLAB/SIMULINK

#### อเนก ทอนสูงเนิน<sup>1</sup>และสมชัย หิรัญวโรดม<sup>2</sup>

 $^1$ ภาควิชาวิศวกรรมไฟฟ้า คณะวิศวกรรมศาสตร์ มหาวิทยาลัยเทค โน โลยีราชมงคลชัญบุรี  $\,$ Anake $\,$ 161 $\,\rm @gmail.$ com  $^2$ อาจารย์ประจำภาควิชาวิศวกรรมไฟฟ้า คณะวิศวกรรมศาสตร์ มหาวิทยาลัยเทคโนโลยีราชมงคลชัญบุรี hiranvarodom@yahoo.com

#### บทกัดย่อ

บทความนี้เป็นการนำเสนอการศึกษาและวิเคราะห์ผลกระทบ จาก ปริมาณความเข้มแสงบนแผงเซลแสงอาทิตย์ ด้วยสาเหตุเกิดการบังเงาบน แผงเซลล์แสงอาทิตย์ ในระบบไฟโตโวลตาอีก โดยทั่วไปแผงเซลล์ แสงอาทิตย์ในหนึ่งแผงนั้น จะมีการต่อเซลล์แบบอนุกรมกัน ทั้งหมด 36 เซลล์เมื่อแต่ละเซลล์ได้รับความเข้มแสงที่สม่ำเสมอกันทกเซลล์ ก็จะผลิต พลังงานใฟฟ้าออกมา ที่คำหนึ่ง แต่เมื่อแต่ละเซลล์ได้รับความเข้มแสงที่ ใม่เท่ากัน เนื่องจากบางส่วนถูกบังเงา จากสาเหตุใดๆก็ตาม

จากการทดสอบและการจำลอง โปรแกรม MATLAB/SIMULINK พบว่าเมื่อเซลล์แสงอาทิตย์ถูกการบังเงาร้อยละ 20 ของจำนวนเซลล์แสง อาทิตย์ทั้งหมด เซลล์ที่ถูกบังเงาจะทำให้กำลังสูงสุดที่ผลิตได้นั้นลดลง เมื่อเพิ่มการบังเงาเป็นร้อยละ 40 ทำให้กำลังสูงสุดที่ผลิตนั้นลดลงอีก ต่อไป เมื่อเพิ่มการบังเงาอีกเรื่อยๆกำลังไฟฟ้าก็ลดลงอีกเช่นกัน

คำลำคัญ : การบังเงาบนเซลล์แสงอาทิตย์, ระบบโฟโตโวลตาอิก, กำลังสูงสุด

#### Abstract

This paper presents the study and analysis of effect of light intensitycaused by shading effect on solar modules. Due to the fact that a solar module consistsgenerally of 36 cells connected in series to produce desired voltage. The partial shading effect causes the power loss on shaded cells then the maximum power produced is really reduced. Accordingly, it is necessary to analyze the shading effect on solar modules. In this research work, the solar modules are examined on partial shading effect with actual sun intensity and to be compared to the results from simulation by MATLAB/SIMULINK program. The experimental results are able to be addressed that the power loss of solar module is based on the number of shaded cells. In fact, while the solar cells are shaded of 20 percent approximately then the maximum power produced is reduced. When shaded cells are fully increased to 40 percent, the maximum power produced is also reduced significantly.

Keywords: shading on solar cells, PV system, maximum power

#### 1. บทนำ

้การถูกบังเงาในแผงเซลล์แสงอาทิตย์จะส่งผลกระทบต่อทุกเซลล์ ถ้า แต่ละเซลล์ไม่ได้รับความเข็มแสง ในปริมาณที่เท่ากัน เซลล์ทั้งหมดที่อย่ ในแผงเขลล์แสงอาทิตย์มีเพียงไม่กี่เซลล์เท่านั้นที่สามารถทำงานได้ ดามปกติ และเซลล์ที่ถูกบังเงาจะจ่ายพลังงานออกมาน้อยกว่าเซลล์อื่น

ส่วนการศึก ษาเริ่มจากการ สร้างวงจรสมมูลของ แผงเซลล์ แสงอาทิตย์1 แผงซึ่งประกอบด้วยจำนวนเซลล์ 36 เซลล์ต่อแบบอนุกรม โดยใช้โปรแกรม MATLAB/SIMULINK ตั้งแต่การจำลองแผงเซลล์แสง แสงอาทิตย์ 1 แผงทดสอบหากราฟเส้นได้ง P-V และ I-V ขณะไม่มี โหลดและต่อโหลด จนถึงการบังเงาบนแผงเซลล์ตั้งแต่ การบังเงาร้อยละ 20 จนถึงร้อยละ 80 ขณะต่อโหลดอยู่และทำการเปรียบเทียบกับการ ทคสอบในสภาวะจริงโดยใช้แผงเซลล์แสงอาทิตย์ ของบริษัท Sharp รุ่น **NE-80E2E** 

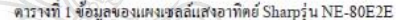

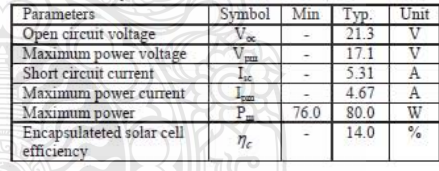

้เนื้อหา  $\overline{2}$ .

#### 2.1 แผงเซลล์แสงอาทิตย์

แผงเซลล์แสงอาทิตย์ (PV module)เป็นการนำเซลล์แสงอาทิตย์มา ต่อแบบอนุกรมเพื่อเพิ่มแรงดันให้เหมาะสมกับพิกัดแรงดันของแบตเตอรี่ คือ 12 V ส่วนการต่อแบบขนานจะเป็นการเพิ่มกระแสไฟฟ้า

$$
I = n_p \cdot I_{ph} - n_p \cdot I_s \left[ \exp\left(\frac{q \cdot V}{N \cdot K \cdot T \cdot n_s}\right) - 1\right] \tag{1}
$$

เมื่อ  $n_p$  คือจำนวนเซลล์ต่อขนานและ  $n_s$  คือจำนวนเซลล์ที่ต่ออนุกรม

2.2 แผงเซลล์แสงอาทิตย์เมื่อมีการถูกบังเงาบางส่วน

ิจากสมการที่ 1 เมื่อต้องการเปรียบเทียบแบบจำลองของแผงเซลล์ แสงอาทิตย์ กับการทดสอบจริง จากคุณสมบัติของแผงเซลล์แสงอาทิตย์ ของบริษัท Sharpiุ่น NE-80E2Eค่า  $n_p = 1$  จะได้

$$
I = I_{ph} - I_s \left[ \exp\left(\frac{q \cdot V}{N \cdot K \cdot T \cdot n_z}\right) - 1\right] \quad (2)
$$

3. การกำหนดค่ำพารามิเตอร์ภายในวงจรสมมูลของแผง เซลล์แสงอาทิตย์

ใน การ กำหนดค่าพารามิเตอร์ภายในวงจรสมมูลของแผงเซลล์ แสงอาทิตย์นั้น จะใช้ข้อมูลจากแผงเซลล์แสงอาทิตย์และค่ามาตรฐานที่ ส่วนใหญ่นิยมนำมาใช้กัน ดังนี้

 $q$  คือประจุอิเล็กตรอน=1.602×10<sup>-19</sup>  $C$ 

 $K$  คือค่าคงที่ของ Boltzman = 1.3806504:10<sup>-23</sup>  $J/Kevin$ 

Eg non-1115 Band gap energy of semiconductor =  $1.115$ 

และจากผลการทดสอบจริงของแผงเซลล์แสงอาทิตย์ที่ระดับความ เข้มแสง ได้ผลดังตารางที่ 2

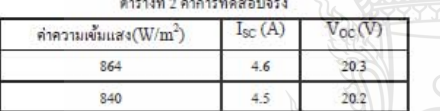

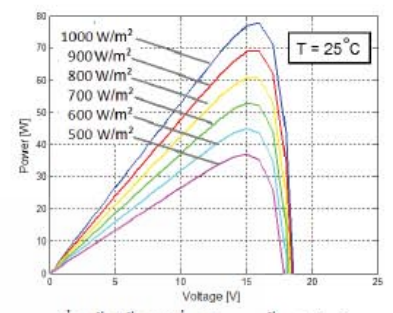

รูปที่ 2 เส้นได้ง P-V ที่ระดับความเข้มแสงต่างกัน

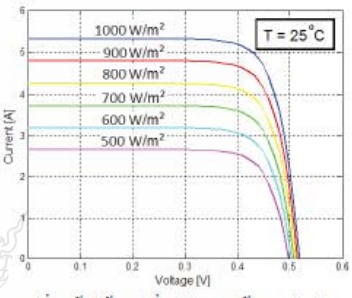

รูปที่ 3 เส้น โค้ง I-V ที่ระดับความเข้มแสงต่างกัน

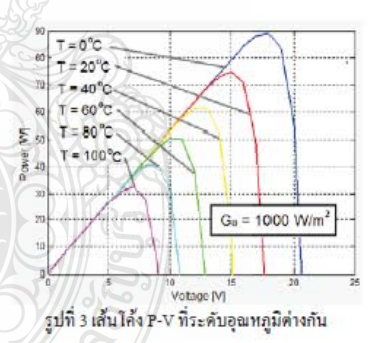

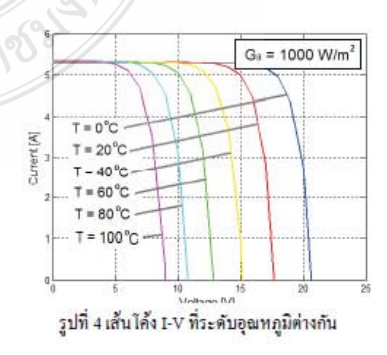

จากตารางที่ 2นำค่าที่ได้มาประมาณหาค่าพารามีเตอร์ที่เหมาะสม ด้วยวิธีการทางคณิตศาสตร์ โดยเลือกใช้วิธีการนิวตันราฟสัน และใด้ ค่าพารามิเตอร์ที่เหมาะสม คือค่า

 $I_{\varepsilon}$  คือค่ากระแสอิ่มตัวของไดโอดที่เปลี่ยนแปลงตามความเข้มแสง

และอุณหภูมิ  $I_s = 1.83 \times 10^{-7}$   $A$ 

- $N$ คือค่า Ideality Factor $N=1.1753$
- $R_s$  คือค่าความด้านทานอนุกรม  $R_s = 0.0012 \ \Omega$

4. การสร้างแบบจำลองและการทดสอบเปรียบเทียบ

4.1 แบบจำลองของแผงเซลล์แสงอาทิตย์

จากสมการที่ 2 สร้างแบบจำลองด้วยโปรแครม Matlab/Simulink โดยใช้ค่าพารามิเตอร์จากข้อ 3และทำการ Simulation ได้ผลดังรูปที่ 1 ถึง 4

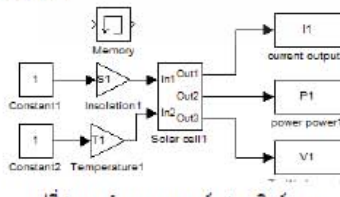

รูปที่ 1 แบบจำลองของเซลล์แสงอาทิตย์ 1 แผง

178

การประชุมวิชาการทางวิศวกรรมไฟฟ้า ครั้งที่ 37 (EECON-37) 19 - 21 พฤศจิกายน 2557 มหาวิทยาลัยขอนแก่น

4.2 แบบจำลองของแผงเซลล์แสงอาทิตย์ขณะต่อโหลด สร้างแบบจำลองด้วยโปรแกรม MATLAB/SIMULINK โดยใช้ ค่าพารามิเตอร์จากข้อ 3 และทำการSimulation ได้ผลดังรูปที่ 5

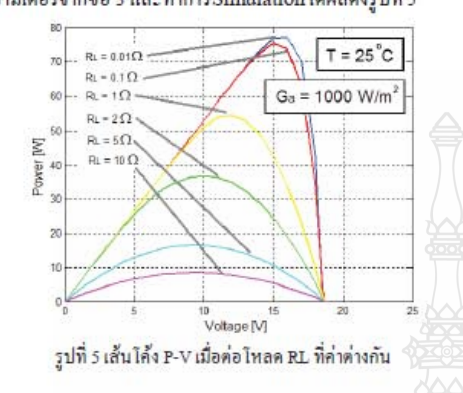

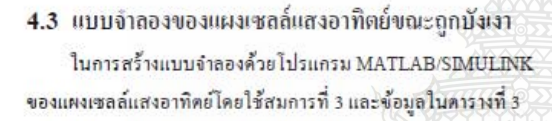

ตารางที่ 3ความเข้มแสงของการแผ่รังสีเมื่อมีการเปลี่ยนแปลงในสภาวะต่างๆ

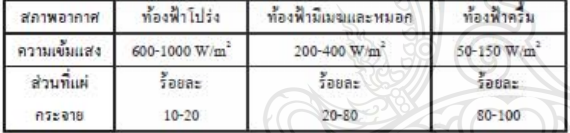

จากตารางที่ 3 ในการสร้างแบบจำลองเพื่อเปรียบเทียบกับสภาวะ การทดสอบจริงนั้นต้องทดสอบในสภาวะจริงก่อนแล้วนำค่าที่วัดใด้ใน ิสภาวะนั้น มากำหนดลงในแบบจำลองแล้วเปรียบเทียบผลการทดลอง ซึ่ง ในสภาวะจริงท้องฟ้าโปร่งนั้น วัดค่าความเข้มแสงได้ 864W/m<sup>2</sup>และใน ส่วนที่มีการถูกบังเงานั้น วัดค่ำความเข้มแสงได้ 557 W/m<sup>2</sup>ในการสร้าง แบบจำลองจะ ใช้ค่าความเข้มแสงข้างต้น มาสร้างเป็นแบบจำลอง โดยต่อ โหลดที่มีค่าความด้านทาน 0.1 Ω

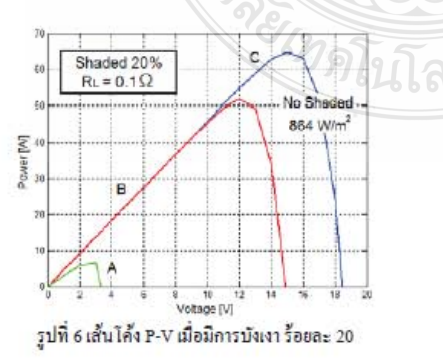

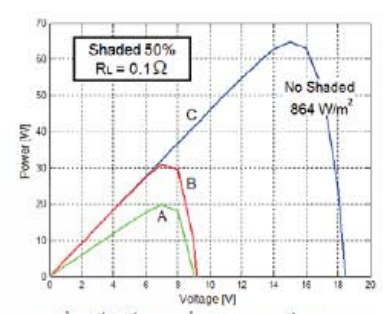

รูปที่ 7 เส้นได้ง P-V เมื่อมีการบังเงา ร้อยละ 50

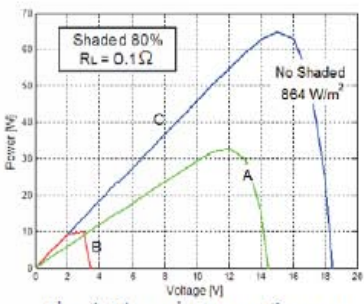

รูปที่ 8 เล้น ใค้ง P-Vเมื่อมีการบังเงาร้อยละ 80

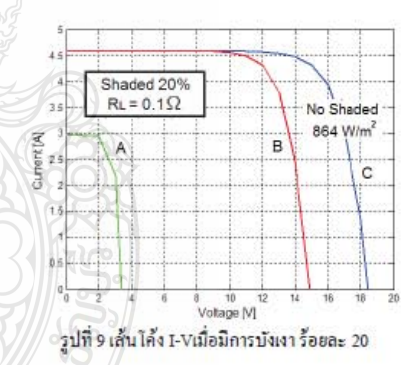

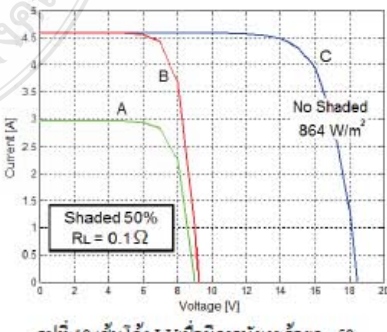

รูปที่ 10 เส้นโค้ง I-Vเมื่อมีการบังเงา ร้อยละ 50

คารประชุมวิชาการทางวิศวกรรมไฟฟ้า ครั้งที่ 37 (EECON-37) 19 - 21 พฤศจิกายน 2557 มหาวิทยาลัยขอนแก่น

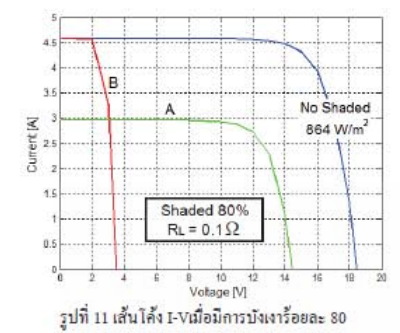

จากรูปที่ 6 ถึงรูปที่ 11 แสดงเส้นได้งP-V เมื่อมีการบังเงาเกิดขึ้น ระหว่างร้อยละ20 และ ร้อยละ 80ในเส้น โค้งC (สีน้ำเงิน) คือเส้น โค้งที่ไม่ เกิดการบังเงาเลย ทั้งเซลล์ 36 เซลล์ได้รับความเข้มแสงที่ค่าความเข้มแสง ประมาณ 864W/m เส้น โค้งA (สีเขียว) คือส่วนที่เกิดการบังเงาซึ่งค่าความ เข้มแสงจากการทดสอบจริงมีค่า 557 W/m เส้น โค้ง B (สีแดง) คือเซลล์ แสงอาทิตย์ส่วนที่ไม่ได้ถูกบังเงา จะเห็นว่าเส้น โค้ง B กับเส้นโค้ง C นั้น ในช่วงที่แรงคันมีค่าไม่มากทั้ง 2 เส้นซ้อนทับกันอยู่ซึ่งหมายถึงว่า 2 ส่วนนี้ ได้รับค่าค่าความเข้มแสงที่เท่ากัน ส่วนเส้น โค้ง A ได้รับค่าความ เข้มแสงที่น้อยกว่า (รูปที่ 9 ถึงรูปที่ 14 การบังเงาที่ ร้อยละ 40 และร้อยละ 60 ไม่ได้แสดงไว้ แต่ได้ทำการทดลองไว้แล้ว

จากรูปที่ 9 ถึงรูปที่ 14 เปลี่ยนค่าโหลด RL เป็น 1Ω และ 10 Ω และ ทำการทดสอบให้เกิด การบังเงาระหว่างร้อยละ 20 และร้อยละ 80 พร้อม เปรียบเทียบผลจากการทดสอบจริงดังตารางที่ 4

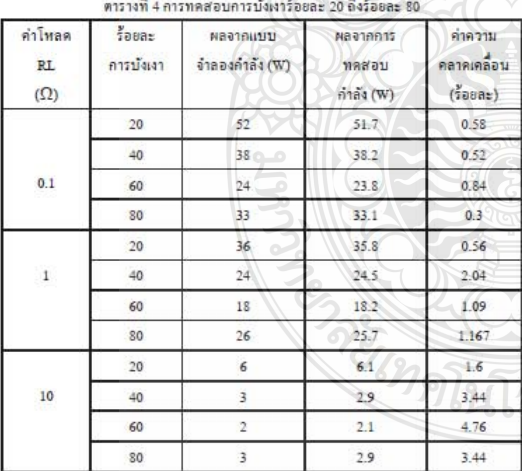

#### 5. สรุป

จากการทดสอบการบังเงาของแผงเซลล์แสงอาทิตย์ ผลของเซลล์ที่ ้ถูกบังเงากับเซลล์ที่ได้รับแสงเต็มที่ สัดส่วนของกำลังที่ส่งออกมานั้น ขึ้นอยู่กับค่าความเข้มแสงกับจำนวนเซลล์ ของส่วนที่ถูกบังเงากับส่วนที่ ไม่ได้ถูกบัง ในส่วนที่ถูกบังเงาน้อยกว่าร้อยละ 50 นั้น กำลังที่ได้จะมีค่า น้อยกว่าส่วนที่ไม่ได้ถูกบังเงา แต่ถ้าเกินร้อยละ 50 ขึ้นไป กำลังที่ได้จะมี ค่ามากกว่า แต่ไม่สามารถระบุได้ชัดเจนว่าจะมีค่ามากกว่าที่ร้อยละเท่าไร เพราะขึ้นอยู่กับปริมาณค่าความเข้มแสงของส่วนที่ถูกบังเงา และจำนวน เซลล์ที่ถูกบคบังค้วย

#### 6. กิตติกรรมประกาศ

ขอขอบคุณ คณาอาจารย์ ภาควิชาวิศวกรรมใฟฟ้า มหาวิทยาลัย เทคโนโลยีราชมงคลข้ญบุรีทุกท่าน และคณะครูแผนกวิชาช่างใฟฟ้า กำลัง วิทยาลัยเทคนิคหลวงพ่อคูณ ปริสุทฺ โธ ที่ได้สนับสนุน ข้อมูลเพื่อไช้ ที่กษาวิจัยครั้งนี้

#### 7. เอกสารอ้างอิง

- R.Ramaprabha and Dr.B.L.Mathur, Impactof Partial Shading on Solar PV Module Containing Series<br>Connected CellsInternational Journal of Recent Trends<br>inEngineering, Vol 2, No.7, November 2009  $[1]$
- $[2]$ เคชนิติธรอิ่มปรีดาและ วันข้อทรัพย์สิงห์ "แผงเซลล์แสงอาทิตย์ จำลองด้วยโปรแกรม Matlab/Simulinkแบบทันเวลา "การ ประชุมสัมมนาเชิงวิชาการรูปแบบพลังงานทดแทน สู่ชุมชนแห่ง ประเทศไทยครั้งที่ 4, พฤศจิกายน 2554
- $[3]$ บุญยังปลังกลาง "PHOTOVOLTAIC SYSTEMS" มหาวิทยาลัยเทคโนโลยีราชมงคลชัญบุรี, 2553
- $[4]$ เอกเอื้อตระการ,วิวัฒน์วิฒิชัยและ ซูรักษ์วิจิตรกิณเรศ "แบบจำลองทางคณิตศาสตร์ของเซลล์แสงอาทิตย์สำหรับแบบ จำลองแหล่งจ่ายไฟจากเซลล์แสงอาทิตย์ที่ถูกต้อง ",วิศวสาร ลาดกระบัง,กันยายน 2549

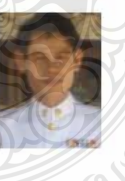

นายอเนก ทอนสูงเนินสำเร็จการศึกษาระดับ ปริญญาตรี วิศวกรรมศาสตร์ มหาวิทยาลัยขอนแก่น ปัจจุบัน รับราชการครู แผนกช่างไฟฟ้ากำลัง วิทยาลัยเทคนิคหลวงพ่อคูณปริสุทฺโธ งานวิจัยที่ สนใจ ระบบโฟโตโวลตาอีกและพลังงานทดแทน

นายสมชัย ทิรัญวโรคม สำเร็จการศึกษาระดับ ปริญญาเอก ที่ University of Northumbria, Newcastle, United Kingdom ปัจจุบันอาจารย์ ประจำภาควิชาวิศวกรรมไฟฟ้า คณะ วิศวกรรมศาสตร์ มหาวิทยาลัยเทคโนโลยีราชมงคล ธัญบุรี งานวิจัยที่สนใจ ระบบไฟโตโวลตาอีก ระบบไฟฟ้ากำลัง และพลังงานทดแทน

# **ประวัติผ้เขียน ู**

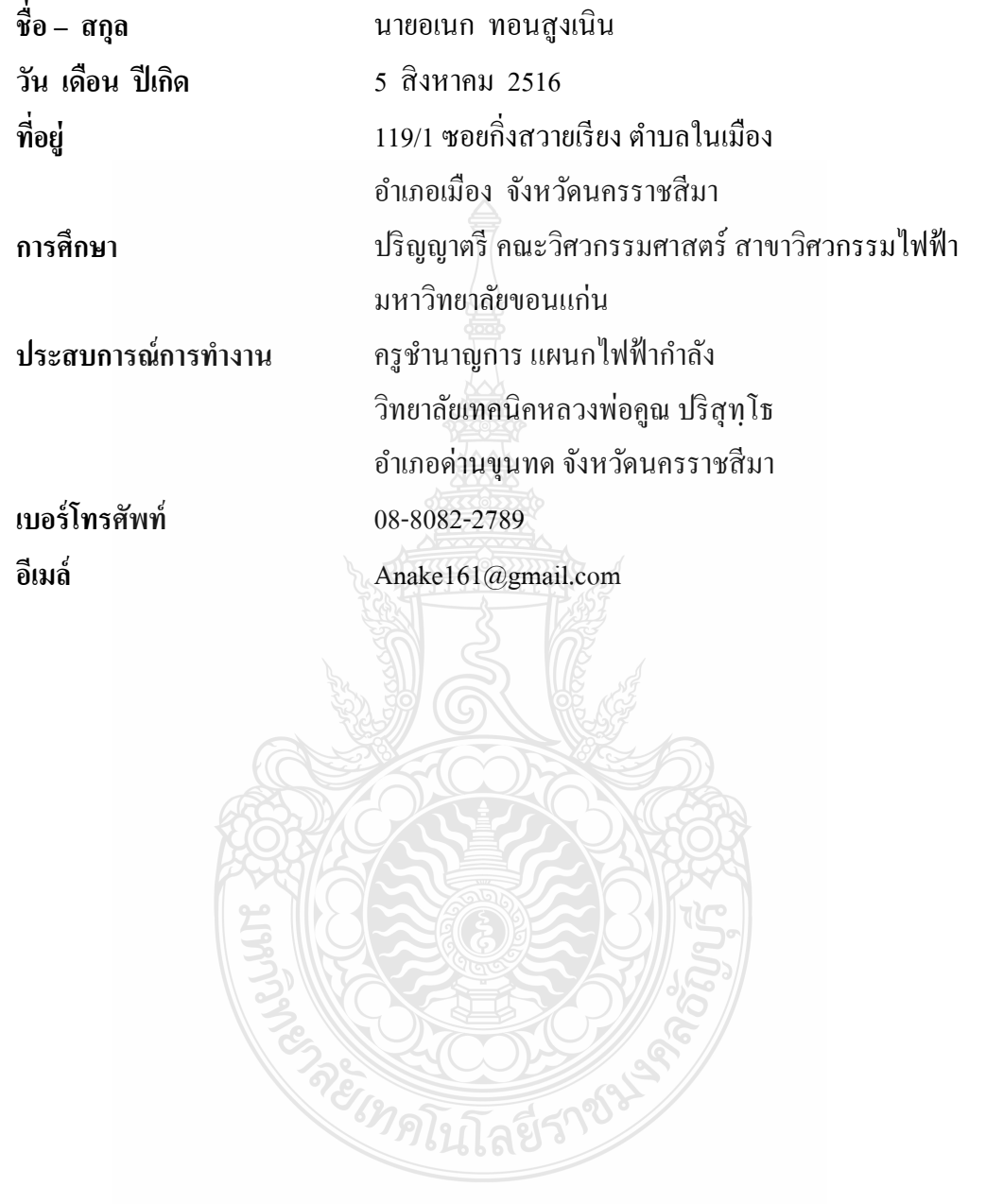